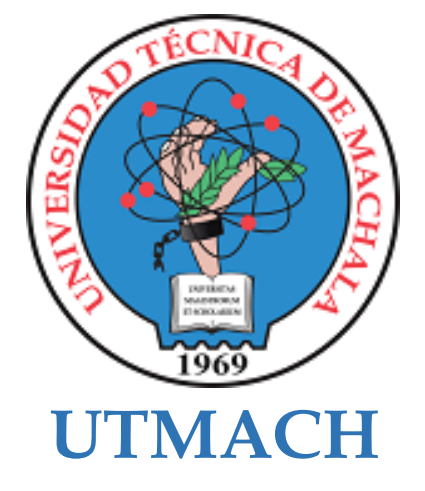

# **FACULTAD DE INGENIERÍA CIVIL**

# **CARRERA DE INGENIERÍA CIVIL.**

### DISEÑO GEOMÉTRICO DE LA VÍA ARENILLAS - INTERSECCIÓN **INGRESO LA CUCA, CANTÓN ARENILLAS**

**NAVARRO CANGAS ERICK LEANDRO INGENIERO CIVIL** 

> **MACHALA** 2023

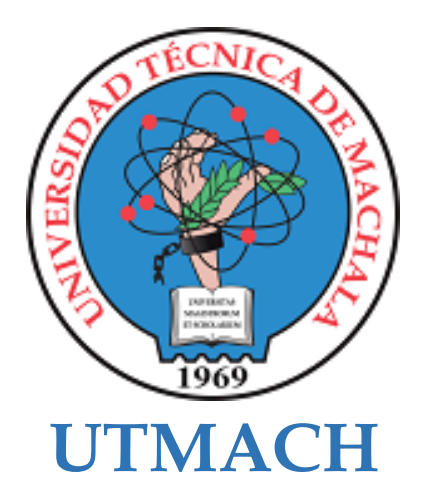

# **FACULTAD DE INGENIERÍA CIVIL**

# **CARRERA DE INGENIERÍA CIVIL**

### **DISEÑO GEOMÉTRICO DE LA VÍA ARENILLAS -**INTERSECCIÓN INGRESO LA CUCA, CANTÓN ARENILLAS

**NAVARRO CANGAS ERICK LEANDRO INGENIERO CIVIL** 

> **MACHALA** 2023

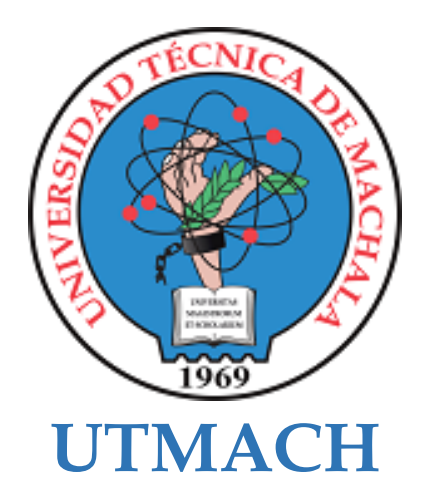

### **FACULTAD DE INGENIERÍA CIVIL**

### **CARRERA DE INGENIERÍA CIVIL**

PROYECTOS TÉCNICOS

### **DISEÑO GEOMÉTRICO DE LA VÍA ARENILLAS -INTERSECCIÓN INGRESO LA CUCA, CANTÓN ARENILLAS**

**NAVARRO CANGAS ERICK LEANDRO INGENIERO CIVIL** 

**OYOLA ESTRADA ERWIN JAVIER** 

**MACHALA** 2023

# DISEÑO GEOMÉTRICO DE LA VÍA ARENILLAS\_3

### INFORME DE ORIGINALIDAD  $3%$  $\frac{0}{0}$ **INDICE DE SIMILITUD FUENTES DE INTERNET** PUBLICACIONES **TRABAJOS DEL ESTUDIANTE FUENTES PRIMARIAS** dspace.ups.edu.ec  $2%$ Fuente de Internet  $\frac{1}{\frac{9}{6}}$ WWW.dspace.uce.edu.ec  $\overline{2}$

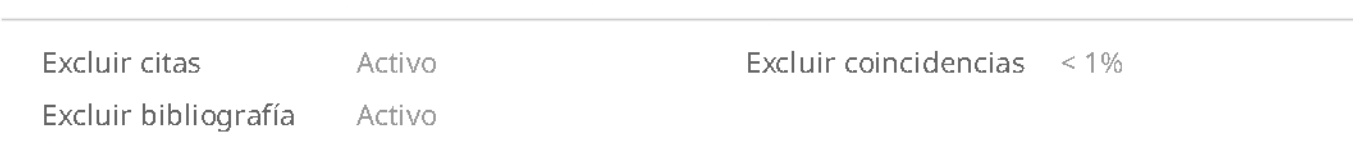

### CLÁUSULA DE CESIÓN DE DERECHO DE PUBLICACIÓN EN EL REPOSITORIO DIGITAL INSTITUCIONAL

El que suscribe, NAVARRO CANGAS ERICK LEANDRO, en calidad de autor del siguiente trabajo escrito titulado DISEÑO GEOMÉTRICO DE LA VÍA ARENILLAS - INTERSECCIÓN INGRESO LA CUCA, CANTÓN ARENILLAS, otorga a la Universidad Técnica de Machala, de forma gratuita y no exclusiva, los derechos de reproducción, distribución y comunicación pública de la obra, que constituye un trabajo de autoría propia, sobre la cual tiene potestad para otorgar los derechos contenidos en esta licencia.

El autor declara que el contenido que se publicará es de carácter académico y se enmarca en las dispociones definidas por la Universidad Técnica de Machala.

Se autoriza a transformar la obra, únicamente cuando sea necesario, y a realizar las adaptaciones pertinentes para permitir su preservación, distribución y publicación en el Repositorio Digital Institucional de la Universidad Técnica de Machala

El autor como garante de la autoría de la obra y en relación a la misma, declara que la universidad se encuentra libre de todo tipo de responsabilidad sobre el contenido de la obra y que asume la responsabilidad frente a cualquier reclamo o demanda por parte de terceros de manera exclusiva.

Aceptando esta licencia, se cede a la Universidad Técnica de Machala el derecho exclusivo de archivar, reproducir, convertir, comunicar y/o distribuir la obra mundialmente en formato electrónico y digital a través de su Repositorio Digital Institucional, siempre y cuando no se lo haga para obtener beneficio económico.

**NAVARRO CANGAS ERICK LEANDRO** 1004102305

8 1/2 Via Macheta Fough: Tel: 2983362 - 2983363 - 2983363 - 2983364 Dar Art Paramerica

### **AGRADECIMIENTO**

<span id="page-5-0"></span>A Dios por la bendición de tener salud y la oportunidad de vivir, así como por su constante guía y protección a lo largo de mi vida de esta manera me permitió culminar mis estudios. A mi madre Amparo del Carmen Cangás Calderón y a mi padre Víctor Eduardo Navarro Luna, por el amor y el afecto que siempre me han brindado, deseándome lo mejor en cada paso de este desafiante viaje llamado vida y me han ofrecido su apoyo incondicional en los momentos más difíciles de mi vida.

A mi hermana Melany Fernanda Navarro Cangás por su amor y apoyo en los momentos que más necesitaba. También a mi enamorada Katy Jazmín Terán Gómez que ha sido mi compañera y apoyo a lo largo de mi travesía universitaria, brindándome su amor y cariño constantemente y alentándome a seguir adelante a pesar de los desafíos que se me presentaron en el camino.

A mis amigas y compañeras María Elena Sánchez Armijos, Lalangui Yaguana Ana Carolina y Serrano Sarango Gloria Elizabeth que, en el transcurso de nuestra experiencia académica, hemos construido una amistad y han estado presentes en momentos difíciles brindándome su apoyo y contribuyendo a que supere los obstáculos. De todo corazón, esta tesis está dedicada a cada uno de ustedes, ya que han sido mi fuente de motivación para perseguir mis sueños y alcanzar el objetivo de completar mis estudios universitario.

A mi tutor del proyecto de titulación, el Ing. Erwin Javier Oyola Estrada que me ayudo a llevar a cabo este trabajo dedicando parte de su tiempo y brindándome sus amplios conocimientos.

### **RESUMEN**

<span id="page-6-0"></span>Este proyecto tiene como objetivo solventar la necesidad que se presente en la vía que conecta el cantón arenillas con el ingreso a la parroquia La Cuca. Mediante un estudio de campo se pudo constatar que la falta de infraestructura vial que existe en esta zona afecta al desarrollo socioeconómico de la población. Conforme el análisis de la vía se realizó una inspección visual en la cual se pudo constatar que existe un irregularidad en la vía, esto afecta de manera constante a la agricultura, ya que en tiempo invernal el acceso a la zona se lo realiza con mayor dificultad.

Para el desarrollo geométrico que se realizó en la carretera se hizo un levantamiento topográfico con un equipo RTK, un estudio de aforo vehicular mediante la metodología del conteo vehicular manual para determinar el volumen de tráfico. Los ensayos que se realizó fue los límites de Atterberg, granulometría, Proctor y CBR esto nos ayudó a determinar el tipo de suelo que se presenta en la vía sus resultados nos dieron que se presenta un suelo limo arcilloso con una resistencia que caracteriza a la subrasante como muy mala, esto indica que se debe realizar un mejoramiento de suelo.

Para la realización de este estudio se utilizó el software Civil 3D, con la finalidad de obtener el diseño geométrico de la vía y asi determinar la cubicación de corte y relleno. Además, las cantidades de material de la estructura vial que consiste en la subrasante, subbase, base y carpeta de rodadura, de esta manera se realizó la respectiva programación de obra.

**Palabras clave:** diseño geométrico, carreteras, aforo vehicular, trazado geométrico, ensayos de suelo, civil 3D, topografía, cantidades de obra, programación de obras, CBR, Proctor, calicatas.

### **ABSTRACT**

<span id="page-7-0"></span>This project aims to solve the need that arises on the road that connects Arenillas city with the entrance to the La Cuca parish. Through a field study it can be confirmed that the lack of road infrastructure that exists in this area affects the socioeconomic development of the population. According to the analysis of the road, a visual inspection was carried out in which it was found that there is an irregularity in the road, this constantly affects agriculture, since in wintertime access to the area is made with greater difficulty.

For the geometric development that was carried out on the road, a topographic survey was carried out with an RTK type, a vehicle capacity study using the manual vehicle counting methodology to determine the volume of traffic. The tests that were carried out were the limits of Atterberg, granulometry, Proctor and CBR. This helped us determine the type of soil that is present on the road. The results gave us that a clayey silt soil is present with a resistance that characterizes the subgrade. as very bad, this indicates that soil improvement must be carried out.

To carry out this study, the Civil 3D tool was used, with the purpose of obtaining the geometric design of the road and thus determining the cut and fill cubing. In addition, the quantities of material of the road structure that consists of the subgrade, subbase, base and rolling surface, in this way the respective work schedule was carried out.

**Keywords:** geometric design, roads, vehicle capacity, geometric layout, soil tests, 3D civil, topography, work quantities, works programming, CBR, Proctor, pits.

# <span id="page-8-0"></span>ÍNDICE DE CONTENIDO

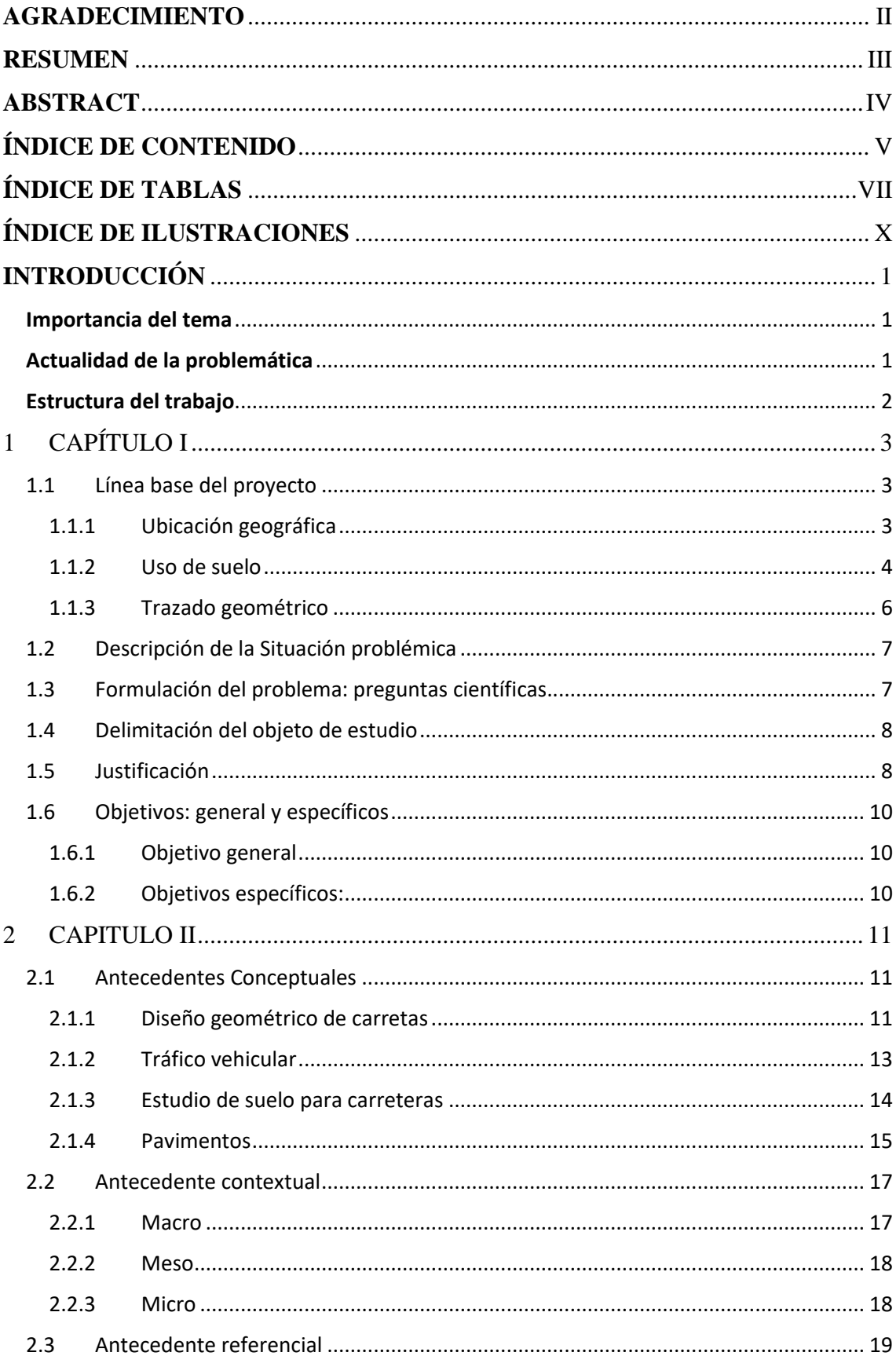

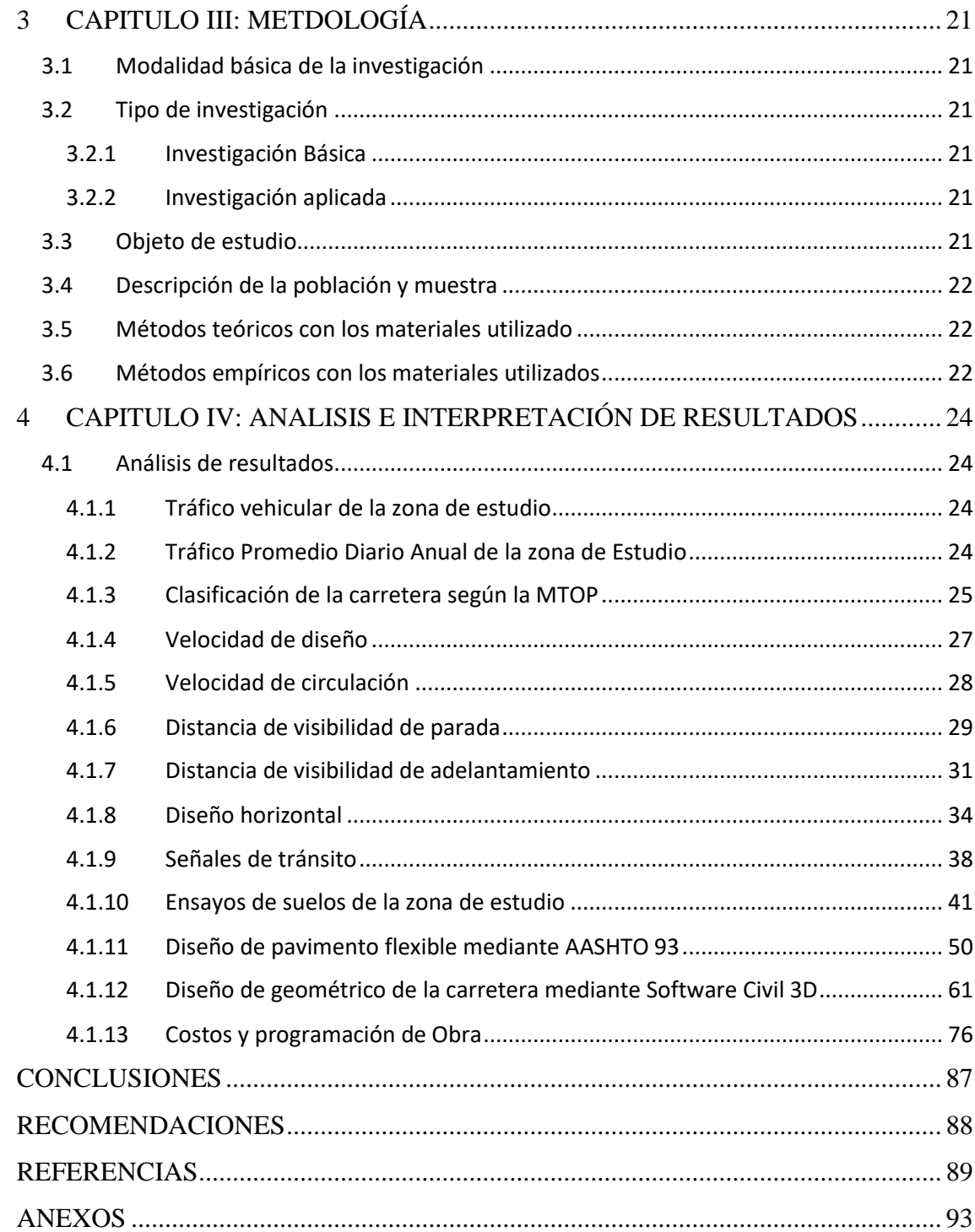

# <span id="page-10-0"></span>**ÍNDICE DE TABLAS**

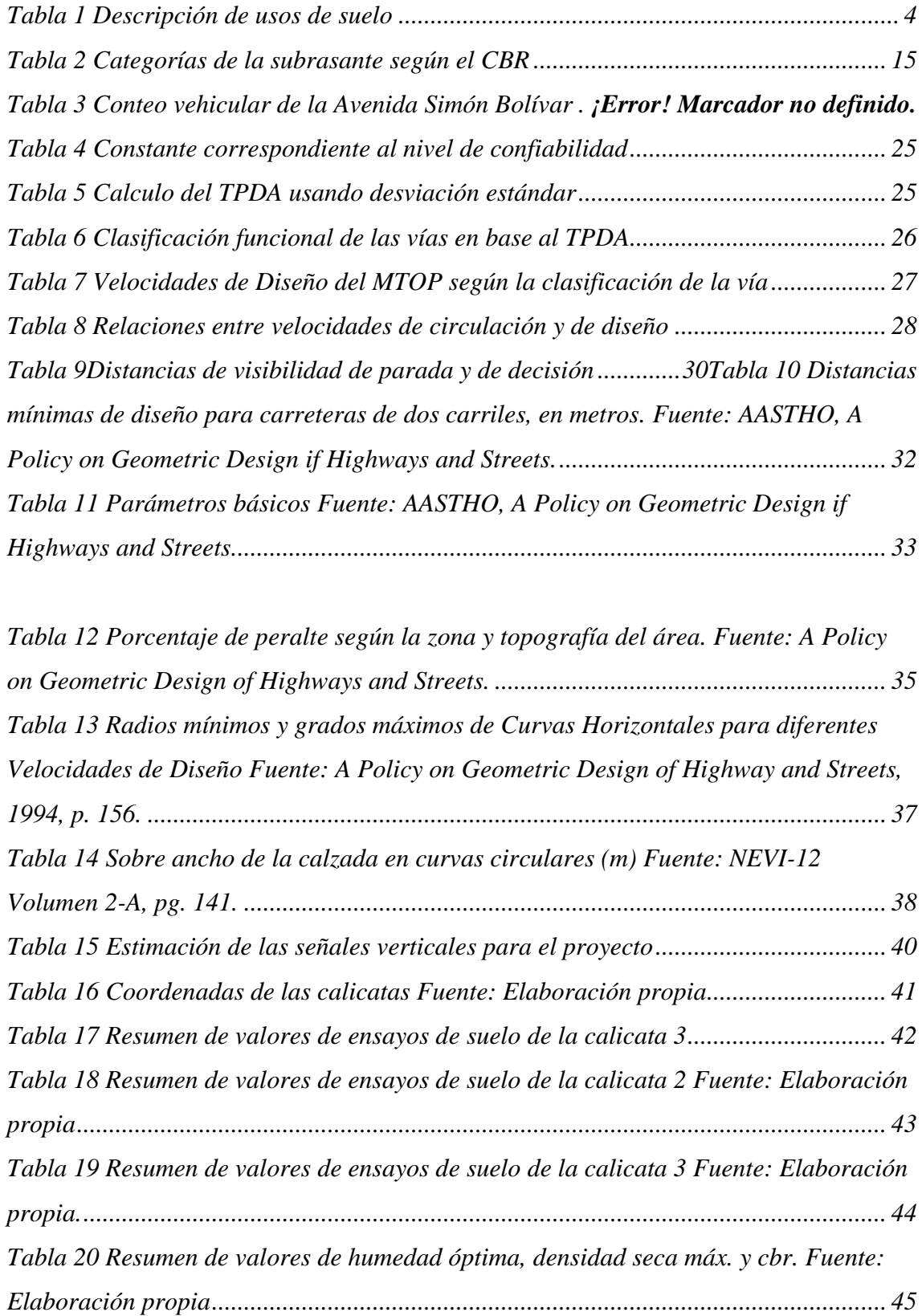

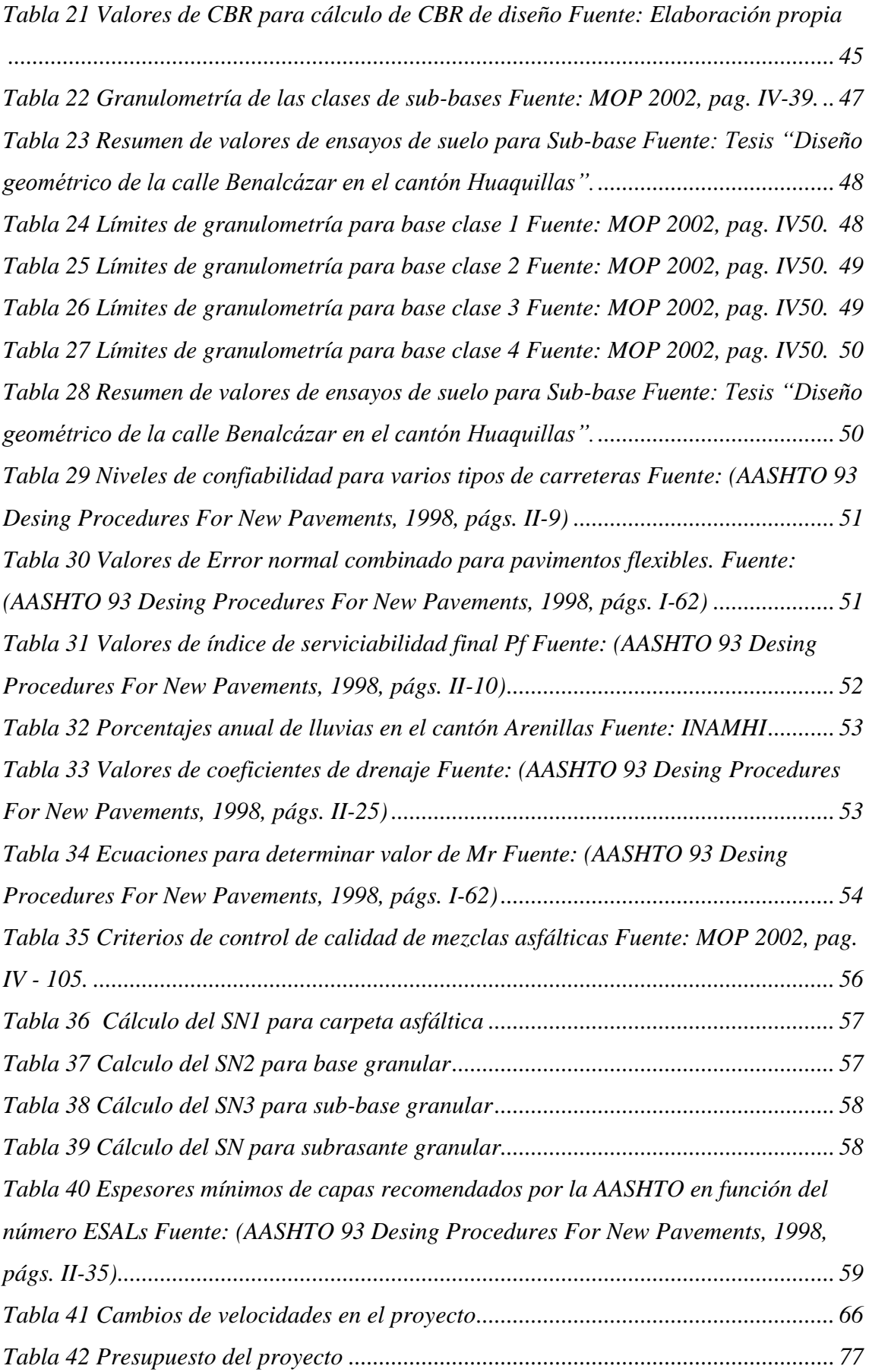

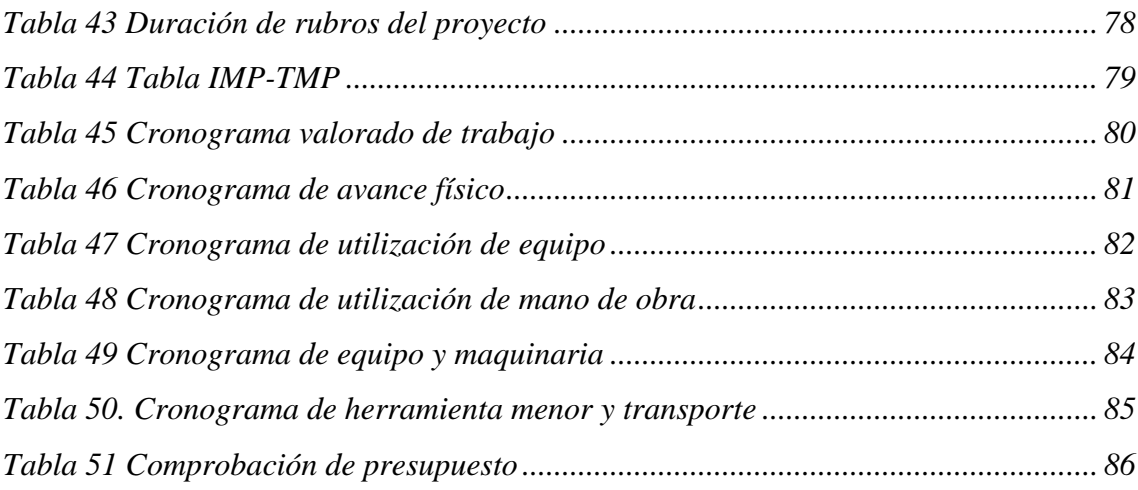

# <span id="page-13-0"></span>**ÍNDICE DE ILUSTRACIONES**

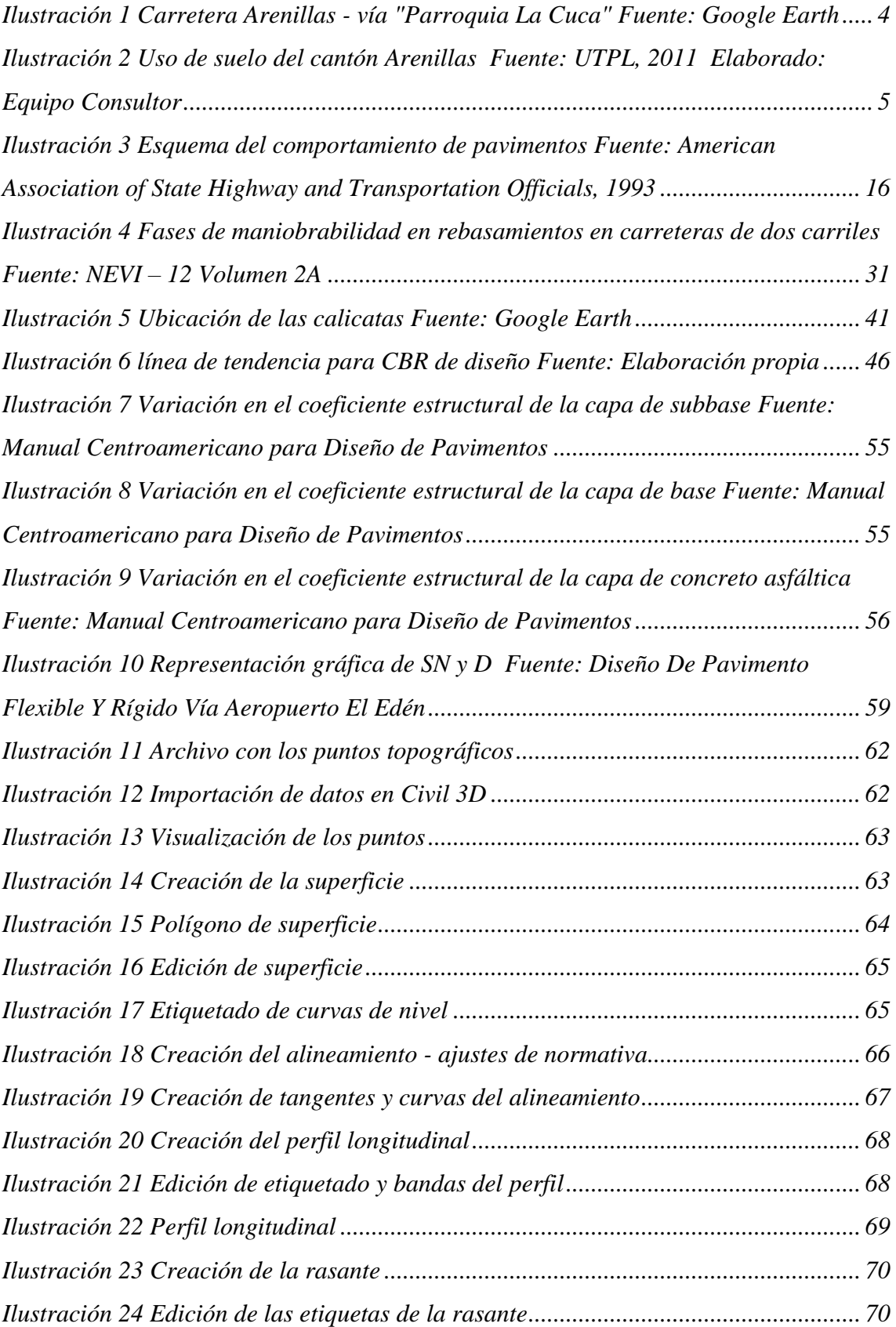

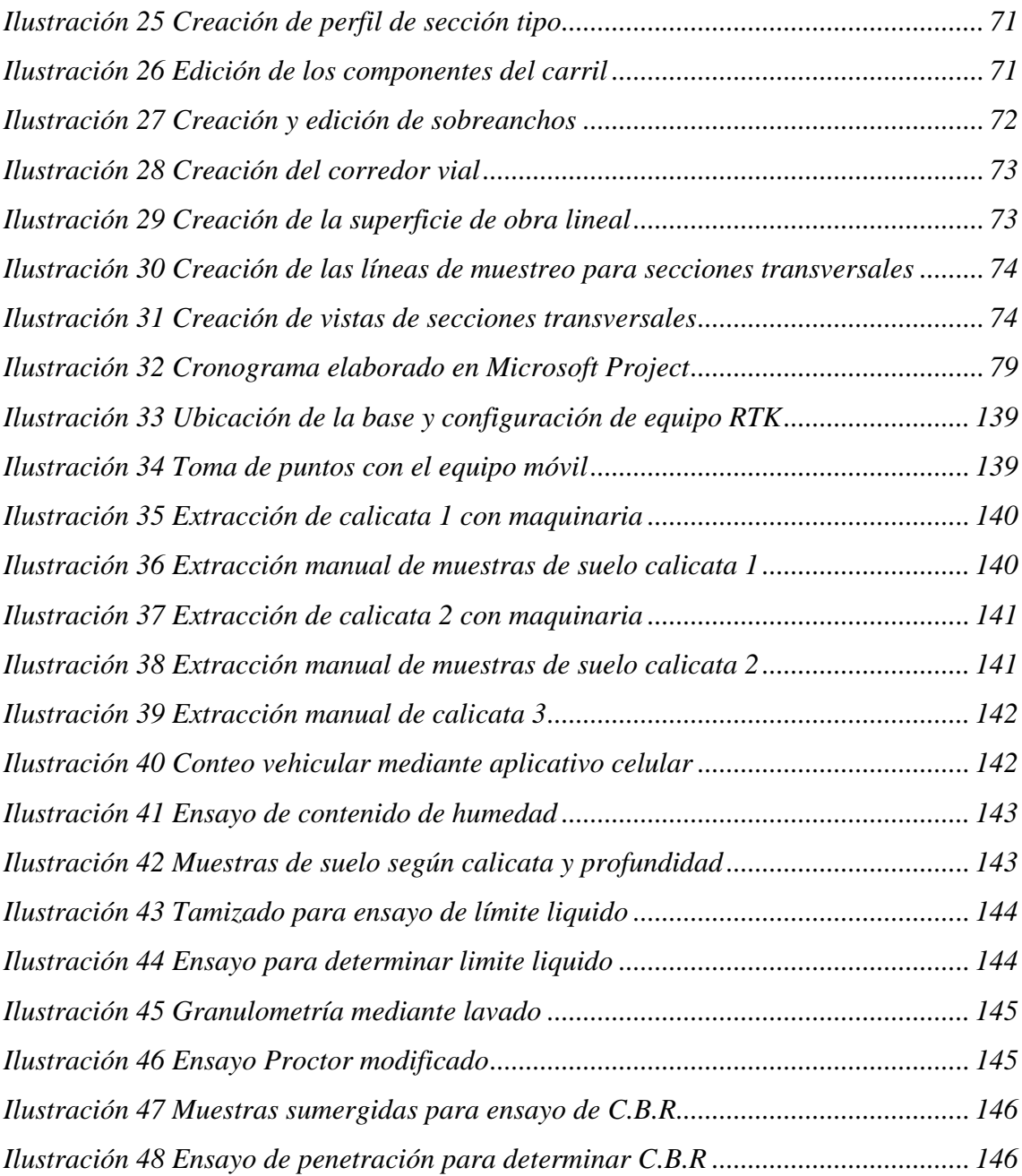

### **INTRODUCCIÓN**

#### <span id="page-15-1"></span><span id="page-15-0"></span>**Importancia del tema**

La red vial representa uno de los activos más importantes que tiene un país, comunidad o ciudad. Además, es la base para el crecimiento y el desarrollo, proporciona beneficios económicos y sociales (Espinoza Valarezo et al., 2018). El transporte carretero suele representar un porcentaje de entre 3 y 5 % del PIB de un país, sin contar combustibles, equipos de transporte e infraestructuras, contando lo anterior el transporte finalmente aporta entre un 10 al 20% del PIB de un país (World road association, 2014). La construcción de infraestructuras viales es una necesidad para impulsar el desarrollo del país, ya que permite mejorar la competitividad de las regiones al disminuir los costos y tiempos de transporte, facilitar el acceso a mercados lejanos, promover la integración de cadenas productivas y estimular la creación de empleos, entre otros motivos (Tapia Guerrero, 2018).

Mejorar tanto la calidad como la cobertura de las vías terciarias en un país tiene una gran relevancia, ya que esta red de carreteras juega un papel fundamental en el fomento del desarrollo socioeconómico de las zonas rurales y de las comunidades alejadas de las grandes ciudades. (Caro & Caicedo, 2017)

Por lo antes explicado se necesita estudiar, evaluar y desarrollar un plan que contrarreste la problemática de la zona de estudio, ya que, dicha zona no cuenta con una infraestructura vial que cumpla con las necesidades básicas de movilidad, lo que impide notoriamente el desarrollo socioeconómico al cual puede llegar alcanzar la población mayormente agrícola del sector "Nuevo Rio"

#### <span id="page-15-2"></span>**Actualidad de la problemática**

El problema que se localiza en el sector Nuevo Rio está involucrado a la ineficiente movilidad ocasionando que los usuarios de la carretera Arenilla – Parroquia La Cuca no puedan movilizarse de manera adecuada. La producción, distribución y comercialización de los productos agrícolas, es fuertemente afectada, ya que, los vehículos que necesitan llegar al sector para transportar insumos para la agricultura o a su vez para transportar los productos hacia centros de comercialización lo hacen con dificultad porque se mueven sobre una vía de terreno natural, irregular y que en tiempos de lluvia se vuelve lodoso, realizando intransitable la vía.

#### <span id="page-16-0"></span>**Estructura del trabajo**

Para el desarrollo del proyecto de titulación presentado se han delimitado cuatro capítulos en los cuales se podrá encontrar conceptos, definiciones, metodologías, el propósito de estudio, datos obtenidos en campo y a través de software. A continuación se detalla los parámetros que se encuentran en cada capítulo:

CAPITULO I: En el cual se basa en detallar los antecedentes, describir la situación problémica (causas y efectos), formular el problema con preguntas científicas, delimitar el objeto de estudio, justificación y los objetivos.

CAPITULO II: Se encuentra el marco teórico que abarca todo los antecedentes conceptuales y referenciales.

CAPITULO III: La metodología con la cual se realizará el proyecto, Modalidad básica de la investigación, Tipo de investigación, Objeto de estudio, Descripción de la población y muestra, Matrices de materiales y métodos.

CAPITULO IV: En este capítulo se recopila todos los datos obtenidos mediante investigación y trabajo en campo, para posteriormente analizarlos y proponer una alternativa a la solución del problema de la zona de estudio.

### <span id="page-17-0"></span>1 CAPÍTULO I

#### <span id="page-17-1"></span>1.1 Línea base del proyecto

#### <span id="page-17-2"></span>1.1.1 Ubicación geográfica

El sector Nuevo Rio está ubicado aproximadamente a 3.5 km de La Parroquia La Cuca, perteneciente a el cantón Arenillas en la provincia de El Oro, suroccidental del territorio de Ecuador, se encuentra a 15 y 80 msnm.

Nuevo Rio se caracteriza por su producción agrícola de banano, cacao, maracuyá, entre otros productos. El sector no cuenta con una apropiada infraestructura vial, ocasionando inconvenientes en la transportación de los productos ya mencionados.

La carretera Arenillas-vía Parroquia La Cuca, tiene aproximadamente 7 km de longitud y atraviesa una zona de actividad agrícola, empieza desde el nor-oeste de la ciudad Arenillas y termina en la intersección con la vía "Parroquia La Cuca". La actualidad de la carretera es mala, carente de una infraestructura vial adecuada por lo cual evaluar y diseñar un apropiado diseño geométrico garantizará una movilización segura y eficaz de los usuarios que necesitan usar la carretera.

Se podrá potenciar el desarrollo socio económico del sector Nuevo Rio que mayormente se dedica a la agricultura, podrán transportar con facilidad sus productos a los centros de abastecimiento alimenticios, disminuyendo gastos de reparaciones vehiculares ocasionados por el mal estado vial, ahorro en combustibles, tiempos más cortos de movilización, seguridad vial, evitar contratiempos por situaciones climáticas, entre otros beneficios.

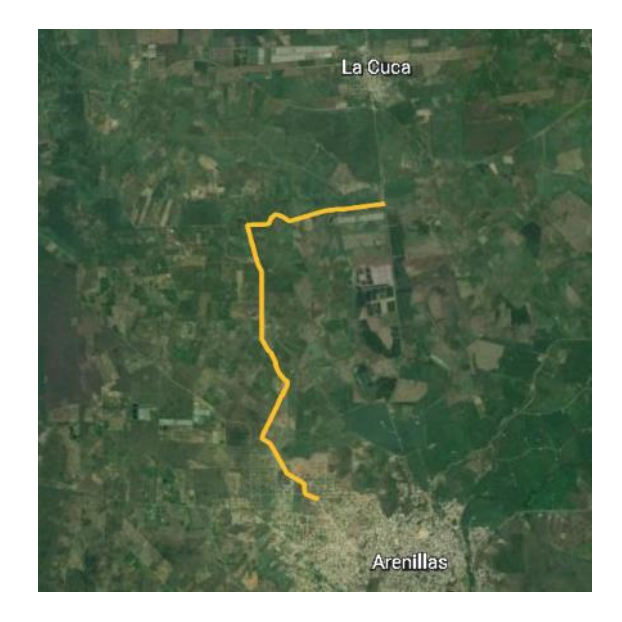

*Ilustración 1 Carretera Arenillas - vía "Parroquia La Cuca" Fuente: Google Earth*

### <span id="page-18-2"></span><span id="page-18-0"></span>1.1.2 Uso de suelo

El cantón Arenillas está situado en la zona Suroccidental de Ecuador, en la Provincia de El Oro, con un área de 80.827 ha, es el cantón más extenso de la provincia, pero también el más pobre, se conforma por una Parroquia Urbana (cabecera cantonal), tres parroquias y cuarenta recintos rurales en gran parte subdesarrollados, dispersos y débilmente comunicados (GAD Arenillas, 2014).

En la siguiente Matriz se observa el uso del suelo Cantonal, sus áreas y el porcentaje con respecto al cantón:

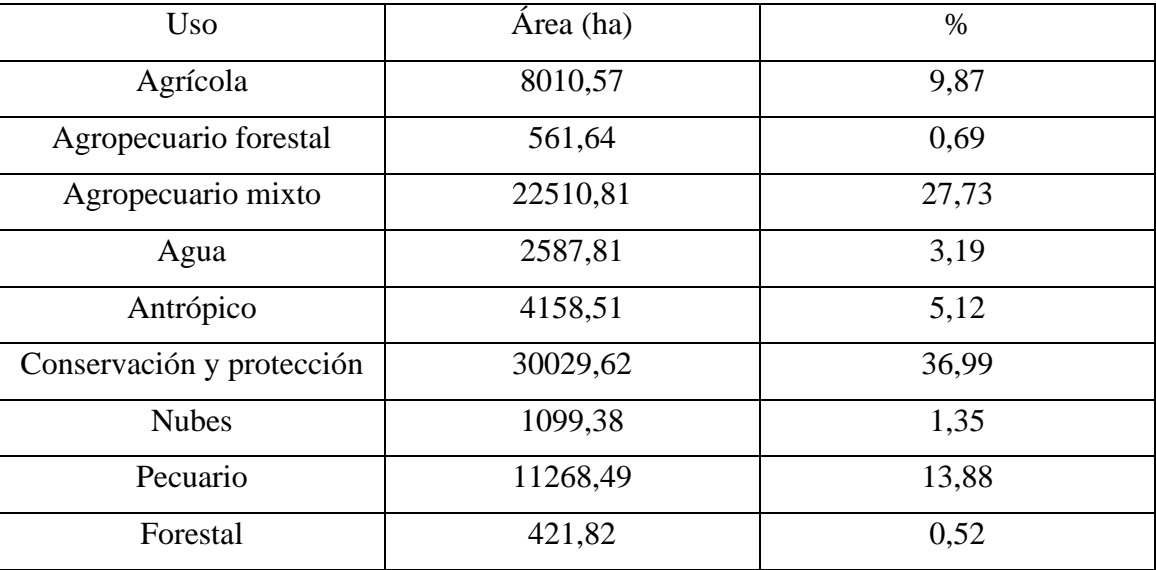

<span id="page-18-1"></span>*Tabla 1 Descripción de usos de suelo*

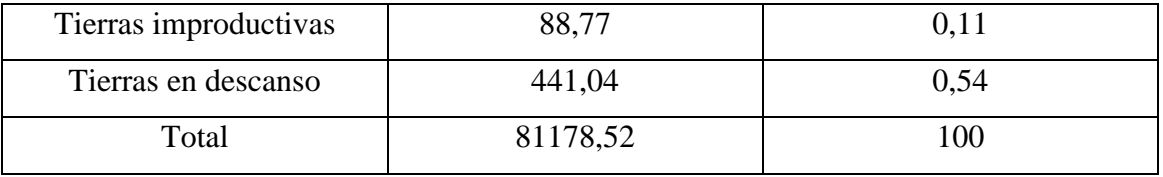

*Fuente: UTPL 2011 – GADM* 

*Elaboración: Equipo Consultor*

La matriz muestra que el mayor porcentaje de uso de suelo corresponde a la conservación y protección, es decir, la cobertura forestal, manglares y salitres, representan el 36,99% del territorio, seguido de cobertura forestal, seguido del uso agropecuario mixto con 27,73%, es decir, coberturas de árboles frutales, pastizales y otros. Luego tenemos una utilización ganadera del 13,88%. Con estos datos, podemos ver que la actividad principal tiene un gran impacto en el uso general del suelo del cantón. Estos usos territoriales se muestran a continuación (Segarra Gómez, 2013) .

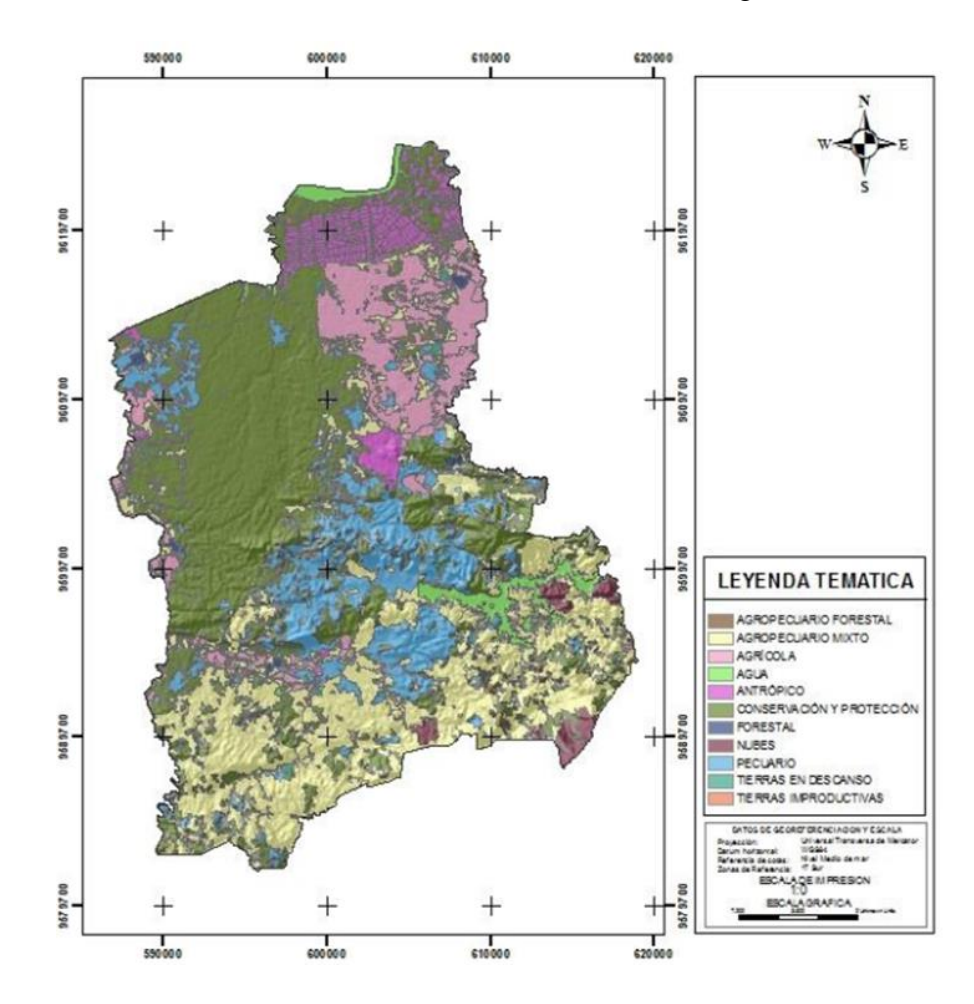

<span id="page-19-0"></span>*Ilustración 2 Uso de suelo del cantón Arenillas Fuente: UTPL, 2011 Elaborado: Equipo Consultor*

#### <span id="page-20-0"></span>1.1.3 Trazado geométrico

El trazado geométrico es la actividad central y coordinadora de un conjunto de otras tareas que se analizan con ella, ya sea para definir algunas partes de la obra o para aportar datos y criterios imprescindibles para un adecuado diseño de carretera (MTOP, 2013).

Es un proceso muy importante en el diseño y construcción de carreteras. El objeto del trazado geométrico es definir las características de la carretera, como la alineación vertical y horizontal, secciones transversales que aseguren la seguridad y comodidad de los que la usen.

En las últimas décadas el diseño geométrico ha mejorado y se ha facilitado su ejecución con la ayuda de nuevas herramientas tecnológicas y metodológicas. Los sistemas de información geográfica (GIS) y por los programas de diseño asistido por computadora (CAD) han hecho que los ingenieros puedan realizar diseños mucho más precisos y eficientes.

La AASHTO es una organización líder en la creación de normativas y directrices para el diseño geométrico de carreteras en Estados Unidos, y son varios los países que adoptan o adaptan estas normativas para su entorno. La ASSHTO ha publicado su ultimo manual de diseño geométrico en el año 2011, manual que hasta en la actualidad es usada por varios diseñadores.

A pesar de los avances en la tecnología de diseño y las directrices de la AASHTO, todavía existen desafíos en el diseño geométrico de carreteras. En particular, la integración de los elementos de diseño geométrico con la topografía y las características del terreno puede ser un proceso complejo y costoso. Además, la necesidad de equilibrar las consideraciones de seguridad y comodidad de los usuarios con los costos y los impactos ambientales también puede presentar desafíos significativos.

Por lo tanto, el presente estudio se centra en el análisis de las metodologías de trazado geométrico de carreteras existentes. Se analizará la relación entre los elementos de diseño geométrico y la seguridad vial, la comodidad del usuario, el costo y los impactos ambientales. Con este fin, se utilizarán herramientas de modelado y simulación, así como datos reales de proyectos de carreteras recientes.

#### <span id="page-21-0"></span>1.2 Descripción de la Situación problémica

La función de las carreteras es crear la conexión entre pueblos, ciudades, provincias, países, entre la poblaciones que tratan de comunicarse ya sea con fines sociales o económicos, desde los inicios ha sido una necesidad.

La finalidad de este proyecto es crear una alternativa de trazado geométrico de una carretera que inicia en el nor-oeste de la ciudad de Arenillas y termina en la intersección con la vía "Parroquia La Cuca", la alternativa pretenderá solucionar los problemas que se derivan por el estado actual de la carretera.

La carretera actualmente es de terreno natural, tipo guardarraya, que no cuenta con las características de un buen diseño de trazado geométrico como: el ancho de vía, curvas cerradas, poca visibilidad, no cuenta con peraltes, drenaje vial inexistente, falta de señalética e iluminación, entre otras características.

El mal estado de la carretera afecta mayormente a la producción agrícola del sector Nuevo Rio, el estado de la carretera impide la óptima transportación de los productos a los diferentes puntos de comercialización del cantón y la provincia.

Otro problema es el daño producido a los vehículos que hacen uso de la carretera, debido a las irregularidades en la capa de rodadura que es de terreno natural, esto ocasiona que los costos de producción agrícola se incrementen, y por ende, los precios de los productos también.

El tiempo de transportación de los productos y de uso general de la carretera es tardado, ya que, los vehículos de carga pesada y livianos tienen que ir a una velocidad prudente para evitar accidentes y daños debido al estado de la carretera, ocasionando mayor gasto de combustible, poco rendimiento, además, en tiempos invernales las condiciones empeoran por la falta de un drenaje, provocando inestabilidad e inundaciones en la capa de rodadura.

#### <span id="page-21-1"></span>1.3 Formulación del problema: preguntas científicas.

➢ ¿Los usuarios de la carretera que comprende el tramo Arenillas – Parroquia La Cuca que atraviesa el sector Nuevo Rio poseen un inadecuado servicio de movilidad?

- $\geq$  *i*. Existe un buen diseño geométrico de carreteras que permita un adecuado servicio de vialidad en la vía comprendida entre Arenillas y la vía Parroquia La Cuca?
- ➢ ¿Cuáles son las condiciones actuales de la vía comprendida entre Arenilla y la vía Parroquia La Cuca?
- ➢ ¿Cuál es una posible alternativa para el mejoramiento del servicio de la vía comprendida entre Arenilla y la vía Parroquia La Cuca?

#### <span id="page-22-0"></span>1.4 Delimitación del objeto de estudio

La delimitación del objeto de este proyecto es encontrar una alternativa que garantice y proporcione una movilidad adecuada para los usuarios de la carretera Arenillas – vía "Parroquia La Cuca" ubicada en el cantón Arenillas, provincia de El Oro, mediante la investigación y obtención de información en campo y laboratorio.

En cuanto al trabajo en campo se tendrá que realizar el levantamiento topográfico de la zona de estudio para la modelación del trazado geométrico, también se realizará calicatas para ensayos de suelos y conteo de tráfico vehicular para el diseño del pavimento.

#### <span id="page-22-1"></span>1.5 Justificación

La inversión en la infraestructura de transporte de carretera es importante para el desarrollo de un sector y de la economía en su conjunto, permite la conexión de las personas y la accesibilidad a distintos servicios públicos y también mercados, como de bienes y servicios, de trabajo, entre otros (Chauvet & Baptiste, 2019). Aunque el proyecto de construcción de carreteras se centre en una localidad en particular, es posible que tenga un impacto significativo en la accesibilidad absoluta y relativa de la zona, lo cual podría traducirse en un desarrollo económico regional (Tapia Guerrero, 2018).

Las carreteras son una parte fundamental de las infraestructuras de transportes de una nación y tienen propósitos importantes como los siguientes:

• Conexión entre comunidades: Las vías ayudan a la conexión de personas que se encuentran en lugares diferentes de una región o país, le permite viajar y

comunicarse. Es muy esencial para el desarrollo socio económico, debido a que permite la movilidad de la fuerza laboral y acceso a mercados.

- Las vías son muy usadas para el transporte de bienes. Puede variar desde la entrega de productos agrícolas y alimentos a los mercados, hasta la transportación de productos manufacturados y materias primas a fábricas, por esta razón las carreteras son cruciales en la cadena de suministros de una economía.
- Turismo: Las vías también son muy importantes para el turismo ya que lo promueve, permitiendo a las personas viajar a destinos turísticos, populares, históricos y culturales.
- Desarrollo económico: Se ha identificado a la infraestructura vial como un factor que impulsa el crecimiento económico. El tamaño y alcance de las redes de transporte influyen en las actividades sociales y económicas que una región puede albergar (Zepeda Ortega et al., 2019). Las construcciones de carreteras pueden tener un impacto positivo en la economía, creando empleos en la construcción y mantenimiento de estas y mejorando el acceso a los mercados, lo que puede impulsar la actividad comercial y aumentar la productividad.
- La seguridad para los usuarios de las carreteras es muy importante, las vías que se encuentran en mal estado provocan inseguridad para los conductores y peatones, aumentando la inseguridad con condiciones climáticas difíciles. La rehabilitación de carreteras sin duda representa una mejora en la seguridad vial mediante un adecuado diseño geométrico, colocación de señalización vertical y horizontal .La demanda de más transporte y movilidad, que ha aumentado en los últimos años, ha precipitado un aumento en los niveles de motorización en el mundo moderno (Ambunda & Sinclair, 2022).
- Rendimiento: La rehabilitación de carreteras puede mejorar el rendimiento de la carretera, como la velocidad del tráfico, la capacidad de la carretera y la eficiencia del flujo de tráfico.

En conclusión, las construcción y readecuación de carreteras son muy importantes para la movilización, la distribución de bienes y servicios, el turismo, el desarrollo socioeconómico, entre otros.

En resumen, las carreteras son fundamentales para la movilidad de las personas, la distribución de bienes y servicios, el desarrollo turístico y el progreso socioeconómico. Sin ellas, la conexión entre comunidades y el funcionamiento de la economía se verían seriamente afectados.

### <span id="page-24-0"></span>1.6 Objetivos: general y específicos

#### <span id="page-24-1"></span>1.6.1 Objetivo general

Elaborar una propuesta de diseño y trazado geométrico de la carretera Arenillas – vía Parroquia La Cuca, usando software especializado de diseño de carreteras, para mejorar el servicio de movilidad del sector agrícola "Nuevo Río".

#### <span id="page-24-2"></span>1.6.2 Objetivos específicos:

- Revisar artículos científicos, informes, bibliografía en textos, que ayuden a la solución de la problemática planteada en el proyecto.
- Realizar un levantamiento topográfico de la zona de estudio y extraer calicatas para estudios del suelo.
- Elaborar una alternativa de diseño de carretera mediante software que permita solucionar la problemática.

### <span id="page-25-0"></span>2 CAPITULO II

#### <span id="page-25-1"></span>2.1 Antecedentes Conceptuales

#### <span id="page-25-2"></span>2.1.1 Diseño geométrico de carretas

En el Ecuador existe la normativa "Manual de construcción de caminos y puentes" publicada por el Ministerio de Obras Públicas en el año 2003, norma que es usada para el diseño geométrico de carreteras aunque varios diseñadores tambien adquieren información de la normativa NEVI 12 que aún no está regularizada.

La base de esta actividad consiste en representar la planificación de una carretera sobre una superficie, considerando diversos aspectos como la topografía del terreno, la geología, la hidrología y factores sociales. Es crucial llevar a cabo un diseño geométrico de alta calidad para prevenir accidentes después de la construcción de la carretera. (Condolo Alejandro & Yépez Calvopiña, 2018). El diseño geométrico de carreteras se divide en tres partes principales: la alineación, el perfil y la sección transversal son las tres subdivisiones principales del diseño geométrico de carreteras. Combinados, proporcionan un diseño tridimensional de una carretera. La alineación se compone de tangentes horizontales y curvas. El perfil es el aspecto vertical de la carretera, incluidas las curvas cóncavas y convexas, así como las líneas rectas que las conectan (Afolayan et al., 2022)

Se puede verificar si las condiciones geométricas de una carretera, incluyendo las curvas y rectas horizontales y los acuerdos cóncavos o convexos, están generando diferencias de velocidad entre elementos consecutivos mediante el análisis de la consistencia del trazado. Este análisis se enfoca en evaluar si la carretera está diseñada de manera coherente y uniforme en términos de las condiciones geométricas (Martínez et al., 2021).

#### *Curvas horizontales*

El radio de la curva depende de la velocidad y el peralte en la sección de la curva, y la distancia de visibilidad de frenado depende de la velocidad, la percepción del conductor, el tiempo de reacción y la desaceleración de los vehículos. (Rajbongshi & Kalita, 2018)

Para mejorar la estabilidad de los vehículos pesados, es importante considerar ciertos criterios de estabilidad en el diseño de carreteras, incluyendo la relación entre el radio mínimo, el peralte, el ángulo de pendiente longitudinal, la fricción lateral y la velocidad de diseño (Moreno et al., 2018).

La velocidad del vehículo es un factor que se tiene en cuenta al evaluar la consistencia del diseño geométrico y se supone que es constante cuando el conductor se sale de la tangente de la curva horizontal. Sin embargo, en la mayoría de los casos, el conductor utiliza diferentes velocidades en función del estado del vehículo antes, durante y después del giro, por lo que las curvas de velocidad permiten caracterizar mejor este comportamiento y estudiar la relación entre la velocidad y los elementos de la curva (Rosas López et al., 2021).

#### *Alineación vertical*

La alineación vertical de un tramo de carretera, que está guiada por la política de diseño geométrico, es el resultado final de una evaluación de los beneficios y costos asociados con las ubicaciones alternativas de la ruta, teniendo en cuenta el terreno existente, la seguridad y el costo del transporte y construcción. Las pendientes o segmentos verticales rectos se diseñan con la suficiente inclinación para permitir el drenaje longitudinal, pero no tan empinados como para representar un peligro para los vehículos a través de la velocidad excesiva en tramos cuesta abajo (y, por el contrario, dificultad para subir pendientes empinadas que presentan riesgos de seguridad) (Tang et al., 2018).

La economización de combustible para la movilización de vehículos es otro factor que interviene en el diseño de carreteras según Loulizi et al., (2018), realizó estudios que concluyeron en que la pendiente longitudinal de la calzada tuvo el segundo mayor impacto en las tasas de consumo de combustible instantáneo después de la aceleración.

Por lo tanto, se espera que el diseño de carretera garantice la comodidad y seguridad de los usuarios, permita una operación eficiente del tráfico y, al mismo tiempo, atraiga el mínimo

#### <span id="page-27-0"></span>2.1.2 Tráfico vehicular

La congestión vehicular afecta la red vial del país y genera serios problemas a los ciudadanos que tienen que desplazarse. Las razones incluyen el crecimiento demográfico, la falta de obras viales como rutas alternativas, señales de tráfico faltantes o desactualizadas, aumento de la congestión del tráfico, alto número de vehículos y falta de mantenimiento de las carreteras (Ashhad Verdezoto et al., 2020). El desarrollo inadecuado de la infraestructura vial; Se manifiesta en situaciones en las que la intensidad del tráfico en uno o más puntos de la carretera excede el volumen máxima de tráfico que puede cruzarlos. La gestión inteligente del tráfico es, por tanto, una herramienta muy importante para controlar la congestión y así beneficiar la calidad de vida de las personas, el medio ambiente y la economía de la ciudad (Pedraza et al., 2012) .

La vida útil de una estructura de pavimento puede verse afectada por varios factores, entre ellos: i) las condiciones ambientales a las que está expuesta, ii) las propiedades de los materiales que la componen, iii) el número de vehículos y (iv) defectos durante la construcción. Sin embargo, uno de los factores más importantes es el tránsito de vehículos pesados que exceden su carga máxima permitida, pues si bien los vehículos pesados causan el mayor daño a la estructura del pavimento, también hay estudios que demuestran que cuando la carga aumenta por encima de la permitida, el daño crece exponencialmente (Allen et al., 2020).

#### *Conteo vehicular*

El conteo de vehículos es el proceso de contar la cantidad de vehículos que cruzan un punto de control o sección de carretera o calle durante un período de tiempo determinado. El objetivo es recopilar información sobre el tráfico de vehículos para un área o ruta específica que pueda ayudar a las autoridades competentes a tomar decisiones sobre planificación y gestión del tráfico y seguridad vial.

Los métodos de conteo vehicular pueden variar desde la observación manual de los vehículos que pasan por un punto de control hasta el uso de tecnología avanzada, como cámaras de video, sensores de movimiento y sistemas de registro automático de vehículos. Los resultados del conteo vehicular pueden ser analizados y presentados en forma de informes, gráficos y estadísticas para proporcionar una visión detallada del tráfico en una determinada área o ruta.

#### *Trafico promedio diario anual (TPDA)*

Este valor se obtiene dividiendo el tránsito total que circula por una carretera durante un año por 365 días. El TPDA es un parámetro fundamental para determinar el uso anual de la carretera, lo que es esencial para justificar los costos en el análisis económico, así como para dimensionar los elementos estructurales y funcionales de la misma.

El MTOP ha llevado a cabo investigaciones desde 1963 para determinar la tasa de crecimiento en todo Ecuador, que se estima entre el 5% y el 7%. Estos estudios se basan en una predicción del tráfico a 15 o 20 años y se utilizan para el diseño de proyectos.

#### *Número de ejes equivalentes (ESALs)*

ESALs es una sigla que se refiere a "Equivalent Single Axle Load", que en español se traduce como "Carga Equivalente de un Solo Eje". Este término es utilizado en ingeniería de carreteras y se refiere a una medida que permite estimar el impacto que tiene el tránsito de vehículos en una carretera. En términos simples, una ESAL representa el equivalente de una carga de un solo eje estándar (normalmente un camión de carga) en términos de su efecto en la carretera, y se utiliza para calcular la vida útil de la misma y la necesidad de realizar mantenimiento.

#### <span id="page-28-0"></span>2.1.3 Estudio de suelo para carreteras

En ocasiones, debido a las cargas pesadas del tráfico, se requiere que los ingenieros utilicen materiales de construcción que cumplan con los requisitos de calidad para los suelos de subrasante. Esto puede resultar en la necesidad de transportar suelos desde canteras, lo que puede ser costoso y complicado. Una solución a este problema es mejorar los suelos a través de diversos métodos de estabilización (Junco del Pino & Piusseaut Tejeda, 2011).

#### *Calicatas*

Las calicatas son excavaciones o perforaciones realizadas en el suelo para obtener información sobre su composición, resistencia y otras características importantes. Las calicatas se utilizan comúnmente en la construcción y en la ingeniería civil para evaluar la calidad del suelo y para determinar la capacidad de carga del terreno antes de la construcción de edificios, carreteras u otras estructuras. En una calicata, se extraen

muestras de suelo para su análisis y se pueden tomar medidas de la profundidad del suelo, la densidad y la humedad.

#### *CBR*

CBR significa California Bearing Ratio, que se refiere a una prueba de laboratorio utilizada para evaluar la resistencia de los suelos y su capacidad para soportar cargas. La prueba de CBR implica medir la relación entre la fuerza necesaria para penetrar una muestra de suelo con un pistón estandarizado y la fuerza necesaria para penetrar la misma muestra con un pistón de referencia en condiciones similares. El resultado se expresa como un porcentaje y representa la relación de la resistencia del suelo a la resistencia de un material de referencia.

<span id="page-29-1"></span>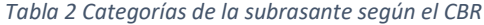

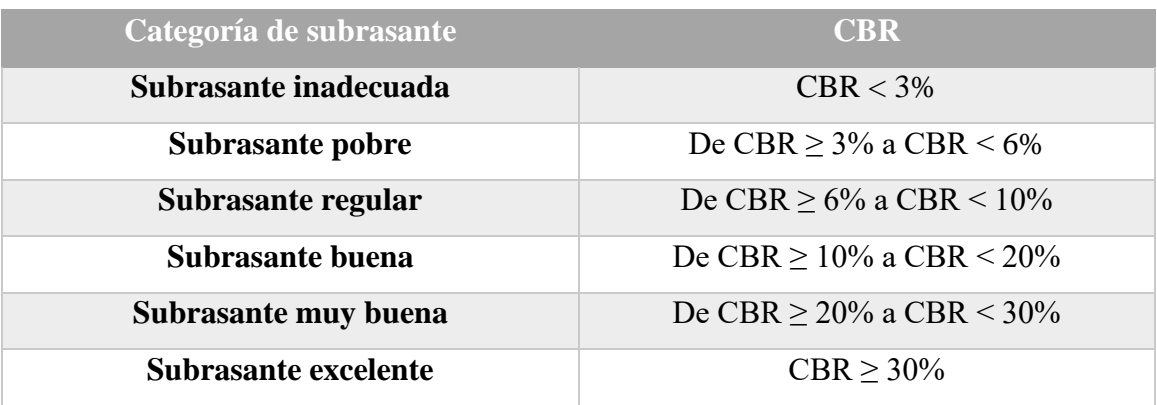

#### <span id="page-29-0"></span>2.1.4 Pavimentos

Una estructura de pavimento consta de varias capas con diferentes grosores y calidades, que se apoyan sobre una capa de soporte conocida como subrasante. Las capas convencionales que conforman la estructura del pavimento son la sub-base, la base y la carpeta asfáltica para pavimentos flexibles, y la sub-base y la losa de concreto hidráulico para pavimentos rígidos. En algunas situaciones, especialmente en carreteras de alto nivel en pavimentos flexibles, se han agregado capas adicionales que están estabilizadas, o se estabilizan las capas granulares existentes, para aprovechar mejor las propiedades de cada componente de la estructura y reducir el grosor de las capas del pavimento (Sandoval Vallejo & Rivera Mena, 2019)

El diseño del pavimento debe considerar las expectativas de los usuarios ya que la interacción dinámica entre el vehículo y el pavimento afecta sustancialmente su

valoración de la estructura. El diseño de pavimentos funcionales debe enfocarse en la satisfacción de los usuarios considerando cinco aspectos primordiales: velocidad, suavidad, seguridad, mantenimiento y costo (Vásquez Varela & García Orozco, 2021).

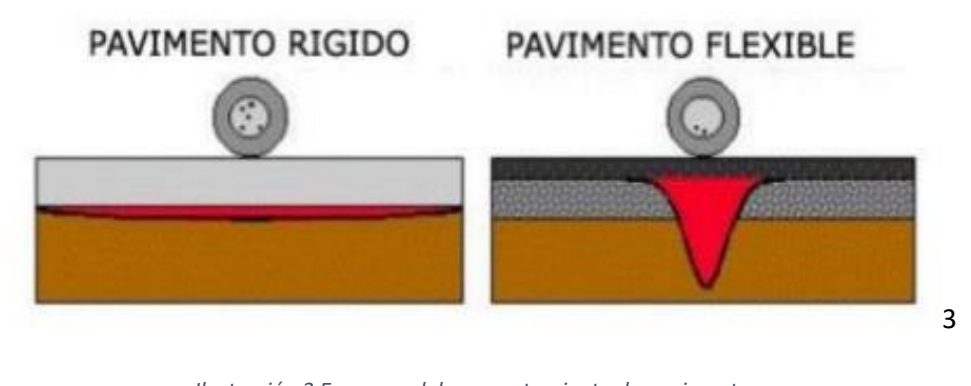

*Ilustración 3 Esquema del comportamiento de pavimentos Fuente: American Association of State Highway and Transportation Officials, 1993*

#### <span id="page-30-0"></span>*Pavimentos flexibles*

El pavimento flexible se compone de diferentes capas, incluyendo una capa de rodadura que contiene material aglomerante, agregados y aditivos, y capas granulares como la base y sub-base. Para diseñar este tipo de pavimento, se siguen ciertos parámetros, como el cálculo de ESAL de diseño, el Módulo de Resiliencia, y consideraciones de drenaje y clima. Las fallas en el pavimento pueden ser causadas por varios factores, como un aumento excesivo de la carga vehicular, un proceso constructivo inadecuado, falta de mantenimiento, factores climáticos, proyecto deficiente, fallas superficiales y fallas estructurales (De la Cruz Vega & Paredes Cahuana, 2021)

#### *Pavimentos rígidos*

El pavimento rígido se compone de varias capas, como la sub-base, la base y la capa de rodadura, aunque el número de capas puede variar según el área y las necesidades específicas. La losa que forma el pavimento puede estar fabricada de concreto simple o armado, y se caracteriza por su rigidez y alta elasticidad (Tavara Lizama, 2022).

Entre los problemas más comunes que se observan en los pavimentos rígidos, se encuentran el daño en la junta de sellado, la pérdida de agregados, el pulimento de estos y las grietas en línea recta (Montes de Oca Hidalgo et al., 2021).

#### <span id="page-31-0"></span>2.2 Antecedente contextual

#### <span id="page-31-1"></span>2.2.1 Macro

Según Massenlli & Paiva, (2019), en Brasil, el transporte por carretera es la principal opción para el transporte de mercancías, pero sólo el 12% de toda la red de carreteras está pavimentado y algunas de estas carreteras no son adecuadas para el tráfico de personas y bienes. Además, la gran cantidad de vehículos en las carreteras, combinado con la falta de inversiones en su mantenimiento y conservación, afecta negativamente la seguridad y fluidez del tráfico, lo que a su vez desvaloriza la red de carreteras en el país. Lo mismo sucede en el territorio ecuatoriano ya que, existen varias carreteras que son usadas debido a la conectividad importante entre comunidades que no cumplen con los requerimientos mínimos para una movilidad adecuada de personas y comercio.

En cuanto a la seguridad de las carreteras según AlKheder et al., (2022), realizó estudios en tres carreteras arteriales en Abu Dhabi y determinó que el ancho de carril y el número de carriles tienen impactos variables en la seguridad vial. En cuanto a lo ambiental y sostenible estudios realizados en China según Bing et al., (2018), los factores relacionados con la geometría son el ancho del carril, el número de carriles para vehículos y la configuración del carril de intersección, y el factor relacionado con el tráfico es la velocidad de flujo libre. Los resultados indicaron que ampliar el ancho de los carriles puede causar un aumento de las emisiones de CO2, aumentar el número de carriles para vehículos puede resultar en la disminución de las tres emisiones, la configuración de los carriles de intersección tiene una influencia significativa en el tráfico y la velocidad promedio de 23 a 24 mph está asociada con emisiones de tráfico más bajas.

Según Jamal et al., (2021), encontró que factores tales como el tráfico diario promedio anual, el límite de velocidad, la longitud del segmento y la densidad de la calzada aumentan la probabilidad de accidentes fatales y con lesiones.

En Europa, el tipo de infraestructura con más víctimas mortales en carretera son los caminos rurales, en los que más de 201.000 personas fallecieron como consecuencia de accidentes de tráfico entre 2004 y 2013. Este número representa el 55% de todas las muertes en carretera en la Unión Europea (Moraldi et al., 2020).

A nivel mundial, el diseño de carreteras y carreteras se está volviendo más ecológico, seguro e inteligente mediante el uso de tecnología y mejores estándares ambientales y de diseño. (Foley & Reader, 2019)

#### <span id="page-32-0"></span>2.2.2 Meso

Según Jerez Calero et al., (2018) la construcción de más calles pavimentadas ha permitido a los pobladores de Quisapincha-Pasa tener un mayor acceso a recursos y acercarse a las ciudades cercanas. El Análisis de Correspondencias Múltiples se utilizó para evaluar la satisfacción de los habitantes de los distintos barrios que conforman la vía Quisapincha-Pasa, y se descubrió que los pobladores apoyaron la construcción de esta vía intercomunitaria. Además, el estudio de las dimensiones consideradas reveló un aumento del 12,49% en el índice de calidad de vida de los pobladores en 2010. En conclusión, la construcción de la vía intercomunitaria Quisapincha-Pasa ha brindado a los pobladores de los distintos sectores la oportunidad de mejorar sus condiciones de vida, así como una mejor movilidad de bienes y personas con otras comunidades.

Según García Ramírez et al., (2021) en países en desarrollo como Ecuador, el presupuesto limitado para infraestructuras viales y la falta de técnicos capacitados resultan en que las instituciones se centran en el mantenimiento de las vías (prevención y respuesta a incidentes), en lugar de enfocarse en la seguridad vial. Aunque se realizan inspecciones de carreteras, la falta de personal capacitado limita su efectividad.

#### <span id="page-32-1"></span>2.2.3 Micro

En cuanto a lo económico según (Zhangallimbay & Ordoñez, 2022), la falta de acceso a las áreas rurales y agrícolas de un país puede resultar en un aumento en los costos de transporte, una disminución en la capacidad comercial de los pequeños agricultores, y la creación de mercados intermediarios, lo que puede generar distorsiones en los niveles de precios y afectar directamente la distribución de los recursos. Durante el periodo de 2007 a 2016, en Ecuador se llevó a cabo la construcción de infraestructura pública como un elemento impulsor del crecimiento económico. Según el Ministerio de Economía y Finanzas, se registró una inversión acumulada de aproximadamente USD 21.950 millones de dólares en infraestructura económica. Además, entre 2010 y 2016, el

Ministerio de Transporte y Obras Públicas invirtió alrededor de USD 1.600 millones de dólares en obras viales en las provincias de El Oro y Manabí.

#### <span id="page-33-0"></span>2.3 Antecedente referencial

- 1. En su investigación, los autores Pérez et al., (2022) compararon una metodología clásica con una actual para levantamientos topográficos en carreteras. Según su estudio, la utilización de vehículos aéreos no tripulados (UAS) en lugar de los levantamientos topográficos clásicos ha evolucionado significativamente en los últimos años en todos los campos de la ingeniería, ya que permiten generar rápidamente diferentes productos fotogramétricos (como nubes de puntos, modelos digitales del terreno y ortofotos), al mismo tiempo que reducen costos. Sin embargo, los mayores errores se encuentran en la componente altimétrica al construir un modelo digital del terreno a partir de los datos obtenidos de las imágenes capturadas con UAS. Por lo tanto, para las nubes de puntos densas resultantes del procesamiento, es necesario realizar una interpretación, tratamiento y depuración adecuados con el fin de eliminar cualquier ruido que pueda distorsionar la correcta representación de la superficie del terreno. Este estudio demuestra las posibilidades que ofrecen los UAS en el campo de la ingeniería civil.
- 2. Según Kalita & Maurya, (2020), dicen que los procedimientos de diseño geométrico actuales son de naturaleza determinista y esto hace que las especificaciones actuales de diseño geométrico no sean completamente efectivas para abordar todos los requisitos para garantizar la seguridad de los elementos de carretera diseñados. Además, recomiendan, de acuerdo con la práctica de diseño basada en la confiabilidad, incorporar la metodología para establecer el vínculo entre la probabilidad de incumplimiento (Pnc) y la frecuencia de colisión obtenida a partir de los datos de accidentes. Además, recomiendan que una técnica de optimización basada en la confiabilidad pueda actuar como una herramienta viable para garantizar un nivel uniforme de seguridad en un camino diseñado basado en la confiabilidad.

3. Los autores Villegas Flores et al., (2023), llevaron a cabo un estudio que examinó dos métodos para la construcción de pavimentos: uno en caliente (DHD) y otro en frío (DC). El objetivo fue analizar diversos aspectos técnicos, económicos y ambientales. Para este estudio, se utilizaron metodologías de "Marshall modificadas" para el DHD y "Marshall Illinois" para el DC. Además, se caracterizaron las mezclas asfálticas utilizando emulsiones AC 60-70 y CRL-1 para DHD y DC, respectivamente, con el mismo agregado para ambas soluciones. Los resultados indicaron que la mezcla asfáltica en frío tuvo un índice de sostenibilidad de 0,76, lo que representa un mejor desempeño en los tres ejes analizados (medioambiental, económico y de operación). En contraste, la mezcla en caliente obtuvo un índice de 0,57, lo que sugiere una respuesta menos positiva que la mezcla fría.

### <span id="page-35-0"></span>3 CAPITULO III: METDOLOGÍA

#### <span id="page-35-1"></span>3.1 Modalidad básica de la investigación

La investigación es un proceso que, utilizando el método científico, busca obtener información relevante y confiable para comprender, confirmar, corregir o aplicar el conocimiento. El método científico requiere la reflexión y la investigación sistemática de los problemas (preguntas científicas), incluida la observación, el razonamiento y la predicción, la planificación de experimentos y la presentación de informes sobre los resultados (Muntané Relat, 2010).

#### <span id="page-35-2"></span>3.2 Tipo de investigación

#### <span id="page-35-3"></span>3.2.1 Investigación Básica

Se denomina investigación puramente teórica o dogmática. Tiene la característica de que parte de una estructura teórica y existe allí. El objetivo es hacer avanzar el conocimiento científico, pero no oponerle ningún aspecto práctico (Muntané Relat, 2010).

#### <span id="page-35-4"></span>3.2.2 Investigación aplicada

También llamada investigación práctica o empírica. Se caracteriza porque busca aplicar o utilizar los conocimientos adquiridos. La investigación aplicada depende de los resultados y logros de la investigación básica. Esto significa que toda investigación aplicada debe tener una base teórica, aunque tenga consecuencias prácticas (Muntané Relat, 2010).

Dado los anteriores conceptos de los tipos de investigación, para el caso de estudio presente, se usó los dos tipos de investigación ya que cumplió con las necesidades requeridas del proyecto.

#### <span id="page-35-5"></span>3.3 Objeto de estudio

El objeto de estudio es el tramo comprendido entre "Arenillas – Intersección ingreso a la parroquia La Cuca", ubicada en el cantón Arenillas provincia de El Oro. Dicho tramo no cuenta con infraestructura adecuada para la vialidad.
### 3.4 Descripción de la población y muestra

Según el INEC la población del cantón arenillas en el censo del 2010 es de 26.844 distribuidas en las diferentes parroquias que conforman al cantón. La muestra que se usó para este proyecto fue la totalidad de la población del cantón Arenillas. Debido a que el tramo comprendido por la vía conecta los sectores urbanos y rurales del cantón.

#### 3.5 Métodos teóricos con los materiales utilizado

Para la elaboración de este trabajo de investigación en cuanto a lo teórico, se realizó la búsqueda de información bibliográfica de carácter científico en diferentes fuentes confiables que aporten a las necesidades de entender cómo influye en la sociedad la inexistencia de infraestructura vial. Además, se investigó principios, conceptos, normas relacionados al diseño geométrico y funciones de carreteras. También se investigó información demográfica del sector donde se realizó el proyecto.

### 3.6 Métodos empíricos con los materiales utilizados

En cuanto a los métodos empíricos para la elaboración de este proyecto se trabajó en campo en ciertas áreas de la ingeniería iniciando con el levantamiento topográfico que se lo realizó con un equipo GNSS RTK uBlox Doble frecuencia L1/L2, GPS, GLONASS, BEIDU, SBAS, GALILEO, con el cual se tomó puntos en el eje central de la proyección de la carretera y una malla de 50 metros hacia la derecha e izquierda del eje.

Se extrajeron 3 calicatas con la ayuda de una retroexcavadora a una profundidad de cada 50 cm hasta 1.5 metros, las cuales fueron sometidas a ensayos bajo la normativa AASHTO y ASTM para obtener las características físicas del suelo, los ensayos realizados fueron:

- Contenido de humedad natural
- Límites de Atterberg
- Granulometría
- Proctor modificado método D
- CBR

Por último se realizó en campo un aforo vehicular mediante el método de conteo manual con la ayuda de un aplicativo celular que clasificaba según el tipo de vehículo normado por la ASSHTO, este conteo se lo realizo a lo largo de una semana con una prolongación de 4 horas diarias, el punto de estudio fue en la Av. Simón Bolívar antes de interceptar con la carretera del proyecto.

# 4 CAPITULO IV: ANALISIS E INTERPRETACIÓN DE RESULTADOS

# 4.1 Análisis de resultados

### 4.1.1 Tráfico vehicular de la zona de estudio

Para el estudio de tráfico se realizó un aforo de cuatro horas durante siete días, empezando desde el lunes 26 de Junio y finalizando el domingo 2 de Julio, se empezó hacer el aforo desde las 15:00 pm hasta las 19:00 pm. El lugar donde se hizo el conteo fue en la Av. Simón Bolívar, carretera que es interceptada por nuestra vía de estudio.

La tabla siguiente presenta los datos obtenidos tras el realizar el aforo vehicular donde se dividieron los vehículos en: livianos con un peso menor a 3.5 toneladas (motocicletas y automotores pequeños), los que poseen un peso mayor a 3.5 toneladas se los dividió en buses, camiones y tráileres.

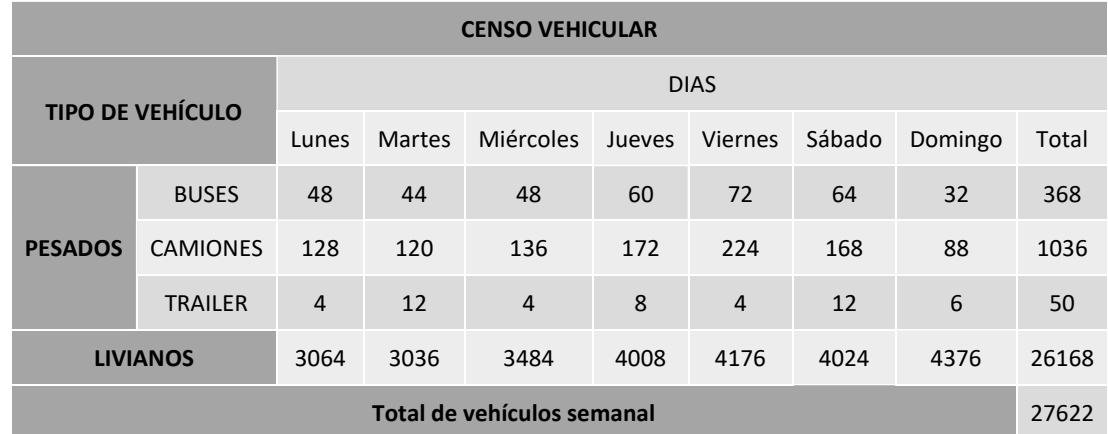

*Tabla 3 Conteo vehicular de la Avenida Simón Bolívar* 

### 4.1.2 Tráfico Promedio Diario Anual de la zona de Estudio

Debido a que el aforo vehicular no se llevó a cabo en la vía de estudio debido a que actualmente se encuentra dañada y no se la puede transitar, por esta razón para el cálculo del TPDA se usó el aforo realizado en la Avenida Simón Bolívar, y aplicando análisis estadísticos con lo cual se obtuvo los siguientes datos.

| <b>Constante K</b> | <b>Nivel de</b><br>confiabilidad $(\% )$ |
|--------------------|------------------------------------------|
| 1.00               | 68.3                                     |
| 1.50               | 89.6                                     |
| 1.64               | 90.0                                     |
| 1.96               | 95.0                                     |
| 2.00               | 95.5                                     |
| 2.50               | 98.8                                     |
| 2.58               | 99.0                                     |
| 3.00               | 99.7                                     |

*Tabla 4 Constante correspondiente al nivel de confiabilidad*

*Tabla 5 Calculo del TPDA usando desviación estándar*

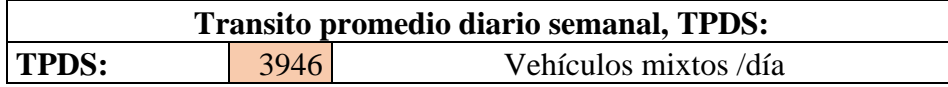

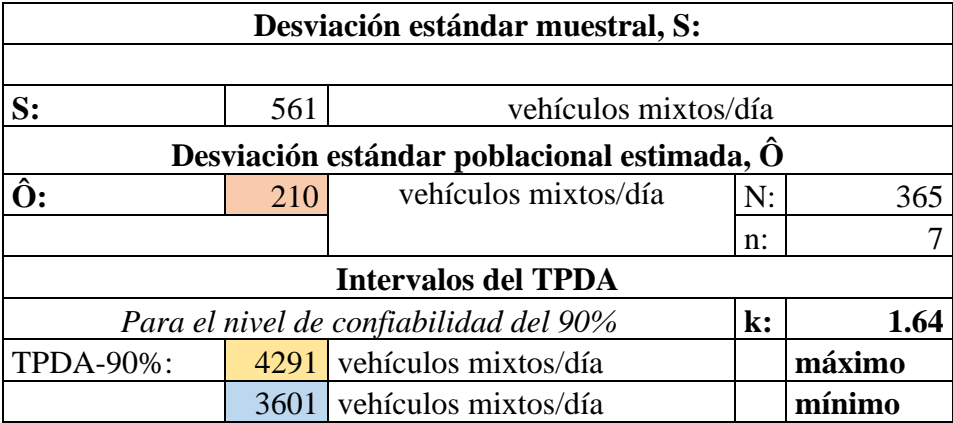

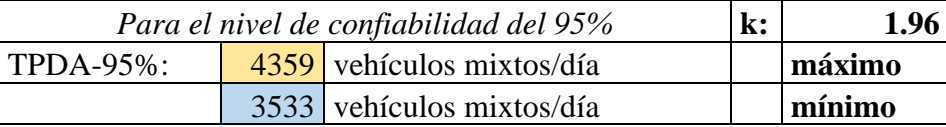

Para el caso, se calculó con un porcentaje de confiabilidad de 90 y 95 % y para diseño de la carretera se usó el máximo del nivel de confiabilidad de 95%, que dio como resultado un TPDA de 4359 vehículos mixtos/día.

### 4.1.3 Clasificación de la carretera según la MTOP

El MTOP con su Norma de Estudios Viales NEVI-12 Volumen 2A clasifica a las carreteras en función de los siguientes aspectos:

• Clasificación por Capacidad (en función del TPDA)

- Clasificación por Jerarquía de la carretera
- Clasificación por Condición Orográfica
- Clasificación por Número de carril
- Clasificación por Superficie de rodadura

### *4.1.3.1 Clasificación por capacidad (en función del TPDA)*

Para el presente proyecto se lo clasifico de acuerdo con la capacidad de la carretera la cual está en función del Trafico Promedio Diario Anual (TPDA), dicho estudio de tráfico vehicular dio como resultado que l tráfico esperado para para la vía estudiada será de 4359 vehículos mixtos por día.

Según esta clasificación, las carreteras deben diseñarse con características funcionales y geométricas adecuadas a su categoría y, por supuesto, pueden construirse por etapas según el aumento del volumen de tráfico y el presupuesto (MTOP, 2013).

A continuación se presenta la tabla 4 que se encuentra en la normativa NEVI-12 Volumen 2A donde se pueden observar valores de TPDA para poder clasificar la carretera del proyecto:

| <b>CLASIFICACIÓN FUNCIONAL DE LAS VÍAS EN BASE DAL TPDA</b> |                 |                                      |                 |  |  |  |
|-------------------------------------------------------------|-----------------|--------------------------------------|-----------------|--|--|--|
| Descripción                                                 | Clasificación   | Tráfico Promedio Diario Anual (TPDA) |                 |  |  |  |
|                                                             | Funcional       | al año de horizonte                  |                 |  |  |  |
|                                                             |                 | Límite inferior                      | Límite superior |  |  |  |
| Autopista                                                   | AP2             | 80000                                | 120000          |  |  |  |
|                                                             | AP1             | 50000                                | 80000           |  |  |  |
| Autovía o                                                   | AV2             | 26000                                | 50000           |  |  |  |
| <b>Carretera</b>                                            | AV <sub>1</sub> | 8000                                 | 26000           |  |  |  |
| <b>Multicarril</b>                                          |                 |                                      |                 |  |  |  |
| Carretera de 2                                              | C <sub>1</sub>  | 1000                                 | 8000            |  |  |  |
| carriles                                                    | C <sub>2</sub>  | 500                                  | 1000            |  |  |  |
|                                                             | ີ 3             |                                      | 500             |  |  |  |

*Tabla 6 Clasificación funcional de las vías en base al TPDA*

- $\bullet$  C1 = Equivale a carreteras de mediana capacidad
- $C2 =$  Equivale a carreteras convencionales básicas y camino básico
- $C3 =$  Camino agrícola / forestal

De acuerdo con el TPDA anteriormente determinado y según la tabla 6, la carretera estudiada se describe como carretera de dos carriles y clasificación funcional C1, ya que El TPDA se encuentra en el intervalo de 1000 a 8000 vehículos por día.

#### 4.1.4 Velocidad de diseño

De acuerdo con las características geométricas de la carretera de estudio se determina la velocidad de diseño la cual se refiere a la velocidad máxima con la cual el transito pueda circular de manera segura a través de una vía.

Tras haber seleccionado una velocidad de diseño los elementos y características de la carretera estarán relacionados a dicha velocidad para tener un diseño equilibrado. Un ejemplo es el radio de curva el cual está en función de la velocidad, otros elementos como el ancho de carril no están relacionados directamente pero si afectan a la velocidad de los vehículos.

La siguiente tabla del MTOP muestra las velocidades de diseño recomendadas basada el normativa de la Asociación Americana de Oficiales de Carreteras Estatales y Transportes (AASHTO), que considera velocidades para vehículos pesados y livianos:

|                     | <b>VELOCIADADES DE DISEÑO EN Km/h</b> |       |                 |       |                 |                                |                    |       |                 |       |                     |       |
|---------------------|---------------------------------------|-------|-----------------|-------|-----------------|--------------------------------|--------------------|-------|-----------------|-------|---------------------|-------|
|                     | <b>BÁSICA</b>                         |       |                 |       |                 | PERMISIBLE EN TRAMOS DIFÍCILES |                    |       |                 |       |                     |       |
|                     |                                       |       | (RELIEVE LLANO) |       |                 |                                | (RELIEVE ONDULADO) |       |                 |       | (RELIEVE MONTAÑOSO) |       |
|                     |                                       |       | Para el cálculo |       |                 |                                | Para el cálculo    |       |                 |       | Para el cálculo     |       |
|                     | Para el cálculo                       |       | de los          |       | Para el cálculo |                                | de los             |       | Para el cálculo |       | de los              |       |
|                     | de los                                |       | elementos de    |       | de los          |                                | elementos de       |       | de los          |       | elementos de        |       |
|                     | elementos del                         |       | la sección      |       | elementos del   |                                | la sección         |       | elementos del   |       | la sección          |       |
|                     | trazado del                           |       | transversal y   |       | trazado del     |                                | transversal y      |       | trazado del     |       | transversal y       |       |
|                     | perfil                                |       | otros           |       | perfil          |                                | otros              |       | perfil          |       | otros               |       |
| Categoría de la vía | longitudinal                          |       | dependientes    |       | longitudinal    |                                | dependientes       |       | longitudinal    |       | dependientes        |       |
|                     |                                       |       | de la velocidad |       |                 |                                | de la velocidad    |       |                 |       | de la velocidad     |       |
|                     | Recom                                 | Absol | Recom           | Absol | Recom           | Abso                           | Recom              | Absol | Recom           | Absol | Recom               | Absol |
| $\mathbf{R}$        |                                       |       |                 |       |                 |                                |                    |       |                 |       |                     |       |
| I                   |                                       |       |                 |       |                 |                                |                    |       |                 |       |                     |       |
| $\Omega$            | 120                                   | 110   | 100             | 95    | 110             | 90                             | 95                 | 85    | 90              | 80    | 90                  | 80    |
| $\mathbf{R}$ -      |                                       |       |                 |       |                 |                                |                    |       |                 |       |                     |       |
| $\mathbf{I}$        |                                       |       |                 |       |                 |                                |                    |       |                 |       |                     |       |
| $\mathbf I$         | 110                                   | 100   | 100             | 90    | 100             | 80                             | 90                 | 80    | 80              | 60    | 80                  | 60    |
| $\Pi$               | 100                                   | 90    | 90              | 80    | 90              | 80                             | 85                 | 80    | 70              | 50    | 70                  | 50    |
| Ш                   | 90                                    | 80    | 85              | 80    | 80              | 60                             | 80                 | 60    | 60              | 40    | 60                  | 40    |
| IV                  | 80                                    | 60    | 80              | 60    | 60              | 35                             | 60                 | 35    | 50              | 25    | 50                  | 25    |
| V                   | 60                                    | 50    | 60              | 50    | 50              | 35                             | 50                 | 35    | 40              | 25    | 40                  | 25    |

*Tabla 7 Velocidades de Diseño del MTOP según la clasificación de la vía*

Tras el análisis de la tabla de la MTOP y considerando que la carretera de estudio es una carretera de primer orden según lo determina el reglamento ley sistema infraestructura vial del transporte terrestre en el Decreto Ejecutivo 436 indica lo siguiente:

a) Carretera CLASE I.- esta carretera debe tener un Tráfico Promedio Diario Anual (TPDA) de 3.000-8.000 vehículos.

Además, la carretera se encuentra sobre un relieve llano por lo tanto la velocidad de diseño recomendada y absoluta adoptada será de 100 y 90 km/h, respectivamente.

En el caso de este proyecto la velocidad de diseño que recomienda la tabla del MTOP que está en base al TPDA no podrá ser usada debido a las características geométricas del trazado geométrico ya existente, por esta razón se adoptará una velocidad de diseño de 60 km/h para las zonas rurales y 50 km/h para la zona urbana, además que contará con un tramo de 40 km/h debido a sus curvas pronunciadas.

### 4.1.5 Velocidad de circulación

El manual de diseño elaborado por el MOP – 2003 ha calculado los valores de velocidad de circulación en base a la velocidad de diseño (Vd) con lo cual obtenemos los valores mostrados en la tabla 6.

Según el MOP se considera volumen de tráfico bajo el cual está por debajo de un TPDA 1000 vehículo/día, por otro lado, considera volumen de tráfico intermedio para un TPDA entre un rango de 1000 y 3000 vehículo/día, para un TPDA mayor a 3000 vehículo/día será un volumen de tráfico alto, para este proyecto se considera este último.

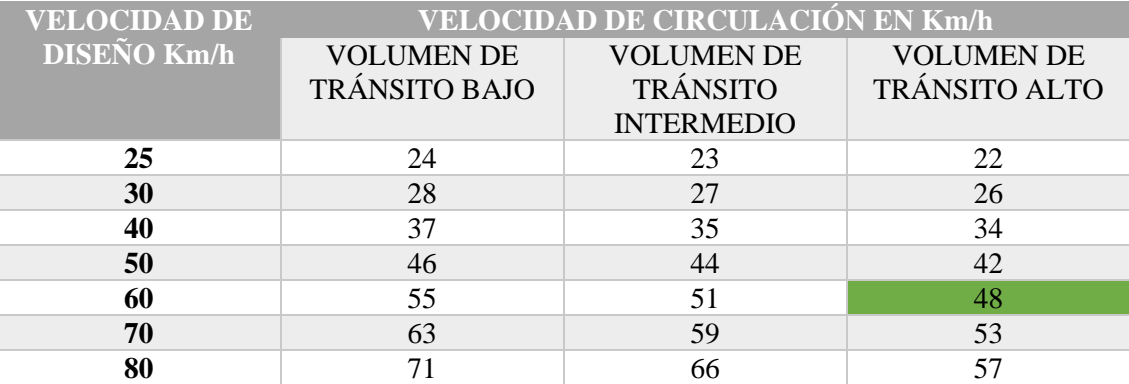

*Tabla 8 Relaciones entre velocidades de circulación y de diseño*

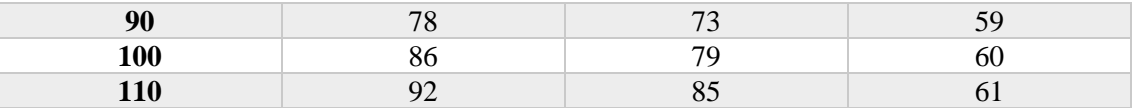

Analizando la tabla 8, considerando la velocidad de diseño de 60 km/h y que tendrá un volumen de tránsito alto, se obtuvo una velocidad de circulación de 48 km/h.

#### 4.1.6 Distancia de visibilidad de parada

Esta es la distancia que el conductor debe utilizar para detener un vehículo en movimiento en caso de una situación peligrosa o cuando detecta un objeto inesperado mientras conduce. Esta distancia se calcula para permitir a los conductores y sus vehículos detenerse ante un peligro u obstáculo. Esta es la distancia mínima de visibilidad a utilizar en el diseño de la geometría de una carretera, independientemente de su tipo.

La distancia de visión de estacionamiento D consta de dos componentes: la distancia de percepción del conductor y la distancia de reacción (determinada por el estado de alerta y la capacidad del conductor), y se define como d1 más la distancia de frenado, denominada d2) (MTOP, 2013).

$$
D=d_1+d_2
$$

La distancia de visibilidad de parada en su primer componente, d1, se determina calculando la velocidad y tiempo de reacción y percepción del conductor, con la siguiente ecuación:

$$
d_1=0.7\ast V_c
$$

Donde:

 $\bullet$  Vc = Velocidad de circulación en km/h.

La distancia de frenado d2, se obtiene con la siguiente ecuación:

$$
d_2 = \frac{V_c^2}{254 * f}
$$

Donde:

•  $V =$  velocidad de circulación en km/h

 $\bullet$  f = coeficiente de fricción longitudinal

Para diferentes velocidades su coeficiente de fricción longitudinal no es el mismo, pues al aumentar la velocidad disminuye, teniendo en cuenta otros factores, este cambio se expresa mediante la siguiente ecuación:

$$
f = \frac{1.15}{V_c^{0.3}}
$$

Para el caso de este proyecto con la velocidad de circulación de 60 km/h se obtuvo lo siguiente:

$$
d_1 = 0.7 * 48 = 33.6 m
$$

$$
f = \frac{1.15}{48^{0.3}} = 0.36
$$

$$
d_2 = \frac{48^2}{254 * 0.36} = 25.20 m
$$

$$
D = 33.6 m + 25.20 m = 58.8 m
$$

La siguiente tabla contiene las distancias de visibilidad de parada en terreno plano que es el caso del proyecto, cuyos valores fueron determinados con las fórmulas expresadas anteriormente:

| <b>Velocidad</b><br>de Diseño | <b>Velocidad</b><br>de<br><b>Marcha</b> |               | Tiempo de Percepción y<br><b>Reacción</b> | <b>Coeficiente</b><br>de<br>Fricción | Distancia de<br><b>Frenado</b> | <b>Distancia</b><br>de Parada |
|-------------------------------|-----------------------------------------|---------------|-------------------------------------------|--------------------------------------|--------------------------------|-------------------------------|
| Km/h                          | Km/k                                    | Tiempo<br>(s) | Distan. $(m)$                             | f                                    | (m)                            | (m)                           |
| 30                            | $30 - 30$                               | 2.5           | $20.8 - 20.8$                             | 0.40                                 | $8.8 - 8.8$                    | $30 - 30$                     |
| 40                            | $40 - 40$                               | 2.5           | $27.8 - 27.8$                             | 0.38                                 | $16.6 - 16.6$                  | $45 - 45$                     |
| 50                            | $47 - 50$                               | 2.5           | $32.6 - 34.7$                             | 0.35                                 | $24.8 - 28.1$                  | $57 - 63$                     |
| 60                            | $55 - 60$                               | 2.5           | $38.2 - 41.7$                             | 0.33                                 | $36.1 - 42.9$                  | $74 - 85$                     |
| 70                            | $67 - 70$                               | 2.5           | $43.8 - 48.6$                             | 0.31                                 | $50.4 - 62.2$                  | $94 - 111$                    |
| 80                            | $70 - 80$                               | 2.5           | $48.6 - 55.6$                             | 0.30                                 | $64.2 - 83.9$                  | $113 - 139$                   |
| 90                            | $77 - 90$                               | 2.5           | $53.5 - 62.4$                             | 0.30                                 | $77.7 - 106.2$                 | $131 - 169$                   |
| <b>100</b>                    | $85 - 100$                              | 2.5           | $59.0 - 69.4$                             | 0.29                                 | $98.0 - 135.6$                 | $157 - 205$                   |
| 110                           | $91 - 110$                              | 2.5           | $63.2 - 76.4$                             | 0.28                                 | $116.3 - 170.0$                | $180 - 246$                   |

*Tabla 9Distancias de visibilidad de parada y de decisión*

#### 4.1.7 Distancia de visibilidad de adelantamiento

El problema de los adelantamientos en vías de dos carriles está directamente relacionado con el elevado número de accidentes y es uno de los principales motivos esgrimidos en los partes de accidentes de tráfico; Estos incluyen: adelantar invadiendo vía, adelantar en las curvas y adelantar en zonas restringidas (Pineda Uribe, 2019)

La distancia de visibilidad para adelantar se define como la distancia de visibilidad mínima requerida para que el conductor de un vehículo rebase a otro vehículo a menor velocidad. Al conducir en el mismo carril y dirección en condiciones relativamente cómodas y seguras, entrando en el carril contrario, pero sin afectar la velocidad de otros vehículos que se aproximan, el conductor lo ve inmediatamente después de iniciar la maniobra de adelantamiento. Los conductores pueden regresar a su carril si se sienten inadecuados para realizar una maniobra de adelantamiento completa debido a la aproximación de un vehículo que se (MTOP, 2013).

La distancia de visibilidad de adelantamiento es la sumatoria de cuatro distancias:

$$
D = d_1 + d_2 + d_3 + d_4
$$

Donde:

- D1 es la distancia preliminar de demora.
- D2 es la distancia de adelantamiento
- D3 es la distancia de seguridad, que gracias a la experiencia se ha demostrado que valores entre 35 y 90 m son adecuados.
- D4 es la distancia que ha recorrido el vehículo en sentido contrario.

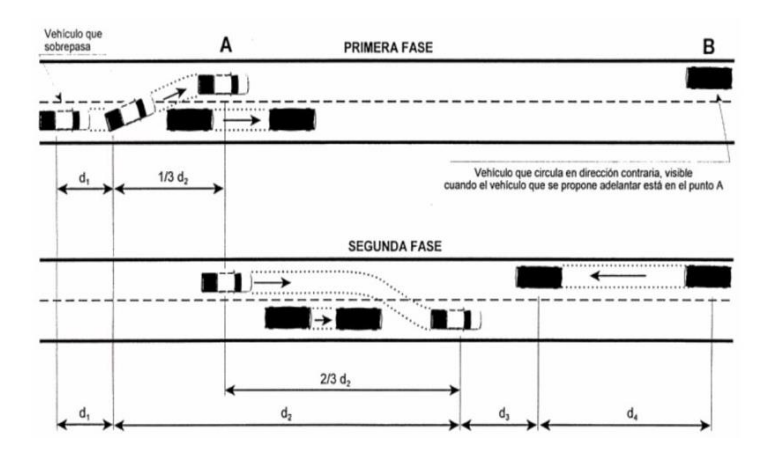

*Ilustración 4 Fases de maniobrabilidad en rebasamientos en carreteras de dos carriles Fuente: NEVI – 12 Volumen 2A*

A continuación se presentan las expresiones matemáticas para calcular las distintas distancias:

$$
d_1 = 0.278 * t_1 \left(v - m + a * \frac{t_1}{2}\right)
$$
  

$$
d_2 = 0.278 * v * t_2
$$
  

$$
d_3 = 0.187 * v * t_2
$$
  

$$
d_4 = 0.18 * v * t_1
$$

Donde:

- t2 = tiempo que ocupa el vehículo el carril de sentido contrario durante el rebasamiento.
- $\bullet$  V = velocidad promedio del vehículo que rebasa en km/h.
- m = diferencia de velocidad entre vehículo rebasado y rebasante. Se considera que es de 15 km/h.
- $\bullet$  a = aceleración promedio del vehículo que rebasa en km/h/s

*Tabla 10 Distancias mínimas de diseño para carreteras de dos carriles, en metros. Fuente: AASTHO, A Policy on Geometric Design if Highways and Streets.*

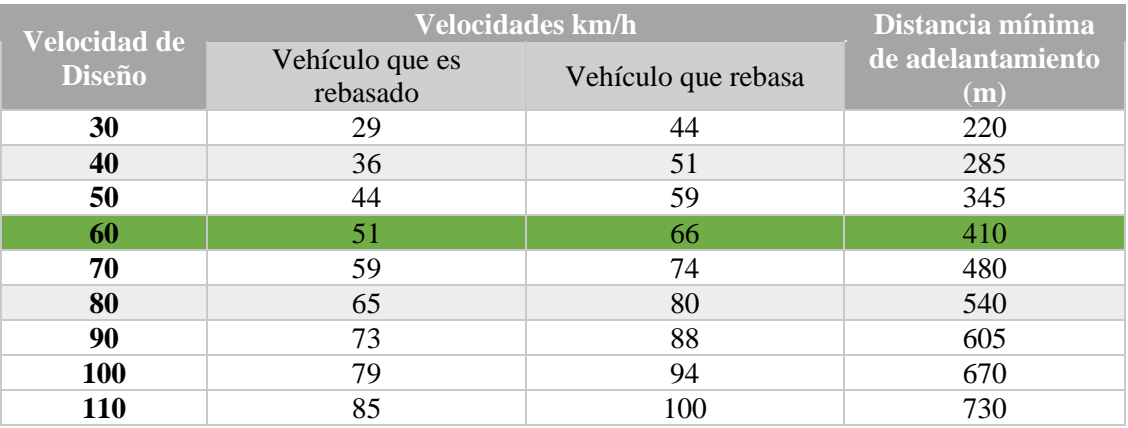

#### *Tabla 11 Parámetros básicos*

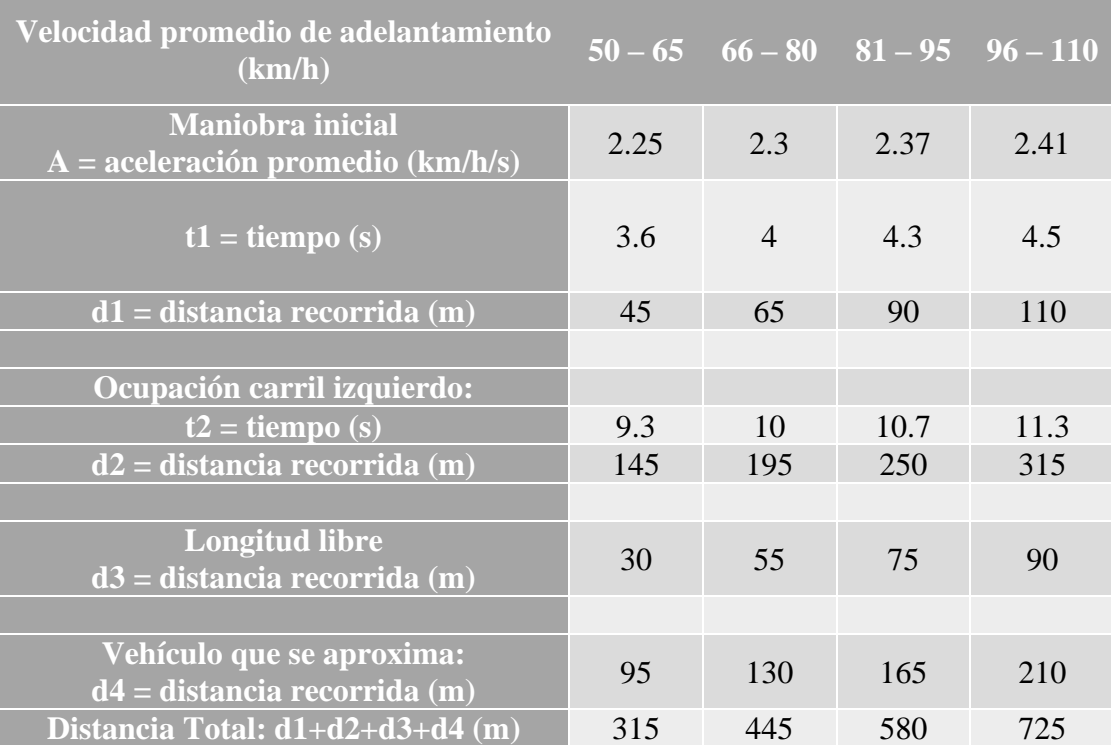

*Fuente: AASTHO, A Policy on Geometric Design if Highways and Streets.*

Para el caso del proyecto se obtuvo lo siguientes datos:

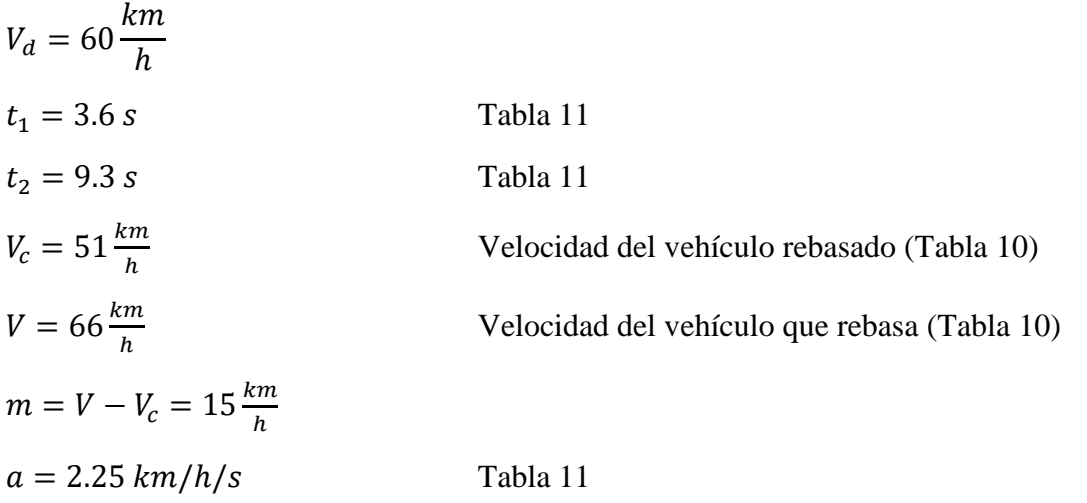

Con las ecuaciones antes detalladas se obtuvo:

$$
d_1 = 0.278 * 3.6 * (66 - 15 + 2.25 * \frac{3.6}{2}) = 55.09 m
$$
  

$$
d_2 = 0.278 * 66 * 9.3 = 170.64 m
$$

 $d_3 = 30 \; m$ 

$$
d_4 = 0.18 * 66 * 3.6 = 42.77 m
$$

 $D = 55.09 + 170.64 + 30 + 42.77 = 298.5$  m

Como se puede observar el valor calculado de la distancia mínima de visibilidad para rebasamiento en carreteras de dos carriles es menor al de la tabla 10 por esta razón, se adoptará el valor de **410 m**.

### 4.1.8 Diseño horizontal

#### *4.1.8.1 Curva horizontal*

A la hora de crear una curva horizontal se deben tener en cuenta dos situaciones:

• Tangente seguida por curva horizontal

En este caso, la fuerza centrífuga afectará la operación segura del vehículo cuando el vehículo entre en la curva y la rodee.

• Alineamiento compuesto de tangente y curva horizontal y vertical

Factores como los efectos de las fuerzas centrípetas y centrífugas, el lento movimiento de los vehículos pesados en las subidas y la alta velocidad en las bajadas determinan el diseño.

Para garantizar la seguridad y la economía del tráfico, se han introducido factores limitantes en los métodos de diseño del alineamiento horizontal, como el radio mínimo de curva o grado máximo de curva, la tasa de sobreelevación máxima peralte máximo, los factores de fricción y las longitudes de transición mínima cuando se pasa de una tangente a una curva.

La ecuación matemática desarrollada teniendo en cuenta estos factores y la velocidad de diseño es la siguiente:

$$
e + f = \frac{V^2}{127 * R}
$$

Donde:

- $\bullet$  e = tasa de sobreelevación en fracción decimal.
- $\bullet$  f = Factor de fricción lateral, qué es la fuerza de fricción dividida por la masa perpendicular al pavimento.
- $\bullet$  V = Velocidad de diseño, en kilómetros por hora.
- $R =$  radio de curva, en metros. (MTOP, 2013)

### *4.1.8.2 Factor máximo de fricción lateral y Peralte*

El coeficiente de fricción horizontal depende principalmente del estado de los neumáticos, del tipo y estado de la superficie de rodadura, de la velocidad del coche, y la curva o inclinación depende de las condiciones climáticas, el tipo de terreno, si es urbano. o rural, la frecuencia de vehículos de baja velocidad y las condiciones del terreno (MTOP, 2013).

La sobre elevación operante, e, siempre se necesita cuando un vehículo viaja en una curva cerrada a una velocidad determinada, para contrarrestar las fuerzas centrífugas y el efecto adverso de la fricción que se produce entre llanta y el pavimento (MTOP, 2013).

Dado que las condiciones meteorológicas y topográficas crean condiciones especiales para el diseño, se recomienda utilizar los siguientes porcentajes de peralte para el diseño para diferentes tipos de áreas donde se encuentra la carretera:

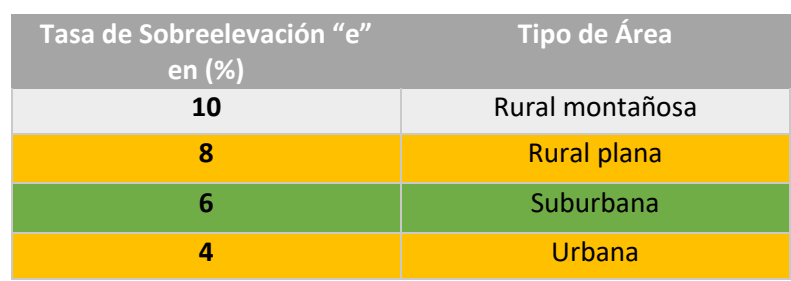

*Tabla 12 Porcentaje de peralte según la zona y topografía del área. Fuente: A Policy on Geometric Design of Highways and Streets.*

Tras analizar la tabla 12, se determinó que la carretera del proyecto atraviesa diferentes tipos de áreas, rural plana y urbana, por lo que, la tasa de sobreelevación variará entre 8 y 4, para el caso se decidió usar una tasa de sobreelevación de 6%.

#### *4.1.8.3 Radios mínimos y sus correspondientes grados máximos de curva*

El radio mínimo es el límite de curvatura a una velocidad de diseño determinada y está relacionado con la elevación máxima y la fricción lateral máxima elegidas durante el diseño. El vehículo gira fuera de control en una curva porque la curva no es lo suficientemente pronunciada o alta para compensar la velocidad, o porque no hay suficiente fricción lateral entre las ruedas y la superficie de la carretera para hacer que el vehículo gire (MTOP, 2013).

Una vez establecido el máximo factor de sobreelevación (e), los radios mínimos de curvatura horizontal se pueden calcular utilizando la fórmula presentada, que es la siguiente:

$$
R = \frac{V^2}{127*(e+f)}
$$

Donde:

- $\bullet$  e = tasa de sobreelevación en fracción decimal.
- $\bullet$  f = Factor de fricción lateral, qué es la fuerza de fricción dividida por la masa perpendicular al pavimento.
- $\bullet$  V = Velocidad de diseño, en kilómetros por hora.
- $R =$  radio de curva, en metros. (MTOP, 2013)

El grado de curvatura (Gc) es el ángulo subtendido por el centro de un círculo de radio R con un arco de 100 pies o 20 m dependiendo del sistema de medición utilizado. En Ecuador, se utiliza el sistema métrico, la fórmula para calcular D es:

$$
Gc = \frac{1145.92}{R}
$$

Utilizando los valores recomendados para el factor de fricción (f) y la tasa de sobreelevación o peralte, se ha preparado la siguiente tabla donde se presentan los radios mínimos y grados máximos de curvatura para diferentes velocidades de diseño, aplicando la fórmula para Gc.

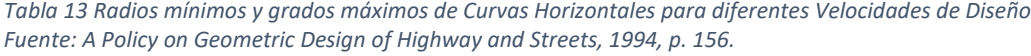

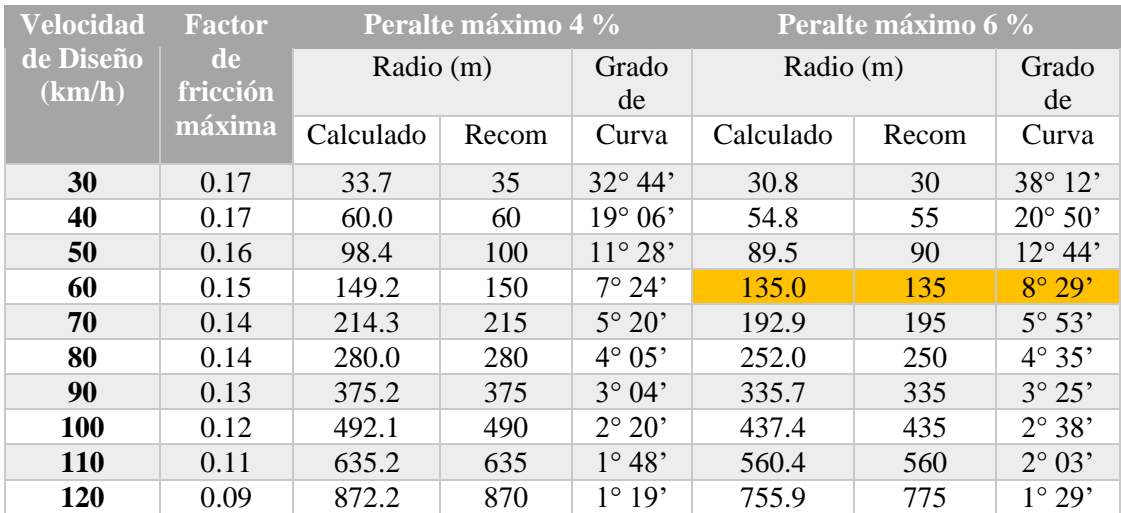

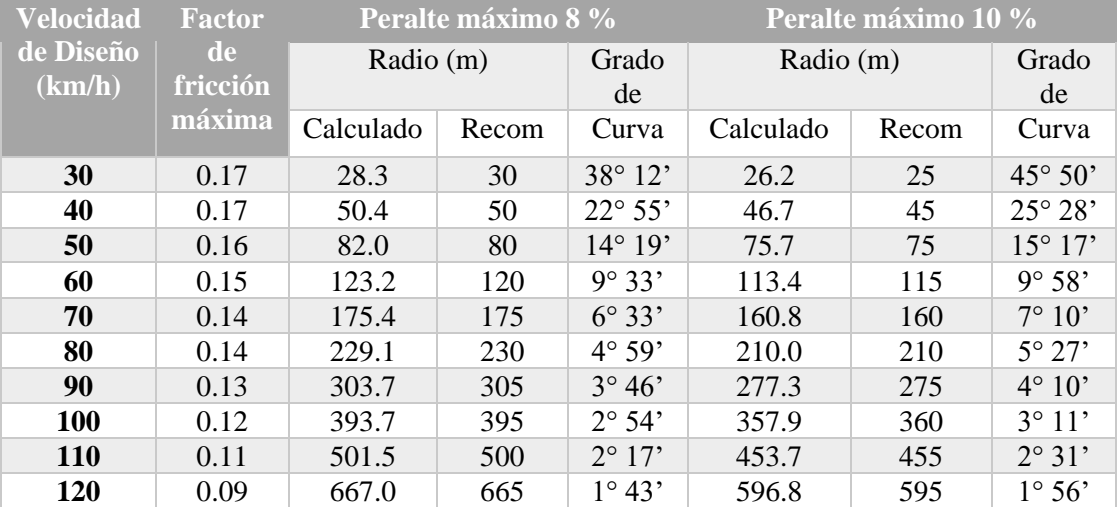

Tras analizar la tabla presentada y como anteriormente se delimito que la carretera del proyecto se encuentra en un tipo de área mixta con tasa de sobreelevación 6%, con una velocidad de diseño determinada de 60 km/h, se obtuvieron los radios mínimos y grados máximos de curvatura.

### *4.1.8.4 Sobre anchos en las curvas*

Los sobre anchos siempre están diseñados para curvas horizontales de pequeños radios combinadas con carriles estrechos para facilitar una maniobra eficiente, segura, cómoda y económica del vehículo. Los sobre anchos son necesarios para adaptarse a las curvas más pronunciadas que sufre el eje trasero de los vehículos pesados y para compensar las dificultades a las que se enfrentan los conductores cuando intentan centrarse en la carretera. En las autopistas modernas con una longitud de carril de 3,65 metros y una buena alineación, la necesidad de ancho adicional en las curvas se reduce a pesar de las velocidades más altas, pero se mantiene en otras condiciones de la carretera (MTOP, 2013).

| <b>Tipo</b> |     | C <sub>1</sub>             |          |     |     |     |     |
|-------------|-----|----------------------------|----------|-----|-----|-----|-----|
| Radio de    |     | Velocidad de diseño (km/h) |          |     |     |     |     |
| curva (m)   | 50  | 60                         | 70       | 80  | 90  | 100 | 110 |
| 1500        | 0   | $\Omega$                   | $\Omega$ | 0   | 0   |     |     |
| 1000        | 0   | 0                          | 0.1      | 0.1 | 0.1 | 0   |     |
| 750         | 0   | $\Omega$                   | 0.1      | 0.1 | 0.1 | 0.1 | 0.2 |
| 500         | 0.2 | 0.3                        | 0.3      | 0.4 | 0.4 | 0.2 | 0.3 |
| 400         | 0.3 | 0.3                        | 0.4      | 0.4 | 0.5 | 0.5 | 0.5 |
| 300         | 0.3 | 0.4                        | 0.4      | 0.5 | 0.5 | 0.5 |     |
| 250         | 0.4 | 0.5                        | 0.5      |     |     |     |     |

*Tabla 14 Sobre ancho de la calzada en curvas circulares (m) Fuente: NEVI-12 Volumen 2-A, pg. 141.*

En la tabla se presenta valores para los sobre anchos en curvas de carretera C1 el cual corresponde al caso de estudio, donde se puede asumir de acuerdo con la velocidad de diseño y los radios de curva.

### 4.1.9 Señales de tránsito

El propósito de las señales viales es ayudar a los usuarios a moverse de manera ordenada y segura para que el tránsito de vehículos y peatones fluya sin obstáculos. Cada letrero tiene una descripción que brinda información sobre rutas, destinos, atractivos, prohibiciones, advertencias y más. Todos los usuarios de la vía deben seguir estas señales para evitar accidentes inesperados y desafortunados y, lo más importante, para garantizar un tráfico confiable y seguro (Flores Calero et al., 2018).

La norma vial ecuatoriana (NEVI-12) para la definición y diseño de señales viales indica los siguientes criterios básicos y generales a seguir:

• El diseño de una señal vial sea horizontal o vertical deberá asegurar que esté de acuerdo con las características físicas y de tamaño contempladas en el RTE INEN 004-1 y RTE INEN 004-2, Vigentes.

- La uniformidad, racionalidad, tamaño y legibilidad de una señal de tránsito deberán estar combinados de manera de conseguir la debida comprensión de parte del usuario.
- Todas las señales viales deben ser retro reflectivas.
- La uniformidad de las señales de tránsito simplifica la labor del usuario de las vías públicas, puesto que esto ayuda al reconocimiento y entendimiento de estos, permitiendo una única interpretación. De igual modo, contribuye a optimizar la fabricación, instalación, conservación y administración de dichos dispositivos (MTOP, 2013).

#### *4.1.9.1 Señales de tránsito verticales*

Siendo la señal es una parte esencial de la seguridad y del sistema de control de tránsito, su manejo debe ser consistente, su diseño y ubicación debe concordar con el diseño cosmético de la vía. La uniformidad en el diseño de las señales facilita la identificación por parte del usuario vial. Se debe estandarizar el uso de la forma, color y mensaje, de tal manera que todas las señales sean reconocidas con rapidez (Instituto ecuatoriano de normalización, 2011a).

#### *Clasificación de señales y sus funciones*

- Señales regulatorias (Código R). Regulan el movimiento del tránsito e indican cuando se aplica un requerimiento legal, la falta del cumplimiento de sus instrucciones constituye una infracción de tránsito.
- Señales preventivas (Código P). Advierten a los usuarios de las vías, sobre condiciones inesperadas o peligrosas en la vía o sectores adyacentes a la misma
- Señales de información (Código I). Informan a los usuarios de la vía de las direcciones, distancias, destinos, rutas, ubicación de servicios y puntos de interés turístico
- Señales especiales delineadoras (Código D). Delinean al tránsito que se aproxima a un lugar con cambio brusco (ancho, altura y dirección) de la vía, o la presencia de una obstrucción en la misma.
- Señales para trabajos en la vía y propósitos especiales (Código T). Advierten, informan y guían a los usuarios viales a transitar con seguridad sitios de trabajos en las vías y aceras además para alertar sobre otras condiciones temporales y

peligrosas que podrían causar daños a los usuarios viales (Instituto ecuatoriano de normalización, 2011a).

#### *Señales de tránsito verticales para el proyecto*

*Tabla 15 Estimación de las señales verticales para el proyecto*

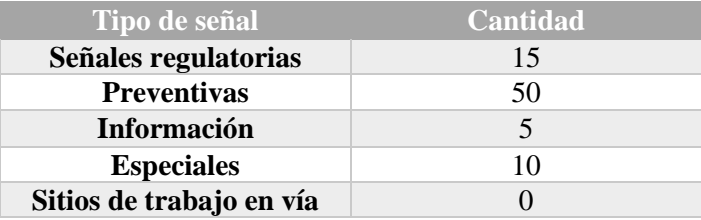

Para el proyecto se usarán un total estimado de 80 señales verticales las cuales estarán distribuidas según su clasificación como se indica en la tabla 15.

#### *4.1.9.2 Señales de tránsito horizontales*

La señalización horizontal se emplea para regular la circulación, advertir o guiar a los usuarios de la vía, por lo que constituyen un elemento indispensable para la seguridad y la gestión de tránsito. Pueden utilizarse solas y/o junto a otros dispositivos de señalización. En algunas situaciones, son el único y/o más eficaz dispositivo para comunicar instrucciones a los conductores (Instituto ecuatoriano de normalización, 2011b).

### *Clasificación según la forma*

- a) Líneas longitudinales. Se emplean para determinar carriles y calzadas; para indicar zonas con o sin prohibición de adelantar; zonas con prohibición de estacionar; y, para carriles de uso exclusivo de determinados tipos de vehículos (Instituto ecuatoriano de normalización, 2011b).
- b) Líneas Transversales. Se emplean fundamentalmente en cruces para indicar el lugar antes del cual los vehículos deben detenerse y para señalizar sendas destinadas al cruce de peatones o de bicicletas (Instituto ecuatoriano de normalización, 2011b).
- c) Símbolos y Leyendas. Se emplean tanto para guiar y advertir al usuario como para regular la circulación. Se incluye en este tipo de señalización, FLECHAS, TRIÁNGULOS CEDA EL PASO y leyendas tales como PARE, BUS, CARRIL

EXCLUSIVO, SOLO TROLE, TAXIS, PARADA BUS, entre otros (Instituto ecuatoriano de normalización, 2011b).

d) Otras señalizaciones: como chevrones, etc (Instituto ecuatoriano de normalización, 2011b).

#### 4.1.10 Ensayos de suelos de la zona de estudio

Para la elaboración de los ensayos de suelos del proyecto se realizaron 3 calicatas cada una a una profundidad de 1.50 metros, extrayendo muestras a cada 0.50 metros. Las muestras fueron analizadas y puestas a prueba de diferentes ensayos para determinar las propiedades físico-químicas de la subrasante.

> *Tabla 16 Coordenadas de las calicatas Fuente: Elaboración propia*

**Numero de calicata Este Norte 1** 602204.19 9608061.67 **2** 601856.60 9609901.80 **3** 601958.50 9611416.10

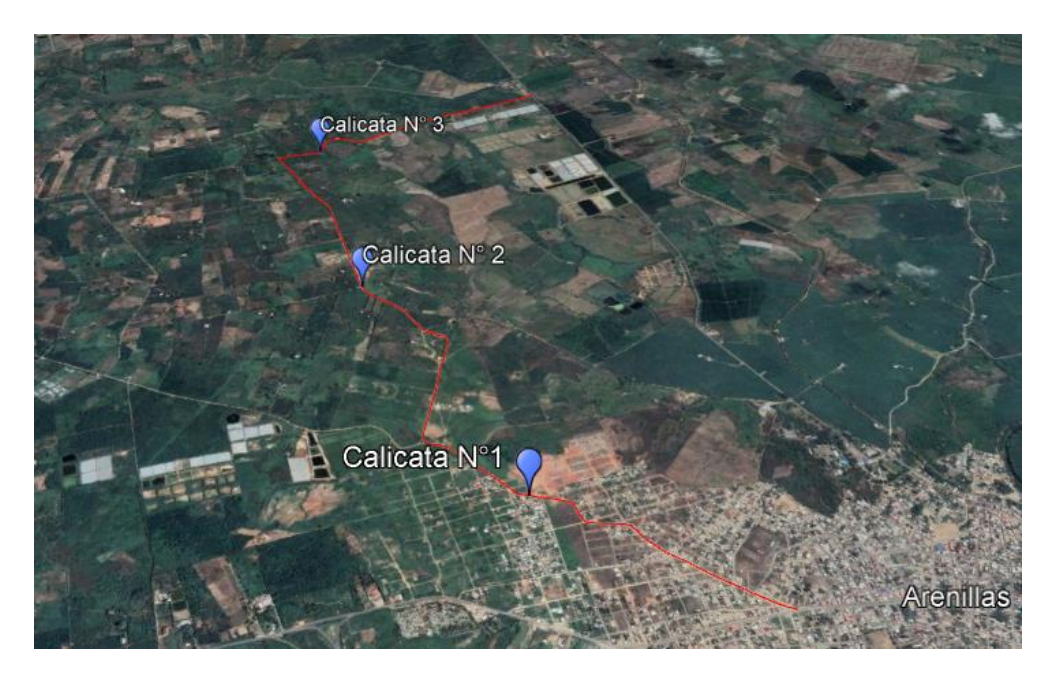

*Ilustración 5 Ubicación de las calicatas Fuente: Google Earth*

Hay que mencionar que para la elaboración de los diferentes ensayos se recurrió a las normativas INEN y ASTM. Además, los cálculos detallados se encuentran en la parte de anexos del presente proyecto.

### *4.1.10.1 Descripción de la subrasante de la zona de estudio*

Tras una inspección visual y describiendo de una manera general con los resultados obtenidos en laboratorio el suelo que comprende la subrasante del proyecto es mayormente compuesta por limos y arcillas, además, se observó una gran cantidad de materia orgánica debido a que la carretera atraviesa una zona altamente agrícola.

En esta sección se presentará un resumen de los cálculos obtenidos tras elaborar los ensayos realizados en laboratorio con los diferentes estratos de selo.

# **CALICATA N° 1**

Localidad: Carretera Arenillas – intersección vía "La Cuca" – Provincia del EL Oro – Cantón Arenillas

Abscisa: 1+147

#### Coordenadas UTM: 602204.19 E; 9608061.67 N.

*Tabla 17 Resumen de valores de ensayos de suelo de la calicata 3*

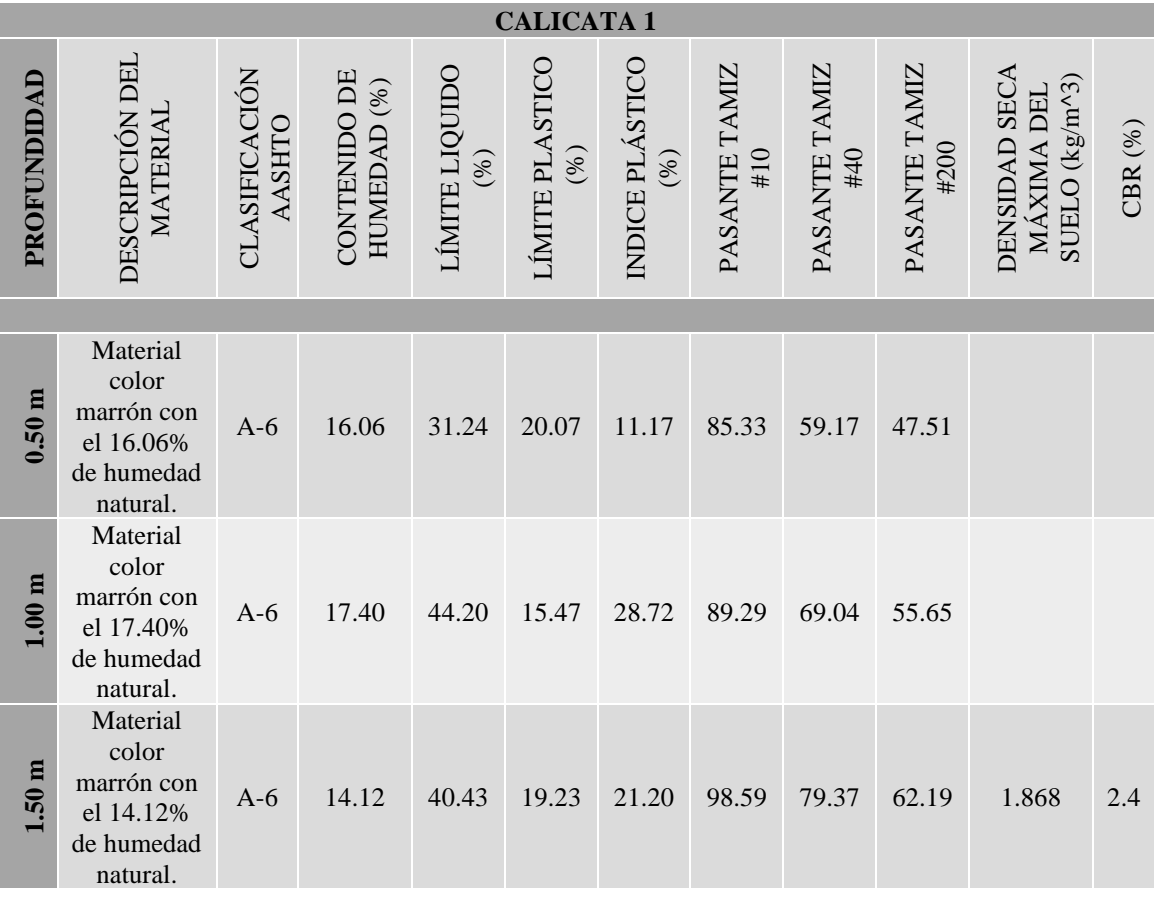

# **CALICATA N° 2**

Localidad: Carretera Arenillas – intersección vía "La Cuca" – Provincia del EL Oro – Cantón Arenillas

Abscisa: 3+315

# Coordenadas UTM: 601856.60 E; 9609901.80 N.

*Tabla 18 Resumen de valores de ensayos de suelo de la calicata 2 Fuente: Elaboración propia*

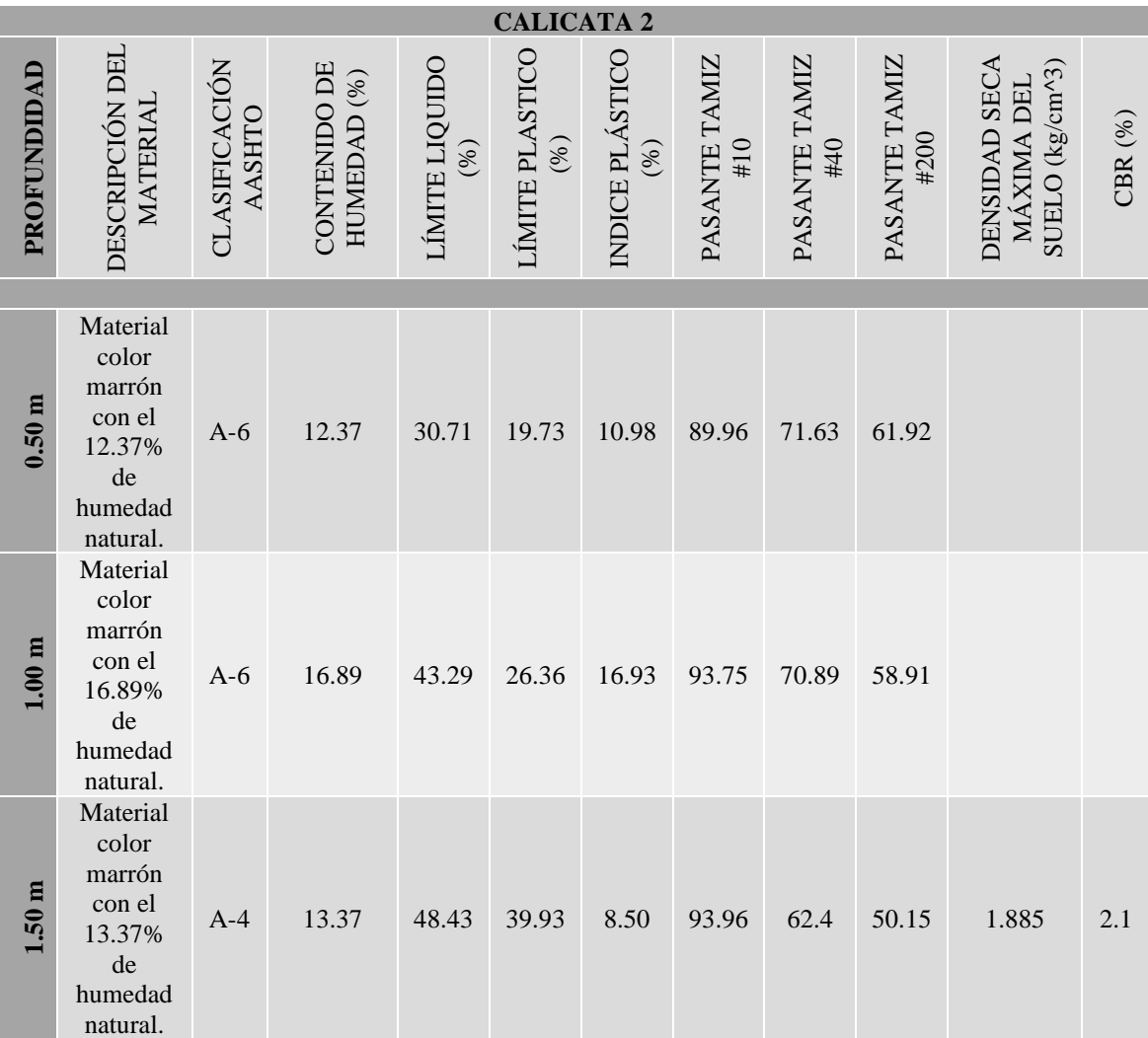

# **CALICATA N° 3**

Localidad: Carretera Arenillas – intersección vía "La Cuca" – Provincia del EL Oro – Cantón Arenillas

Abscisa:  $5+122$ 

#### Coordenadas UTM: 601958.50 E; 9611416.10 N.

*Tabla 19 Resumen de valores de ensayos de suelo de la calicata 3 Fuente: Elaboración propia.*

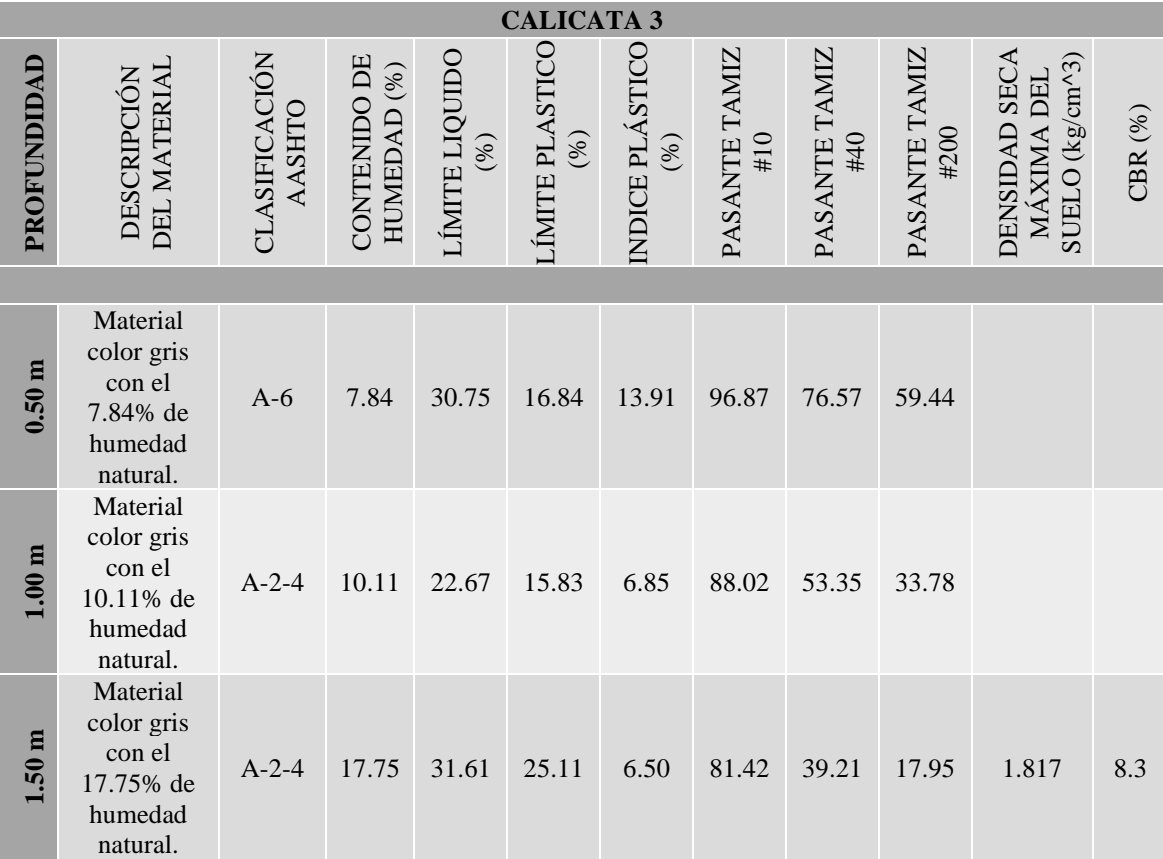

Tras los resultados obtenidos se evidencia que el suelo donde se ubica la carretera se conforma por suelos que según la clasificación AASHTO son A-6, A-4 y A-2-4. Para el caso de la calicata 3, el suelo extraído se encuentra adyacente a un pequeño puente ya que por este punto atraviesa un pequeño cauce, por lo que se asume que ese suelo en algún momento fue mejorado para colocar el puente tipo cajón. Entonces se puede decir que la subrasante de la carretera es mala ya que está compuesta en su mayoría por limos y arcillas de baja con presencia de materia orgánica susceptible a asentamientos significativos bajo cargas, para el caso es necesario realizar un mejoramiento de subrasante.

El contenido de humedad natural es mayor a la humedad optima lo que quiere decir que existe sobresaturación, otra razón por la cual es necesario estabilizar la subrasante. A continuación, se presenta un tabla donde se resume los datos encontrados una vez realizado el ensayo de Proctor modificado, siguiendo la norma AASHTO T-180 – Método C, tambien el valor de CBR el cual fue ensayado únicamente a una profundidad de 1.5 metros.

*Tabla 20 Resumen de valores de humedad óptima, densidad seca máx. y cbr. Fuente: Elaboración propia*

| $N^{\circ}$ Calicata | <b>Humedad</b><br>Optima $(\% )$ | <b>Densidad</b><br><b>Seca Max.</b><br>$(kg/m^3)$ | <b>CBR</b> |
|----------------------|----------------------------------|---------------------------------------------------|------------|
|                      | 14.00                            | 1.868                                             | 2.4        |
|                      | 9.20                             | 1.885                                             | 2.1        |
|                      | 10.60                            | 1.817                                             | 83         |

Una vez realizado los ensayos respectivos, se presume que los tramos donde no se realizó sondeos, las características del suelo de la subrasante serán similares a la de los estratos ensayados.

El valor de CBR se lo obtuvo mediante el ensayo normado por la ASTM 1883, para encontrar el CBR de diseño se usó el percentil 75 de acuerdo, dando como resultado lo siguiente:

```
Tabla 21 Valores de CBR para cálculo de CBR de diseño
Fuente: Elaboración propia
```
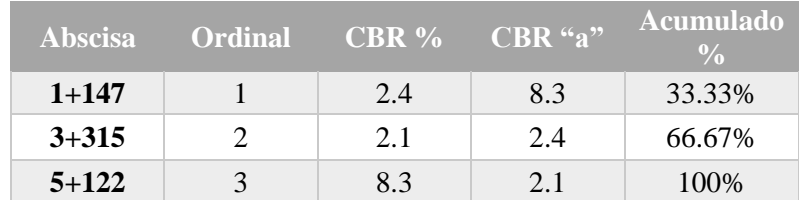

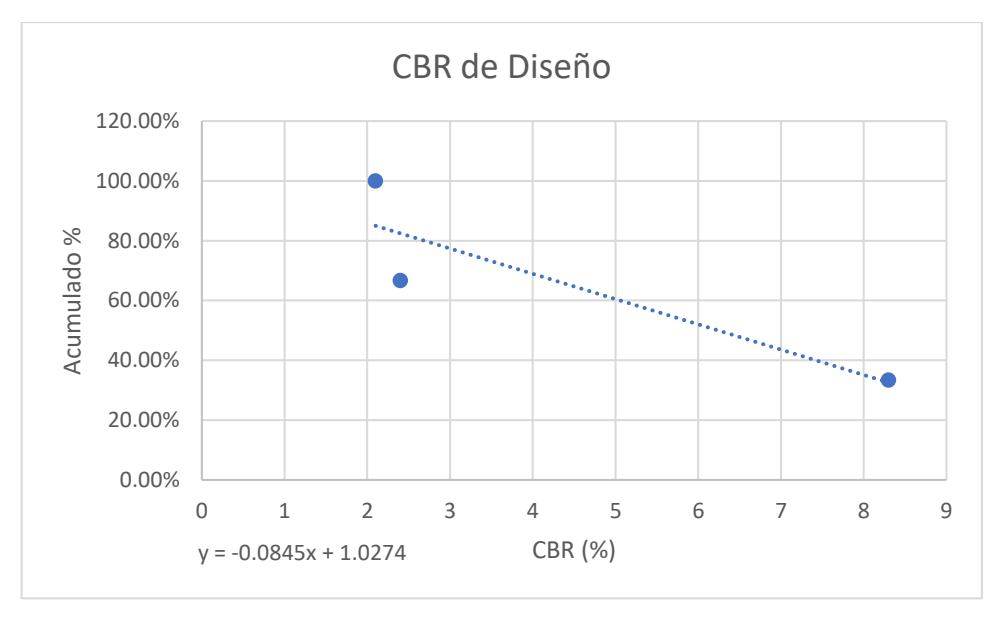

*Ilustración 6 línea de tendencia para CBR de diseño Fuente: Elaboración propia*

La ecuación de la línea de tendencia que correlaciona los valores de CBR determinado es la siguiente:

$$
y = -0.0845 \times x + 1.0274
$$

Con un percentil del 75% el valor de CBR de diseño es **3.28 %**, este valor será adoptado para para determinar el módulo de resistencia de la subrasante en el diseño de pavimento flexible.

Según el MOP en su sección 402 para subrasantes con un CBR menor al 6% recomienda remplazar el material existente con un material con mejores características de resistencia, a este proceso se lo denomina estabilización granulométrica, con el cual se presume mejorar las siguientes características:

- Resistencia CBR
- Permeabilidad
- Plasticidad
- Densidad

Deberá ser suelo granular, material rocoso o una combinación de ambos, libre de materia orgánica y suciedad y, a menos que se especifique lo contrario, todas las partículas pasarán por un tamiz cuadrado de cuatro pulgadas (100 mm) y no más del 20%. Pasará la malla No. 200 (0,075 mm) según la prueba AASHO-T.11.

Para la parte del material que pasa por el tamiz no. 40 (0,425 mm), debe tener un índice plástico no mayor a nueve (9) y un límite líquido no mayor al 35% si el valor CBR es mayor al 20% según lo determinado por la prueba AASHO-T-91. Si hay material mayor al tamaño máximo especificado, se debe retirar antes de incorporarlo al material de campo.

#### *4.1.10.2 Material para sub-base*

Siguiendo la MOP en su sección 403 indica que el material agregado como sub-base deberá tener las siguientes características:

- Abrasión (Durabilidad) máxima  $=$  40%
- Índice de plasticidad IP <  $6\%$
- Límite líquido LI máximo  $= 25\%$
- CBR mínimo  $= 30\%$

En función de la granulometría la MOP clasifica a las sub-bases en 3 categorías:

**Clase 1:** Producido a partir de piedra triturada o grava, clasificados uniformemente dentro de los límites de granulometría. Durante el proceso de trituración se debe obtener al menos el 30% del áridos.

**Clase 2:** Es un árido que se obtiene triturando o cribando depósitos de grava o piedra triturada de origen natural.

**Clase 3:** Están hechos de agregados naturales y se clasifican uniformemente dentro de ciertos límites.

A continuación se presenta un tabla encontrada en el MOP con la granulometría que caracteriza cada clase de sub-base.

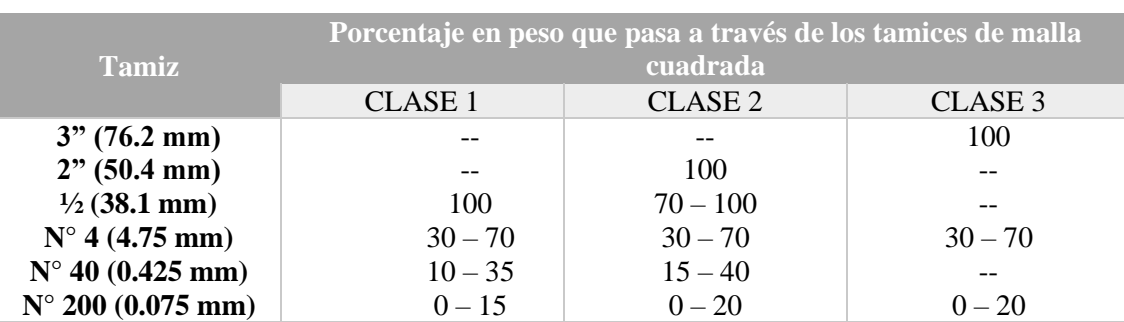

*Tabla 22 Granulometría de las clases de sub-bases Fuente: MOP 2002, pag. IV-39.*

Por cuestiones de distancias y para minorizar los costos de transportación se acudirá al material extraído de la cantera Beltrán la cual se ubica en el sector La Avanzada en el cantón Santa Rosa provincia de El Oro. A continuación se presentan los resultados de ensayos realizados bajo la normativa INEN y ASTM para la sub-base.

*Tabla 23 Resumen de valores de ensayos de suelo para Sub-base Fuente: Tesis "Diseño geométrico de la calle Benalcázar en el cantón Huaquillas".*

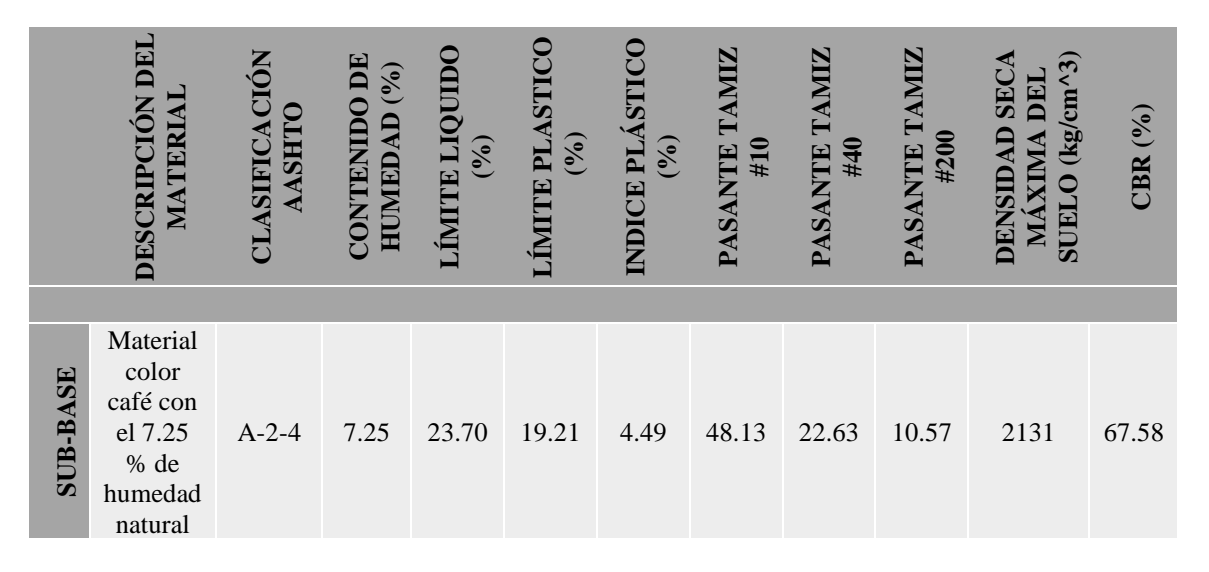

# *4.1.10.3 Material para base*

Según la MOP especificada en la sección 404 determina que los agregados para bases deben cumplir con las siguientes características:

- Abrasión (Durabilidad) máxima < 40%
- Índice de plasticidad IP  $< 6\%$
- Límite líquido LI máximo < 25%
- CBR mínimo  $= 80\%$

Además, la MOP clasifica a las bases en 4 clases en función de la granulometría:

Clase 1: Compuesto por agregado grueso y agregado fino, 100% triturado, dividido en tipo A y tipo B, los límites granulométricos especificados son los siguientes.

*Tabla 24 Límites de granulometría para base clase 1 Fuente: MOP 2002, pag. IV50.*

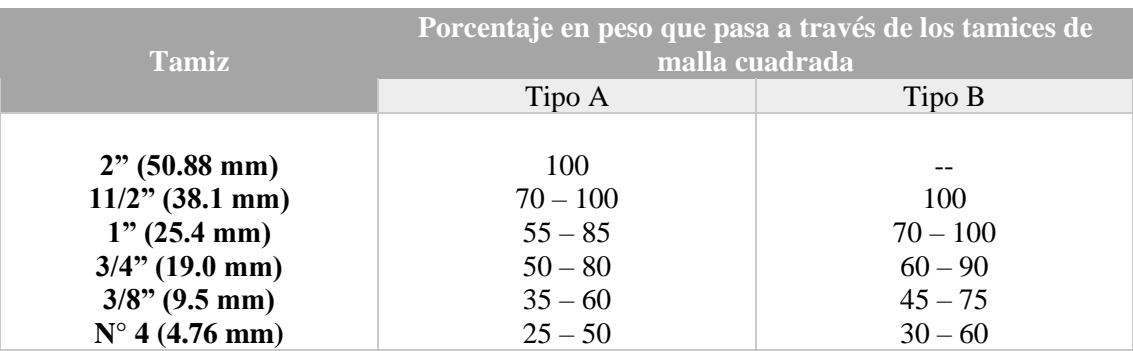

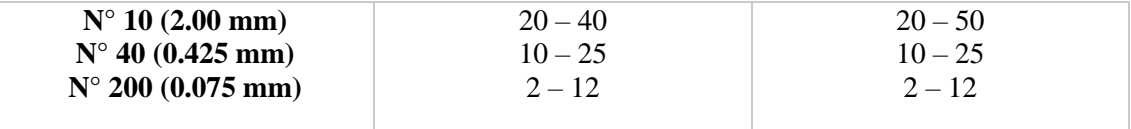

Clase 2: Compuesto de piedra o grava trituradas con una fracción de masa de al menos 50% de agregado grueso, los límites de tamaño de partículas especificados se muestran en la siguiente tabla.

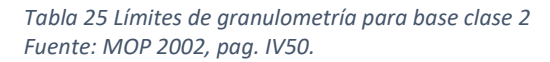

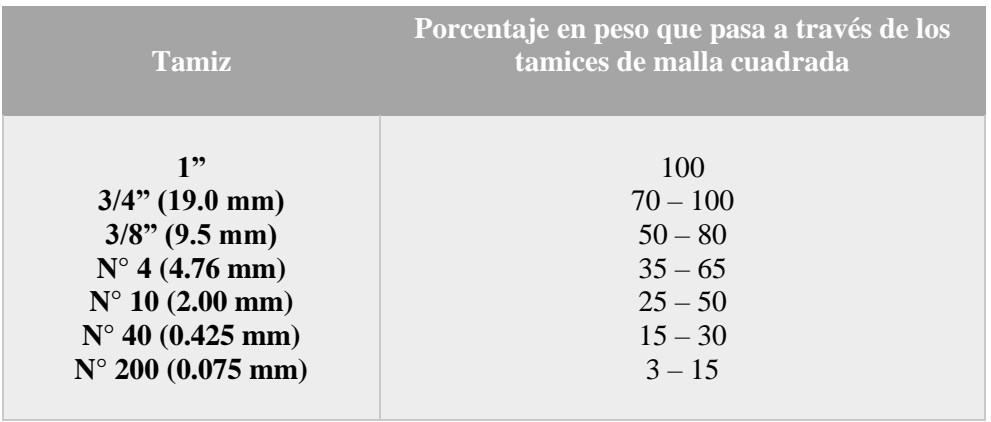

Clase 3: Consiste en fragmentos de roca triturada o grava, cuya fracción de agregado grueso se distribuirá al menos en un 25% en peso, con límites de tamaño de partícula específicos que se describen a continuación.

*Tabla 26 Límites de granulometría para base clase 3 Fuente: MOP 2002, pag. IV50.*

| <b>Tamiz</b>               | Porcentaje en peso que pasa a través de los<br>tamices de malla cuadrada |
|----------------------------|--------------------------------------------------------------------------|
| $3/4$ " (19.0 mm)          | 100                                                                      |
| $N^{\circ}$ 4 (4.76 mm)    | $45 - 80$                                                                |
| $N^{\circ}$ 10 (2.00 mm)   | $30 - 60$                                                                |
| $N^{\circ}$ 40 (0.425 mm)  | $20 - 35$                                                                |
| $N^{\circ}$ 200 (0.075 mm) | $3 - 15$                                                                 |

Clase 4: Consiste en agregado obtenido triturando o cribando piedra triturada o grava de origen natural con limitaciones específicas de tamaño de partículas que se describen a continuación.

*Tabla 27 Límites de granulometría para base clase 4 Fuente: MOP 2002, pag. IV50.*

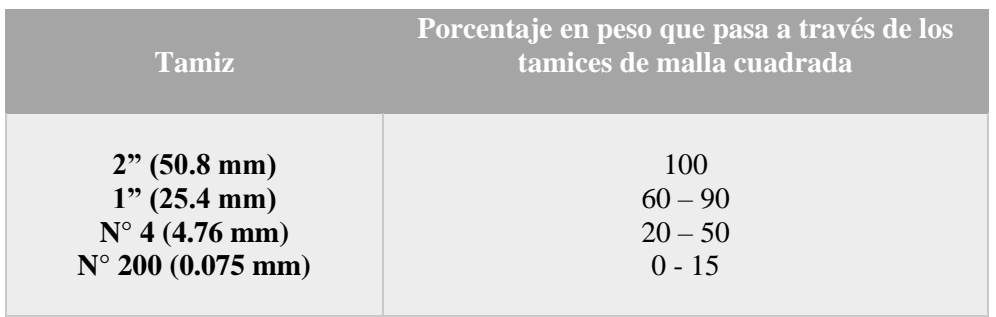

Como el caso de la sub-base, la base también será de la cantera Beltrán, y los resultados obtenidos en laboratorio son los siguientes:

*Tabla 28 Resumen de valores de ensayos de suelo para Sub-base Fuente: Tesis "Diseño geométrico de la calle Benalcázar en el cantón Huaquillas".*

|             | DESCRIPCIÓN DEL<br>MATERIA                                             | ΘN<br><b>AASHTO</b><br><b>CLASIFICA</b> | CONTENIDO DE<br>HUMEDAD (%) | LÍMITE LIQUIDO<br>(%) | <b>I'E PLAST<br/>(%)</b> | INDICE PLÁS<br>(9/6) | PASANTE TA<br>#10 | <b>PASANTE TAMIZ<br/>#40</b> | PASANTE TAMI<br>#200 | $\widetilde{\mathbf{c}}$<br>SE<br>$\mathbf{E}$<br>$\kappa$ g/cm $^{\prime}$<br><b>AUISN</b><br>ㅁ<br>DEN<br>⊠<br>5 | CBR(%) |
|-------------|------------------------------------------------------------------------|-----------------------------------------|-----------------------------|-----------------------|--------------------------|----------------------|-------------------|------------------------------|----------------------|----------------------------------------------------------------------------------------------------|--------|
| <b>BASE</b> | Material<br>color<br>café con<br>el 7.25<br>% de<br>humedad<br>natural | $A-2-4$                                 | 8.69                        | 18.60                 | 15.73                    | 2.87                 | 41.25             | 22.97                        | 5.97                 | 2210                                                                                                    | 81.60  |

#### 4.1.11 Diseño de pavimento flexible mediante AASHTO 93

El diseño de estructuras viales implica determinar el espesor de las distintas capas que conforman un pavimento flexible, que ayudan a disipar las cargas del tráfico y transferirlas a la subrasante.

El método de diseño consiste en determinar las alturas de cada capa que conforma parte de la estructura del pavimento flexible, los parámetros de diseño tambien están influenciados por el tipo de material, agentes climáticos, cambios de temperatura, condiciones que intervienen en el deterioro de la estructura.

### *4.1.11.1 Nivel de confiabilidad (R)*

La confiabilidad es la probabilidad de que el sistema estructural que forma el pavimento realice su función prevista durante su vida útil en las condiciones que se presenten durante este período. Los pavimentos de baja fiabilidad serán más baratos pero más caros de mantener. Con un nivel óptimo de confiabilidad, la suma de los costos de puesta en marcha y mantenimiento es mínima.

*Tabla 29 Niveles de confiabilidad para varios tipos de carreteras Fuente: (AASHTO 93 Desing Procedures For New Pavements, 1998, págs. II-9)*

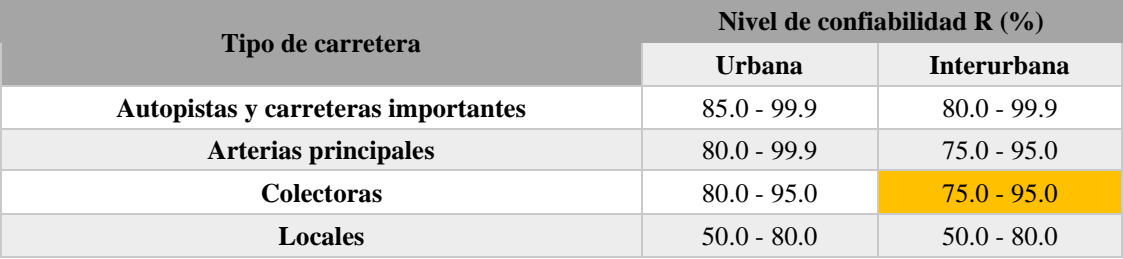

Para el caso del proyecto considerando que el tipo de carretera es colectora interurbana se asume una nivel de confiabilidad del 95% y un ZR de -1.037

#### *4.1.11.2 Desviación estándar (So)*

Está determinado por los cambios en las propiedades de los materiales de construcción de carreteras, así como por los cambios en el cálculo del volumen de tráfico, las condiciones climáticas y la calidad durante la fase de construcción; el valor de So se muestra a continuación.

> *Tabla 30 Valores de Error normal combinado para pavimentos flexibles. Fuente: (AASHTO 93 Desing Procedures For New Pavements, 1998, págs. I-62)*

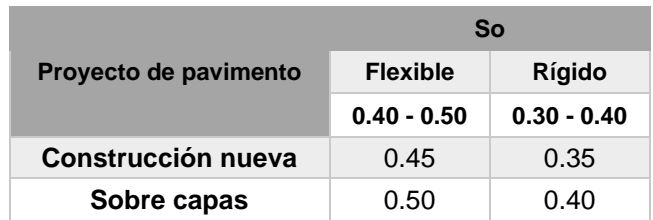

Al ser una construcción nueva y un pavimento flexible el valor de So que se asume es 0.45.

### *4.1.11.3 Índices de serviciabilidad*

El índice de servicio toma en cuenta cómo se comportará el pavimento durante todo el período de diseño y se define como grado 1 correspondiente a malas condiciones y grado 5 correspondiente a pavimento en buen estado.

### *Índice de serviciabilidad inicial (Po)*

Para pavimentos flexibles, el valor de uso inicial "depende del diseño del pavimento y de la calidad de la construcción". El valor recomendado según la norma AASHTO es  $Po=4.2$ 

### *Índice de serviciabilidad final (Pf)*

El valor se determina cuando se produce un fallo funcional del pavimento, "dependiendo del tipo de vía y del criterio del proyectista" para lo cual a continuación se muestran los valores de usabilidad final recomendados.

*Tabla 31 Valores de índice de serviciabilidad final Pf Fuente: (AASHTO 93 Desing Procedures For New Pavements, 1998, págs. II-10)*

| Tipo de vía       | Serviciabilidad final (Pf) |
|-------------------|----------------------------|
| <b>Autopistas</b> | $2.5 - 3.0$                |
| <b>Carreteras</b> | $2.0 - 2.5$                |

En el caso del proyecto se tomó el valor recomendado de índice de serviciabilidad para carreteras y adoptaremos un valor de 2.50.

Para el cálculo de índice de serviciabilidad tenemos la siguiente expresión matemática:

$$
\Delta PSI = P_o - P_f
$$

Donde:

- ΔPSI: Índice de servicio
- Po: Serviciabilidad inicial
- Pf: Serviciabilidad final

Al aplicar la formula se obtuvo un valor de  $\Delta PSI = 1.7$ .

#### *4.1.11.4 Consideraciones de drenaje para el diseño de pavimentos*

Los coeficientes de drenaje para las capas que conforman el paquete estructural de la vía se seleccionan en función de las propiedades del material, la calidad del drenaje y el porcentaje de tiempo que la estructura del pavimento está expuesta a humedad casi saturada.

Las propiedades de los materiales granulares que se usaran para conformar las capas de la estructura vial cumplen con un adecuado drenaje, asi cumpliendo con los requerimientos establecidos en la normativa MOP.

Con la ayuda de los últimos 6 años existentes en los datos pluviales del INAMHI de la estación M179 ubicada en la ciudad de Arenillas, se pudo obtener el porcentaje de precipitación anual del sector para asi determinar los valores de coeficientes de drenajes de las capas del pavimento flexible.

| Año  | Días de lluvia | Porcentaje anual<br>(%) |
|------|----------------|-------------------------|
| 1990 | 111            | 30.41                   |
| 1991 | 110            | 30.14                   |
| 1992 | 152            | 41.64                   |
| 1993 | 105            | 28.77                   |
| 1994 | 113            | 30.96                   |
| 1995 |                | 19.18                   |

*Tabla 32 Porcentajes anual de lluvias en el cantón Arenillas Fuente: INAMHI*

El porcentaje promedio de precipitación anuales en el cantón Arenillas es aproximadamente 30%, la siguiente tabla contiene los valores de coeficientes de drenaje recomendados por la normativa AASHTO.

*Tabla 33 Valores de coeficientes de drenaje Fuente: (AASHTO 93 Desing Procedures For New Pavements, 1998, págs. II-25)*

| Características<br>de Drenaje | Porcentaje del tiempo que la estructura del pavimento está | expuesta a grados de humedad próxima a la saturación |               |             |
|-------------------------------|------------------------------------------------------------|------------------------------------------------------|---------------|-------------|
|                               | Menos del 1%                                               | $1 - 5\%$                                            | $5 - 25%$     | Mas del 25% |
| <b>Excelente</b>              | $1.40 - 1.35$                                              | $1.35 - 1.30$                                        | $1.30 - 1.20$ | 1.20        |
| <b>Bueno</b>                  | $1.35 - 1.25$                                              | $1.25 - 1.15$                                        | $1.15 - 1.00$ | 1.00        |
| Regular                       | $1.25 - 1.15$                                              | $1.15 - 1.05$                                        | $1.00 - 0.80$ | 0.80        |
| <b>Pobre</b>                  | $1.15 - 1.05$                                              | $1.05 - 0.80$                                        | $0.80 - 0.60$ | 0.60        |
| <b>Muy Pobre</b>              | $1.05 - 0.95$                                              | $0.95 - 0.75$                                        | $0.75 - 0.40$ | 0.40        |

Asumiremos un drenaje regular para la estructura del pavimento que se encuentra expuesta a un grado de humedad mayor al 25%, por lo tanto, el valor de m, para las capas será 0.80.

### *4.1.11.5 Modulo resiliente de la subrasante (Mr)*

Una vez que se determina el valor CBR de la subrasante, el módulo resiliente Mr se puede establecer de acuerdo con las pautas de diseño desarrolladas por AASTHO-93, que muestra la correlación de Mr basada en CBR.

*Tabla 34 Ecuaciones para determinar valor de Mr Fuente: (AASHTO 93 Desing Procedures For New Pavements, 1998, págs. I-62)*

| <b>CBR</b>          | $Mr$ (psi)          |
|---------------------|---------------------|
| $CBR < 10\%$        | 1500(CBR)           |
| $10\% < CBR < 20\%$ | 3000(CBR)^0.65      |
| $CBR < 20\%$        | $436*ln(CBR) + 241$ |

El valor de CBR de diseño para la subrasante es de 3.28% por lo que se usó la ecuación para cuando el CBR es menor al 10% dando como resultado:

$$
Mr = 1500 * 3.28\%
$$

$$
Mr = 4920\,\text{psi}
$$

# *4.1.11.6 Determinación de los coeficientes estructural (ai) y modulo resiliente (Mr) para base y sub-base*

#### *Sub-base*

Con un CBR de 67.58% para la sub-base clase 2 se determinó los siguientes valores:

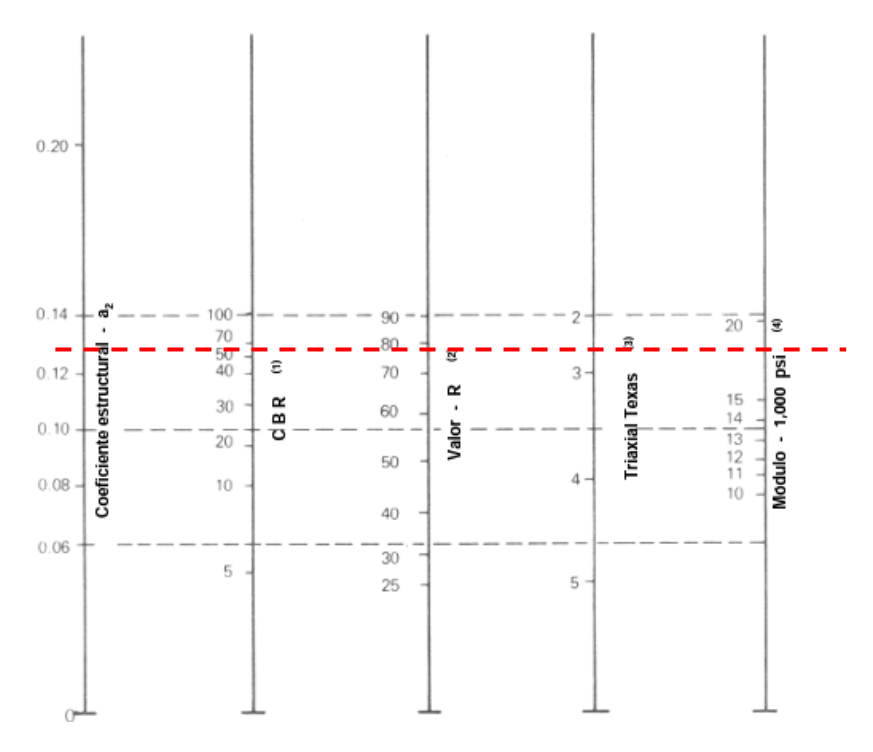

*Ilustración 7 Variación en el coeficiente estructural de la capa de subbase Fuente: Manual Centroamericano para Diseño de Pavimentos*

Con la gráfica se determinó un coeficiente estructurar  $a3 = 0.13$  y un módulo resiliente de 18500 psi.

### *Base*

Con un CBR de 81.60% para la base clase 2 se determinó los siguientes valores:

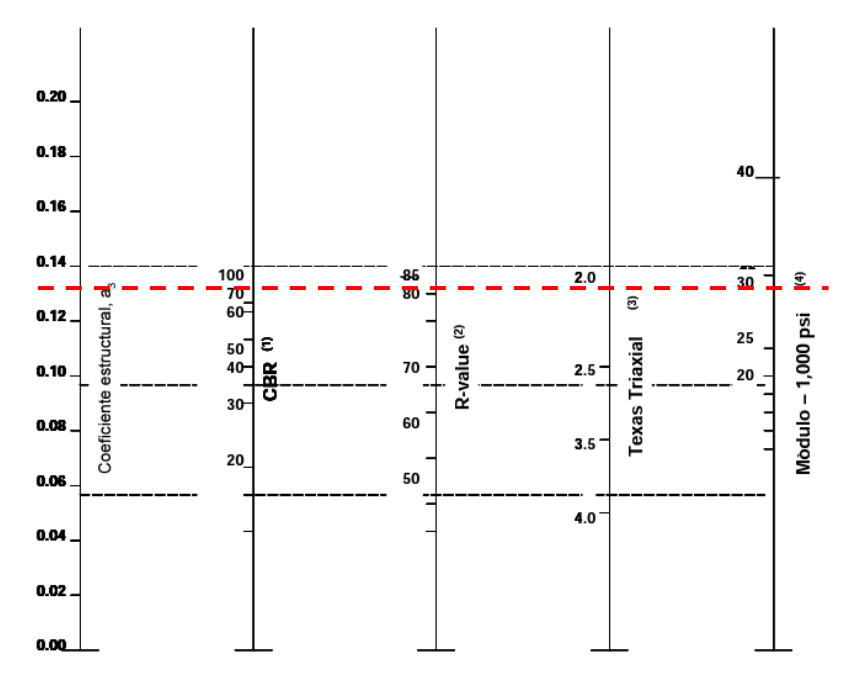

*Ilustración 8 Variación en el coeficiente estructural de la capa de base Fuente: Manual Centroamericano para Diseño de Pavimentos*

Con la gráfica se determinó un coeficiente estructurar  $a2 = 0.132$  y un módulo resiliente de 28500 psi.

### *Estabilidad Marshall para capa de rodadura*

Para poder encontrar el valor de a1 se debe hacer uso de la estabilidad marshal, la tabla presentada en la MOP indica valores de acuerdo con el tipo de tráfico, que el caso del proyecto es un tráfico pesado. Se puede observar que el valor estabilidad es de 1800 libras.

*Tabla 35 Criterios de control de calidad de mezclas asfálticas Fuente: MOP 2002, pag. IV - 105.*

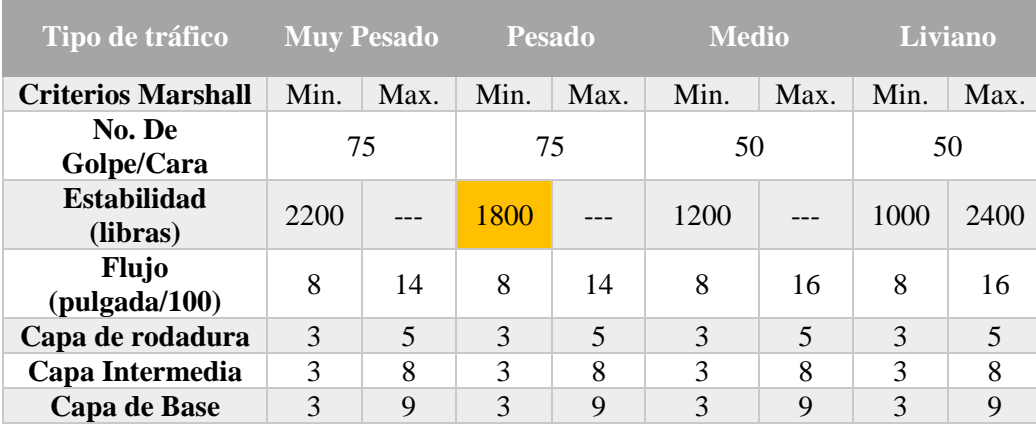

Con un valor de estabilidad de 1800 libras de estabilidad, el valor de a $1 = 0.43$  y Mr = 390000 psi de acuerdo con la siguiente gráfica.

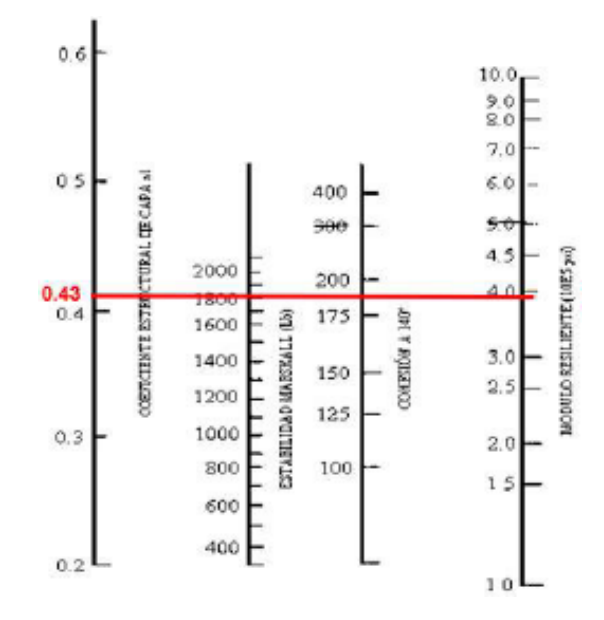

*Ilustración 9 Variación en el coeficiente estructural de la capa de concreto asfáltica Fuente: Manual Centroamericano para Diseño de Pavimentos*

# *4.1.11.7 Cálculo de los valores SN*

Con la ayuda de un programa llamado "Ecuación AASHTO 93", se determinó los valores de SN para posteriormente calcular los espesores de cada capa.

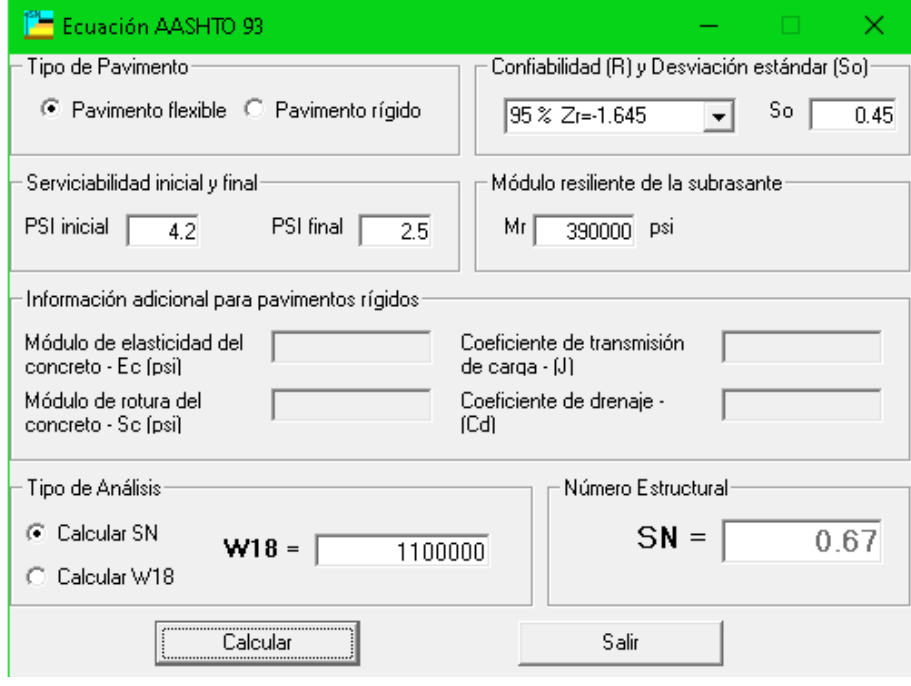

*Tabla 36 Cálculo del SN1 para carpeta asfáltica*

*Tabla 37 Calculo del SN2 para base granular*

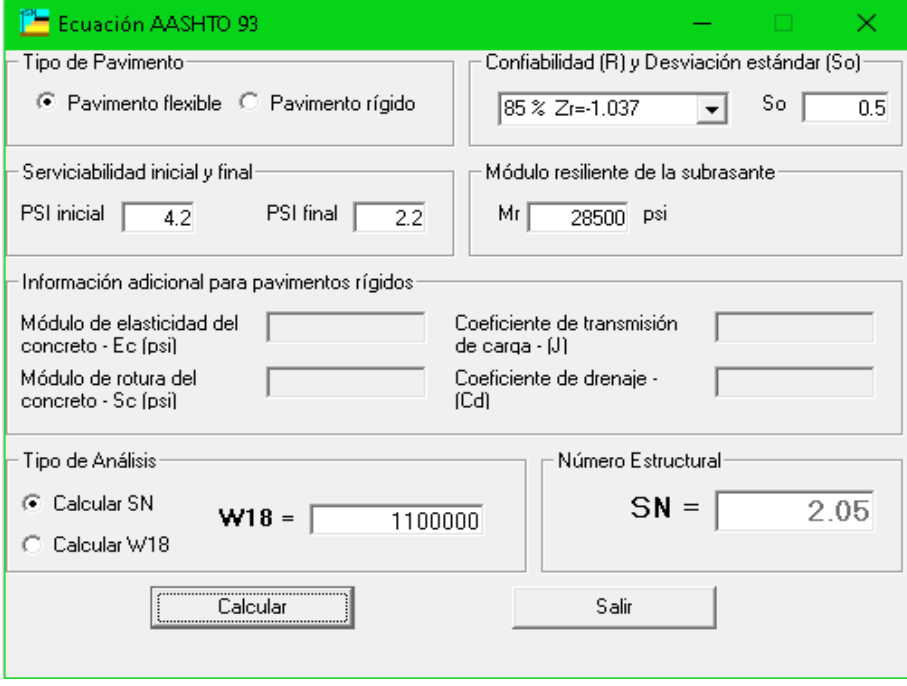
#### *Tabla 38 Cálculo del SN3 para sub-base granular*

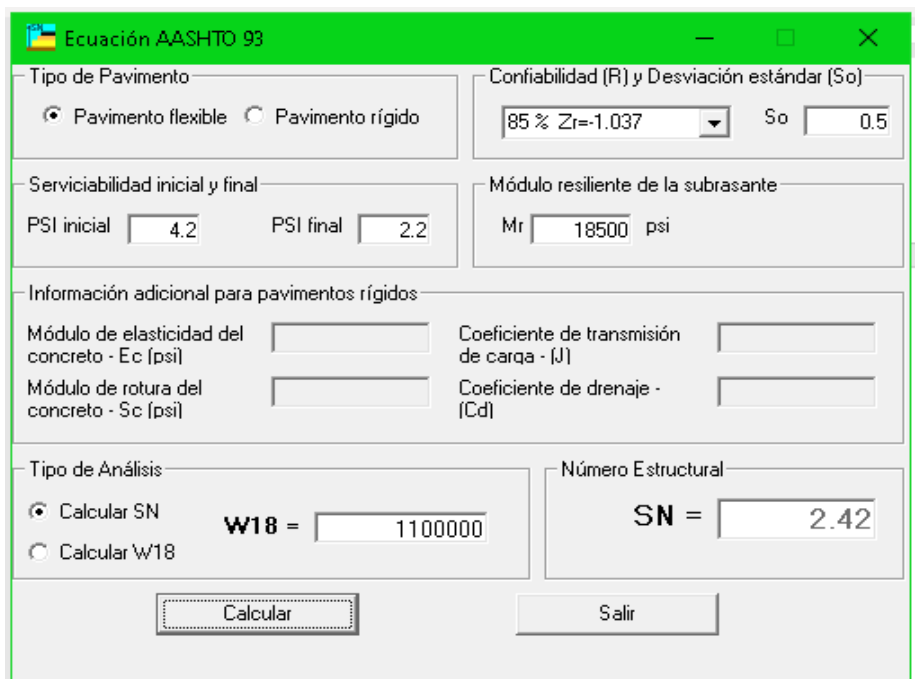

*Tabla 39 Cálculo del SN para subrasante granular*

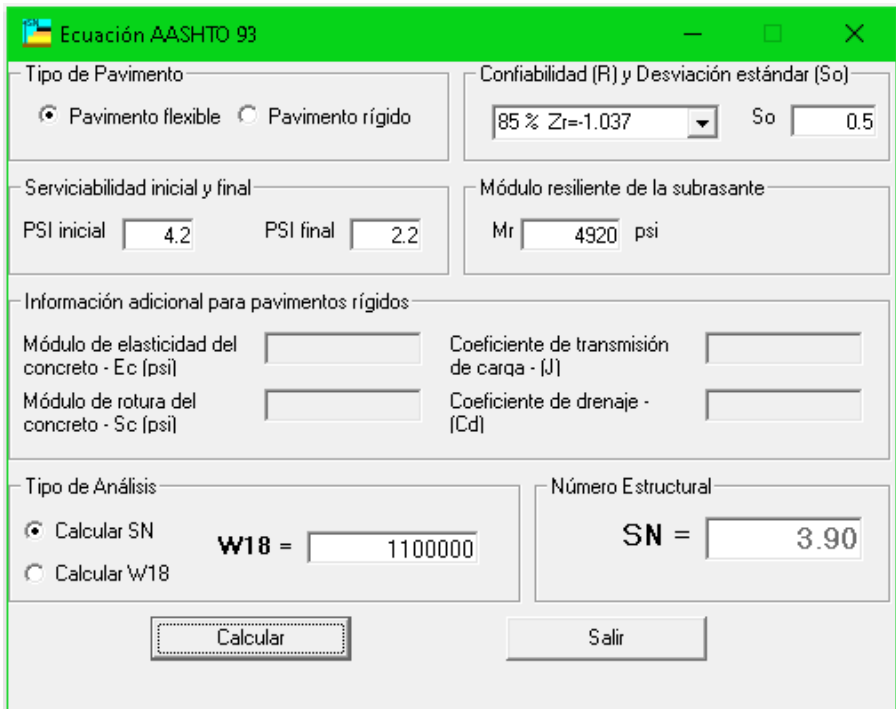

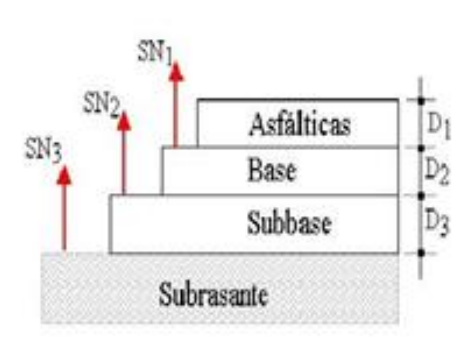

 $D_i^* \geq \frac{SN_i}{a_i}$  $SN_i = a_i D_i \geq SN_i$  $D_2^* = (SN_2 - SN_1^*)/a_2m_2$  $SN_1^* + SN_2^* \geq SN_2$  $D_i^* = [SN_i - (SN_i^* + SN_i^*)]/a_i m_i$ 

\* Indica el valor realmente usado, el cual debe ser igual o mayor que el valor requerido según el algoritmo

*Ilustración 10 Representación gráfica de SN y D Fuente: Diseño De Pavimento Flexible Y Rígido Vía Aeropuerto El Edén*

#### *4.1.11.8 Cálculo de los espesores de las capas del pavimento*

La AASHTO recomienda un espesor mínimo de las capas de pavimento, ya que generalmente no es práctico y desfavorable manejar las cargas de tráfico cuando se colocan capas superficiales delgadas.

| Numero de ESALs         | Carpeta asfáltica, D1<br>(in) | <b>Base granular, D2</b><br>(in) |  |  |  |  |
|-------------------------|-------------------------------|----------------------------------|--|--|--|--|
| <b>Menos de 50.000</b>  | 1 o T.S.                      | 4.0                              |  |  |  |  |
| $50.000 - 150.000$      | 2.0                           | 4.0                              |  |  |  |  |
| $150.001 - 500.000$     | 2.5                           | 4.0                              |  |  |  |  |
| $500.001 - 2.000.000$   | 3.0                           | 6.0                              |  |  |  |  |
| $2.000.001 - 7.000.000$ | 3.5                           | 6.0                              |  |  |  |  |
| <b>Más de 7.000.000</b> | 4.0                           | 6.0                              |  |  |  |  |

*Tabla 40 Espesores mínimos de capas recomendados por la AASHTO en función del número ESALs Fuente: (AASHTO 93 Desing Procedures For New Pavements, 1998, págs. II-35)*

De acuerdo con la tabla 37 y el número de ejes equivalente que se encuentra entre 500.001 y 2.000.000, en caso de que el valor calculado para la carpeta asfáltica y la base granular sean menores al mínimo, se asumirán los valores de 3.0 y 6.0 pulgadas respectivamente.

El espesor de la capa granular que forma el pavimento se puede obtener a partir del número calculado de estructuras y del tráfico proyectado. Es necesario determinar los espesores que conforman la estructura vial, los cuales en conjunto brindan la capacidad de carga adecuada para el SN de diseño.

#### *Cálculo del espesor de la carpeta asfáltica*

Para calcular el espesor de la carpeta asfáltica se utiliza la siguiente expresión:

$$
D_1 = \frac{SN_1}{a_1}
$$
  
0.67

0.43

#### $D_1 = 1.56 \text{ pulg} < 3.0 \text{ pulg}$

 $D_1 =$ 

De lo anterior se puede ver que no se cumple el espesor mínimo especificado, por lo que el valor mínimo en este ejemplo es 3 pulgadas. Dado que se toma el espesor mínimo, se corrige el número de estructura de la capa de asfalto.

$$
SN'_1 = a_1 * D_1
$$
  

$$
SN'_1 = 0.43 * 3
$$
  

$$
SN'_1 = 1.29
$$

*Cálculo del espesor de la base granular*

$$
D_2 = \frac{SN_2 - SN'_1}{a_2 * m_2}
$$

$$
D_2 = \frac{2.05 - 1.29}{0.132 * 0.80}
$$

 $D_2 = 7.20$  pulg  $> 6$  pulg

En este caso no se produce ningún cambio ya que, el espesor de la capa cumple con la recomendación de la normativa. A continuación se corrige el numero estructural debido a la aproximación del espesor.

$$
SN_2' = (D_2 * a_2 * m_2) + SN_1'
$$

$$
SN_2' = (7 * 0.132 * 0.80) + 1.29
$$

$$
SN_2'=2.03
$$

*Cálculo del espesor de la sub-base*

$$
D_3 = \frac{SN_3 - SN'_2}{a_3 * m_3}
$$
  

$$
D_3 = \frac{2.42 - 2.03}{0.13 * 0.80}
$$

 $D_3 = 3.75$  pulg  $< 6$  pulg

De lo anterior se puede ver que no se cumple el espesor mínimo especificado, por lo que el valor mínimo en este ejemplo es 6 pulgadas. Dado que se toma el espesor mínimo, se corrige el número de estructura de la capa de asfalto.

$$
SN'_3 = (D_3 * a_3 * m_3) + SN'_2
$$
  

$$
SN'_3 = 6 * 0.13 * 0.80 + 2.03
$$
  

$$
SN'_3 = 2.65
$$

#### 4.1.12 Diseño de geométrico de la carretera mediante Software Civil 3D *Formato de datos obtenidos en levantamiento topográfico*

Los puntos tomados por el rtk mostrados en una tabla de Excel deben ser convertidos a un formato ".txt" para posteriormente ingresar estos puntos en Civil 3D.

|                                                                                                    |        |                                                                                          | MALLA $x$ Isx $\sim$  |                                                                                                    |            |                | $O$ Buscar |        |                                                                                                   |              |                |                                       | Erick Leonardo Navarro Cangas (EL) |                                             | 囨<br>∅                 | ο | $\times$          |          |
|----------------------------------------------------------------------------------------------------|--------|------------------------------------------------------------------------------------------|-----------------------|----------------------------------------------------------------------------------------------------|------------|----------------|------------|--------|---------------------------------------------------------------------------------------------------|--------------|----------------|---------------------------------------|------------------------------------|---------------------------------------------|------------------------|---|-------------------|----------|
| Archivo                                                                                                    | Inicio | Insertar                                                                                 |                       | Disposición de página Fórmulas                                                                                                    |            | Datos          | Revisar    | Vista  | Automatizar                                                                                       | Ayuda        |                |                                       |                                    |                                             | P Comentarios          |   | in Compartir →    |          |
| $\begin{picture}(120,110) \put(0,0){\line(1,0){10}} \put(15,0){\line(1,0){10}} \put(15,0){\line(1,0){10}} \put(15,0){\line(1,0){10}} \put(15,0){\line(1,0){10}} \put(15,0){\line(1,0){10}} \put(15,0){\line(1,0){10}} \put(15,0){\line(1,0){10}} \put(15,0){\line(1,0){10}} \put(15,0){\line(1,0){10}} \put(15,0){\line(1,0){10}} \put(15,0){\line$ |        | Calibri                                                                                  |                       | $\mathbb{R}$ $\mathbb{R}$ $\mathbb{$<br>N K ≤ -  ⊞ -   Ø - A -   ≡ ≡ ≡ ≡ ≡ ■ ■ - |            |                | General    |        | E<br>$\sim$<br>$$ \cdot 96$ 000 $$^{+0.0}_{0.00}$ $$^{+0.0}_{0.00}$ Formato Darformato Estilos de | $\mathbb{Z}$ | $\mathbb{Z}$   | Insertar v<br>Eliminar v<br>Formato ~ | $\Sigma$ $\frac{2}{\sqrt{2}}$      | Ordenary Buscary<br>Filtrar v seleccionar v | 靊<br>Analizar<br>datos |   |                   |          |
| Portapapeles Fa                                                                                                    |        |                                                                                          | Fuente                | <b>In the State of State State</b>                                                                                                    | Alineación | $\overline{2}$ |            | Número | $\overline{2}$                                                                                    | Estilos      |                | Celdas                                |                                    | Edición                                     | Análisis               |   |                   | $\wedge$ |
|                                                                                                    |        | Autoguardado ● 日 り ヾ ( ) v で 。 ↓                                                         |                       |                                                                                                    |            |                |            |        |                                                                                                   |              |                |                                       |                                    |                                             |                        |   |                   |          |
| G8                                                                                                    |        | $\mathbf{v} \quad \vdots \quad \mathbf{X} \quad \mathbf{v}' \quad \mathbf{f} \mathbf{x}$ |                       |                                                                                                    |            |                |            |        |                                                                                                   |              |                |                                       |                                    |                                             |                        |   |                   |          |
|                                                                                                    |        |                                                                                          |                       |                                                                                                    |            |                |            |        |                                                                                                   |              |                |                                       |                                    |                                             |                        |   |                   |          |
| $\mathcal{A}$<br>$\mathbf{1}$                                                                                                    | A      | B<br>0 603533,044 9611648.85                                                             | C.                    | D.                                                                                                    | E          | F              | G          | H      | - 1                                                                                               | J.           | K              | $\mathsf{L}$                          | M                                  | N                                           | $\circ$                | P | $($ $\rightarrow$ |          |
| $\sqrt{2}$                                                                                                    |        |                                                                                          | 603532.64 9611653.47  | 21.497<br>21.424                                                                                                    |            |                |            |        |                                                                                                   |              |                |                                       |                                    |                                             |                        |   |                   |          |
| $\overline{\phantom{a}}$                                                                                                    |        | 2 603532.122 9611659.07                                                                  |                       | 21.333                                                                                                    |            |                |            |        |                                                                                                   |              |                |                                       |                                    |                                             |                        |   |                   |          |
| $\boldsymbol{4}$                                                                                                    |        | 3 603531.539 9611664.28                                                                  |                       | 21.244                                                                                                    |            |                |            |        |                                                                                                   |              |                |                                       |                                    |                                             |                        |   |                   |          |
| $\mathsf S$                                                                                                    |        | 4 603531.109                                                                             | 9611670.9             | 21.135                                                                                                    |            |                |            |        |                                                                                                   |              |                |                                       |                                    |                                             |                        |   |                   |          |
| $\boldsymbol{6}$                                                                                                    |        | 5 603530.734 9611677.55                                                                  |                       | 21.024                                                                                                    |            |                |            |        |                                                                                                   |              |                |                                       |                                    |                                             |                        |   |                   |          |
| $\overline{7}$                                                                                                    |        | 6 603521.038 9611676.64                                                                  |                       | 20.827                                                                                                    |            |                |            |        |                                                                                                   |              |                |                                       |                                    |                                             |                        |   |                   |          |
| $^{\rm 8}$                                                                                                    |        | 7 603522.261 9611669.34                                                                  |                       | 20.988                                                                                                    |            |                |            |        |                                                                                                   |              |                |                                       |                                    |                                             |                        |   |                   |          |
| 9                                                                                                    |        | 8 603523.366 9611663.61                                                                  |                       | 21.114                                                                                                    |            |                |            |        |                                                                                                   |              |                |                                       |                                    |                                             |                        |   |                   |          |
| 10                                                                                                    |        | 9 603524.632 9611657.82                                                                  |                       | 21.237                                                                                                    |            |                |            |        |                                                                                                   |              |                |                                       |                                    |                                             |                        |   |                   |          |
| 11                                                                                                    |        | 10 603525.658 9611652.84                                                                 |                       | 21.339                                                                                                    |            |                |            |        |                                                                                                   |              |                |                                       |                                    |                                             |                        |   |                   |          |
| 12                                                                                                    |        | 11 603526.455 9611648.11                                                                 |                       | 21.431                                                                                                    |            |                |            |        |                                                                                                   |              |                |                                       |                                    |                                             |                        |   |                   |          |
| 13                                                                                                    |        | 12 603518.018 9611646.69                                                                 |                       | 21.36                                                                                                    |            |                |            |        |                                                                                                   |              |                |                                       |                                    |                                             |                        |   |                   |          |
| 14                                                                                                    |        | 13 603517.462 9611651.96                                                                 |                       | 21.247                                                                                                    |            |                |            |        |                                                                                                   |              |                |                                       |                                    |                                             |                        |   |                   |          |
| 15                                                                                                    |        | 14 603516.083 9611657.02                                                                 |                       | 21.124                                                                                                    |            |                |            |        |                                                                                                   |              |                |                                       |                                    |                                             |                        |   |                   |          |
| 16                                                                                                    |        | 15 603515.183 9611661.98                                                                 |                       | 21.007                                                                                                    |            |                |            |        |                                                                                                   |              |                |                                       |                                    |                                             |                        |   |                   |          |
| 17                                                                                                    |        | 16 603514.143 9611668.49                                                                 |                       | 20.85                                                                                                    |            |                |            |        |                                                                                                   |              |                |                                       |                                    |                                             |                        |   |                   |          |
| 18                                                                                                    |        | 17 603512.622 9611675.59                                                                 |                       | 20.666                                                                                                    |            |                |            |        |                                                                                                   |              |                |                                       |                                    |                                             |                        |   |                   |          |
| 19                                                                                                    | 18     | 603503.997                                                                               | 9611674.8             | 20.501                                                                                                    |            |                |            |        |                                                                                                   |              |                |                                       |                                    |                                             |                        |   |                   |          |
| 20                                                                                                    | 19     |                                                                                          | 603504.889 9611667.82 | 20.692                                                                                                    |            |                |            |        |                                                                                                   |              |                |                                       |                                    |                                             |                        |   |                   |          |
| 21                                                                                                    | 20     |                                                                                          | 603505.88 9611661.12  | 20.873                                                                                                    |            |                |            |        |                                                                                                   |              |                |                                       |                                    |                                             |                        |   |                   | ஈ        |
| and the British                                                                                                    |        | Hoja1                                                                                    | $\bigoplus$           |                                                                                                    |            |                |            |        |                                                                                                   |              | $\overline{A}$ |                                       |                                    |                                             |                        |   | $\overline{ }$    |          |

*Ilustración 11 Archivo con los puntos topográficos*

#### *Importar puntos en civil 3D*

Para importar los datos al civil debemos dirigirnos a herramientas de creación de puntos para luego dar clic en importar puntos, abierta la pestaña, debemos añadir el formato ".txt" donde guardamos nuestros puntos, especificamos el formato de archivo de puntos que en este caso fue PENZ. Finalmente añadimos los puntos a un grupo.

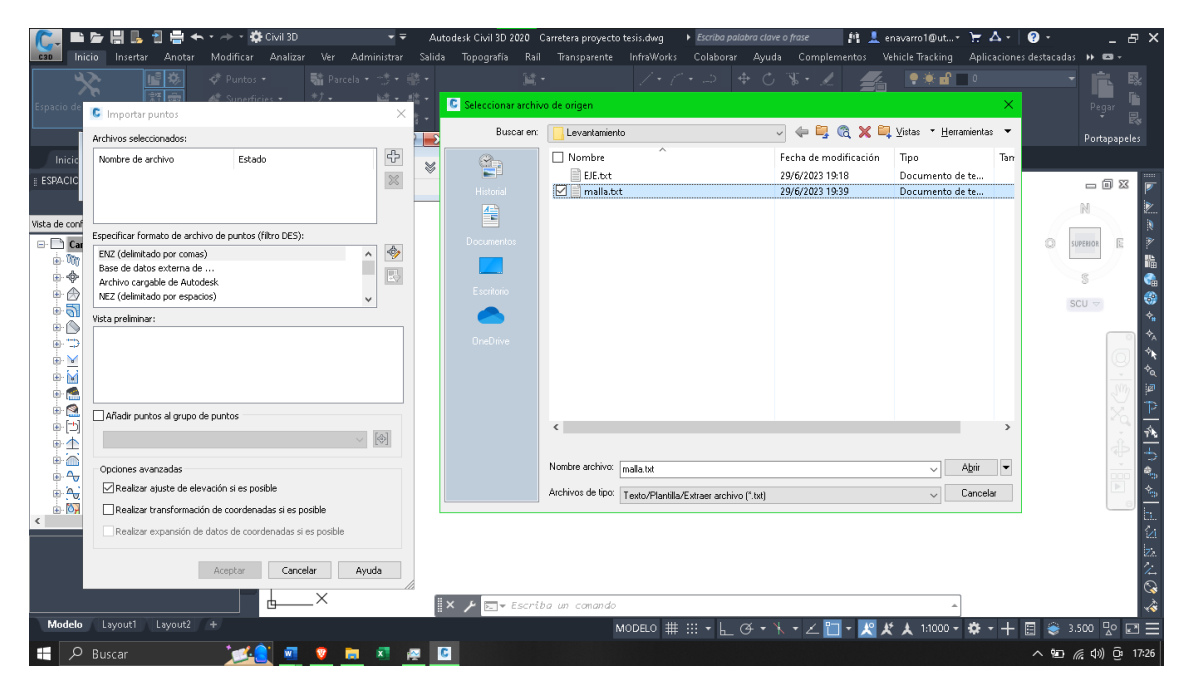

*Ilustración 12 Importación de datos en Civil 3D*

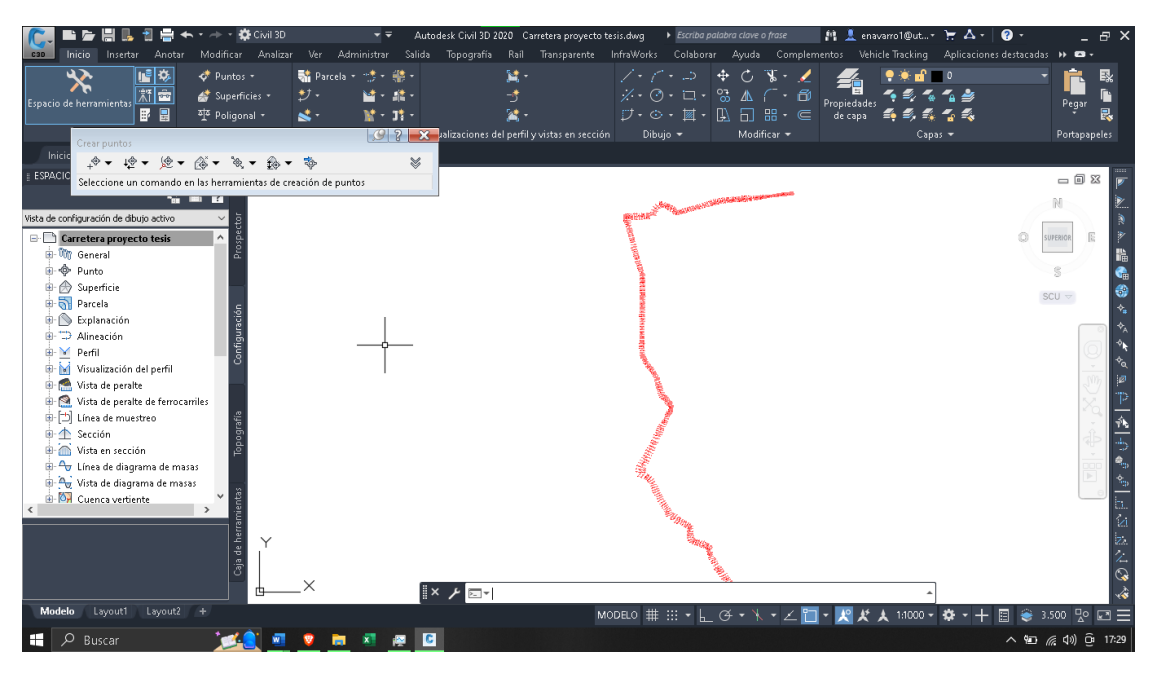

*Ilustración 13 Visualización de los puntos*

#### *Creación de superficie*

Luego de haber importado los puntos del levantamiento al programa se debe crear una superficie bajo el nombre de Terreno Natural. Para hacer este paso nos dirigimos a la pestaña superficies al desplegarse la pestaña se selecciona la opción crear superficie, asignamos un nombre y se da estilo a las curvas de nivel.

Después del proceso anterior se tiene que añadir los grupos de puntos antes realizados a la nueva superficie creada.

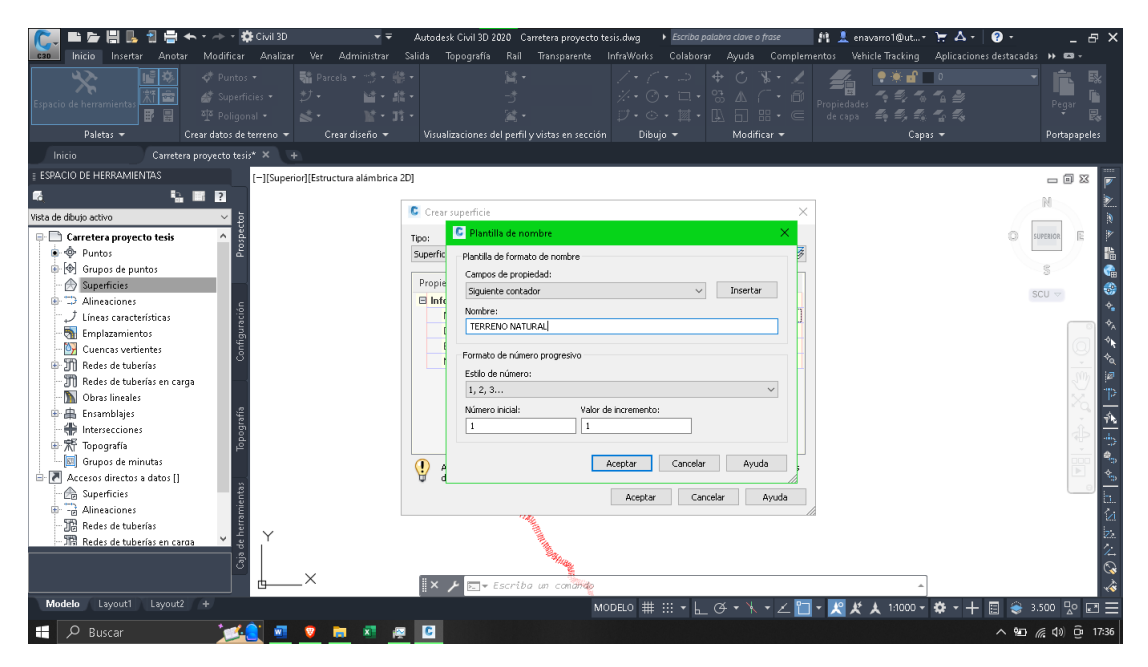

*Ilustración 14 Creación de la superficie*

#### *Edición del polígono de superficie*

Como se observa en la siguiente imagen, la superficie no se delimita a nuestra franja topográfica por lo que debemos realizar una edición de triángulos para visualizar de mejor manera las curvas de nivel.

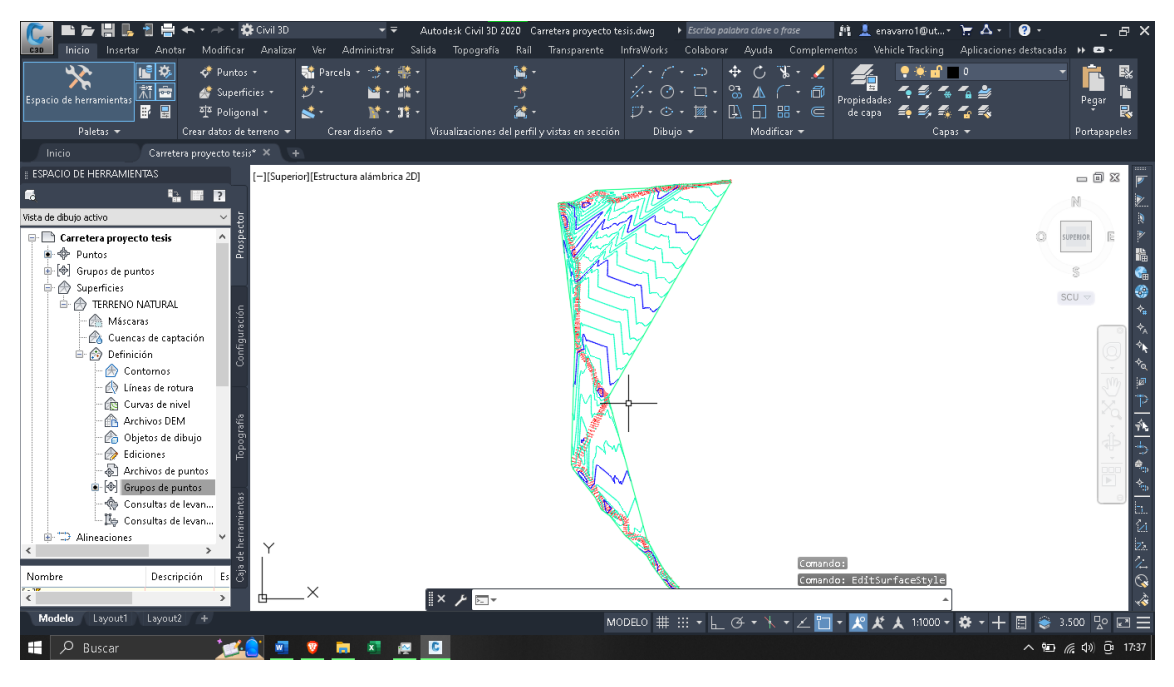

*Ilustración 15 Polígono de superficie*

Para editar la superficie primero tenemos que hacer visible los triángulos de la superficie para lo cual damos clic derecho sobre la misma y luego clic en editar estilo de superficie, en la pestaña visualización activamos la capa "triángulos".

Una vez habilitado los triángulos nos posicionamos sobre la superficie dando un clic y en la parte superior podremos observar la herramienta "editar superficie", seleccionamos suprimir línea y empezamos a editar la superficie hasta que se delimite por nuestra franja topográfica.

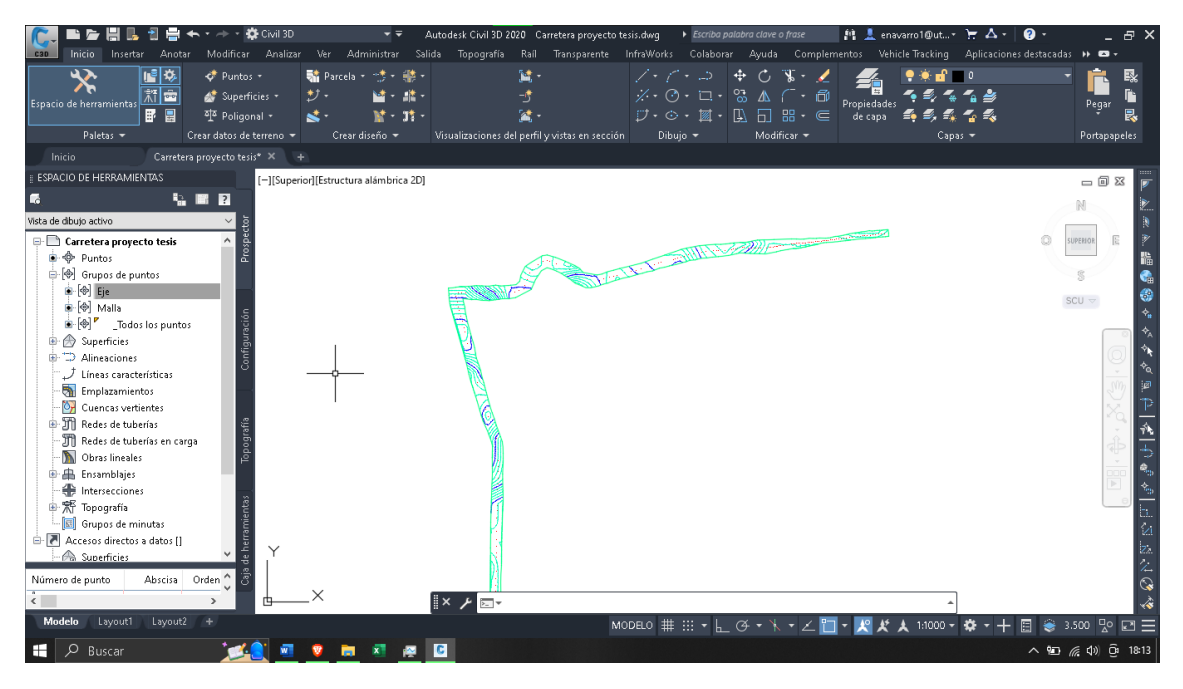

*Ilustración 16 Edición de superficie*

#### *Etiquetado de curvas de nivel*

Para etiquetar las curvas de nivel nos posicionamos sobre la superficie y luego nos dirigimos a "añadir etiquetas" y al desplazarse el menú damos clic en curvas de nivel múltiple, trazamos todas las curvas nuestra superficie y al finalizar se mostrarán las etiquetas de cada curva.

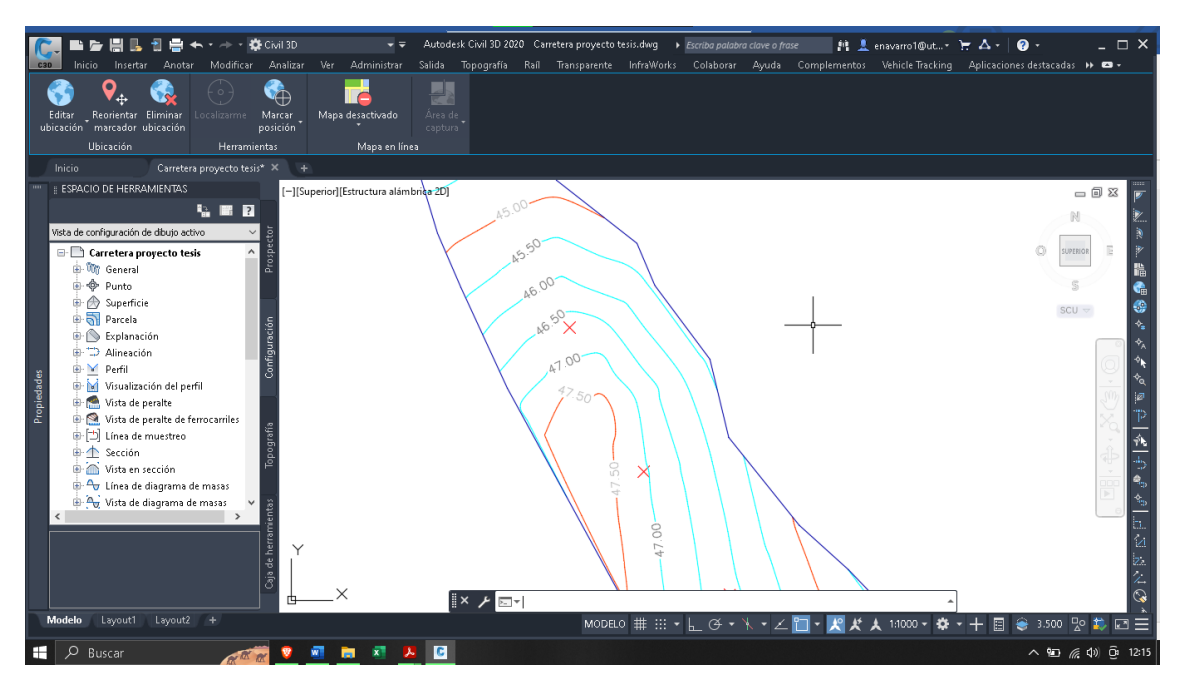

*Ilustración 17 Etiquetado de curvas de nivel*

#### *Alineamiento horizontal*

Para el proceso de alineamiento se debe considerar las características y propiedades de nuestra carretera, los radios mínimos de curvatura, las longitudes de transición, la longitud de las espirales, que están en función de la velocidad de diseño que se determinó, lamentablemente se asumió una velocidad de 100 km/h al ser una carretera de clase 1, pero debido a la limitante del trazado existente de la carreta y por cuestiones de presupuesto, se redujo la velocidad a 60 km/h y en un tramo en específico se redujo a 40 km/h debido a las curvas pronunciada, y 50 km/h para la zona rural que atraviesa la carretera, asi cumpliendo con la normativa en cuanto al diseño geométrico.

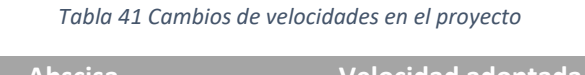

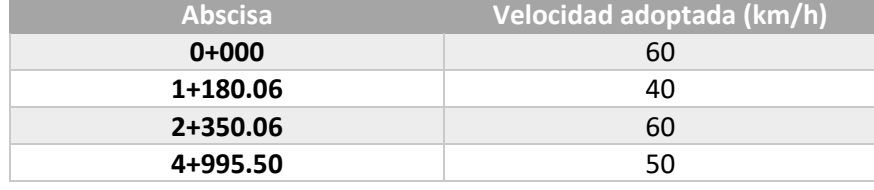

Para este proceso se dirige a la función alineamiento y colocamos nuestros parámetros de diseño en función de la velocidad de diseño, además, de usar una tasa de sobreelevación promedio de 6%.

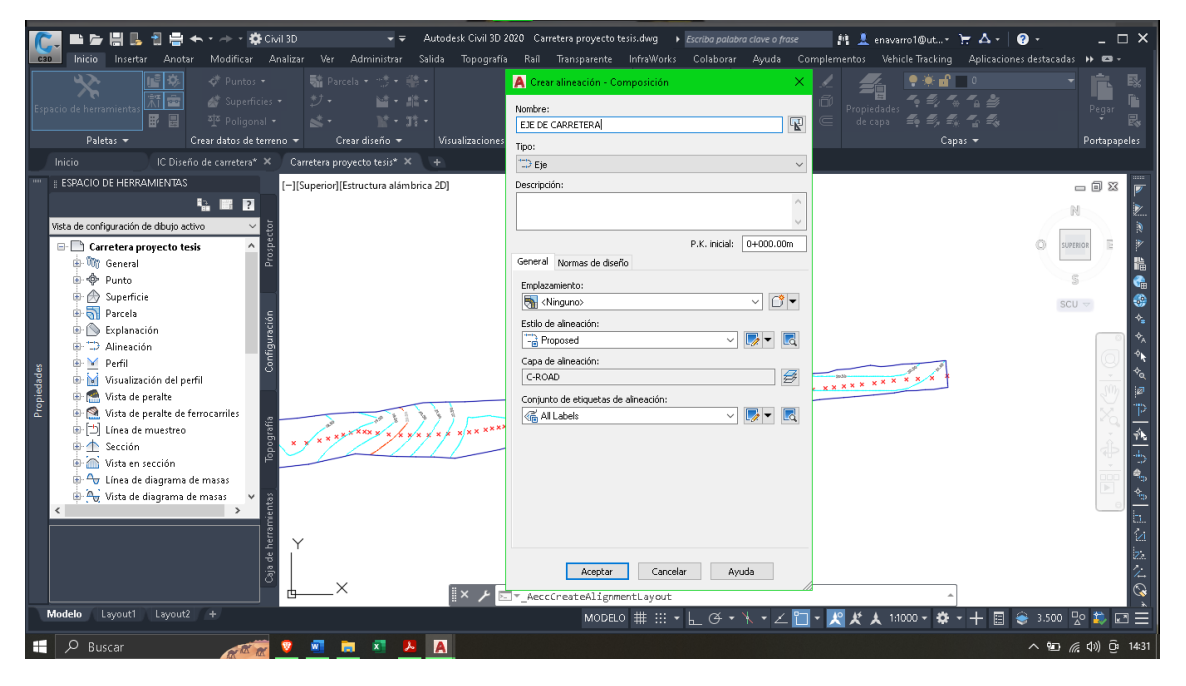

*Ilustración 18 Creación del alineamiento - ajustes de normativa*

Una vez ajustado todos los parámetros de diseño se empieza a trazar las tangentes lo más ajustado al trazado que ya existe de la carretera para evitar gastos adicionales al construirse, pero no afectando al adecuado diseño geométrico, con la herramienta de curvas, dependiendo de la necesidad y característica de la cuerva, se empezó a delimitar las cuervas simples o curvas con espirales.

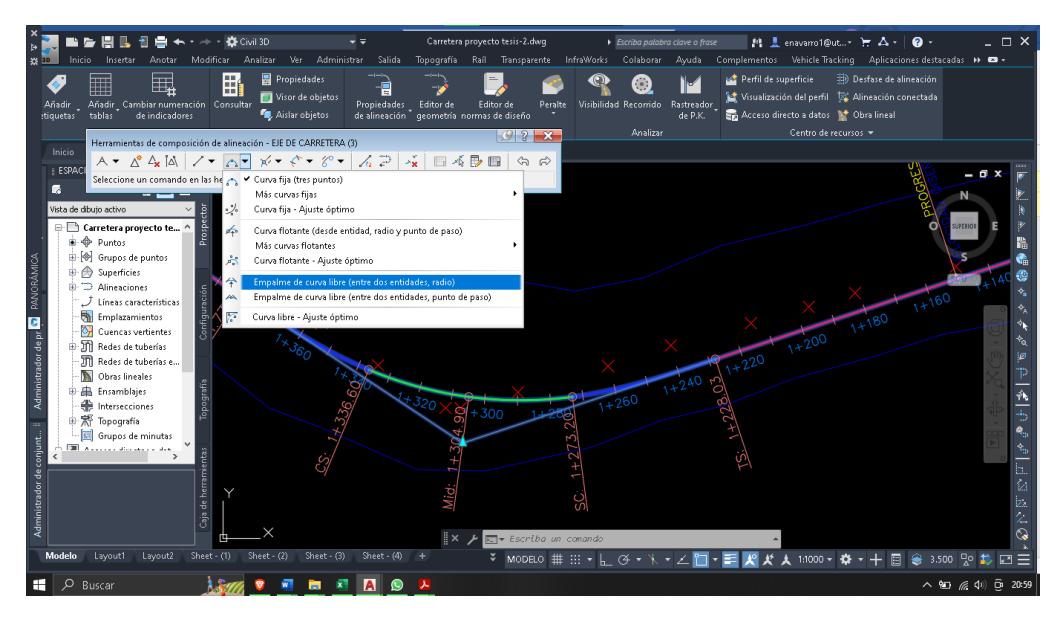

*Ilustración 19 Creación de tangentes y curvas del alineamiento*

Finalmente para fines de presentación se realizó el editado de etiquetas del alineamiento tratando de mostrar de manera clara los datos más relevantes para una adecuada lectura de planos.

#### *Creación de perfiles longitudinales*

Para la realización de los perfiles longitudinales nos posicionamos sobre el alineamiento antes creado y aparecerá la opción "perfiles de superficie" damos clic y añadiremos nuestra superficie la cual tiene el nombre de terreno natural, realizamos ciertas configuraciones y dando un clic en pantalla se creará el perfil.

Los perfiles longitudinales se encargan de brindar cierta información relacionada con la superficie y la rasante, por lo cual se debe editar y añadir las etiquetas que sean necesarias, en este caso el perfil longitudinal cuenta con 7 bandas que indican las progresivas, cota de terreno, cota de rasante, altura de corte y de relleno, alineamiento horizontal y por último el porcentaje de pendiente de la rasante.

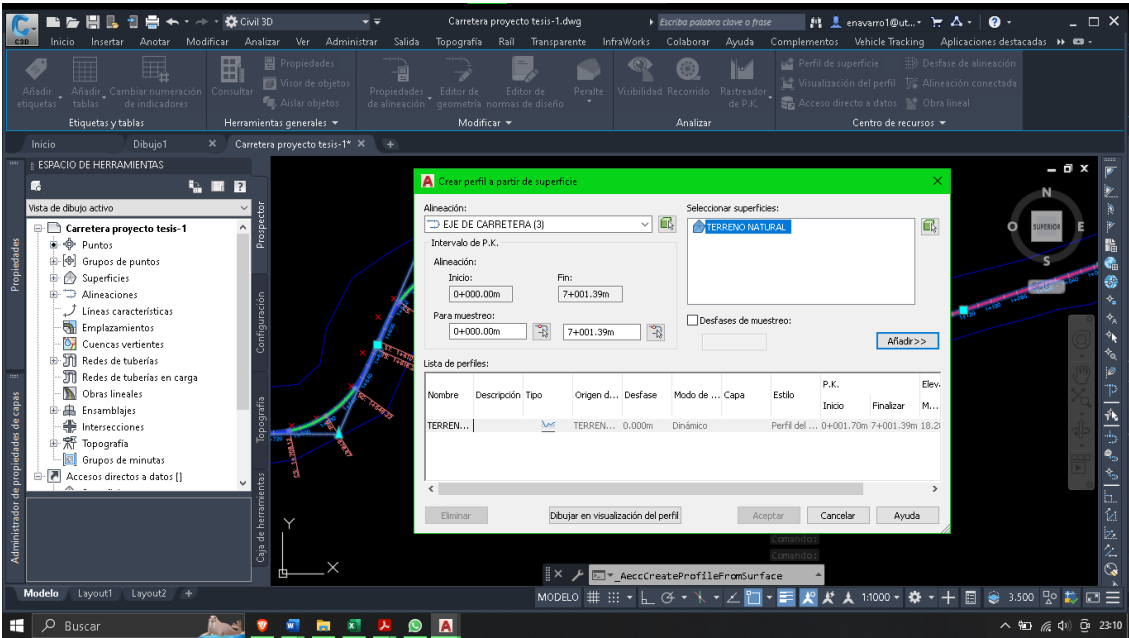

*Ilustración 20 Creación del perfil longitudinal*

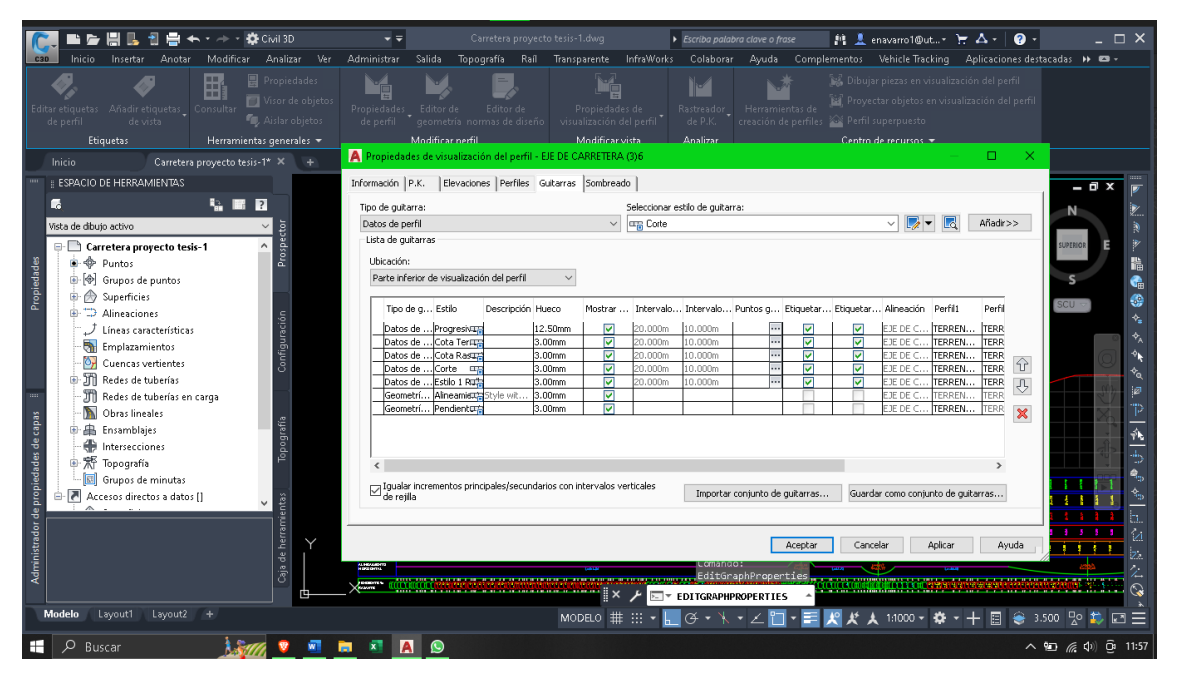

*Ilustración 21 Edición de etiquetado y bandas del perfil*

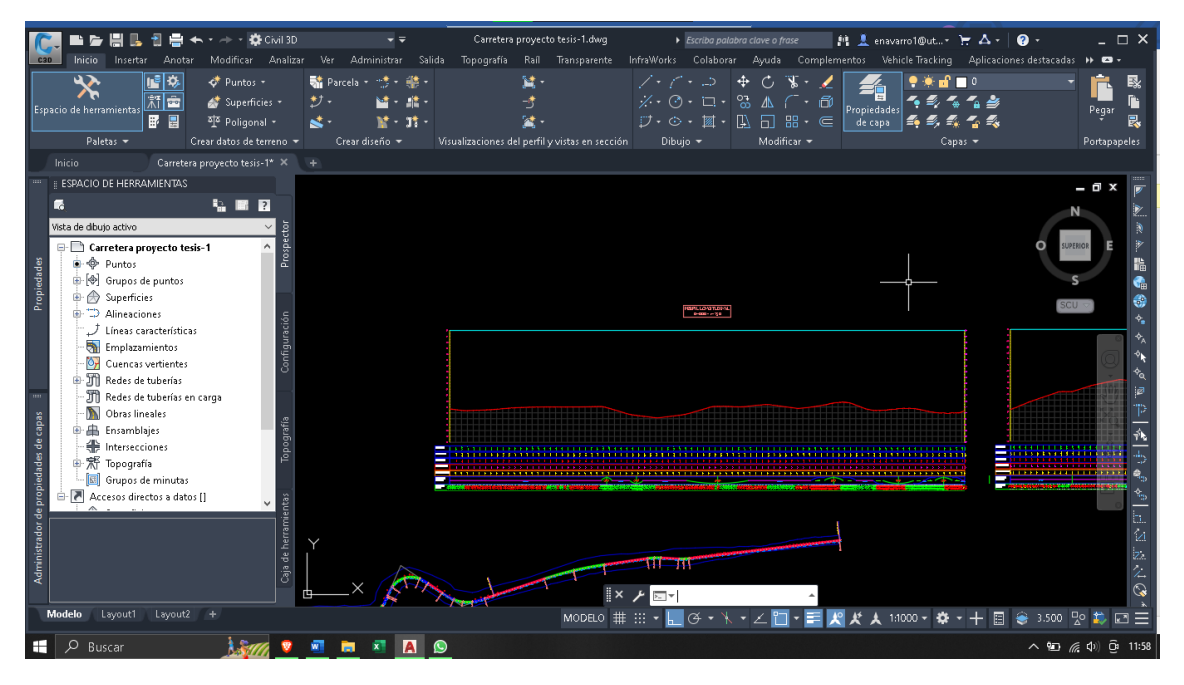

*Ilustración 22 Perfil longitudinal*

#### *Creación de la rasante*

Una vez finalizado el perfil longitudinal podemos observar las elevaciones y forma que tiene la superficie con lo cual podemos trazar una línea conocida como rasante respetando las condiciones impuestas por la normativa tanto para las curvas cóncavas y convexas, en este caso no se presentó dificultad debido al que el terreno donde se desarrolla el alineamiento de la carretera es bastante plano y se trazó una rasante que tenga más zonas de corte ya que el relleno implica aumento en el presupuesto, además la misma tierra de corte servirá para las zonas donde se requiera relleno.

Para crear la rasante damos clic al perfil y seleccionamos la opción "herramientas de creación de perfiles" y se abrirá una ventana donde se puede ajustar las propiedades de la rasante, y aplicar una normativa donde se establecen los radios mínimos de curvatura cóncava y convexa, se dibuja la rasante tratando de evitar exceso de relleno y respetando la norma.

Para fines de presentación se debe realizar la edición de las etiquetas de la subrasante donde se indique datos como el radio, longitud y elevaciones de las curvas de la rasante

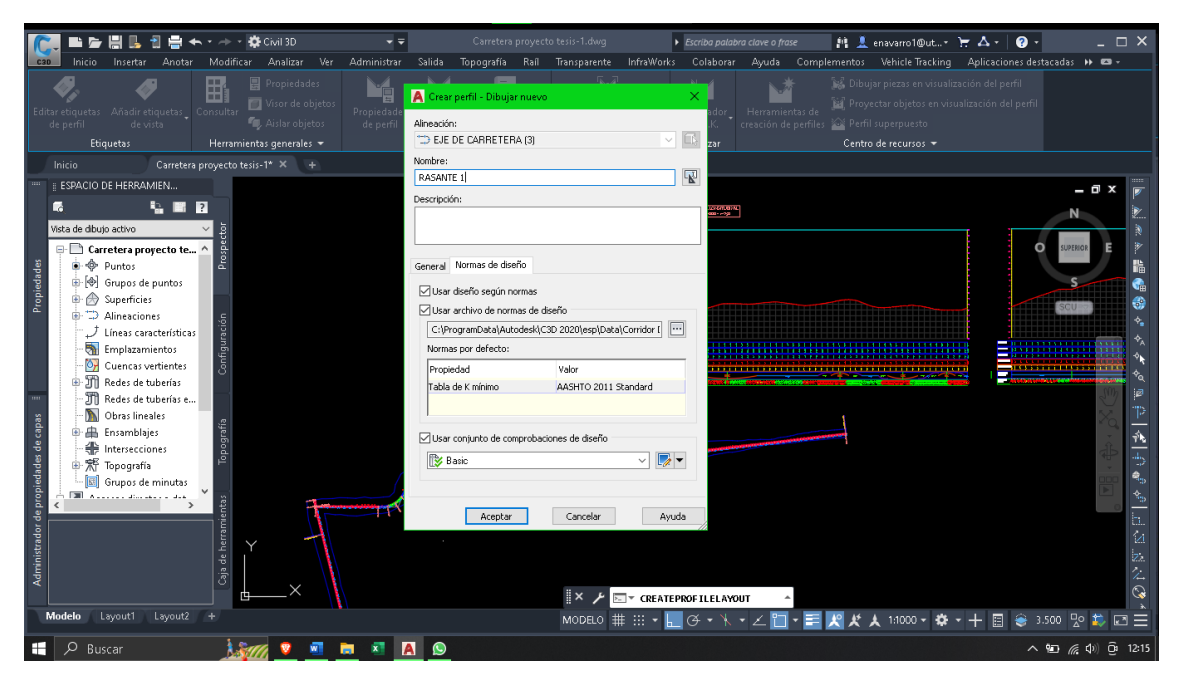

*Ilustración 23 Creación de la rasante*

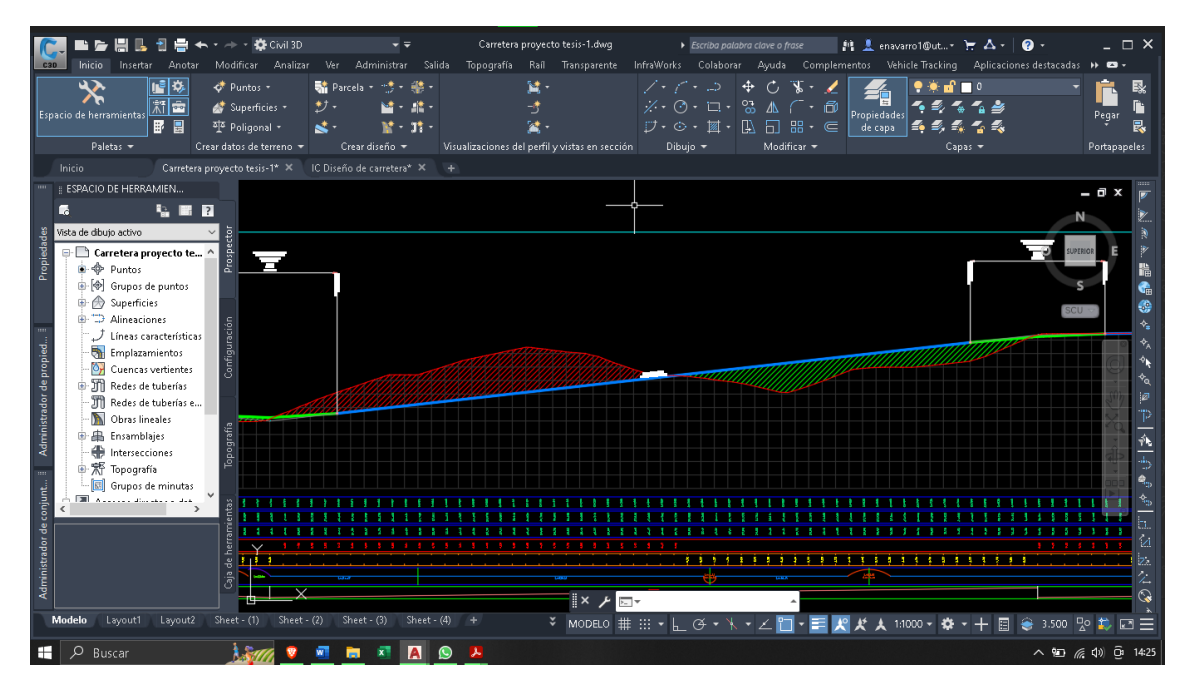

*Ilustración 24 Edición de las etiquetas de la rasante*

#### *Creación secciones transversales típicas de carreteras o ensamblaje*

Para definir las secciones transversal tipo se necesita saber las propiedades de suelo natural donde estará la carretera, en este caso es un suelo limo arcilloso, el cual tendrá valores específicos, en este proyecto se realizó dos secciones tipo, con las misma caracterización de suelo, pero cambiando las dimensiones del ancho de espaldón,

debido a que la carretera se ubica en una zona rural y urbana, para la zona rural la anchura es 2.5 metros y 0.5 metros en la zona urbana.

Para crear estas secciones nos dirigimos a la sección "ensamblajes" damos clic y se despliega un menú y al aceptar se procede a dar clic en pantalla para que se coloque el eje de la sección, posteriormente añadimos el carril, el espaldón y por último, el talud y pendiente de cuneta.

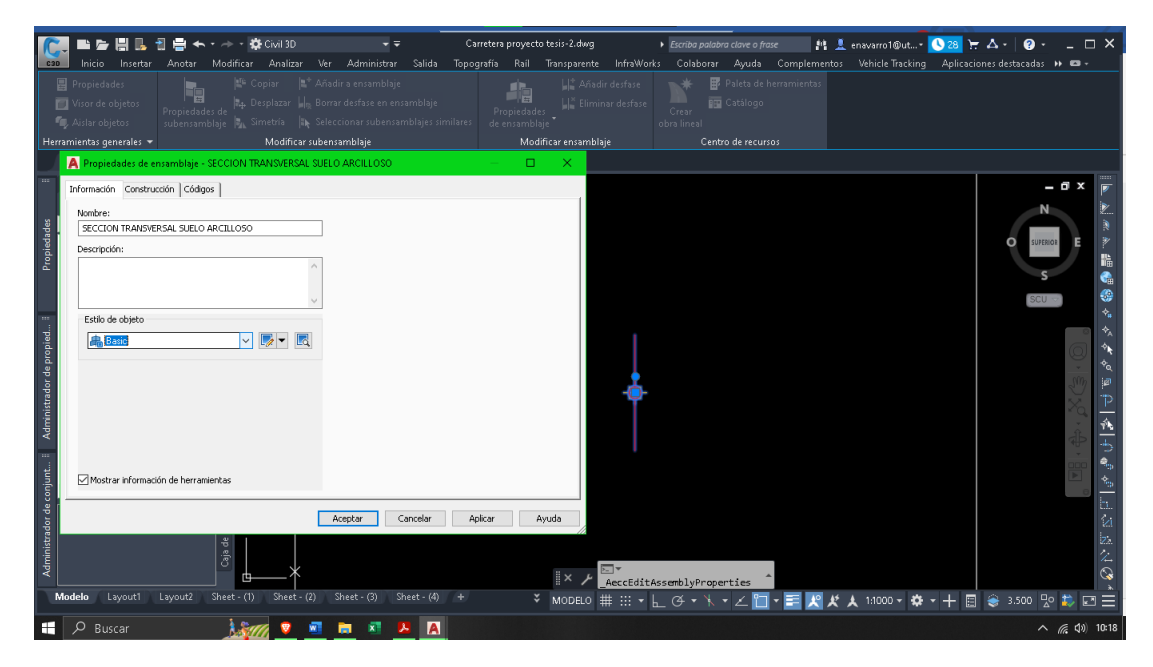

*Ilustración 25 Creación de perfil de sección tipo*

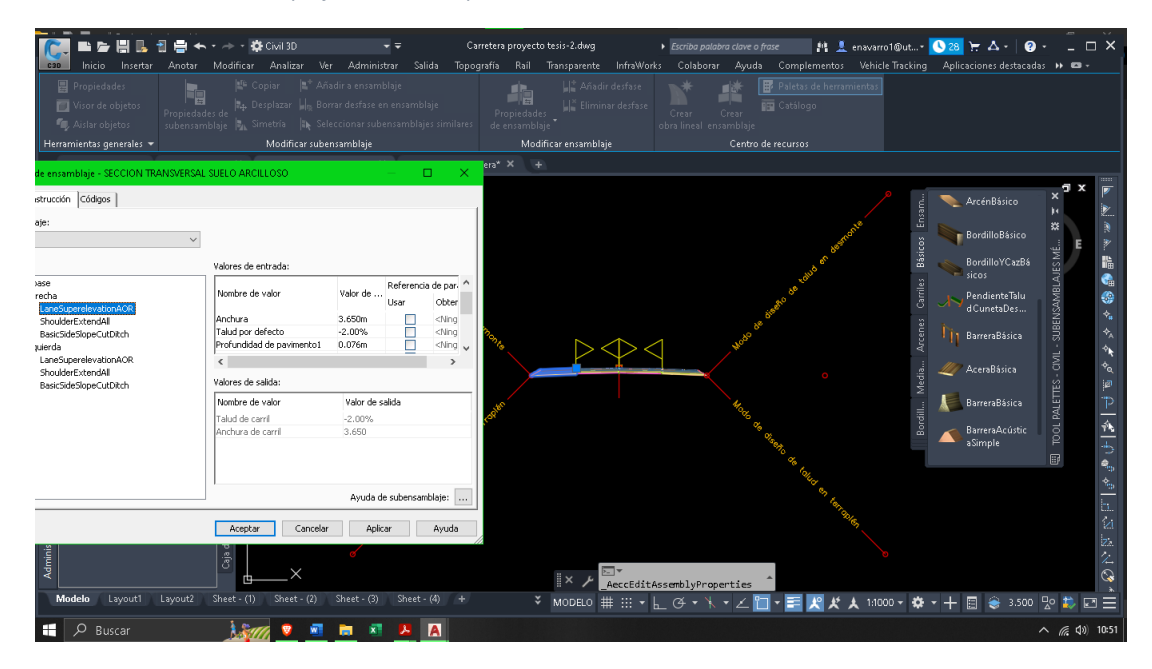

*Ilustración 26 Edición de los componentes del carril*

#### *Creación del desfase de alineamiento y sobre anchos de curvas*

Cada curva necesita un sobreancho en especial cuando estas son de un radio muy reducido, el sobreancho en curvas está en función del radio de curvatura y el porcentaje de tasa de elevación.

Para realizar este proceso seleccionamos el alineamiento y damos clic en la opción desfase de alineación, y modificamos las necesidades de diseño para nuestra carretera, el ancho de carril será de 3.65 metros y los sobreanchos serán creados automáticamente bajo la normativa AASHTO para una tasa de sobreelevación de 8%.

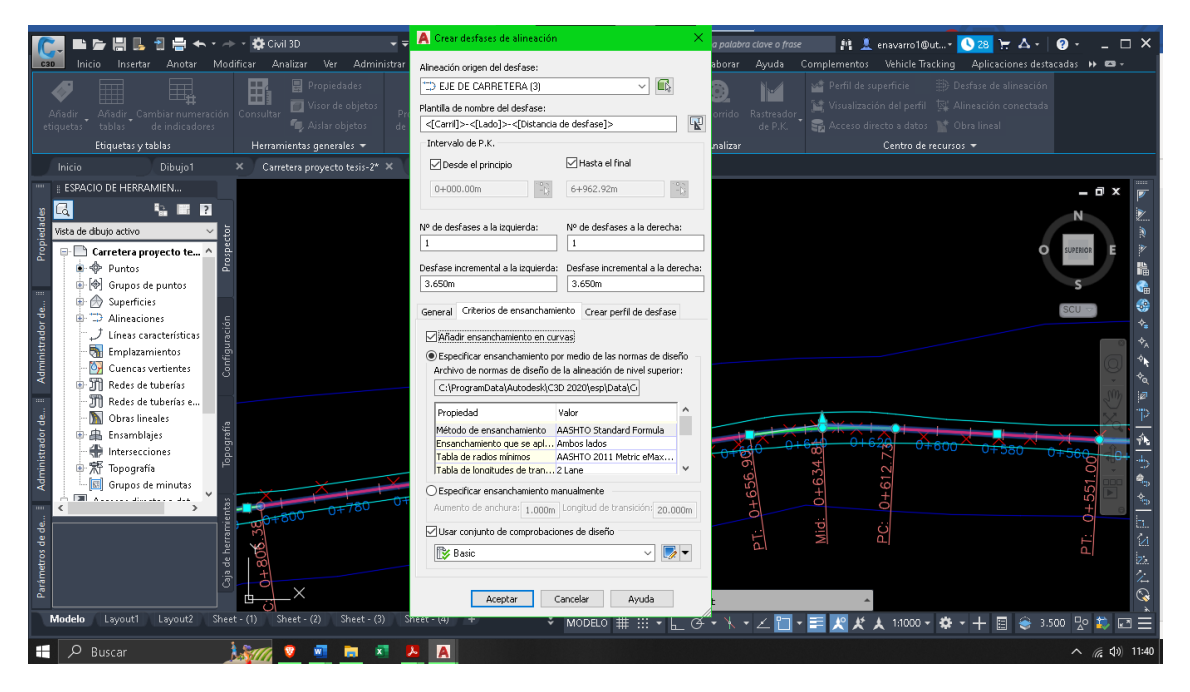

*Ilustración 27 Creación y edición de sobreanchos*

#### *Creación del corredor vial*

Ya definidas las secciones transversales tipo, se puede crear el corredor u obra vial, para esto como antes se estableció crear dos perfiles para una zona rural y una zona urbana, que se diferencian por su anchura de espaldones, para la zona rural se decidió usar 2.5 metros por cuestiones de espacio y reducción en el presupuesto, y para la zona urbana un espaldón de 0.5 metros, la sección rural empieza en la abscisa 0+000 y termina en 5+147.64, mientras que la urbana desde 5+147.64 hasta 6+962.92.

Para realizar este proceso nos posicionamos en el alineamiento y presionamos en la opción de "obra civil" se desplegará una ventana donde deberemos proporcionar

medidas de carril, seleccionar la rasante, la superficie y además los perfiles que se definió.

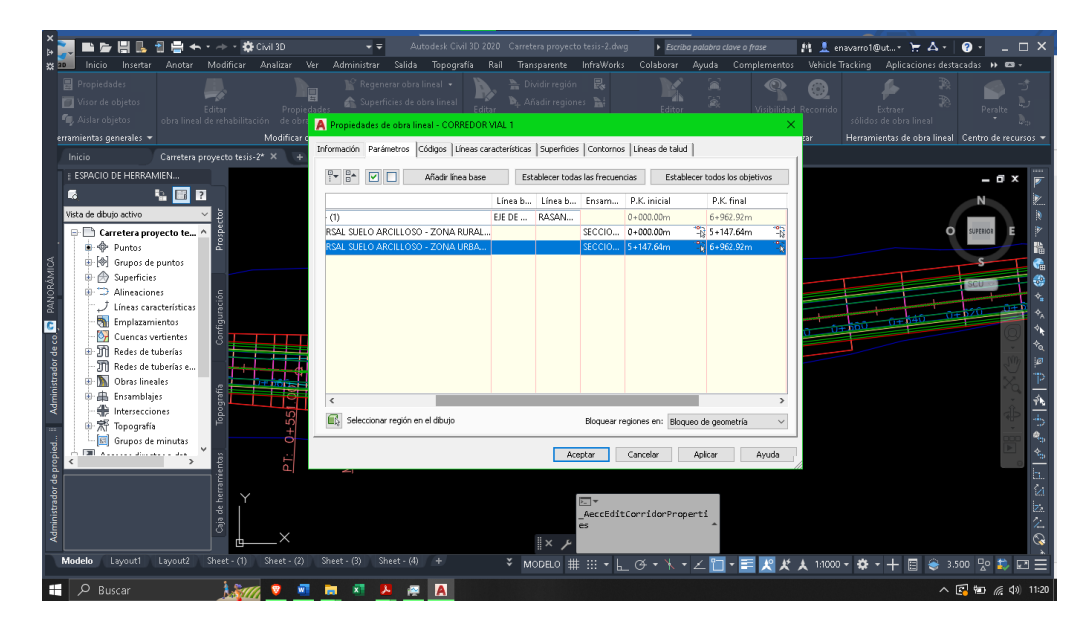

*Ilustración 28 Creación del corredor vial*

#### *Generación de secciones transversales de la carretera*

A partir de este procedimiento se podrá visualizar los cortes transversales de la carreta para posteriormente calcular los volúmenes de corte y relleno que son fundamentales a la hora de crear un presupuesto y cronograma. Antes debemos crear la superficie de la obra lineal para lo cual cliquearemos la obra lineal antes hecha y seleccionamos la opción "crear superficie de obra lineal" y luego añadiremos el corredor vial creado.

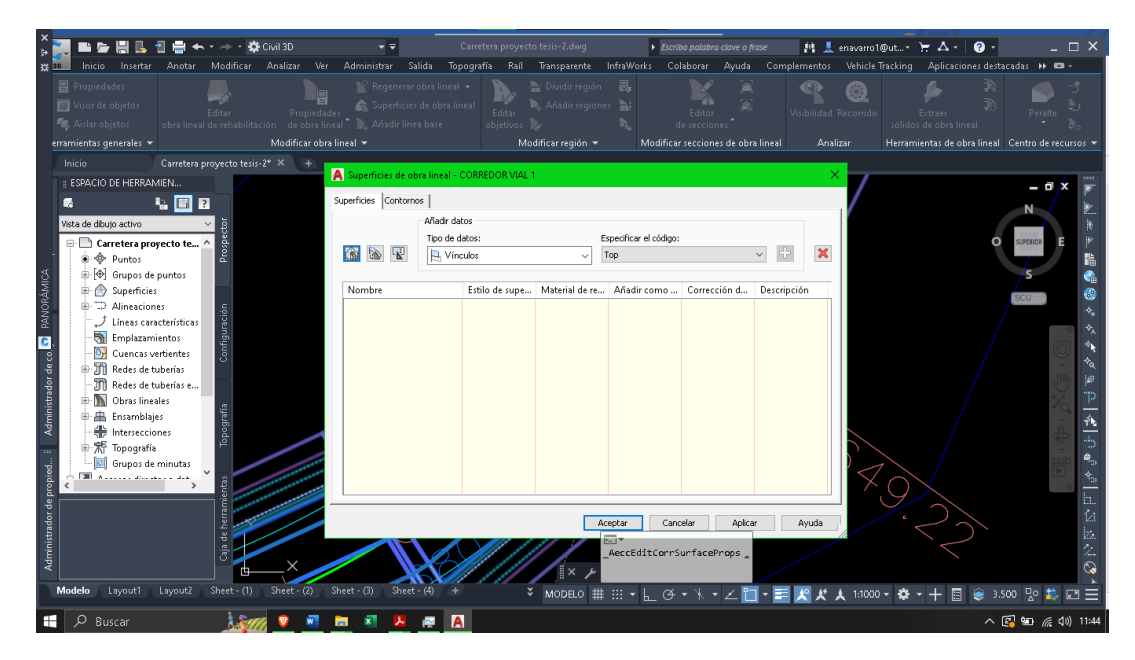

*Ilustración 29 Creación de la superficie de obra lineal*

A continuación se realizan las líneas de muestro las cuales indican que en ese corte se creará un perfil de corte y relleno transversal, para esto damos clic en la opción "crear líneas de muestreo" e inmediatamente damos un enter donde podremos escoger nuestro alineamiento, para el caso se crearán líneas de muestreo cada 20 metros en las tangentes y cada 10 metros en curvas y espirales.

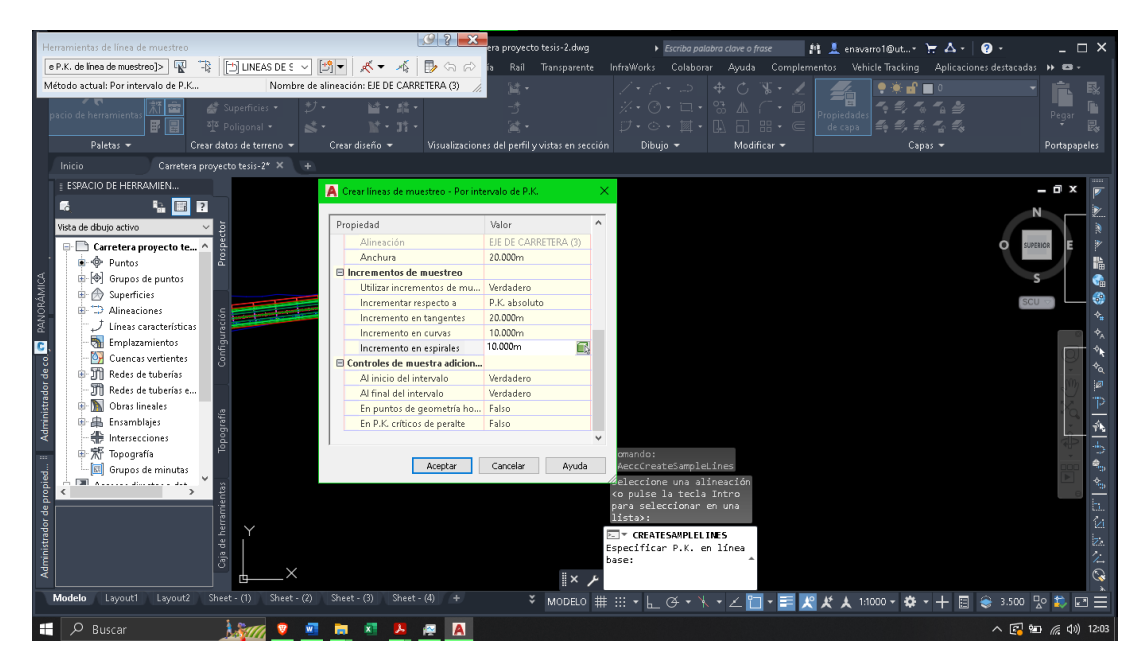

*Ilustración 30 Creación de las líneas de muestreo para secciones transversales*

Seguido de las líneas de muestreo ya podemos crear las vistas de secciones transversales, damos clic en la opción "vistas en secciones" y posteriormente en "crear varias vistas", se desplegará una ventana y modificamos lo requerido.

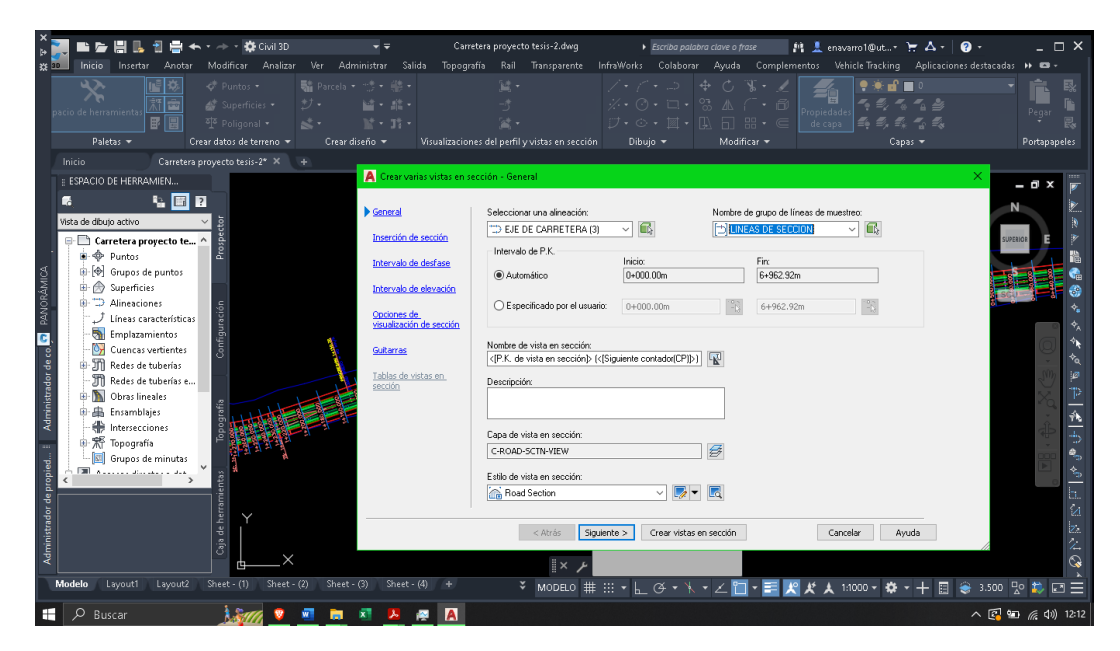

*Ilustración 31 Creación de vistas de secciones transversales*

#### *Cubicación: movimiento de tierra cálculo de materiales.*

En este proceso se determinará los cálculos de volúmenes de materiales que se necesita cortar o rellenar para lo cual en la pestaña "Analizar" damos clic en "Calculo de material" y selección amos los datos requeridos para que proceda a calcular.

|                                         |                                                                                                    | ■ 日島 ← · → · 数 GWI3D                                                                      |                                              |                                                                                                    |              | Carretera proyecto tesis-2.dwg                                                                                                    |                                                   | Escriba palabra clave o frase                                                                          |              |                     | 自 L enavarro1@ut- H △ -   ❷ -                                             | – □ ×                                                                                                    |
|-----------------------------------------|----------------------------------------------------------------------------------------------------|-------------------------------------------------------------------------------------------|----------------------------------------------|----------------------------------------------------------------------------------------------------|--------------|----------------------------------------------------------------------------------------------------|---------------------------------------------------|----------------------------------------------------------------------------------------------------|--------------|---------------------|---------------------------------------------------------------------------|----------------------------------------------------------------------------------------------------|
|                                         | <b>Inicio</b><br>Insertar<br>Añadir etiquetas Consultar                                                                                                    | Anotar<br>E                                                                               | <b>目</b> Propiedades<br>Visor de o           | Modificar Analizar Ver Administrar Salida<br>Calcular materiales - LINEAS DE SECCION                                                       |              | Topografía Raíl Transparente                                                                                                    |                                                   |                                                                                                    |              | Rastreador          | Calcular                                                                  | InfraWorks Colaborar Ayuda Complementos Vehicle Tracking Aplicaciones destacadas >> ED<br>Proyectar objetos a vista<br>婴 Generar informe de volumen |
|                                         | de vista<br>: sección<br><b>Etiquetas</b>                                                                                                    |                                                                                           | <b>G.</b> Aislar ob<br>Herramientas generale | Criterios de cubicación:<br>Cut and Fill                                                                                                   | $\checkmark$ | $\mathbb{R}$ -                                                                                                    | Método de cálculo de volumen:<br>Área final media |                                                                                                    | $\checkmark$ | de P.K.<br>Analizar | materiales <sup>ext</sup> Crear diagrama de masas<br>Centro de recursos = |                                                                                                    |
|                                         | Inicio<br>: ESPACIO DE HERRAMIEN                                                                                                    | Carretera proyecto tesis-2*                                                               |                                              | Tolerancia de corrección de curva                                                                                                    | 1.0000(q)    |                                                                                                    |                                                   | Asignar objetos con el mismo nombre                                                                    |              |                     |                                                                           | - 8                                                                                                    |
| PANORÁMICA<br>Administrador de co.<br>m | г<br>Vista de dibuio activo<br>Carretera provecto te ^<br><b>E</b> < <sup>®</sup> Puntos<br>G-[ $\circledast$ ] Grupos de puntos<br>由 Superficies<br><b>E-TD</b> Alineaciones<br>Líneas características<br>Emplazamientos<br>Or Cuencas vertientes<br><b>in M</b> Redes de tuberías<br>Till Redes de tuberías e<br><b>D</b> Obras lineales<br>图 Ensamblaies<br><b>H</b> Intersecciones<br>Grupos de minutas | $\blacksquare$ $\blacksquare$ $\blacksquare$<br>Prospector<br>Configuración<br>Topografía |                                              | Nombres en criterios<br>$\boxminus \bigoplus$<br>Superficies<br>EG<br>EG<br>⋒<br>EG<br>DATUM<br>DATUM<br>DATUM<br>Formas de obras lineales |              | Nombre de objeto<br><haga aquí="" clic="" definir="" para="" tod<br="">TERRENO NATURAL<br/>TERRENO NATURAL<br/><haga aquí="" clic="" definir="" para="" tod.<br="">CORREDOR VIAL 1 CORREDOR <br/>CORREDOR VIAL 1 CORREDOR </haga></haga> |                                                   | Nombre de material<br>"VARÍA"<br>Ground Removed<br><b>Ground Fill</b><br>Ground Removed<br>Ground Fill |              |                     |                                                                           | <b>SUPERIOR</b><br>鵲<br>G<br>۰<br>$\mathbf{A}_{\mathbf{a}}$<br>$\mathbf{\dot{v}}_{\rm A}$<br>Þ<br>二九二<br>$\hat{\mathbf{e}}_{\mathrm{sp}}$           |
| Administrador de propied                | لفعلا بالمقدسة المتحددة الللا                                                                                                    | ientas                                                                                    |                                              |                                                                                                    |              |                                                                                                    | Aceptar                                           | Cancelar                                                                                               | Ayuda        |                     |                                                                           | $\stackrel{\leftarrow}{\equiv}$<br>$\frac{1}{\sqrt{2}}$<br>$\epsilon_{\rm A}$                                                                       |
|                                         |                                                                                                    | Caja de herram                                                                            |                                              |                                                                                                    |              |                                                                                                    |                                                   | AeccComputeMaterials                                                                                   |              |                     |                                                                           | $\mathcal{P}_2$<br>$\lambda$                                                                                                    |
|                                         | Layout1 Layout2<br>Modelo<br>Buscar                                                                                                    |                                                                                           | $Sheet - (1)$<br>Sheet - $(2)$               | $Sheet - (3)$<br>$Sheet - (4)$                                                                                                    |              |                                                                                                    |                                                   |                                                                                                    |              |                     |                                                                           | $\wedge$ (2 ) $\frac{1}{66}$ (1) 13:46                                                                                                    |

*4.1.12.1 Planos definitivos* 

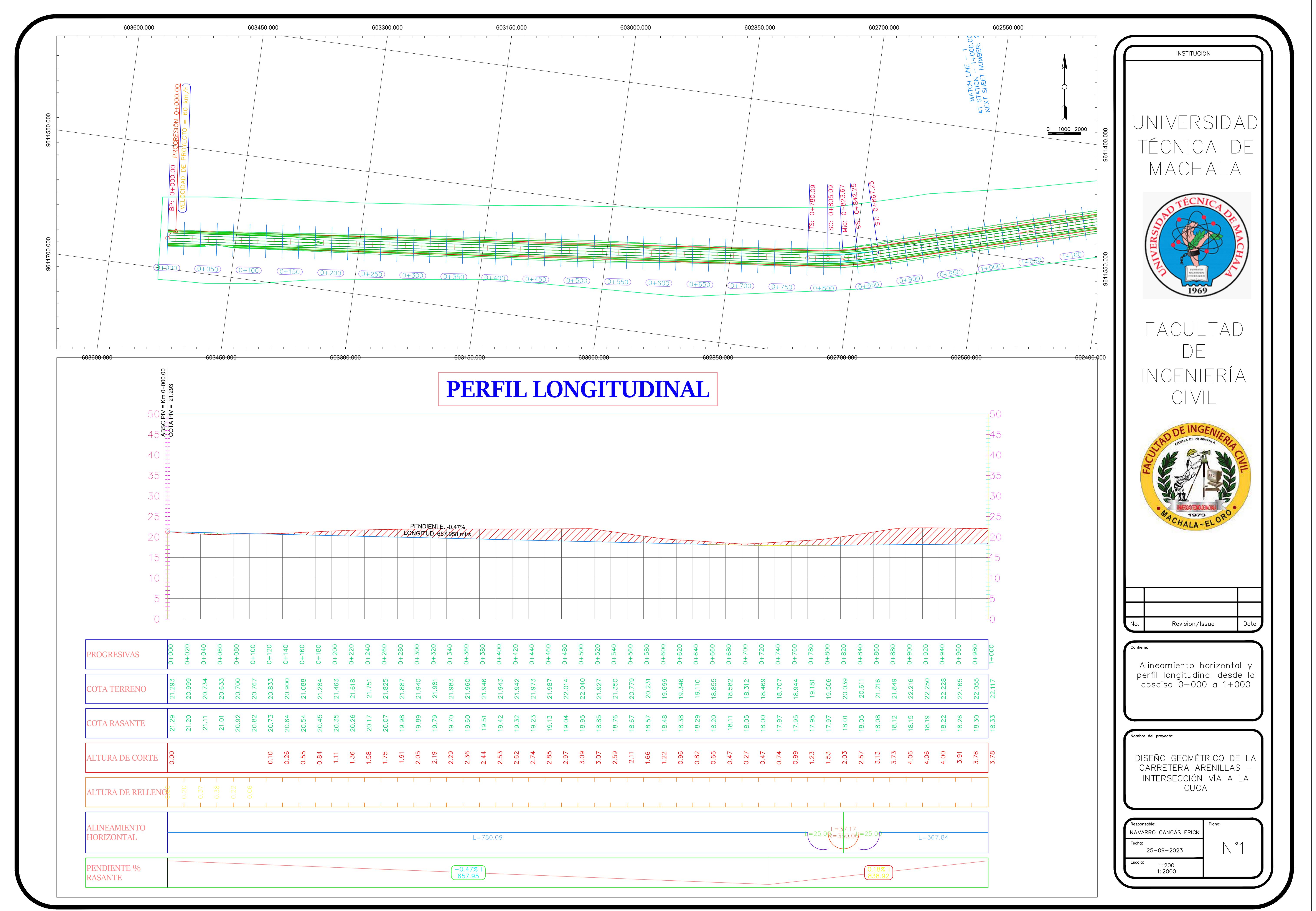

![](_page_90_Picture_126.jpeg)

![](_page_91_Figure_0.jpeg)

![](_page_91_Picture_1.jpeg)

![](_page_92_Figure_0.jpeg)

![](_page_92_Picture_118.jpeg)

![](_page_93_Figure_0.jpeg)

![](_page_93_Picture_122.jpeg)

![](_page_94_Figure_0.jpeg)

![](_page_94_Picture_2.jpeg)

![](_page_95_Figure_0.jpeg)

![](_page_95_Picture_139.jpeg)

![](_page_96_Figure_0.jpeg)

![](_page_97_Picture_0.jpeg)

# $0+240.00$

![](_page_97_Figure_3.jpeg)

![](_page_97_Picture_4.jpeg)

![](_page_97_Figure_5.jpeg)

 $0 + 280.00$ 

![](_page_97_Figure_7.jpeg)

 $|0+300.00|$ 

![](_page_97_Figure_9.jpeg)

### $0+320.00$

![](_page_97_Figure_11.jpeg)

![](_page_97_Figure_13.jpeg)

![](_page_97_Figure_14.jpeg)

![](_page_97_Figure_15.jpeg)

![](_page_97_Figure_16.jpeg)

![](_page_97_Figure_17.jpeg)

![](_page_97_Figure_18.jpeg)

 $|0+380.00|$ 

![](_page_97_Figure_20.jpeg)

![](_page_97_Figure_21.jpeg)

![](_page_97_Figure_22.jpeg)

![](_page_97_Figure_23.jpeg)

![](_page_97_Figure_24.jpeg)

![](_page_98_Figure_0.jpeg)

![](_page_98_Figure_2.jpeg)

 $[0+740.00]$ 

![](_page_98_Figure_6.jpeg)

 $0+760.00$ 

![](_page_98_Figure_8.jpeg)

 $|0+780.00|$ 

![](_page_98_Figure_11.jpeg)

 $0+800.00$ 

![](_page_98_Figure_13.jpeg)

 $0+820.00$ 

![](_page_98_Figure_15.jpeg)

50 40 30  $20 10<sup>7</sup>$  $\overline{O}$ 

![](_page_98_Figure_17.jpeg)

![](_page_98_Figure_18.jpeg)

50  $\overline{0}$ 

![](_page_98_Figure_20.jpeg)

![](_page_98_Figure_21.jpeg)

![](_page_98_Figure_22.jpeg)

![](_page_98_Figure_24.jpeg)

![](_page_98_Figure_25.jpeg)

![](_page_99_Figure_0.jpeg)

#### $1+200.00$ 50 50 40 40 30 30 20  $\rightarrow$ 20  $10<sup>7</sup>$  $10$  $\overline{O}$  $-10$   $-20$   $-10$  0 10 20  $-10$

50  $40 30 20 \frac{1}{2}$ 

 $1+220.00$ 

50

40

30

20

![](_page_99_Figure_6.jpeg)

![](_page_99_Figure_8.jpeg)

![](_page_99_Picture_10.jpeg)

![](_page_99_Figure_11.jpeg)

### $1 + 280.00$

![](_page_99_Figure_13.jpeg)

 $1 + 300.00$ 

![](_page_99_Figure_15.jpeg)

![](_page_99_Figure_17.jpeg)

 $1+320.00$ 

![](_page_99_Figure_19.jpeg)

![](_page_99_Figure_20.jpeg)

![](_page_99_Figure_21.jpeg)

![](_page_99_Figure_22.jpeg)

![](_page_99_Figure_23.jpeg)

![](_page_99_Figure_25.jpeg)

![](_page_99_Figure_26.jpeg)

![](_page_99_Figure_27.jpeg)

![](_page_99_Picture_28.jpeg)

![](_page_100_Figure_0.jpeg)

#### 50 50 40 40 30 30  $20 -$ 20  $10<sup>°</sup>$  $10$  $\overline{0}$  $-10$   $-20$   $-10$  0 10 20  $-10$

 $1 + 680.00$ 

![](_page_100_Figure_6.jpeg)

 $1+700.00$ 

50

40

![](_page_100_Figure_7.jpeg)

 $1+720.00$ 

![](_page_100_Figure_9.jpeg)

 $1+740.00$ 

![](_page_100_Figure_12.jpeg)

### $1+760.00$

![](_page_100_Figure_14.jpeg)

 $10<sup>7</sup>$ 

![](_page_100_Figure_16.jpeg)

![](_page_100_Figure_17.jpeg)

![](_page_100_Figure_19.jpeg)

# 40 30

![](_page_100_Figure_22.jpeg)

![](_page_100_Figure_23.jpeg)

![](_page_101_Figure_0.jpeg)

![](_page_101_Figure_1.jpeg)

60  $50+$ 40  $30 20 +$  $10 +$ 

![](_page_101_Figure_3.jpeg)

### $2+080.00$

60

50

50

-20

60

30

-20

 $10$ 

30

20

 $10$ 

![](_page_101_Figure_5.jpeg)

# $2+100.00$

![](_page_101_Figure_7.jpeg)

# $2+160.00$

![](_page_101_Figure_9.jpeg)

### $2+180.00$

![](_page_101_Figure_11.jpeg)

# $2+120.00$

![](_page_101_Figure_13.jpeg)

![](_page_101_Figure_14.jpeg)

 $-20$   $-10$  0 10 20

# $2 + 240.00$

![](_page_101_Figure_16.jpeg)

![](_page_101_Figure_17.jpeg)

![](_page_101_Figure_18.jpeg)

![](_page_101_Figure_19.jpeg)

![](_page_101_Figure_21.jpeg)

![](_page_101_Figure_22.jpeg)

![](_page_101_Figure_23.jpeg)

![](_page_101_Figure_25.jpeg)

 $\overline{O}$ 

![](_page_101_Figure_26.jpeg)

![](_page_101_Figure_27.jpeg)

![](_page_101_Figure_28.jpeg)

![](_page_101_Figure_29.jpeg)

![](_page_102_Figure_0.jpeg)

![](_page_102_Figure_2.jpeg)

![](_page_102_Picture_3.jpeg)

![](_page_102_Figure_4.jpeg)

![](_page_102_Figure_5.jpeg)

#### $2+560.00$

![](_page_102_Figure_7.jpeg)

![](_page_102_Figure_8.jpeg)

![](_page_102_Figure_9.jpeg)

![](_page_102_Figure_10.jpeg)

![](_page_102_Figure_11.jpeg)

![](_page_102_Figure_12.jpeg)

![](_page_102_Figure_13.jpeg)

![](_page_102_Figure_14.jpeg)

![](_page_102_Figure_15.jpeg)

![](_page_102_Figure_16.jpeg)

![](_page_102_Figure_17.jpeg)

![](_page_102_Figure_18.jpeg)

![](_page_102_Figure_19.jpeg)

![](_page_102_Figure_20.jpeg)

![](_page_102_Figure_21.jpeg)

![](_page_102_Figure_22.jpeg)

 $10 -$ 

![](_page_102_Figure_23.jpeg)

 $2+760.00$  $50 +50$ 

![](_page_102_Figure_25.jpeg)

![](_page_102_Figure_26.jpeg)

 $2+780.00$ 

![](_page_102_Figure_28.jpeg)

![](_page_102_Figure_29.jpeg)

![](_page_102_Figure_30.jpeg)

![](_page_102_Figure_31.jpeg)

![](_page_103_Figure_0.jpeg)

### $3 + 040.00$

![](_page_103_Figure_2.jpeg)

# $3+060.00$

![](_page_103_Figure_4.jpeg)

# $3+080.00$

![](_page_103_Figure_6.jpeg)

# $3 + 120.00$

![](_page_103_Figure_8.jpeg)

#### $3+140.00$

![](_page_103_Figure_10.jpeg)

# $3+160.00$

![](_page_103_Figure_12.jpeg)

### $3+100.00$

![](_page_103_Figure_14.jpeg)

![](_page_103_Picture_15.jpeg)

![](_page_103_Figure_16.jpeg)

### $3 + 200.00$

![](_page_103_Figure_18.jpeg)

 $3 + 220.00$ 

![](_page_103_Figure_20.jpeg)

 $3 + 240.00$ 

![](_page_103_Figure_22.jpeg)

![](_page_103_Figure_23.jpeg)

# $3 + 260.00$

![](_page_103_Figure_25.jpeg)

![](_page_103_Figure_27.jpeg)

![](_page_103_Figure_28.jpeg)

![](_page_103_Figure_29.jpeg)

![](_page_103_Figure_30.jpeg)

![](_page_103_Figure_31.jpeg)

![](_page_104_Figure_0.jpeg)

![](_page_104_Figure_2.jpeg)

 $3+440.00$ 

 $\sqrt{2}$ 

 $3+460.00$ 

60

50

40

![](_page_104_Figure_3.jpeg)

60  $50 -$ 

 $60<sub>T</sub>$ 

50

40

 $30 -$ 

![](_page_104_Figure_5.jpeg)

#### $3 + 520.00$

60

40

![](_page_104_Figure_7.jpeg)

### $3 + 540.00$

![](_page_104_Figure_9.jpeg)

# $3 + 560.00$

![](_page_104_Figure_11.jpeg)

# $3+580.00$

![](_page_104_Figure_13.jpeg)

### $3 + 600.00$

![](_page_104_Figure_15.jpeg)

#### $3+620.00$

![](_page_104_Figure_17.jpeg)

### $3 + 640.00$

![](_page_104_Figure_19.jpeg)

![](_page_104_Figure_20.jpeg)

#### $3 + 680.00$

![](_page_104_Figure_22.jpeg)

 $3+700.00$ 

![](_page_104_Figure_24.jpeg)

 $3+720.00$ 

![](_page_104_Figure_26.jpeg)

![](_page_104_Figure_27.jpeg)

![](_page_104_Figure_29.jpeg)

![](_page_104_Figure_30.jpeg)

![](_page_104_Figure_31.jpeg)

![](_page_104_Figure_32.jpeg)

![](_page_104_Picture_33.jpeg)

![](_page_105_Figure_0.jpeg)

![](_page_105_Figure_1.jpeg)

![](_page_105_Figure_2.jpeg)

![](_page_105_Figure_3.jpeg)

#### $4 + 000.00$

60

 $40 -$ 

![](_page_105_Figure_5.jpeg)

### $4+020.00$

![](_page_105_Figure_7.jpeg)

# $4+040.00$

![](_page_105_Figure_9.jpeg)

# $4+060.00$

![](_page_105_Figure_11.jpeg)

# $4 + 080.00$

![](_page_105_Figure_13.jpeg)

### $4+100.00$

![](_page_105_Figure_15.jpeg)

### $4 + 120.00$

![](_page_105_Figure_17.jpeg)

![](_page_105_Figure_18.jpeg)

### $4 + 160.00$

![](_page_105_Figure_20.jpeg)

### $4 + 180.00$

![](_page_105_Figure_22.jpeg)

# 60 50 40 30

![](_page_105_Figure_24.jpeg)

### $4 + 200.00$

![](_page_105_Figure_26.jpeg)

![](_page_105_Figure_27.jpeg)

![](_page_105_Figure_28.jpeg)

 $10\frac{1}{-20}$  -10 0 10 20

![](_page_105_Picture_376.jpeg)

![](_page_105_Figure_32.jpeg)

![](_page_105_Figure_33.jpeg)

![](_page_105_Picture_34.jpeg)

![](_page_106_Figure_0.jpeg)

#### $4 + 480.00$

60

40

60

40

30

 $50 -$ 

40

 $60<sub>T</sub>$ 

 $50 +$ 

40

 $30 +$ 

 $20+$ 

![](_page_106_Figure_5.jpeg)

#### $4+500.00$

![](_page_106_Figure_7.jpeg)

### $4+520.00$

![](_page_106_Figure_9.jpeg)

![](_page_106_Figure_10.jpeg)

![](_page_106_Figure_11.jpeg)

### $4 + 560.00$

![](_page_106_Figure_13.jpeg)

#### $4+580.00$

![](_page_106_Picture_15.jpeg)

### $4+600.00$

![](_page_106_Figure_17.jpeg)

![](_page_106_Figure_18.jpeg)

### $4 + 640.00$

![](_page_106_Figure_20.jpeg)

#### $4+660.00$

![](_page_106_Figure_22.jpeg)

#### $4+680.00$

![](_page_106_Figure_25.jpeg)

# $\overline{\phantom{1}}$  20  $10\frac{1}{-20}$  -10 0 10 20

![](_page_106_Figure_27.jpeg)

# $60<sub>7</sub>$ 50 40 30  $10<sup>1</sup>$

![](_page_106_Picture_392.jpeg)

![](_page_106_Figure_31.jpeg)

![](_page_106_Figure_32.jpeg)

![](_page_106_Picture_33.jpeg)

![](_page_107_Figure_0.jpeg)

![](_page_107_Figure_1.jpeg)

 $4 + 880.00$ 

![](_page_107_Figure_2.jpeg)

 $4 + 920.00$ 

 $10\frac{1}{-20}$  -10 0 10 20

 $4 + 940.00$ 

 $\sim$   $\sim$ 

 $10\frac{1}{-20}$  -10 0 10 20

-70

60

50

40

30

- 20

- 70

60

50

40

30

20

70

60 -

50

40

 $30 +$ 

20

 $70<sub>7</sub>$ 

60

50

 $40 -$ 

30

 $20 -$ 

![](_page_107_Figure_3.jpeg)

 $70 -$ 

60

 $40 -$ 

 $30 -$ 

![](_page_107_Figure_4.jpeg)

![](_page_107_Picture_5.jpeg)

### $4 + 960.00$

![](_page_107_Figure_7.jpeg)

#### $4 + 980.00$

![](_page_107_Figure_9.jpeg)

# $5+000.00$

![](_page_107_Figure_11.jpeg)

# $5 + 040.00$

![](_page_107_Figure_13.jpeg)

#### $5 + 060.00$

![](_page_107_Figure_15.jpeg)

# $5 + 080.00$

![](_page_107_Figure_17.jpeg)

# $5 + 020.00$

![](_page_107_Figure_19.jpeg)

# $5+100.00$

![](_page_107_Figure_21.jpeg)

### $5 + 120.00$

![](_page_107_Figure_23.jpeg)

 $5 + 140.00$ 

![](_page_107_Figure_25.jpeg)

![](_page_107_Figure_27.jpeg)

![](_page_107_Figure_29.jpeg)

# $5+180.00$

![](_page_107_Figure_31.jpeg)

![](_page_107_Figure_32.jpeg)

![](_page_107_Figure_34.jpeg)

![](_page_107_Figure_35.jpeg)

![](_page_107_Picture_36.jpeg)

![](_page_107_Figure_37.jpeg)

![](_page_107_Picture_38.jpeg)
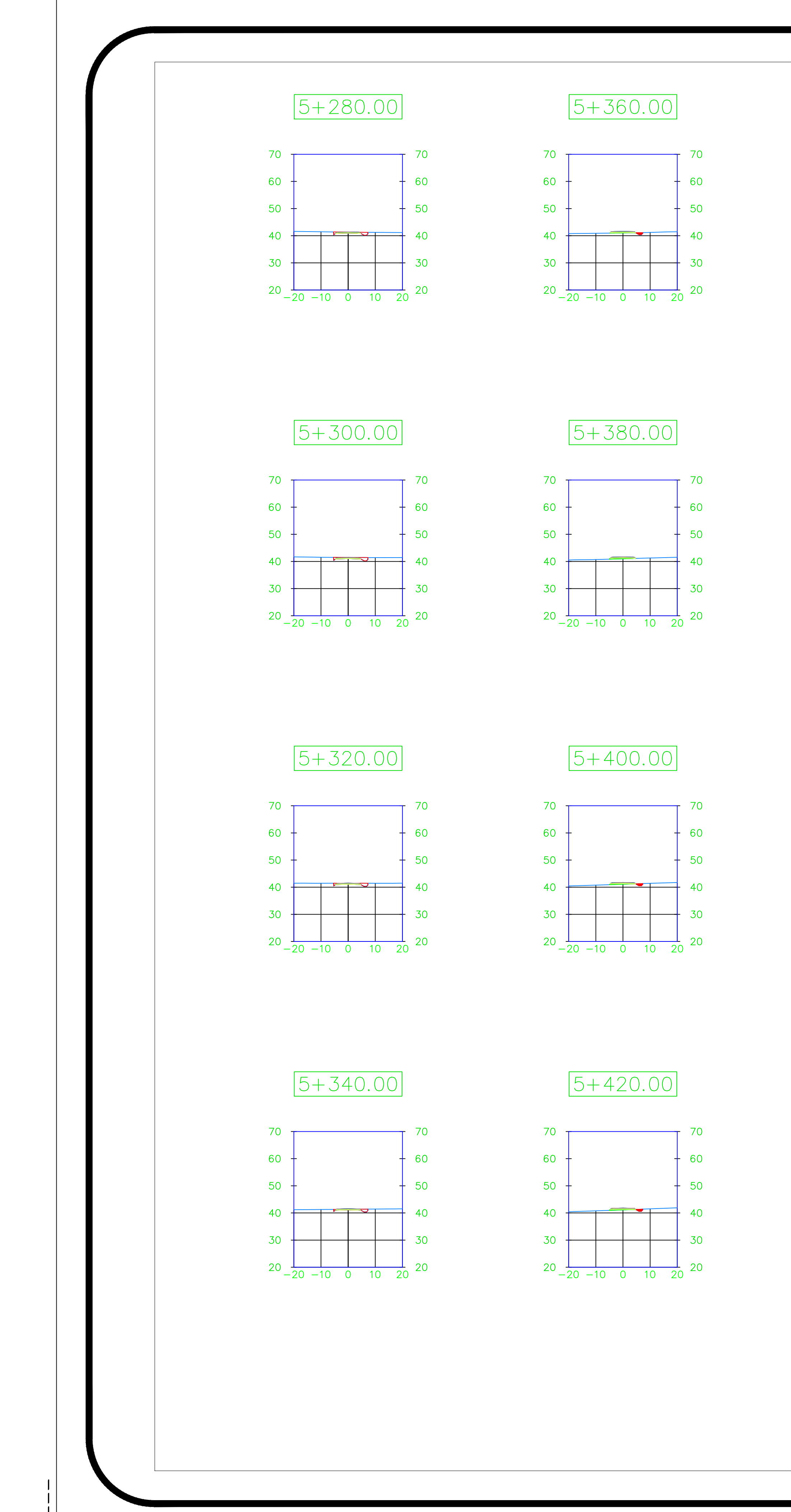

 $20+$ 

 $50 -$ 

 $40 -$ 

 $70<sub>T</sub>$ 60  $50 40 -$ 30  $20+$ 

# $5+440.00$

70

 $50 -$ 

 $40 -$ 

 $30 -$ 

70 F

 $60 +$ 

 $50 -$ 

 $40 -$ 

 $30 +$ 

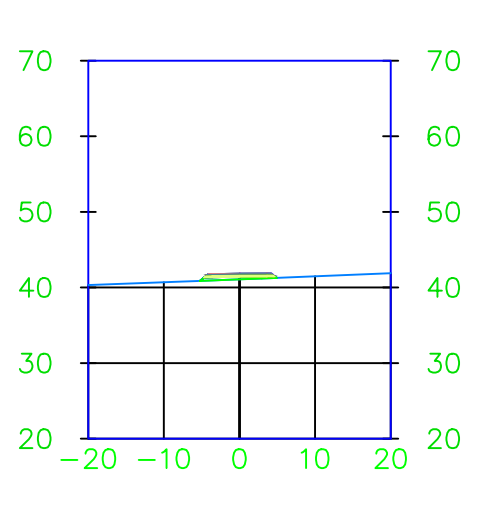

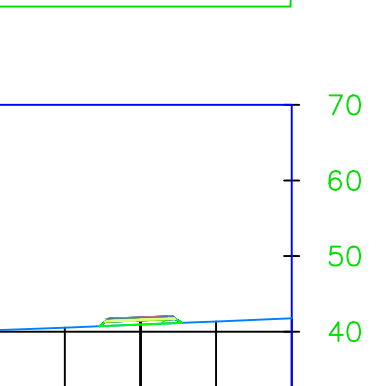

# $5+460.00$

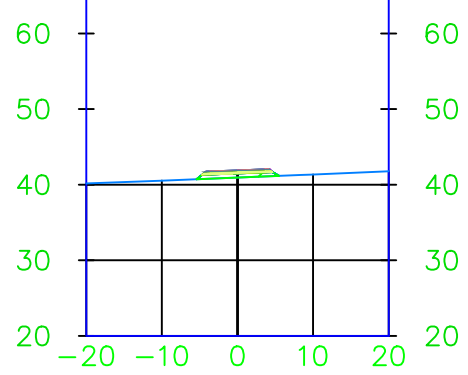

# 50 40 - 30

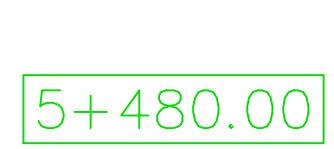

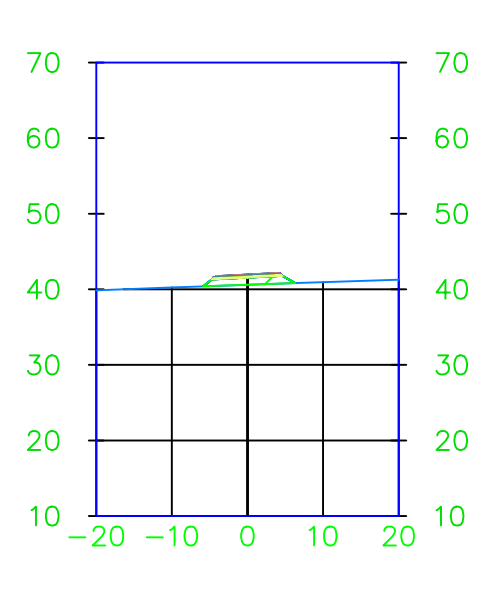

# $5 + 520.00$

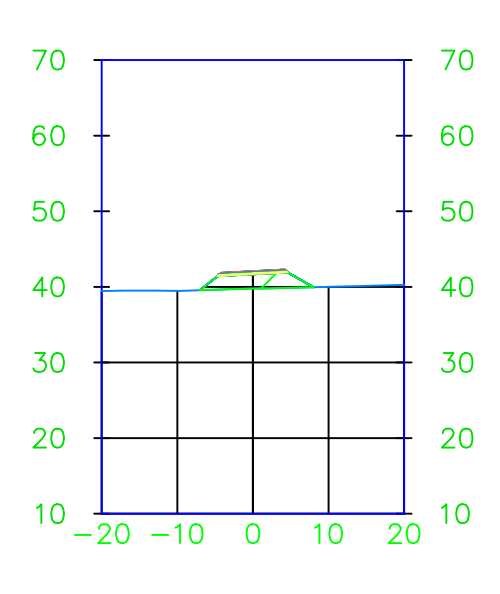

# $5 + 540.00$

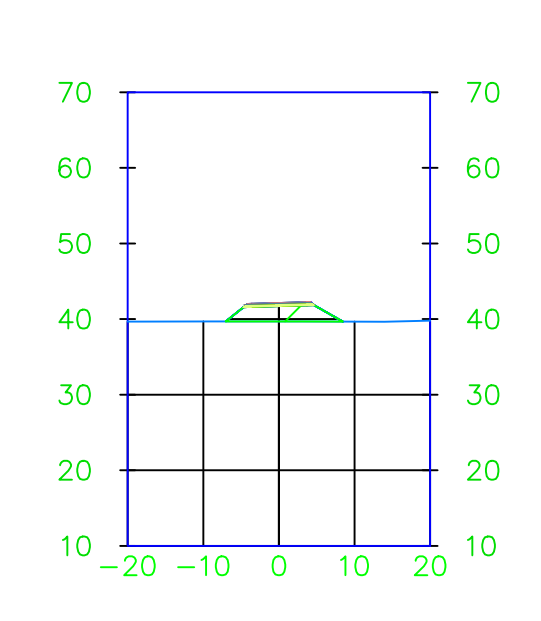

# $5 + 560.00$  $70$   $\overline{1}$   $70$ 60 50  $40 -$ 30 -30

 $-20$   $-10$  0 10 20

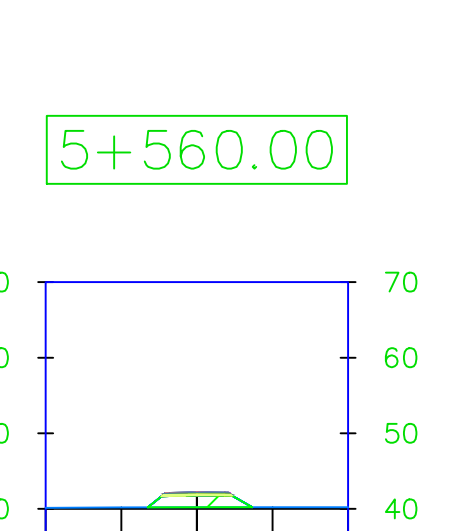

-20

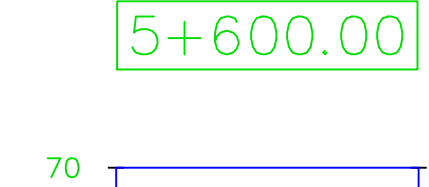

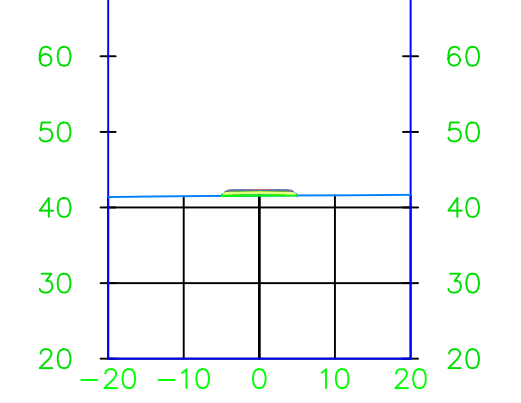

# $5 + 620.00$

70

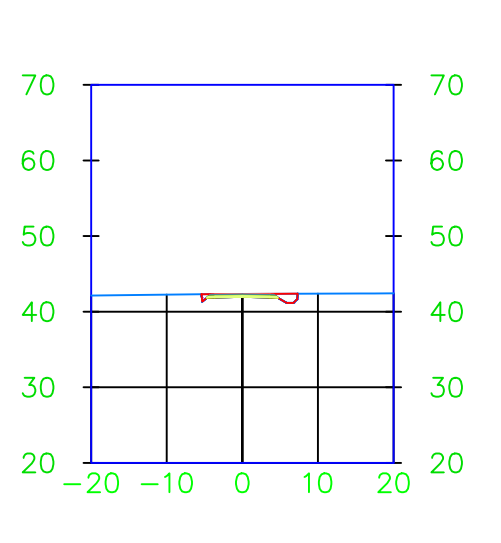

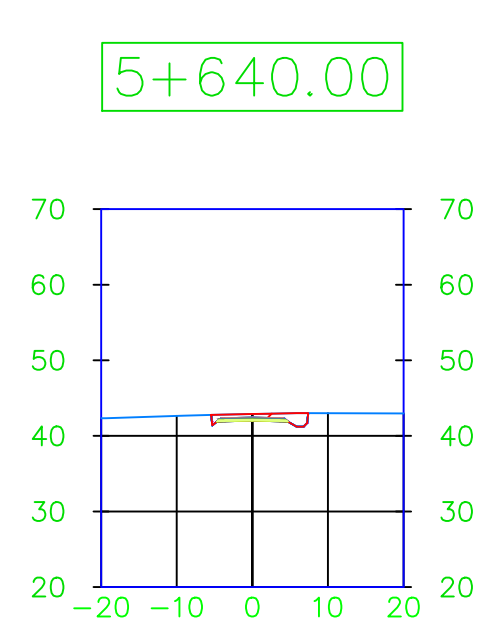

# $70$  T 60 50  $40 \text{ } +$

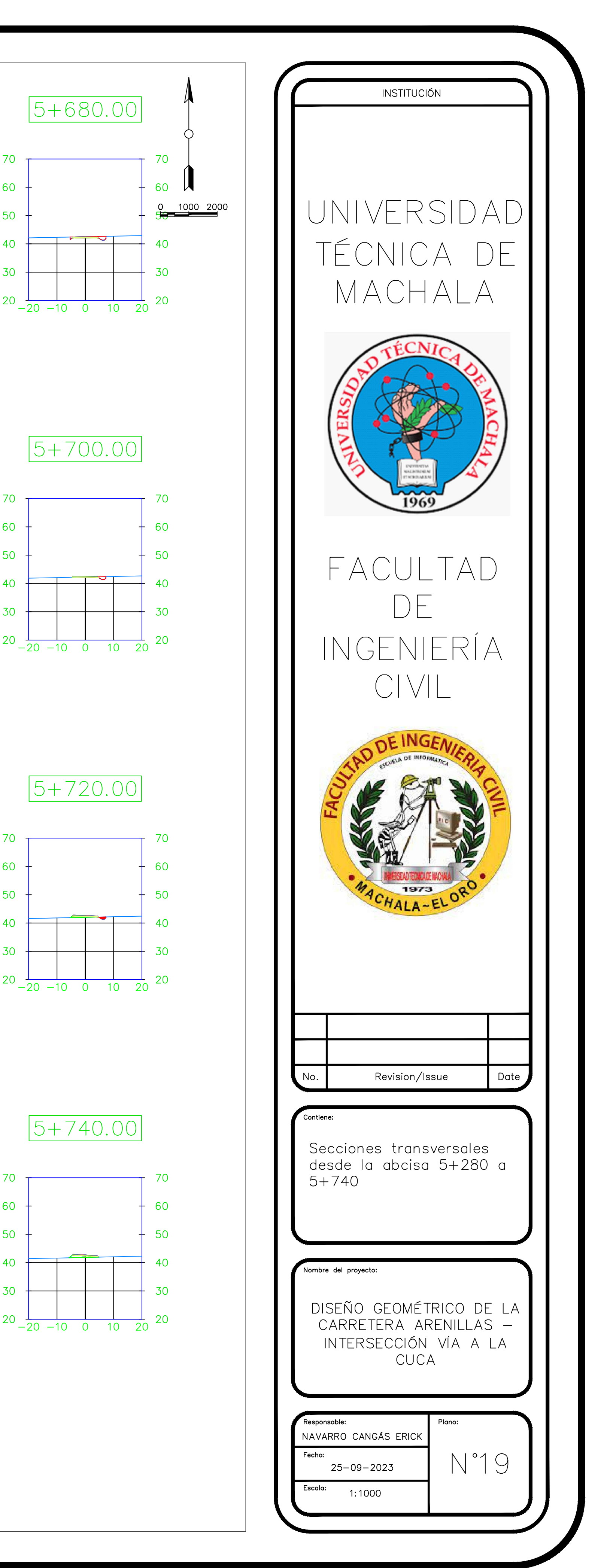

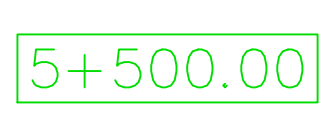

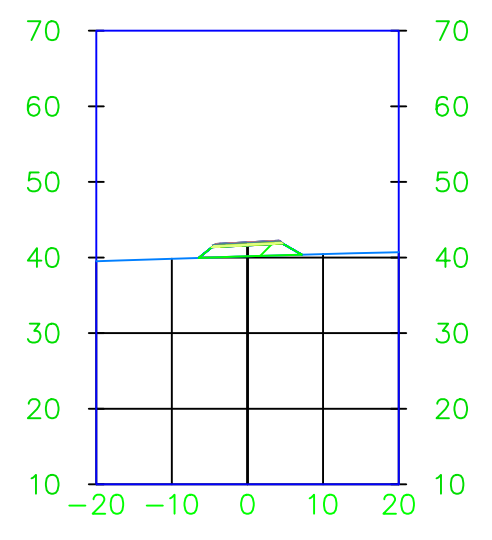

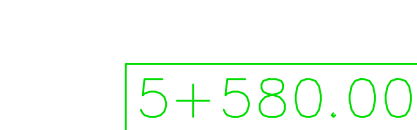

20

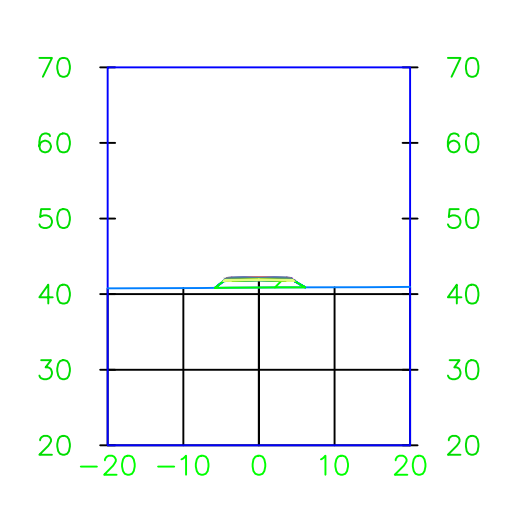

### $|5+660.00|$ 70 70 60 60 50

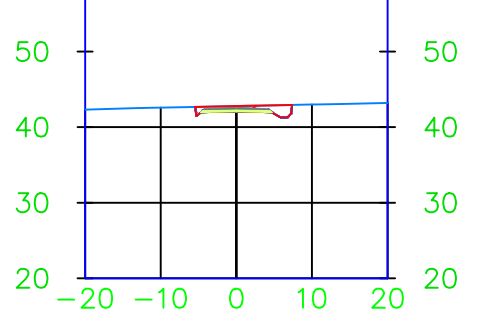

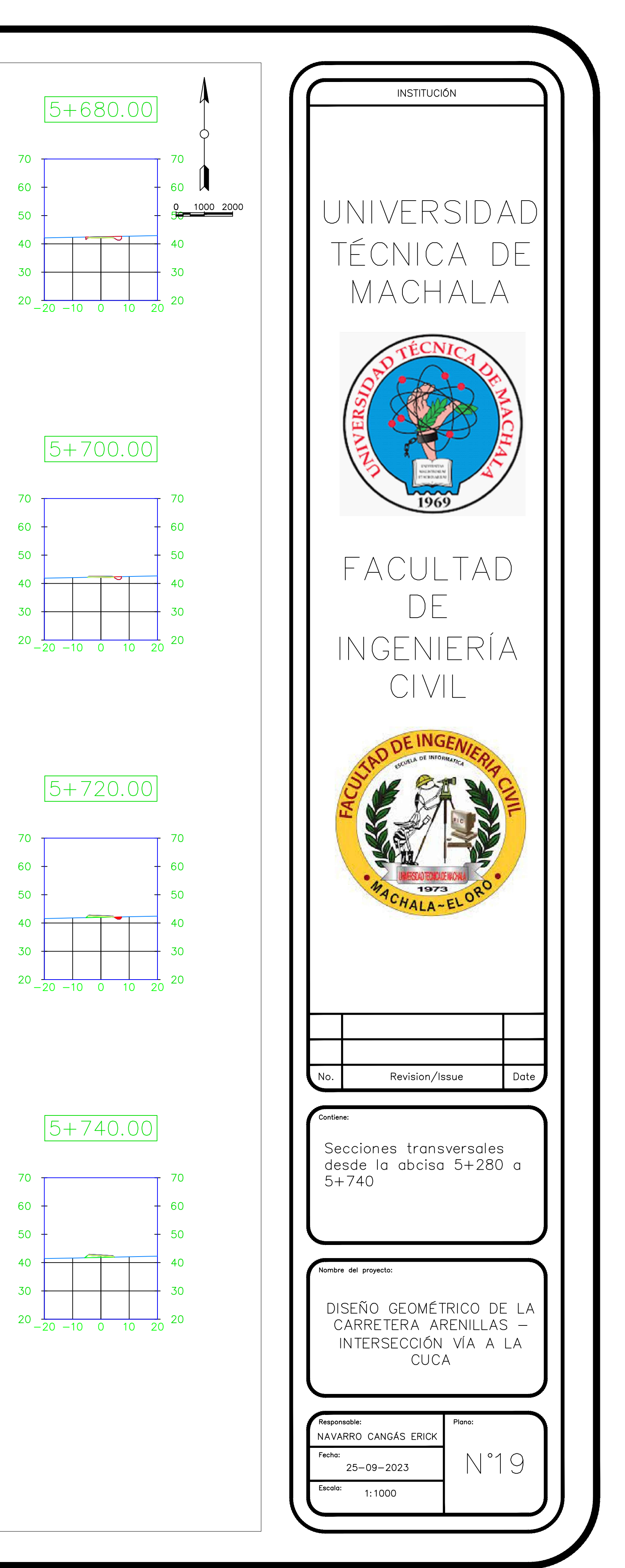

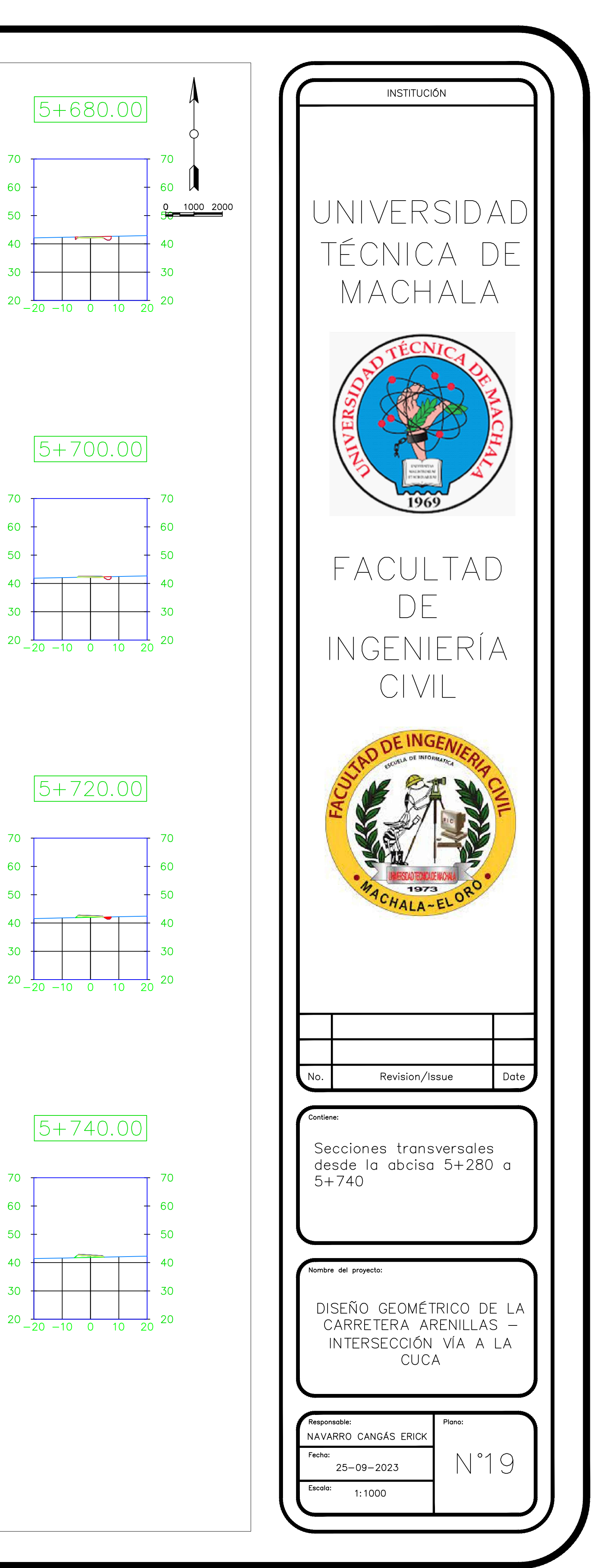

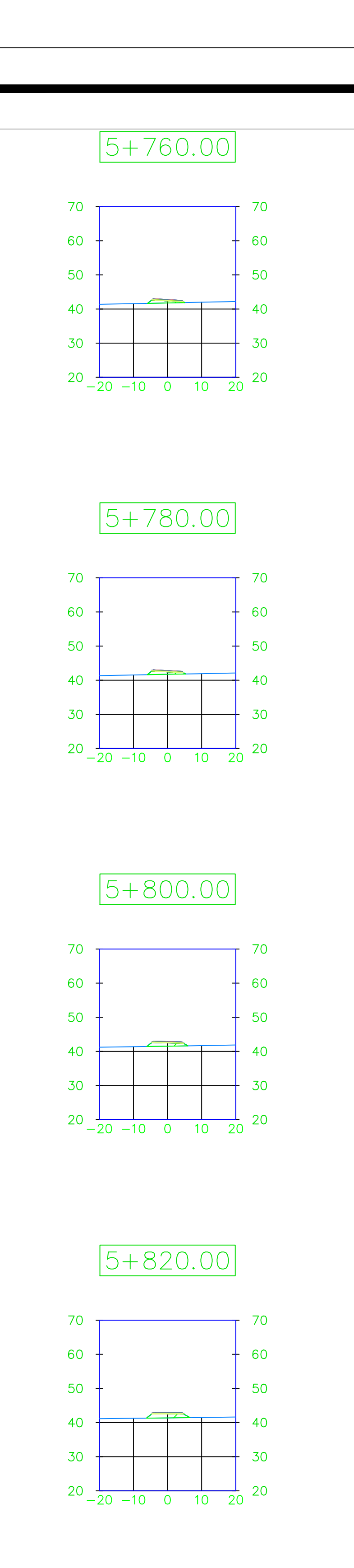

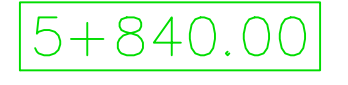

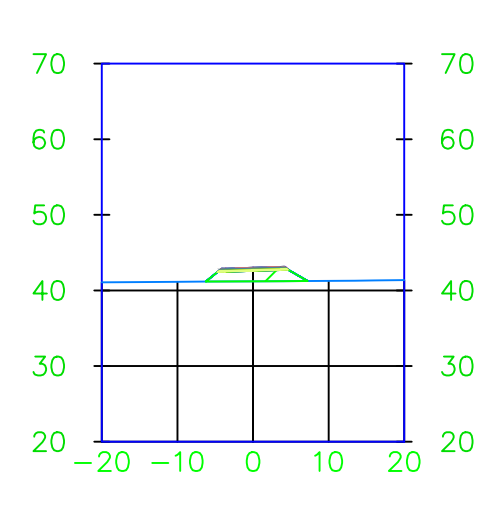

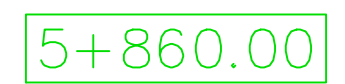

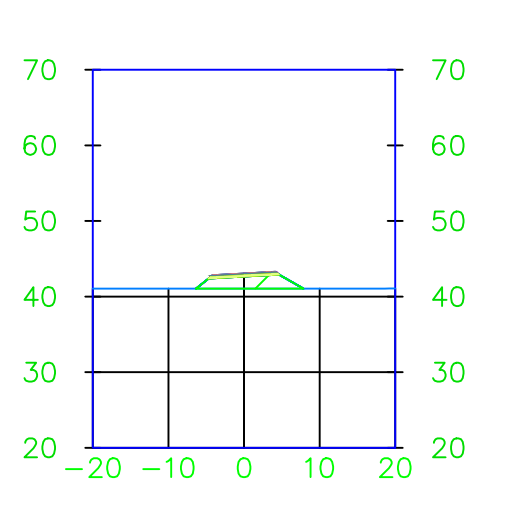

 $70 -$ 

60

50

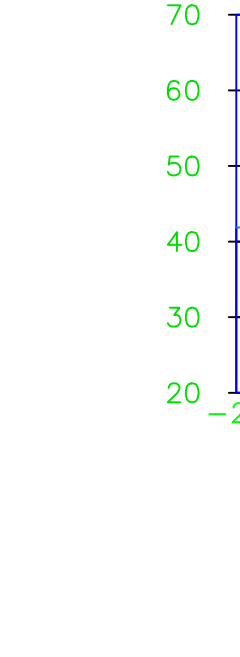

 $60$ 

 $50 -$ 

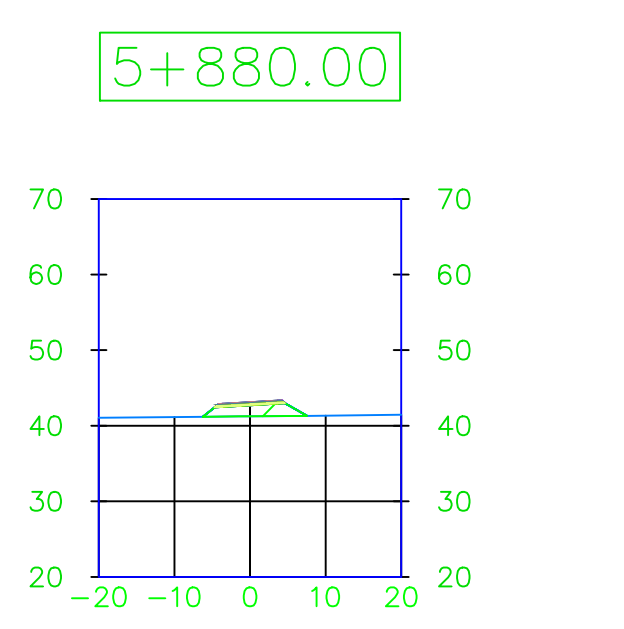

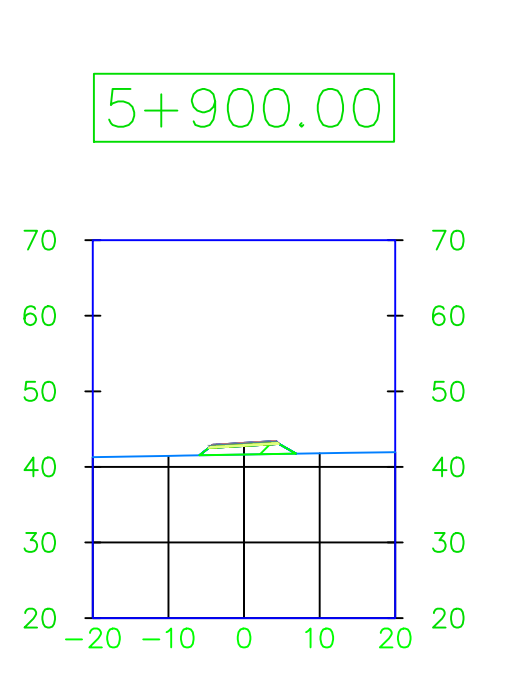

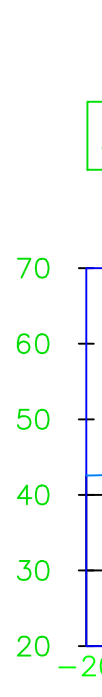

# $5 + 920.00$

 $70$ 

 $50 -$ 

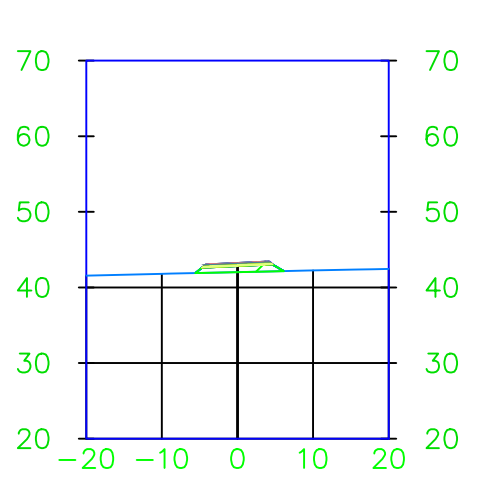

# $5 + 940.00$

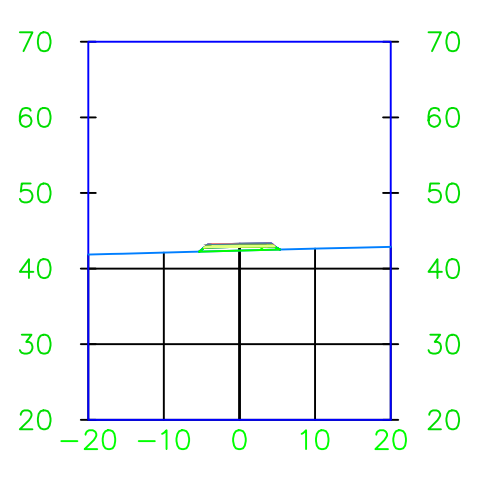

# $5 + 960.00$

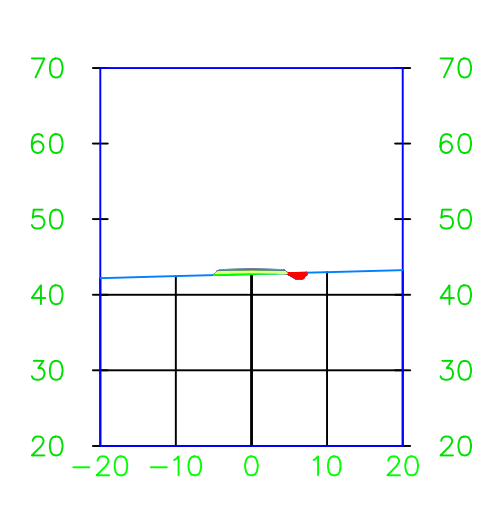

# $5 + 980.00$

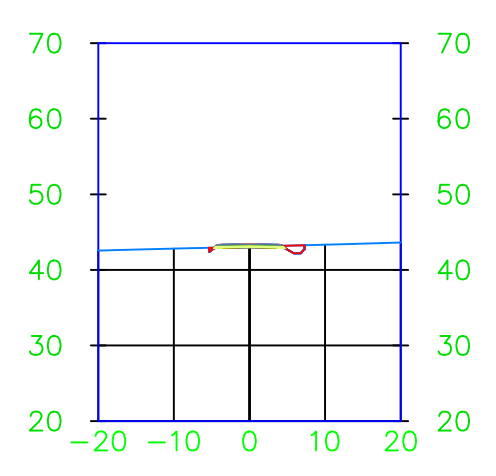

# $6 + 000.00$

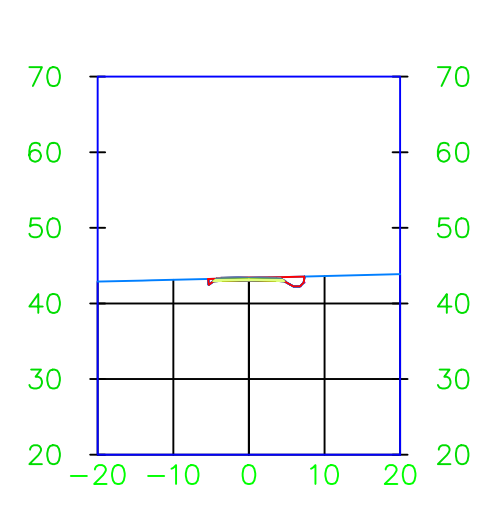

### $6 + 020.00$

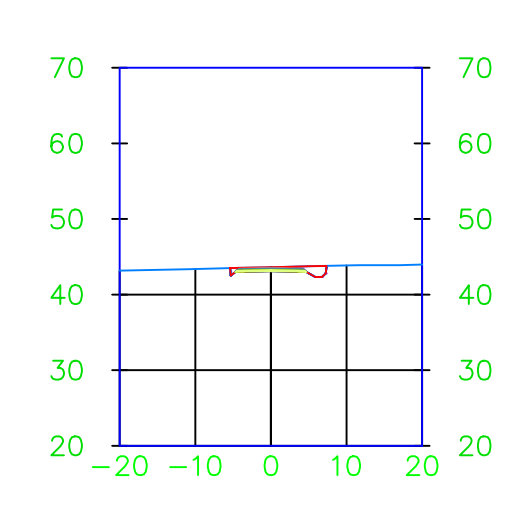

# $6 + 040.00$

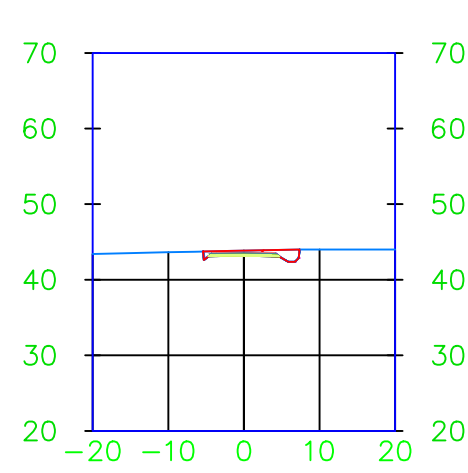

#### $6 + 060.00$  $70<sub>1</sub>$ 70 60 60 50 50  $40 \frac{1}{2}$ 40  $\overline{\phantom{0}}$ 30 30  $20\frac{1}{-20}$  -10 0 10 20 -20

# $6 + 080.00$

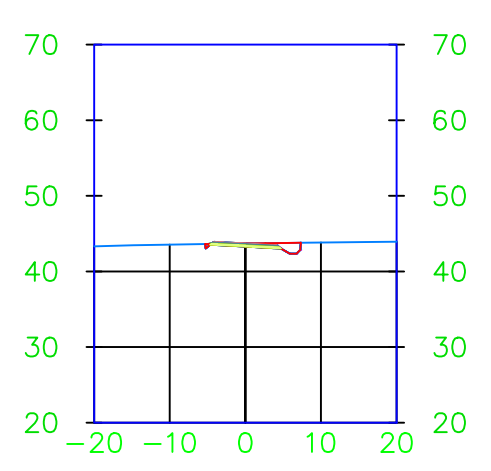

# $6 + 100.00$

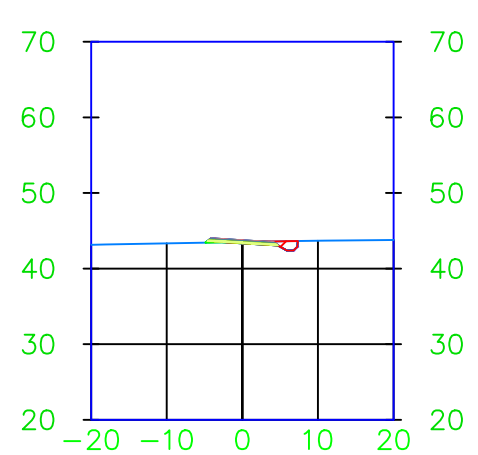

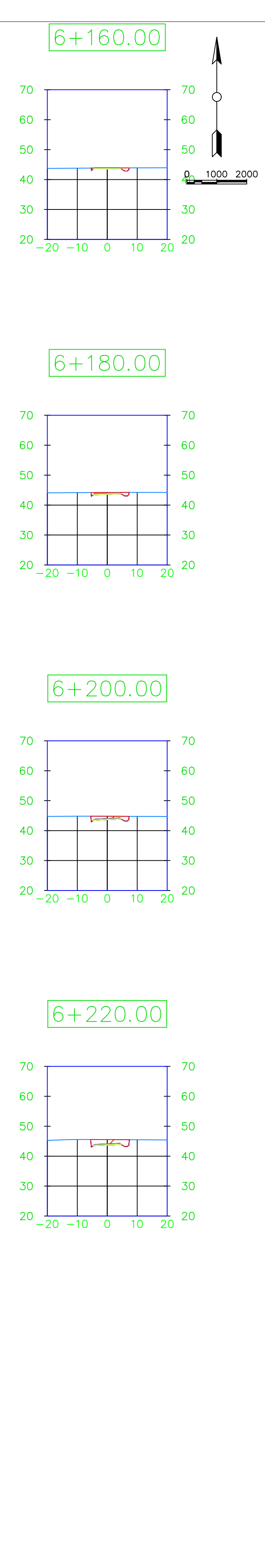

# $6 + 120.00$

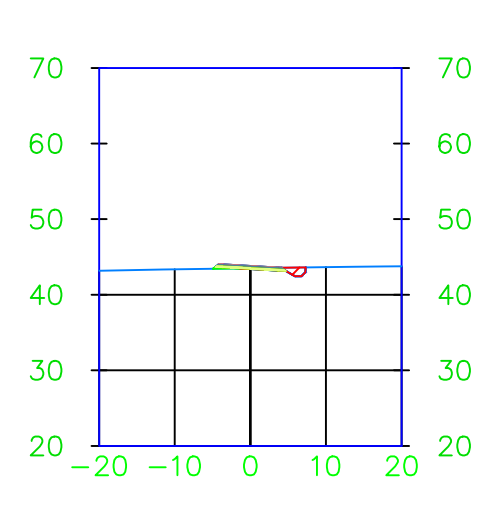

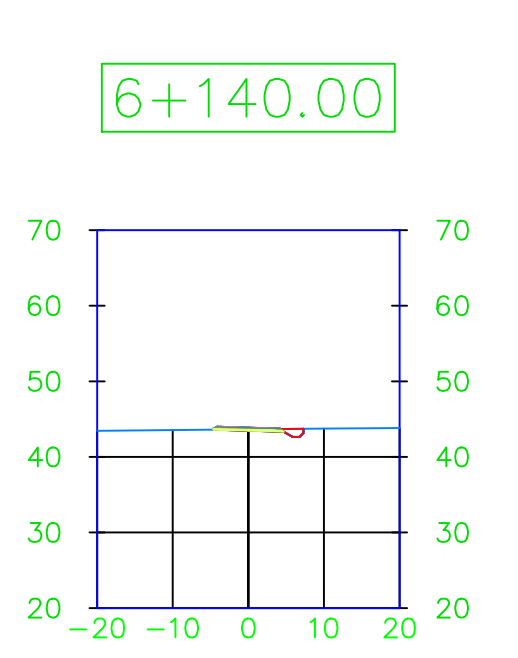

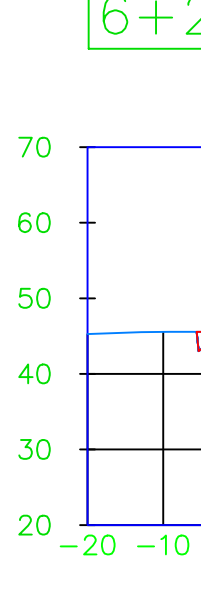

# 70

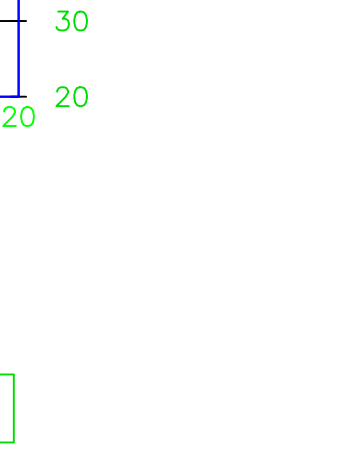

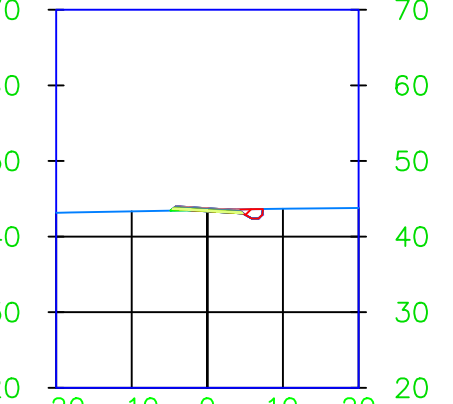

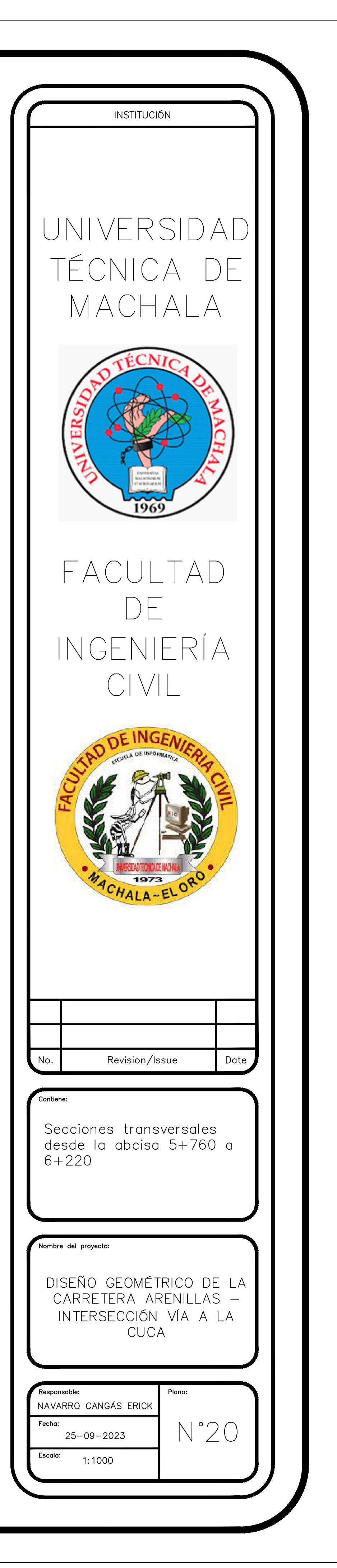

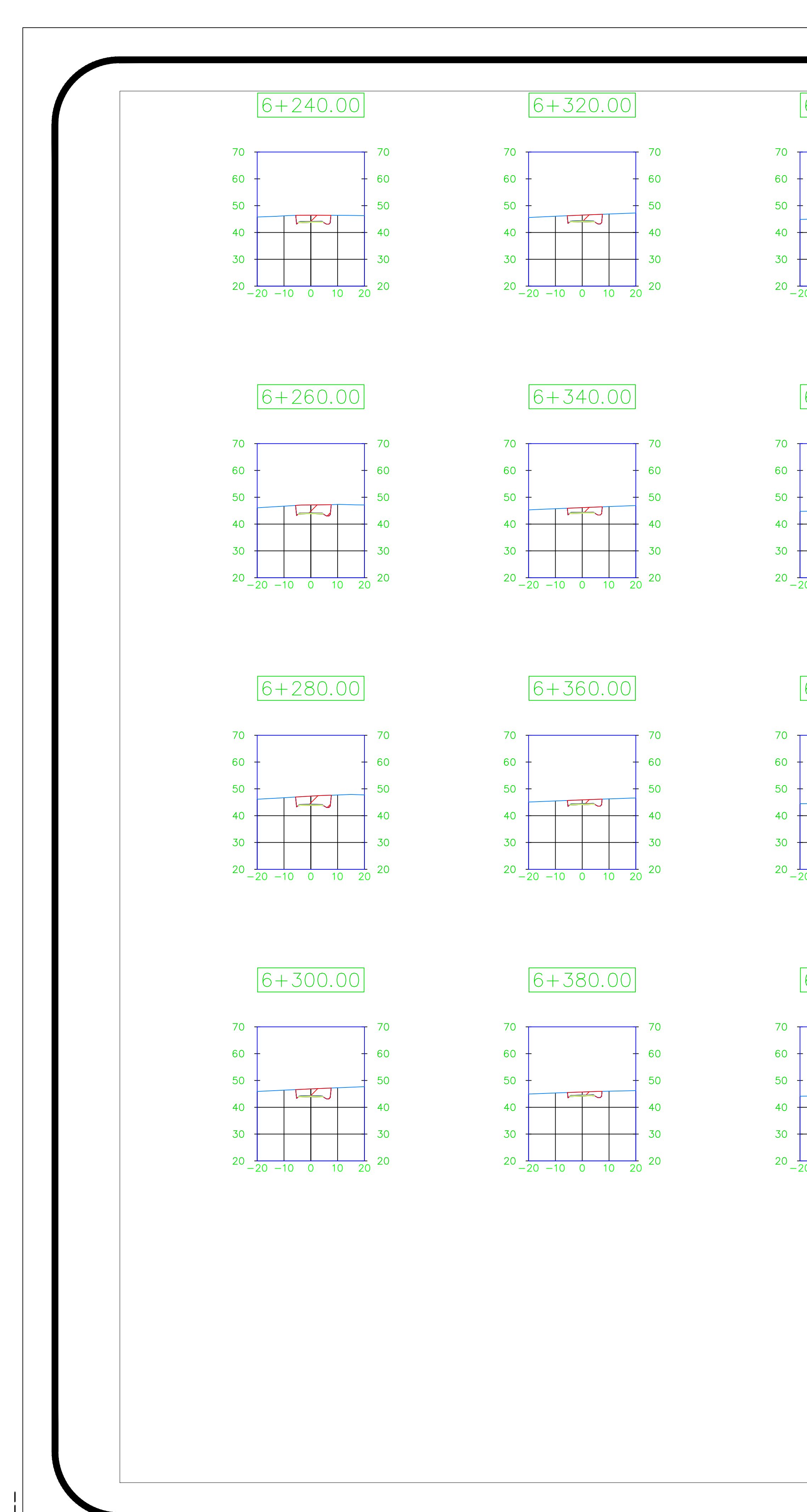

# $6+400.00$

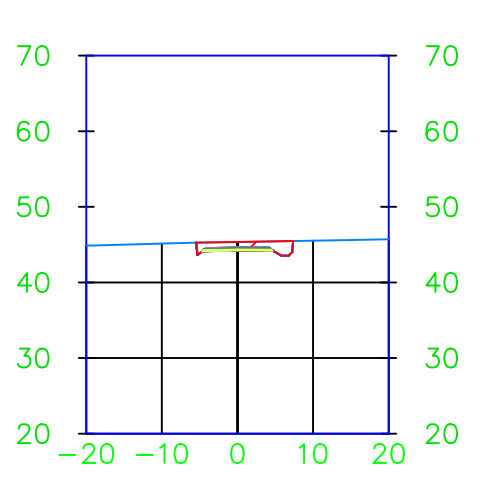

## $6+420.00$

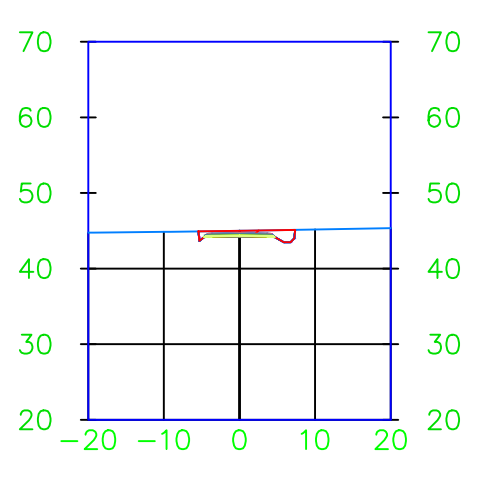

# $6+440.00$

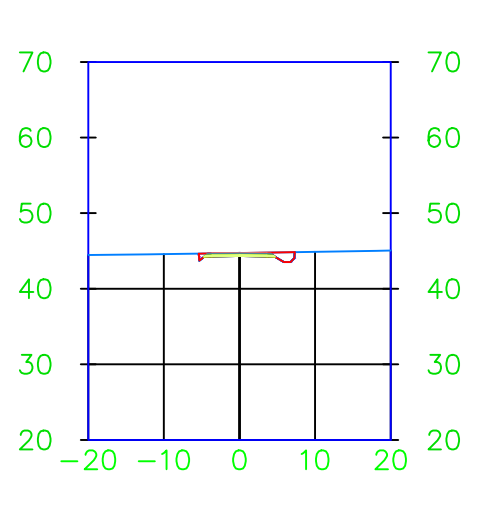

# $6+460.00$

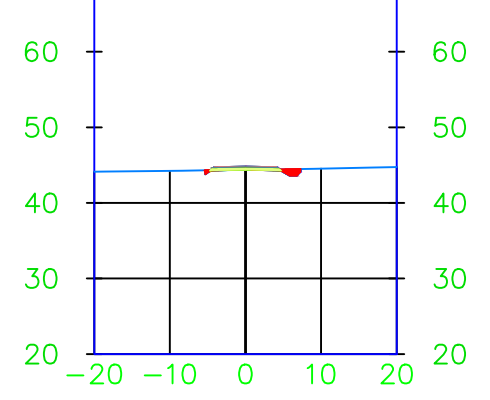

70

# $6 + 480.00$

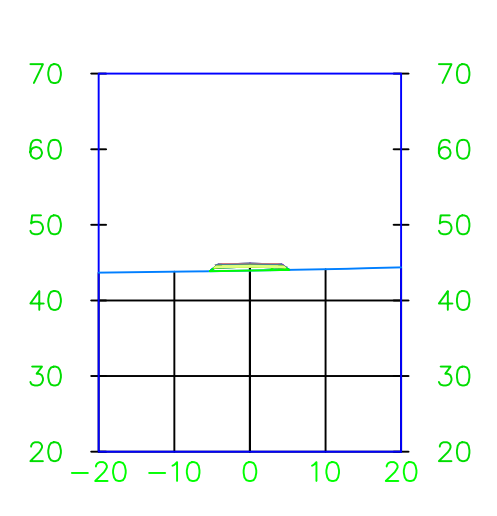

## $6 + 500.00$

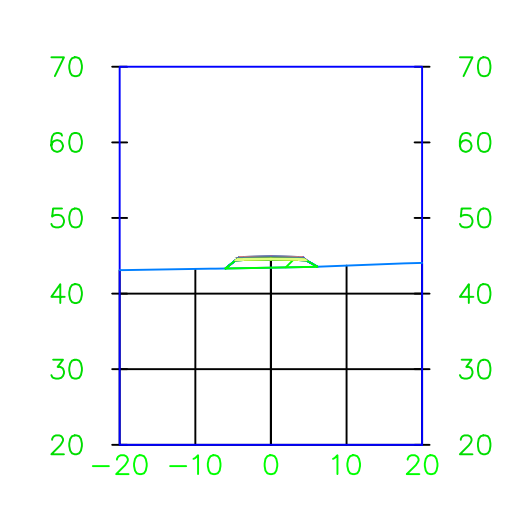

# $6 + 520.00$

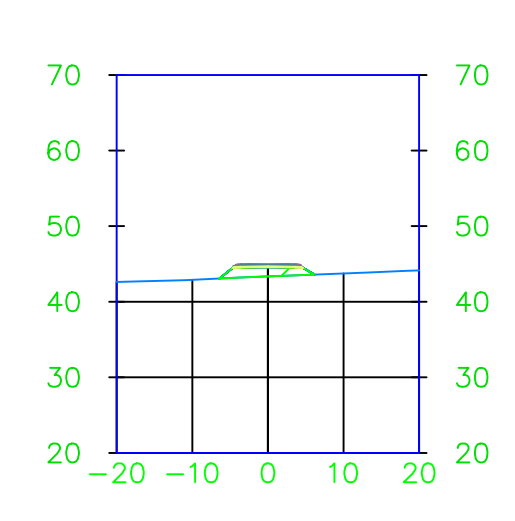

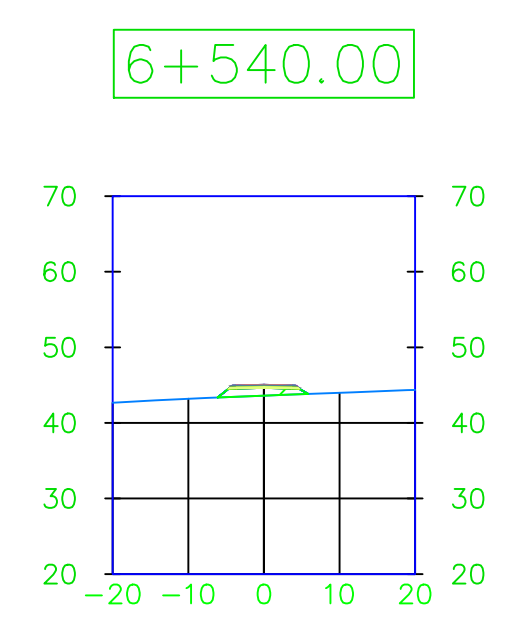

# $6 + 560.00$

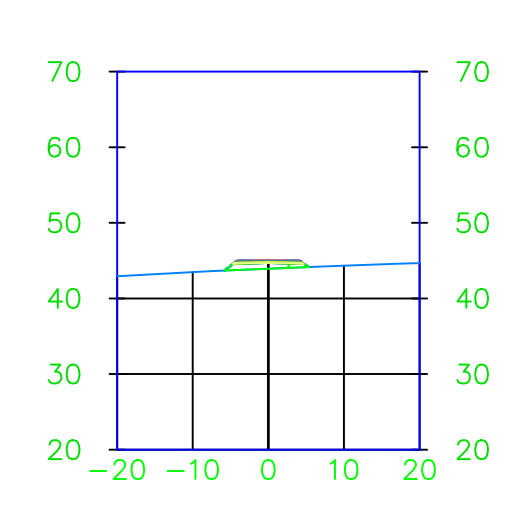

# $6 + 580.00$

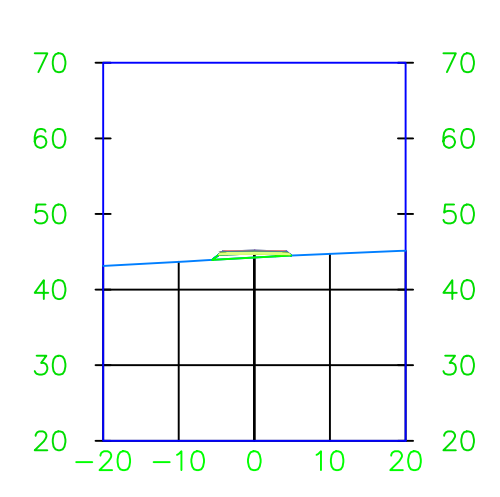

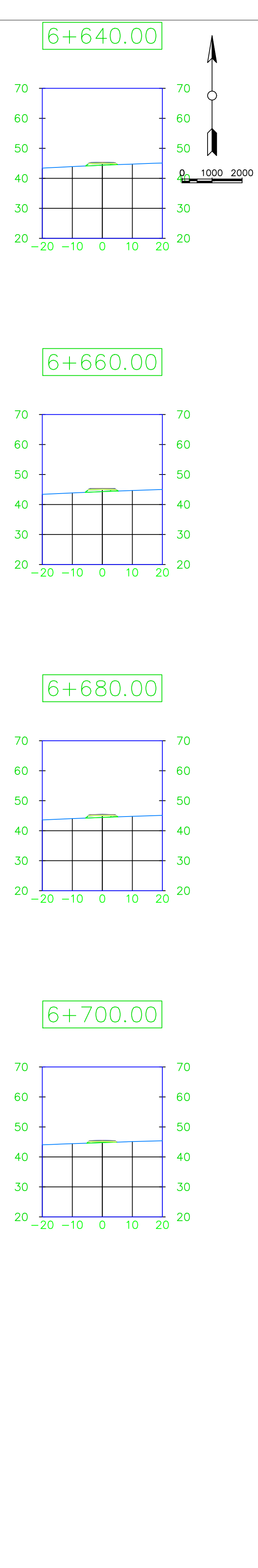

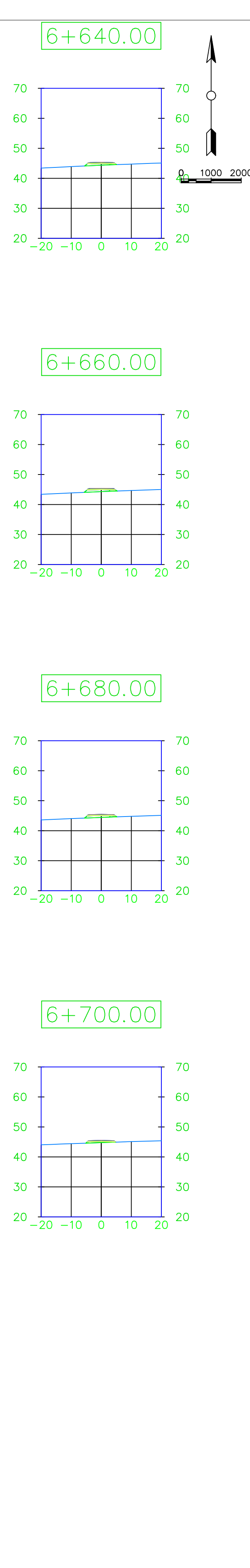

# $6 + 600.00$

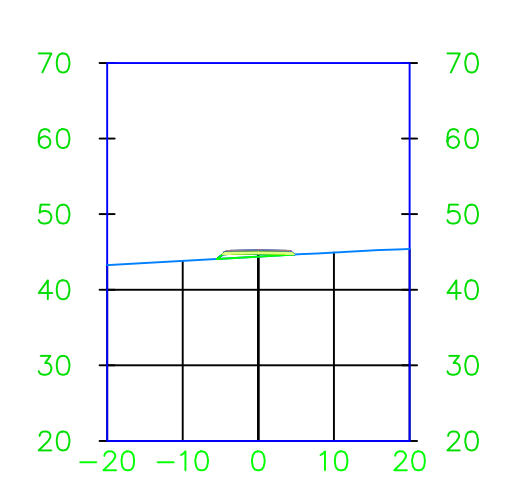

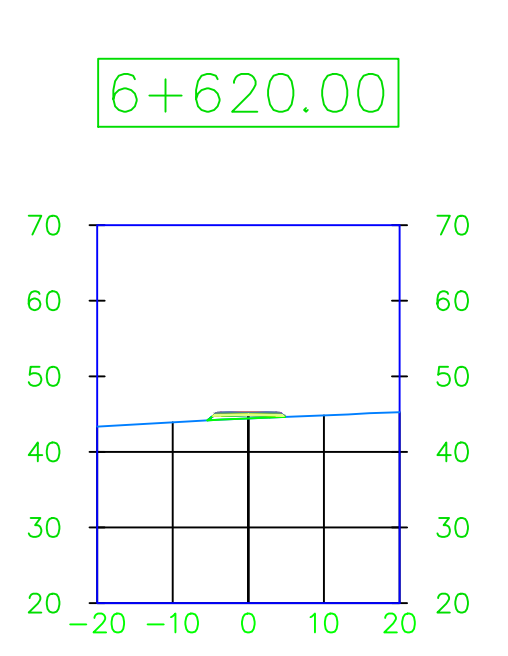

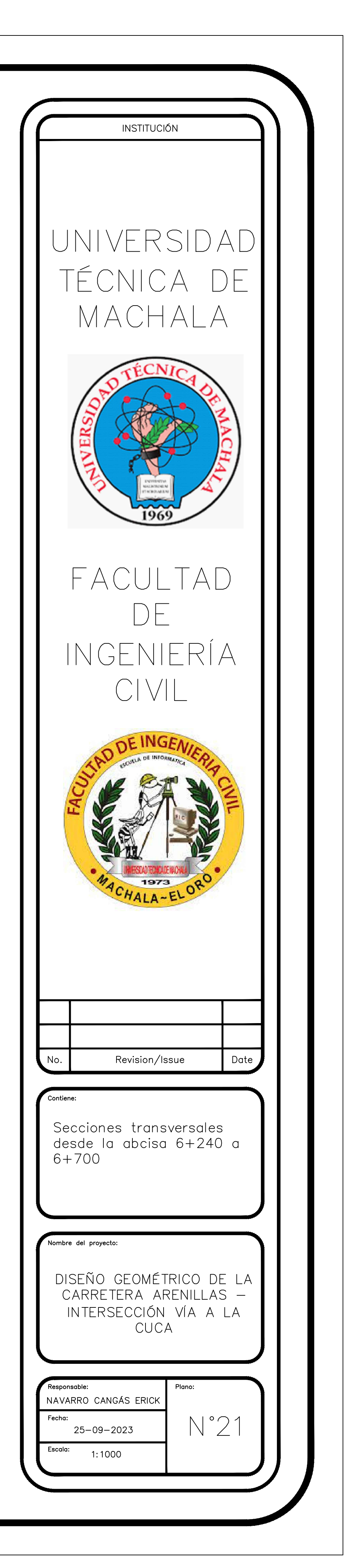

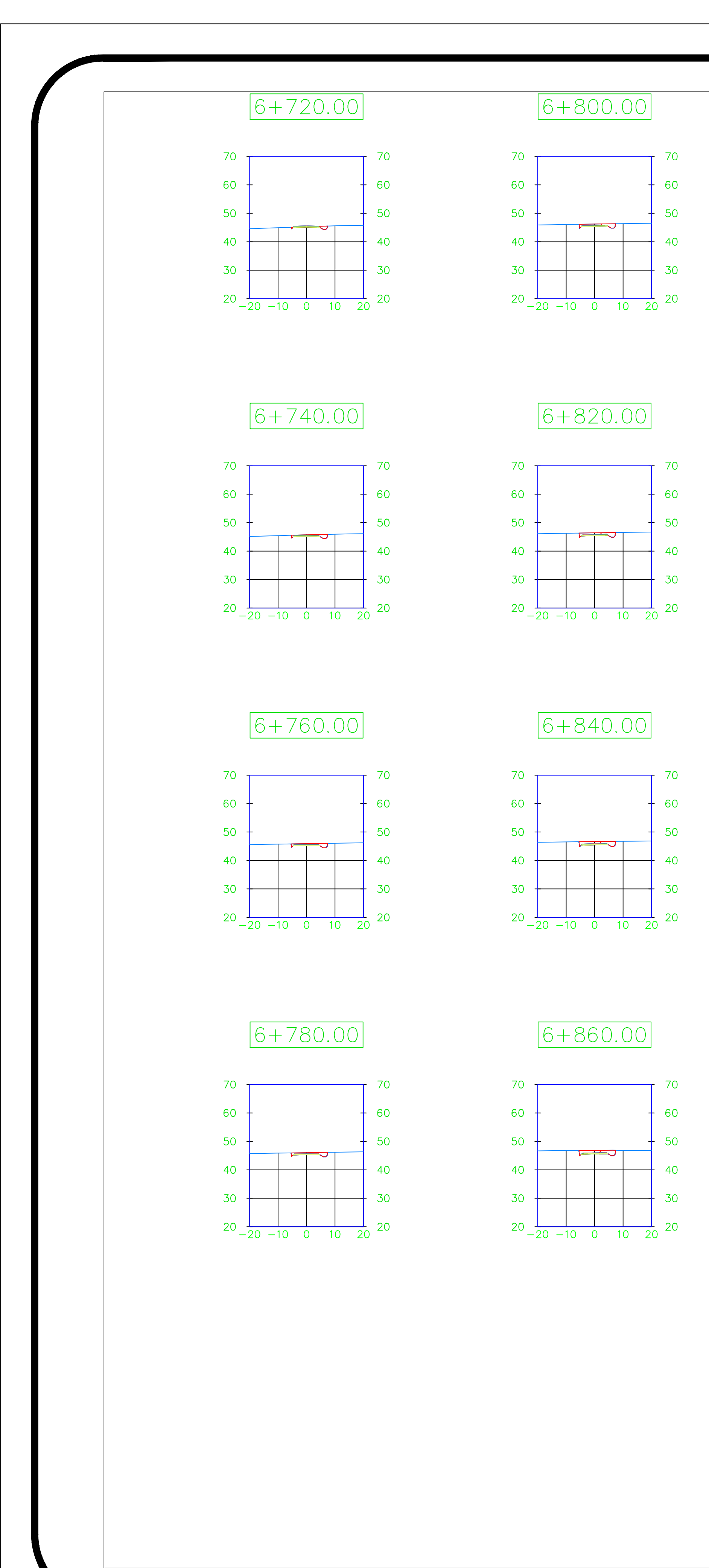

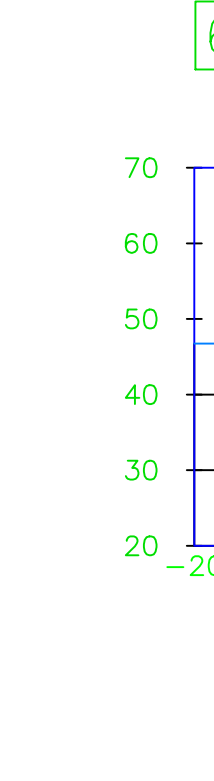

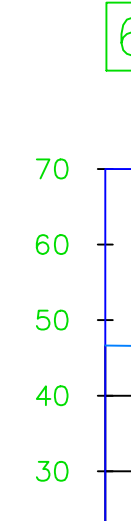

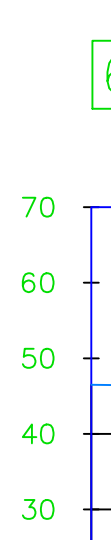

# $6 + 880.00$

 $70$ 

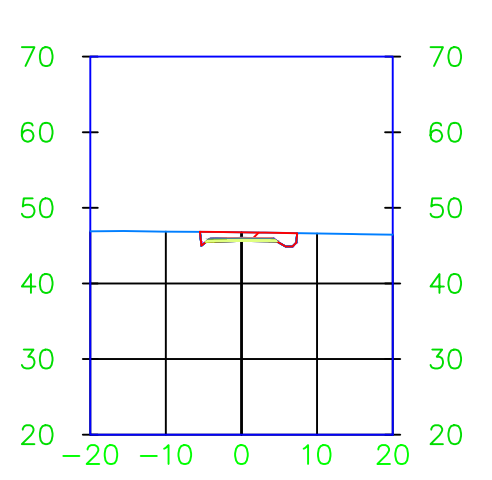

# $6 + 942.73$

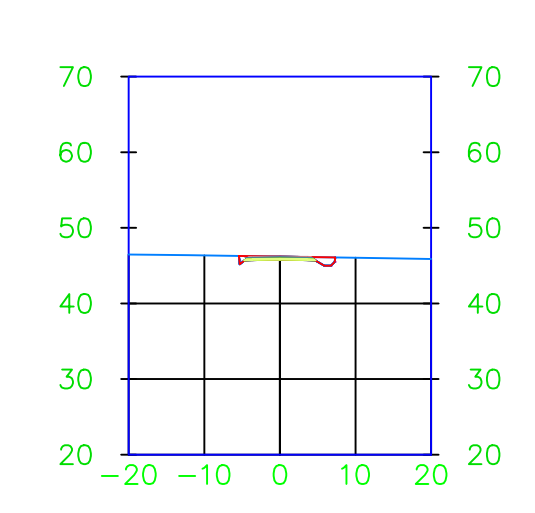

### $6 + 900.00$

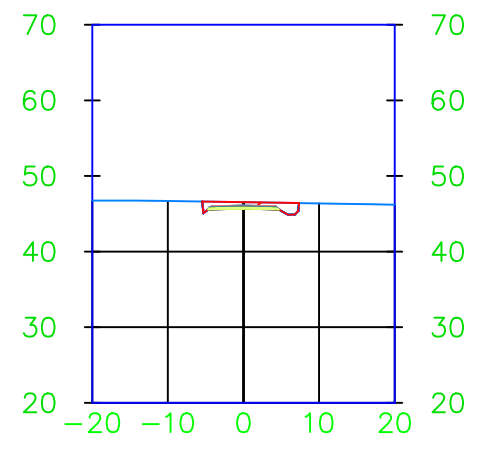

# $6 + 920.00$

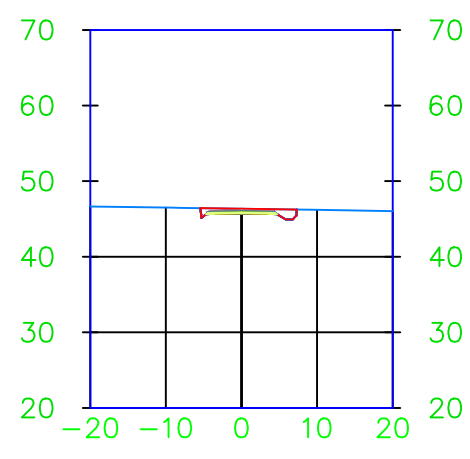

### $6 + 940.00$

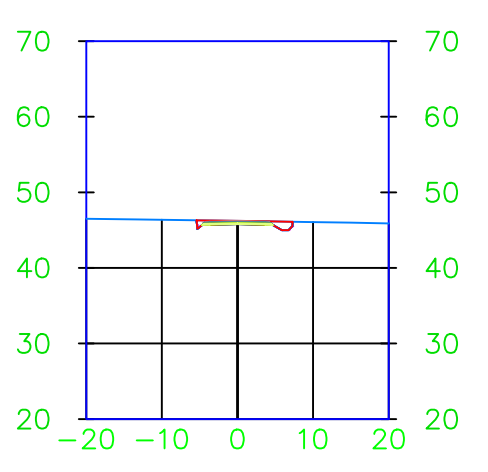

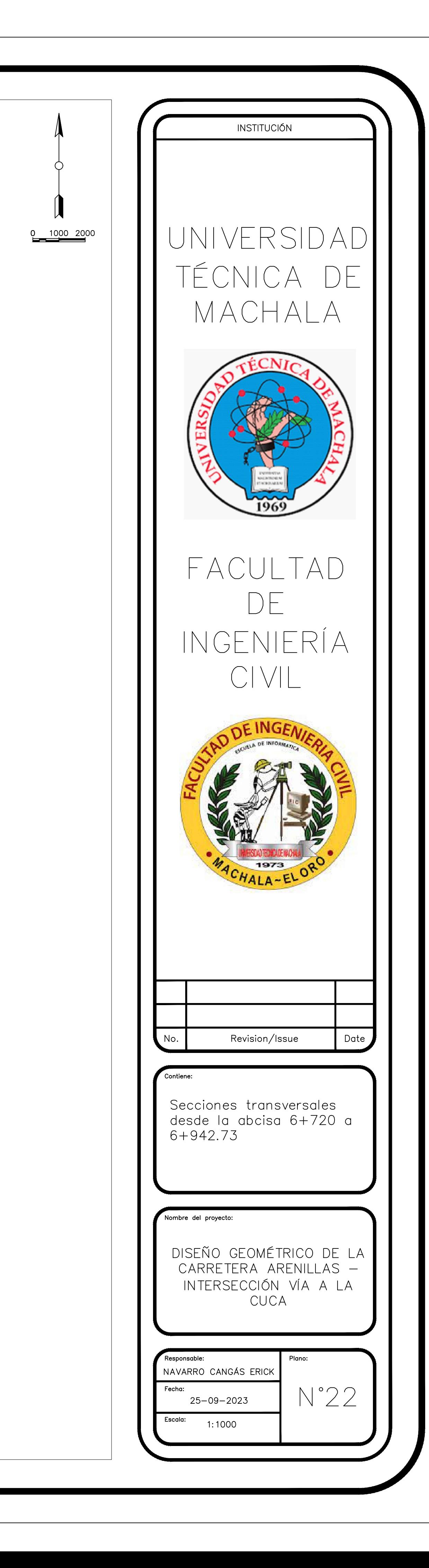

#### 4.1.13 Costos y programación de Obra

#### *4.1.13.1 Generalidades*

En esta sección se analizará las posibles actividades conocidas como rubros que se ejecutarán en la construcción de la obra, dichas actividades también tienen que estar ordenadas cronológicamente en función de sus duraciones y rubro, el cronograma ayudará en a estimar el tiempo de construcción de la Obra.

#### *4.1.13.2 Cantidades de Obra*

Las cantidades de obra fueron obtenidas mediante el análisis de la carretera, además el uso del software (Civil 3D) facilitó la obtención de los materiales para el paquete de la infraestructura vial, así como las cantidades volumétricas de corte y relleno.

#### *4.1.13.3 Análisis de precios unitarios*

Este análisis se lo realiza con el fin de encontrar el costo de cada rubro previamente detallados, dentro de cada rubro según su naturaleza requerirán de los siguientes parámetros:

- Maquinaria y equipo (Herramienta menor 5%)
- Mano de obra
- Materiales
- **Transporte**

Los costos directos serán la sumatoria de todos lo subtotales de los parámetros anteriores, mientras que los costos indirectos en este caso se acordaron de que sea el 20% de los costos directos.

#### *4.1.13.4 Presupuesto general*

En base a las cantidades de obra y análisis de precios unitarios de cada rubro se obtuvo el presupuesto requerido para realizar todas las actividad para la construcción y entrega de la obra, además, el presupuesto está sujeto al tiempo estimado en el cronograma para su elaboración. A continuación se presenta una tabla con el presupuesto global:

#### *Tabla 42 Presupuesto del proyecto*

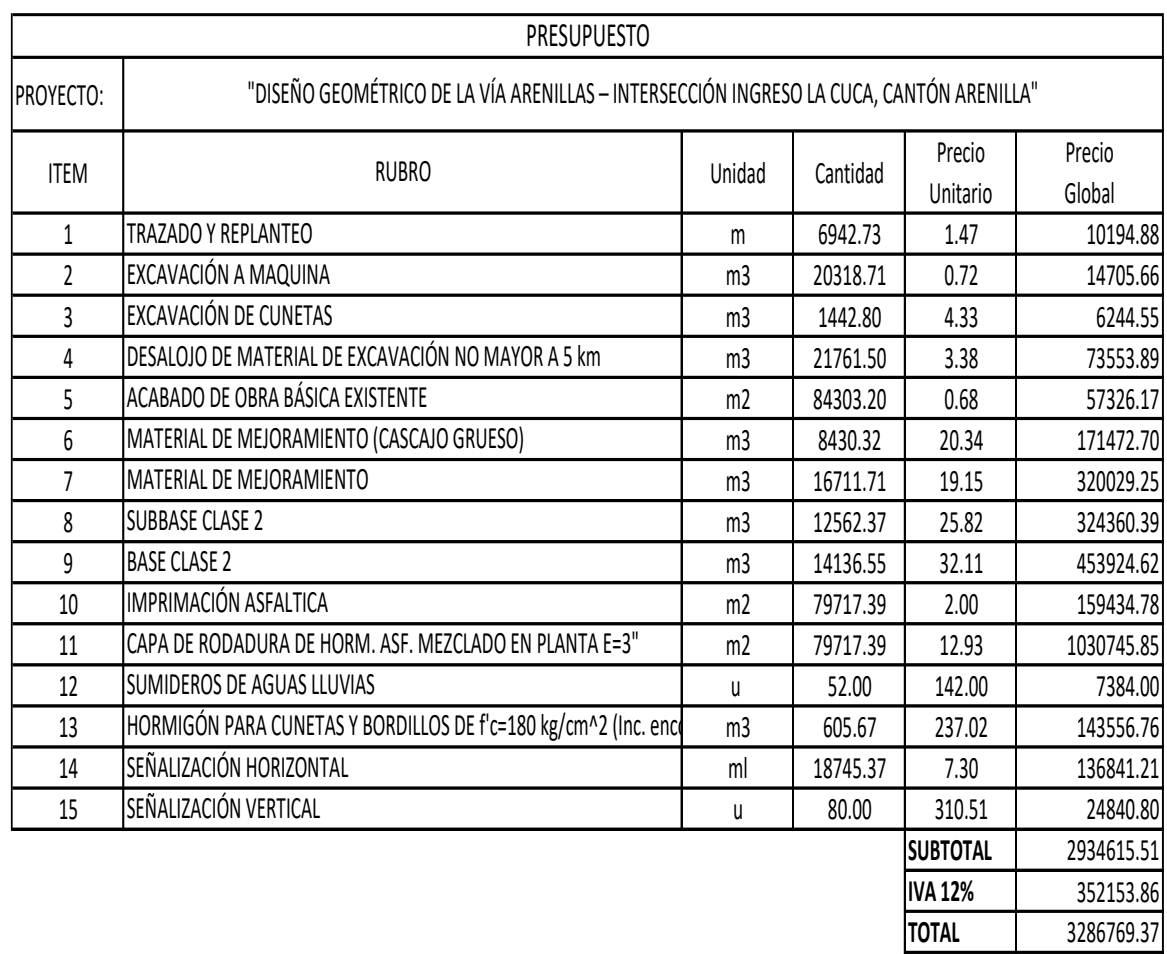

#### *4.1.13.5 Programación de obras*

El objetivo de la programación de obras consiste en determinar el plazo de construcción del proyecto además de estimar la duración de cada rubro y que tengan un orden cronológico, para la elaboración de un cronograma nos podemos basar en diferentes metodologías como diagrama de barras o ruta crítica y herramientas de software como Excel y Microsoft Project.

#### *Lista de actividades*

Antes de realizar un cronograma se debe estableces la lista de actividades a desarrollarse en el proceso constructivo de la obra, dichas actividades deben cumplir con criterio basados en normativas y reglamentos del código de construcción, restricciones físicas, administrativas, recursos, mano de obra y seguridad.

Dicha lista actividades para este proyecto serán los 15 rubros establecidos para realizar el presupuesto general del proyecto.

#### *Duración de rubros*

La duración de rubros está en función de las cantidades de obras (CO), el rendimiento (RG), los números de grupos (NG) y la jornada de grupo (JG), valores que se calculan con las siguientes formulas:

$$
JG = \frac{CO}{RG}
$$

La duración de cada rubro dependerá del número de grupos asumida para cada actividad, además debe representarse en días calendario, se calcula con la siguiente formula:

$$
DN = JG/NG
$$

*Tabla 43 Duración de rubros del proyecto*

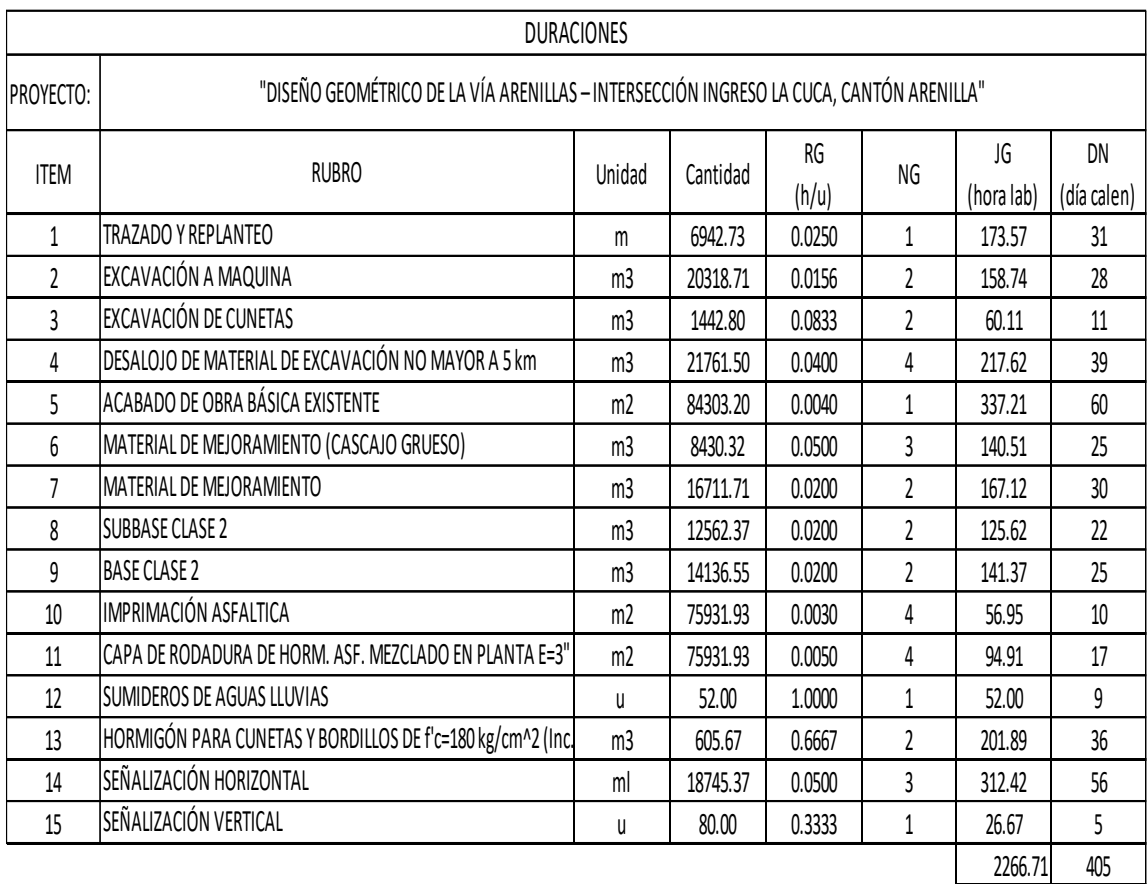

*Número de horas laborables por día calendario = 22 \* 8 / 30 \* 0.95 =*

5.6 horas laborales

De la anterior tabla se observa que la duración total de los rubros da un total de 456 días calendarios lo que quiere decir que no se toma en cuenta los días de fin de semana y festivos, además el rubro con más días de desarrollo es el acabado de la obra básica con una duración de 60 días.

|                                                                                           | я.                                   | ∍ ⊸ ≻ر+ا | Cronogrma.mpp - Project Standard                                                                                                    |                                                 | Herramientas de diagrama de Gantt                                                                            |                                                            |                                       |                                             |                                   |                                                              |                                  | Erick Leonardo Navarro Cangas<br>EL.                         |                                                                                             |                                                            |
|-------------------------------------------------------------------------------------------|--------------------------------------|----------|----------------------------------------------------------------------------------------------------|-------------------------------------------------|----------------------------------------------------------------------------------------------------|------------------------------------------------------------|---------------------------------------|---------------------------------------------|-----------------------------------|--------------------------------------------------------------|----------------------------------|--------------------------------------------------------------|---------------------------------------------------------------------------------------------|------------------------------------------------------------|
|                                                                                           | Archivo                              | Tarea    | Informe<br>Recurso<br>Proyecto                                                                                                    | Vista:                                          | Ayuda                                                                                                    | Diagrama de Gantt Formato                                  |                                       | Q JQué desea hacer?                         |                                   |                                                              |                                  |                                                              |                                                                                             | $\boldsymbol{\times}$<br>o                                 |
|                                                                                           | leg<br>Diagrama<br>de Gantt ~<br>Ver |          | $\chi$<br>alle i<br>Calibri<br>- 11<br>$EB$ .<br>Pegar<br>$\ddot{\circ}$<br>N K<br>s<br>$\overline{A}$<br>$\mathbf{x}^*$<br>Portapapeles<br>Fuente | 0<br>25 <sub>2</sub><br>$\overline{\mathrm{N}}$ | 50 <sub>z</sub><br>75× 100><br>œ.<br>$\frac{36}{2}$ $\infty$ $\frac{35}{2}$<br>$\rightarrow$<br>Programación | $\overline{0}$<br>$\overline{252}$<br>50x<br>Ę.<br>47<br>美 | 75%<br>100%<br>ග ෆා ඉ<br>Programación | manualmente                                 | Programar Autoprogramar<br>Tareas | $\overline{\mathcal{L}}$<br>$\overline{a}$<br>$\mathbb{B}$ . | ħ<br>ь<br>Tarea<br>笥<br>Insertar | to Tarea v<br>H<br>Thesumen<br><sup>t</sup> Hito<br>Insertar | B<br>丽<br>Planner<br>Información $\frac{1}{\frac{1+\beta}{2}}$<br>Vincular a<br>Propiedades | م<br>Edición<br>$\ddot{\phantom{0}}$<br>$\curvearrowright$ |
|                                                                                           |                                      |          | idic '23                                                                                                    | iene '24                                        |                                                                                                    | ifeb '24                                                   | imar '24                              | jabr '24                                    |                                   | may '24                                                      | liun '24                         | liul 124                                                     | ago '24                                                                                     | Fin                                                        |
| ESCALA DE TIEN<br>Inicio<br>Agregar tareas con fechas a la línea de tiempo<br>mié 1/11/23 |                                      |          |                                                                                                    |                                                 |                                                                                                    |                                                            |                                       |                                             |                                   |                                                              |                                  | mié 14/8/24                                                  |                                                                                             |                                                            |
|                                                                                           |                                      |          |                                                                                                    |                                                 |                                                                                                    |                                                            |                                       |                                             |                                   |                                                              |                                  |                                                              |                                                                                             |                                                            |
|                                                                                           |                                      | Modo     |                                                                                                    |                                                 |                                                                                                    |                                                            |                                       |                                             | N 13, 2023                        | tri 4, 2023                                                  | tri 1, 2024                      | tri 2, 2024                                                  | tri 3, 2024                                                                                 | tri 4. $\triangle$                                         |
|                                                                                           |                                      | de       | - Nombre de tarea                                                                                                    | - Duración                                      | Comienzo                                                                                                    | $-$ Fin                                                    | $\mathbf{F}$ Predecesoras             | $\mathbf{v}$ re ago                         | sep                               | oct  <br>nov                                                 | dic<br>ene                       | feb mar abr<br>may jun jul                                   | ago sep                                                                                     | oct                                                        |
|                                                                                           |                                      | u,       | # CONSTRUCCION DE UNA CALLE 206 días                                                                                                    |                                                 | mié 1/11/23                                                                                                  | mié 14/8/24                                                |                                       |                                             |                                   |                                                              |                                  |                                                              |                                                                                             |                                                            |
|                                                                                           |                                      |          | Trazado y replanteo                                                                                                    | 31 días                                         | mié 1/11/23                                                                                                  | mié 13/12/23                                               |                                       |                                             |                                   |                                                              |                                  |                                                              |                                                                                             |                                                            |
|                                                                                           |                                      | ۳4       | Excavación con maquinaria                                                                                                    | 28 dias                                         | mié 29/11/23                                                                                                 | vie 5/1/24                                                 | 2CC+20 días                           |                                             |                                   |                                                              |                                  |                                                              |                                                                                             |                                                            |
|                                                                                           | Δ                                    | ь.       | Excavación para cunetas                                                                                                    | 11 días                                         | mié 20/12/23                                                                                                 | mié 3/1/24                                                 | 3CC+15 días                           |                                             |                                   |                                                              |                                  |                                                              |                                                                                             |                                                            |
|                                                                                           | 5                                    | Цg       | Desaloio de material de<br>exacavación                                                                                                    | 39 días                                         | mié 29/11/23                                                                                                 | lun 22/1/24                                                | 3CC                                   |                                             |                                   |                                                              |                                  |                                                              |                                                                                             |                                                            |
|                                                                                           | $\overline{h}$                       | ш.       | Acabado de obra básica<br>existente                                                                                                    | 60 días                                         | mié 27/12/23                                                                                                 | mar 19/3/24 3CC+20 días                                    |                                       |                                             |                                   |                                                              |                                  |                                                              |                                                                                             |                                                            |
| DIAGRAMA DE GANTT                                                                         | $\overline{7}$                       | ۰.       | Material de mejoramiento<br>(Cascajo grueso)                                                                                                    | 25 días                                         | mié 7/2/24                                                                                                   | mar 12/3/24 6CC+30 días                                    |                                       |                                             |                                   |                                                              |                                  |                                                              |                                                                                             |                                                            |
|                                                                                           | 8                                    | ь.       | Material de meioramiento                                                                                                    | 30 días                                         | mié 28/2/24                                                                                                  | mar 9/4/24                                                 | 7FC-10 días                           |                                             |                                   |                                                              |                                  |                                                              |                                                                                             |                                                            |
|                                                                                           | $\mathbf{q}$                         | ш,       | Subbase clase 2                                                                                                    | 22 días                                         | mié 27/3/24                                                                                                  | iue 25/4/24                                                | 8FC-10 días                           |                                             |                                   |                                                              |                                  |                                                              |                                                                                             |                                                            |
|                                                                                           | 10                                   | ۰.       | Base clase 2                                                                                                    | 25 dias                                         | mié 10/4/24                                                                                                  | mar 14/5/24                                                | 9CC+10 días                           |                                             |                                   |                                                              |                                  |                                                              |                                                                                             |                                                            |
|                                                                                           | 11                                   | - 4      | Imprimación asfaltica                                                                                                    | 10 días                                         | mié 15/5/24                                                                                                  | mar 28/5/24 10                                             |                                       |                                             |                                   |                                                              |                                  |                                                              |                                                                                             |                                                            |
|                                                                                           | 12                                   | ш.       | Capa de rodadura de homigón<br>asfáltico en planta                                                                                                 | 17 días                                         | mié 29/5/24                                                                                                  | iue 20/6/24                                                | 11                                    |                                             |                                   |                                                              |                                  |                                                              |                                                                                             |                                                            |
|                                                                                           | 13                                   | u.       | Sumideros de aguas lluvias                                                                                                    | 9 días                                          | mié 1/5/24                                                                                                   | lun 13/5/24                                                | 10CC+15 días                          |                                             |                                   |                                                              |                                  |                                                              |                                                                                             |                                                            |
|                                                                                           | 14                                   | ı.       | Hormigón para cunetas y<br>bordillos de f'c=180 kg/cm/2)                                                                                           | 36 días                                         | mié 8/5/24                                                                                                   | mié 26/6/24 13CC+5 días                                    |                                       |                                             |                                   |                                                              |                                  |                                                              |                                                                                             |                                                            |
|                                                                                           | ar l≖                                |          |                                                                                                    | $- -$                                           | of an in in a                                                                                                |                                                            | <i><b>CARDONA ARRAIGHT</b></i>        | $\blacktriangleright$ $\blacktriangleright$ |                                   |                                                              |                                  |                                                              |                                                                                             | $\overline{\phantom{a}}$                                   |
| Listo                                                                                     |                                      |          | Nuevas tareas : Programada manualmente                                                                                                    |                                                 |                                                                                                    |                                                            |                                       |                                             |                                   |                                                              |                                  | 同<br>扁<br>扁                                                  | 田                                                                                           |                                                            |
| ⊞                                                                                         | O                                    | Buscar   |                                                                                                    |                                                 |                                                                                                    | 司                                                          |                                       |                                             |                                   |                                                              |                                  |                                                              |                                                                                             | $\wedge$ 0 $\in$ 0 $\circ$<br>9:47                         |

*Ilustración 32 Cronograma elaborado en Microsoft Project*

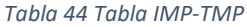

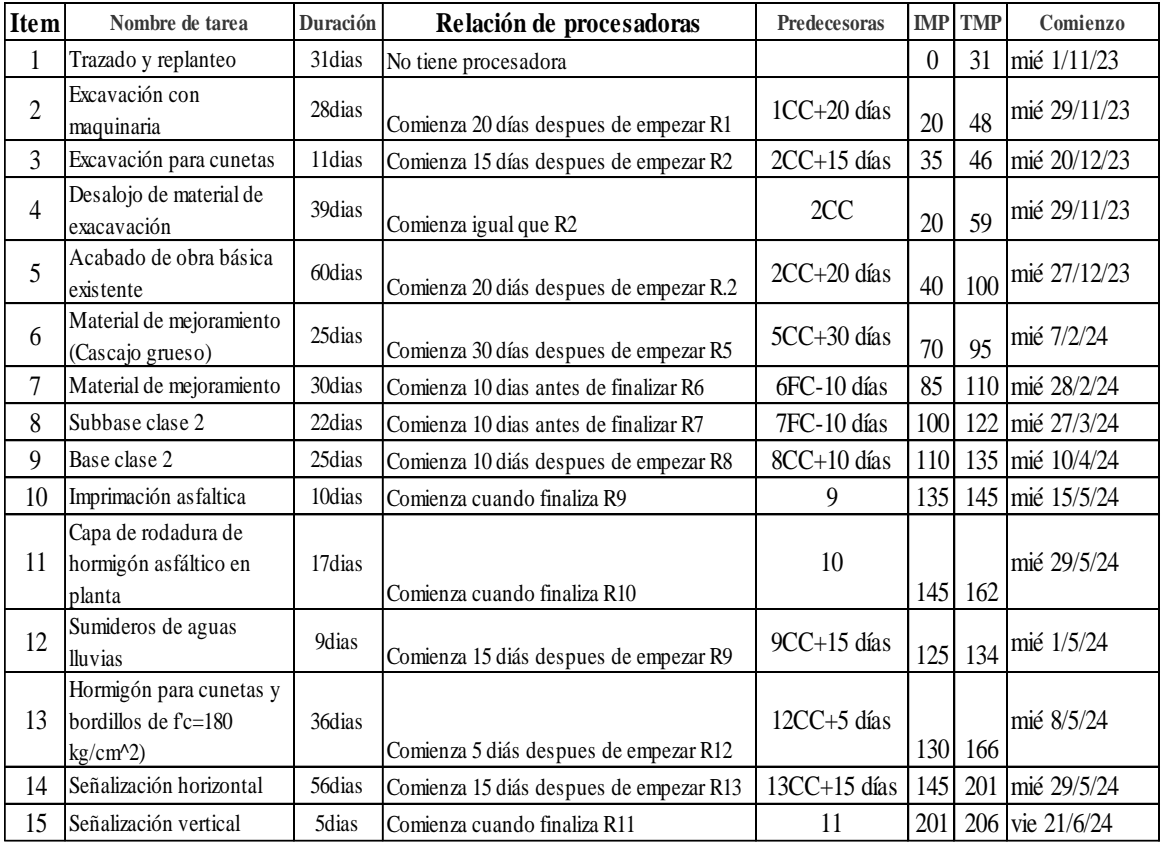

#### *Tabla 45 Cronograma valorado de trabajo*

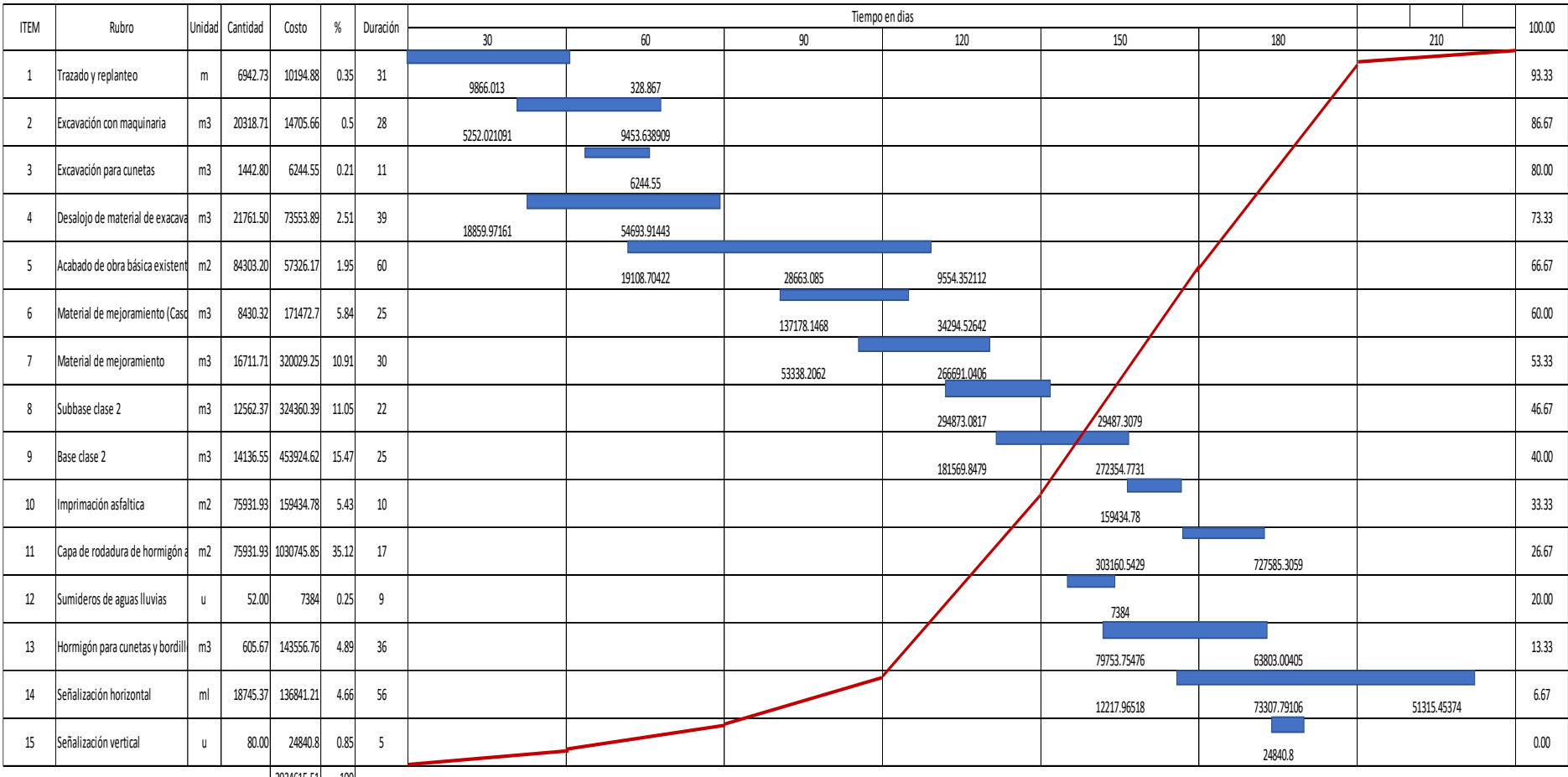

2934615.51 100

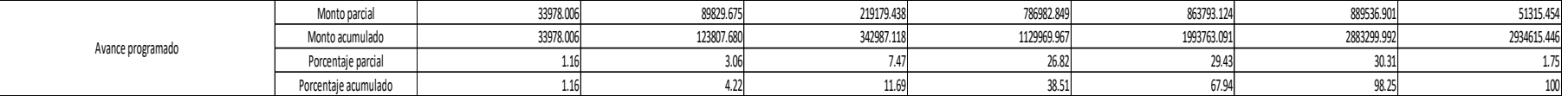

#### *Tabla 46 Cronograma de avance físico*

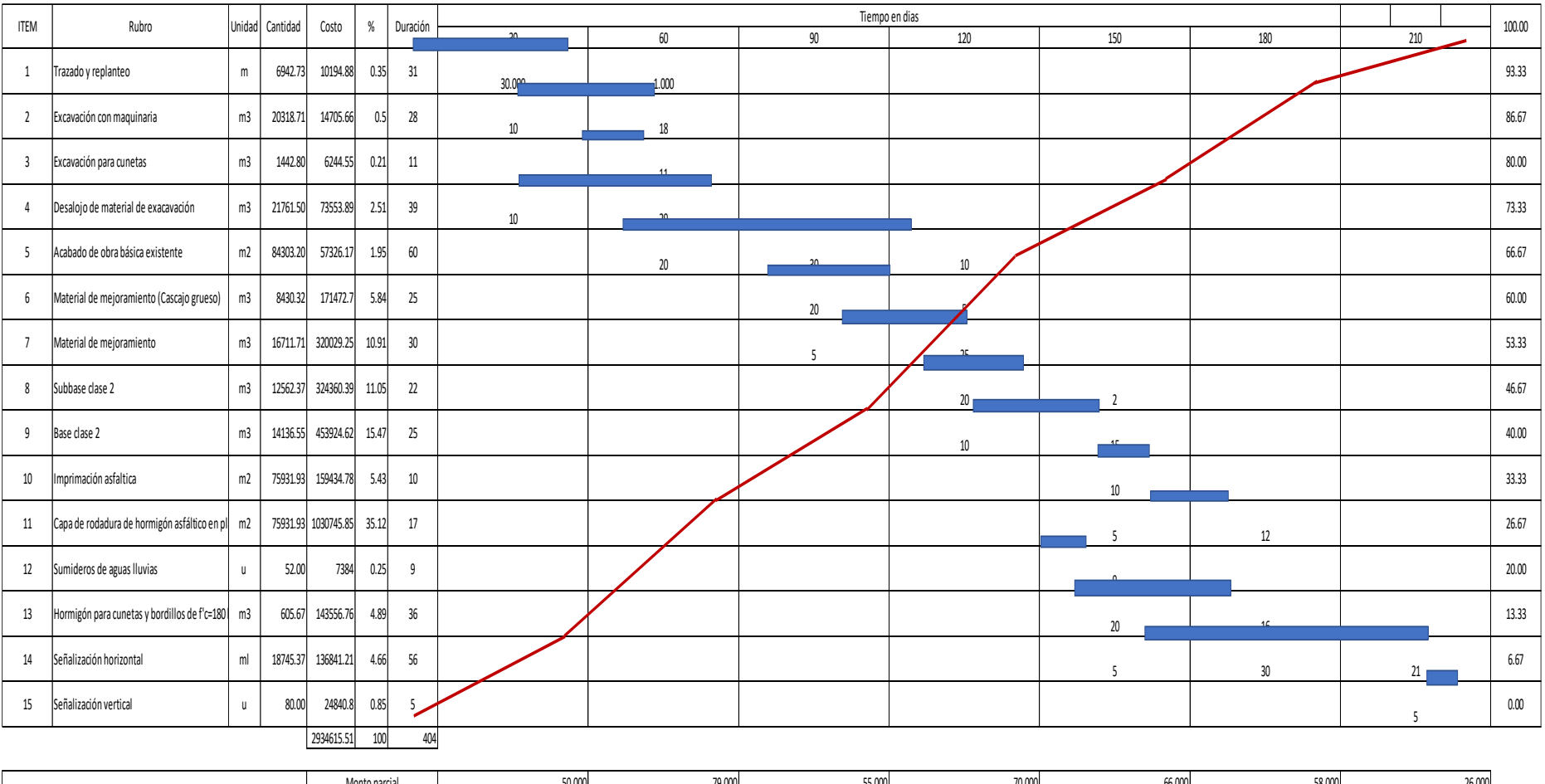

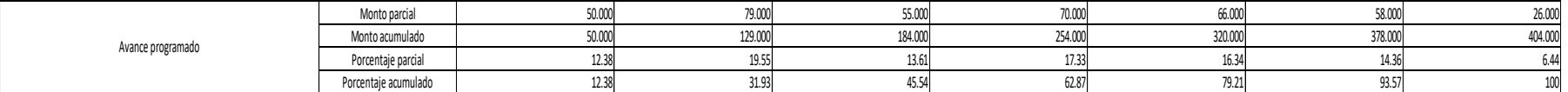

#### *Tabla 47 Cronograma de utilización de equipo*

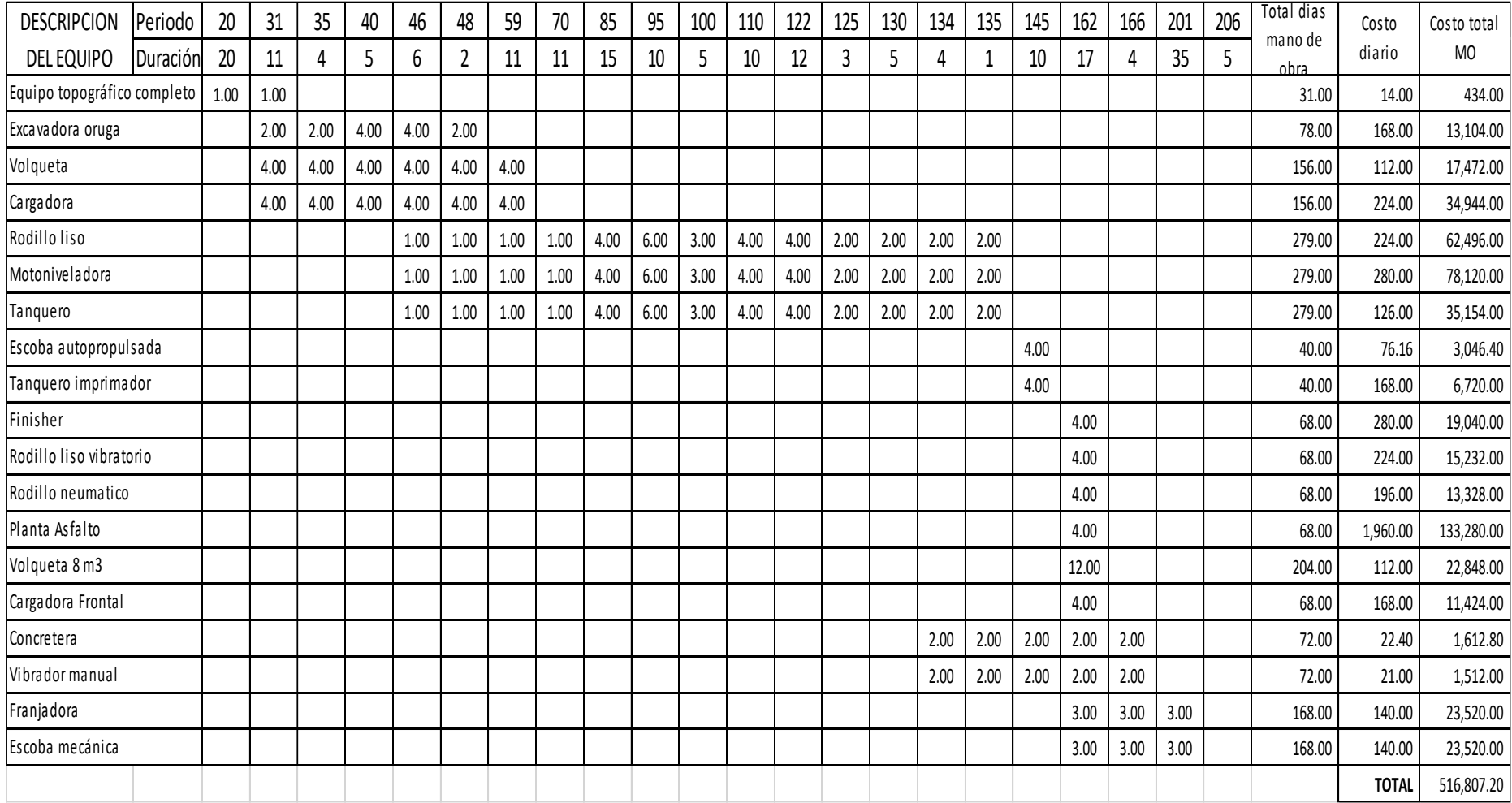

#### *Tabla 48 Cronograma de utilización de mano de obra*

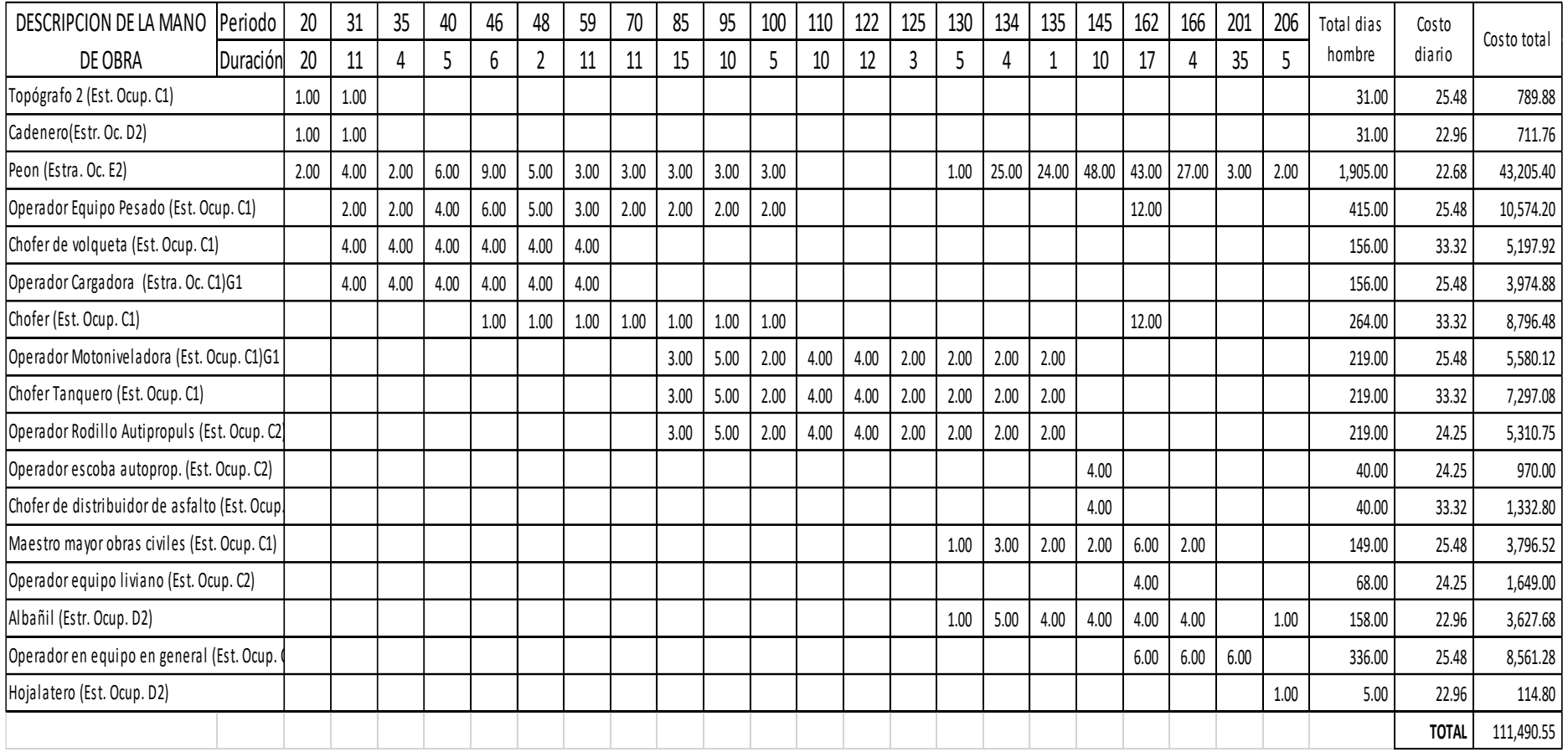

#### *Tabla 49 Cronograma de equipo y maquinaria*

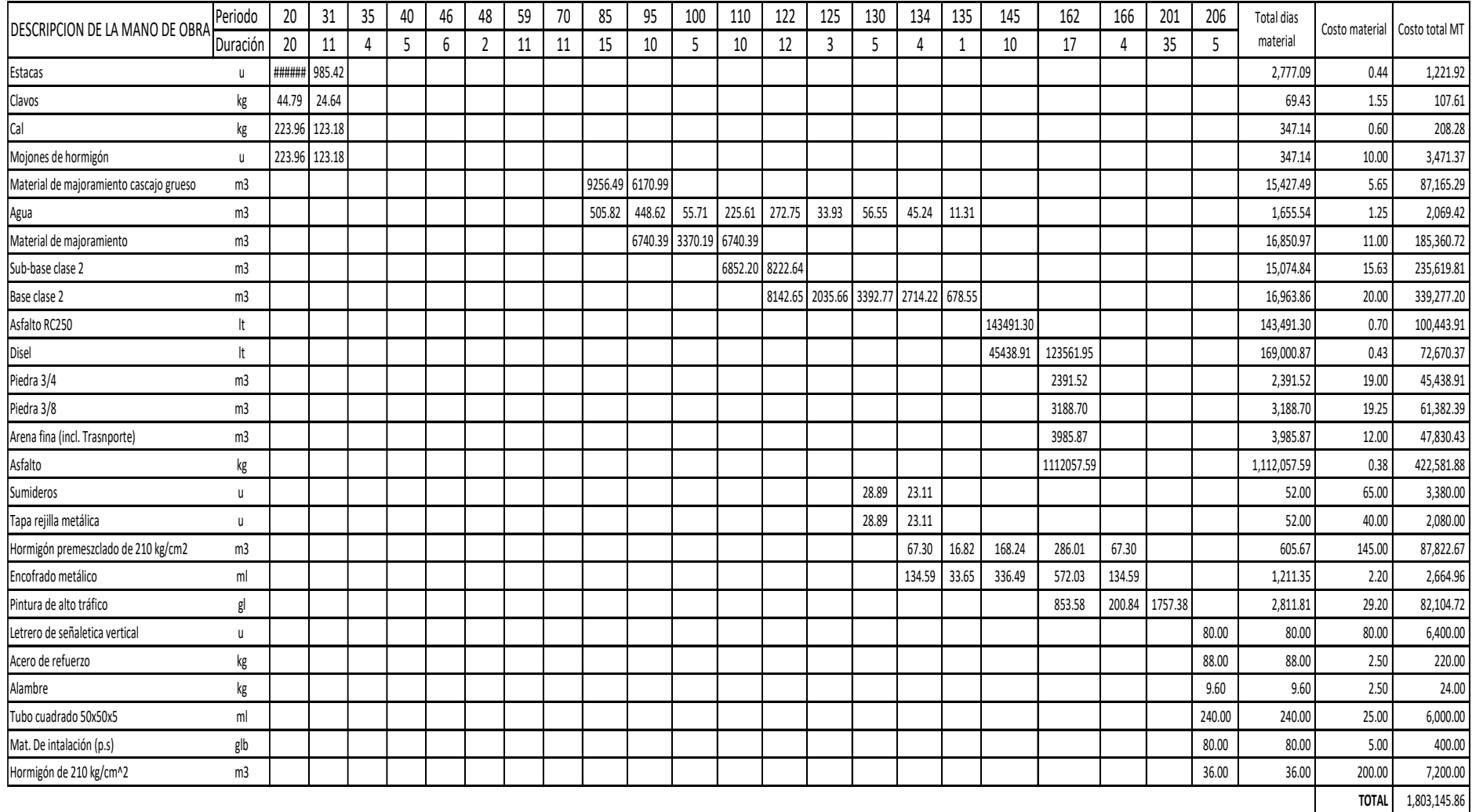

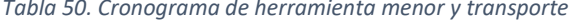

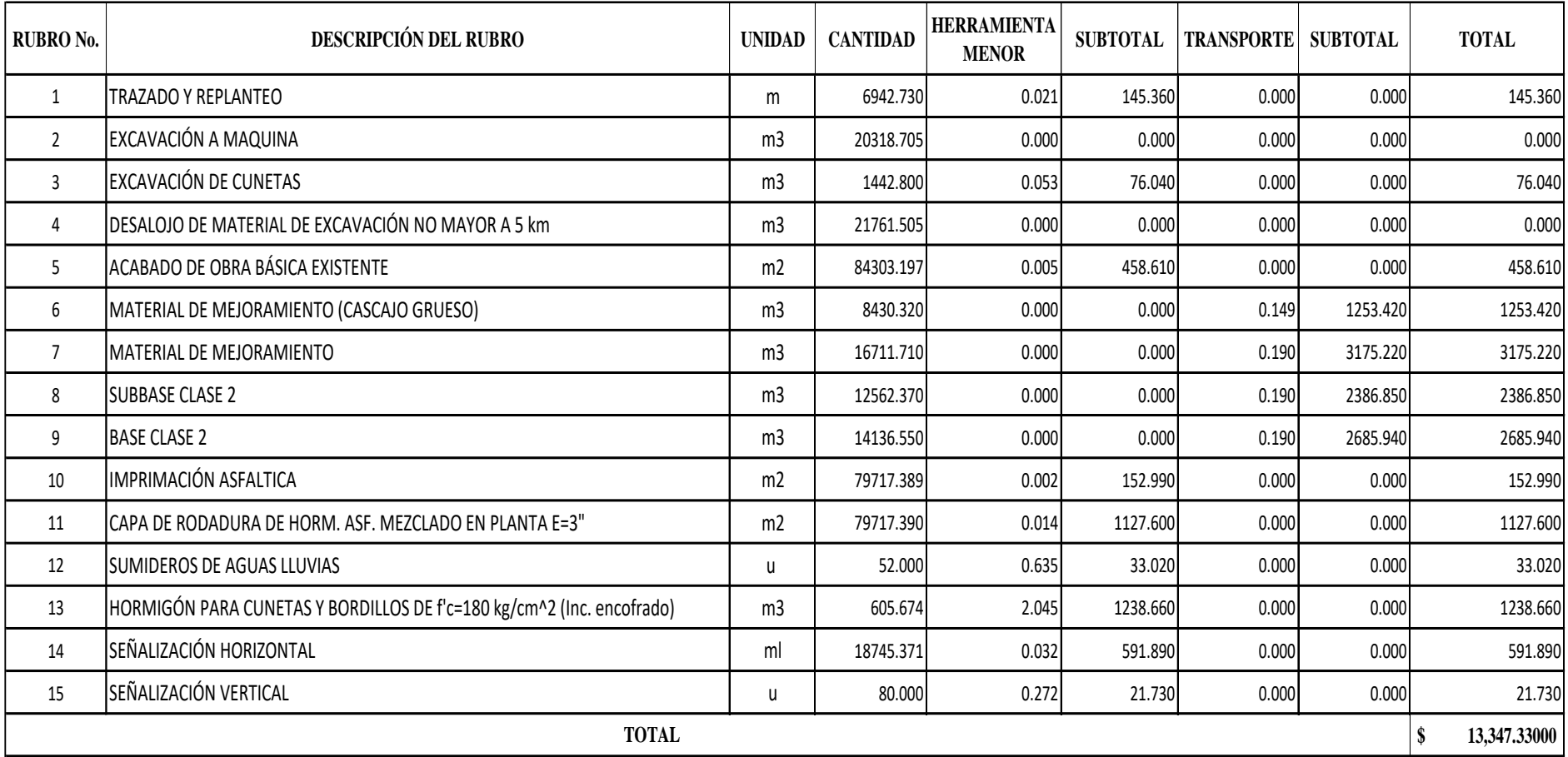

#### *Tabla 51 Comprobación de presupuesto*

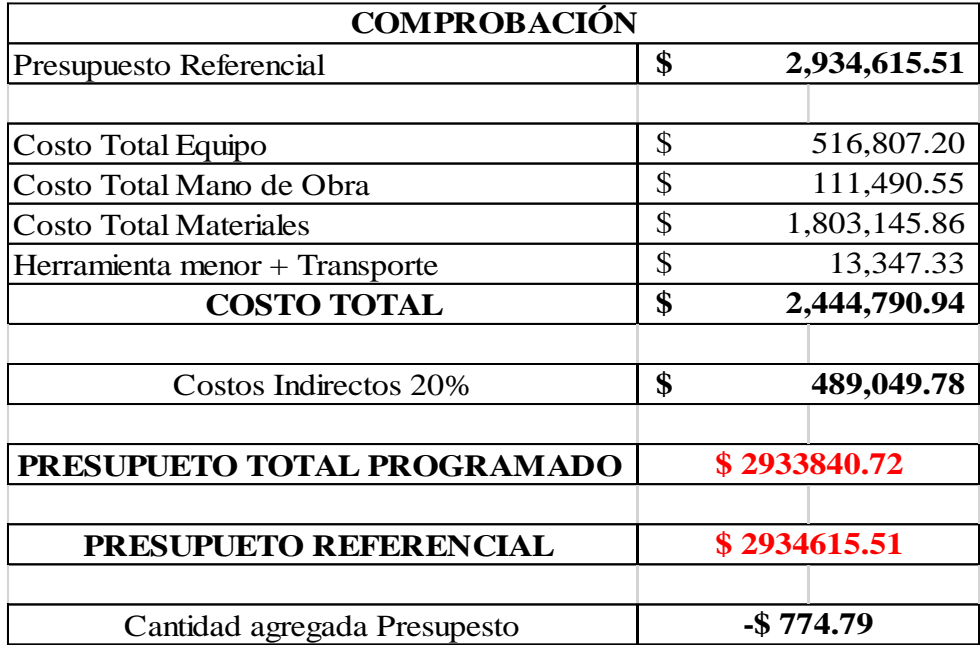

#### **CONCLUSIONES**

• Se concluye que tras haber realizado los ensayos de suelo de la subrasante, la resistencia que presenta el suelo es muy pobre al ser en gran parte limos y arcillas, dando un CBR de diseño menor al 6% y según la normativa cuando el CBR es menor a dicho valor se debe realizar una estabilización de subrasante, que en este caso se decidió remplazar el suelo natural por un material de mejoramiento con una altura de 25 cm, dando como resultado un paquete estructural del pavimiento de la siguiente manera:

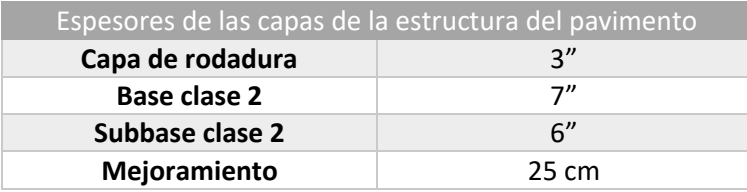

- En cuanto a la elaboración de la programación de obras, se determinó un presupuesto general de \$ 3286769.37 por lo que se estima que cada kilómetro de carretera tendrá un valor de \$ 473411.67
- En cuanto al diseño y trazado de la carretera en una instancia debido al estudio y análisis del flujo vehicular previsto para la carretera y en base a las normativas que aplican en el país, la velocidad de diseño era de 100 km/h, pero por motivos de la geometría del trazado existente y para no exceder con los costos de construcción se decidió limitar la velocidad a 60 km/h, que según para otras normas como la del Perú, para un TPDA de 4359 vehículos/día, la velocidad de diseño pueda variar entre 60 y 100 km/h.
- La longitud total de la carretera es de 6942.73 km, tramo que atraviesa dos tipos de zonas una rural y otra urbana, además que en la zona rural en su mayoría son áreas de cultivo, que en primera instancia fue el motivo y el objeto de estudio para el desarrollo de este proyecto, ya que, influenciara de manera positiva al desarrollo agrícola y por ende a la socioeconomía del entorno.

#### RECOMENDACIONES

- Se recomienda completar el proyecto con un estudio hidrológico debido a la existencia de pequeños cauces que en tiempos invernales han representado una problemática a la carretera con sus características actuales, estos cauces se encuentran en las abscisas 1+671.42 y en la abscisa 0+630, en estos puntos se tendrá que diseñar puentes tipo cajón.
- Los análisis de precios unitarios fueron calculados en base a los índices de precios y salarios mínimos del año 2023, si la obra se ejecuta en próximos años se recomiendo realizar el reajuste de precios mediante el uso de la formula polinómica.
- Debido a las características geométricas necesarias para carretera, ciertas viviendas tendrán que ser removidas para la construcción de esta y tendrá que considerarse la expropiación y reubicación para los afectados.
- Se recomienda a las autoridades competentes gestionar los mantenimientos correspondientes frecuentes para evitar desgastes prematuros en la estructura vial.

#### REFERENCIAS

- Afolayan, A., Abiola Samson, O., Easa, S., Modupe Alayaki, F., & Folorunso, O. (2022). Reliability-based analysis of highway geometric Elements: A systematic review. *Cogent Engineering*, *9*(1). https://doi.org/10.1080/23311916.2021.2004672
- AlKheder, S., Gharabally, H. Al, Mutairi, S. Al, & Mansour, R. Al. (2022). An Impact study of highway design on casualty and non-casualty traffic accidents. *Injury*, *53*(2), 463–474. https://doi.org/10.1016/J.INJURY.2021.09.042
- Allen, J., Arias Barrantes, E., Vargas Sobrado, C., & Ureña Bermúdez, A. (2020). Factores camión para diseño de pavimentos flexibles en Costa Rica: Análisis histórico en el período 2007- 2017. *Infraestructura Vial*, *22*(40), 11–19. https://doi.org/10.15517/IV.V22I40.42859
- Ambunda, R., & Sinclair, M. (2022). Traffic safety and the rural road environment: Assessing the impact of combined roadway conditions on crash incidence. *Journal of the South African Institution of Civil Engineering*, *64*(4), 38–48. https://doi.org/10.17159/2309- 8775/2022/V64N4A4
- Ashhad Verdezoto, T. Z., Cabrera Montes, F. F., & Roa Medina, O. B. (2020). Análisis del congestionamiento vehicular para el mejoramiento de vía principal en Guayaquil-Ecuador. *Gaceta Técnica*, *21*, 4–23. https://doi.org/https://doi.org/10.13140/RG.2.2.21905.04960
- Bing, X., Wei, Q., Lu, J., Li, C., & Zhang, Y. (2018). Sustainable Highway Design: Disentangling the Effects of Geometric-Related and Traffic-Related Factors on Urban Highway Traffic Emissions. *Advances in Civil Engineering*, *2018*. https://doi.org/10.1155/2018/7514612
- Caro, S., & Caicedo, B. (2017). Tecnologías para Vías Terciarias: Perspectivas y Experiencias desde la Academia. *Revista de Ingeniería*, *45*, 12–21. https://doi.org/10.16924/REVINGE.45.3
- Chauvet, P., & Baptiste, A. (2019). *Transporte de carretera en América Latina: evolución de la infraestructura y de sus impactos entre 2007 y 2015*. CEPAL. https://doi.org/10.1787/g2g55573-en
- Condolo Alejandro, M. M., & Yépez Calvopiña, A. P. (2018). *Diseño geométrico del intercambiador en la Av. Eloy Alfaro y Av. De La República en Quito*. Universidad Central del Ecuador.
- De la Cruz Vega, S. A., & Paredes Cahuana, G. A. (2021). Diseño de infraestructura vial con pavimento flexible para mejora de transitabilidad de la avenida Industrial, Lurín, Lima. *Memoria Investigaciones en Ingeniería, ISSN 2301-1092, ISSN-e 2301-1106, N<sup>o</sup> . 21, 2021, págs. 108-114*, *21*, 108–114. https://dialnet.unirioja.es/servlet/articulo?codigo=8247712&info=resumen&idioma=ENG
- Espinoza Valarezo, P. A., García Segura, T., & Montalbán Domingo, L. (2018). *Desarrollo de una herramienta de toma de decisiones para la gestión del mantenimiento de pavimentos bajo criterios de sostenibilidad. Aplicación a la red vial urbana de la ciudad de Valencia*. https://riunet.upv.es/bitstream/handle/10251/115993/01\_Memoria.pdf?sequence=3&is Allowed=y
- Flores Calero, M., Conlago, C., Yunda, J., Aldás, M., & Flores, C. (2018). Implementación de un algoritmo para la detección de señales de tránsito del ecuador: pare, ceda el paso y velocidad. *Ingenius. Revista de Ciencia y Tecnología, 20*, 9–20. https://doi.org/10.17163/INGS.N20.2018.01
- Foley, A. B., & Reader, F. (2019). *Editorial: Highway design and maintenance, road safety and traffic management*. *172*(5), 247–248. https://doi.org/10.1680/JTRAN.2019.172.5.247
- GAD Arenillas. (2014). *Actualización del plan de desarrollo y ordenamiento territorial del cantón Arenillas*. https://acortar.link/cHLtgm
- García Ramírez, Y. D., Camacho, J., & Montoya, J. (2021). Uso del modelo iRAP para evaluar la seguridad vial en carreteras de dos carriles en Ecuador. *Ciencia, Ingenierías y Aplicaciones*, *4*(1), 7–23. https://doi.org/https://doi.org/10.22206/cyap.2021.v4i1.pp7-23
- Instituto ecuatoriano de normalización. (2011a). *Señalizacion vial. Parte 1. Señalización vertical RTE INEN 004-1:2011*.
- Instituto ecuatoriano de normalización. (2011b). *Señalizacion vial. Parte 2. Señalizacion horizontal. RTE INEN 004-2:2011*.
- Jamal, A., Mahmood, T., Riaz, M., & Al-Ahmadi, H. M. (2021). GLM-Based Flexible Monitoring Methods: An Application to Real-Time Highway Safety Surveillance. *Symmetry 2021, Vol. 13, Page 362*, *13*(2), 362. https://doi.org/10.3390/SYM13020362
- Jerez Calero, M. E., Llerena Cepeda, S. L., & Zamora Sánchez, R. (2018). Estudio de satisfacción poblacional a la red vial intercomunitaria Quisapincha -Pasa. *INNOVA Research Journal*, *3*(3), 95–108. https://doi.org/10.33890/innova.v3.n3.2018.445
- Junco del Pino, J., & Piusseaut Tejeda, E. (2011). Aditivo químico obtenido de sales cuaternarias empleado para la estabilización de suelos arcillosos de subrasantes de carreteras. *Revista de Arquitectura e Ingeniería*, *5*(2), undefined. https://www.redalyc.org/articulo.oa?id=193921394002
- Kalita, K., & Maurya, A. K. (2020). Probabilistic Geometric Design of Highways: A Review. *Transportation Research Procedia*, *48*, 1244–1253. https://doi.org/10.1016/J.TRPRO.2020.08.146
- Loulizi, A., Rakha, H., & Bichiou, Y. (2018). Quantifying grade effects on vehicle fuel consumption for use in sustainable highway design. *International Journal of Sustainable Transportation*, *12*(6), 441–451. https://doi.org/10.1080/15568318.2017.1385878
- Martínez, D. E. D., García, L. M., Zárate, J. M. U., & Depestre, R. A. G. (2021). Speed profile prediction model of rural roads in flat terrain in Costa Rica. *Enfoque UTE*, *12*(2), 52–68. https://doi.org/10.29019/ENFOQUEUTE.732
- Massenlli, G., & Paiva, C. (2019). The influence of surface deflection on flexible pavements with low resistance subgrade. *Ingeniare. Revista chilena de ingeniería*, *27*(4), 613–624. https://doi.org/10.4067/S0718-33052019000400613
- Montes de Oca Hidalgo, M. P., Sequeira Rojas, W., Ávila Esquivel, T., & Aguiar Moya, J. P. (2021). Evaluación del desempeño de los pavimentos rígidos en Costa Rica. *Infraestructura Vial*, *23*(42), 53–60. https://doi.org/10.15517/IV.V23I42.46947
- Moraldi, F., La Torre, F., & Ruhl, S. (2020). Transfer of the Highway Safety Manual predictive method to German rural two-lane, two-way roads. *Journal of Transportation Safety & Security*, *12*(8), 977–996. https://doi.org/10.1080/19439962.2019.1571546
- Moreno, G., de Souza Vieira, R., & Martins, D. (2018). Highway designs: Effects of heavy vehicles stability. *DYNA (Colombia)*, *85*(205), 205–210. https://doi.org/10.15446/DYNA.V85N205.69676
- MTOP. (2013). Norma para estudios y diseños viales. En *Libro A* (Vol. 2A).
- Muntané Relat, J. (2010, junio). *Introducción a la investigación básica*. https://www.studocu.com/es-mx/document/universidad-autonoma-denayarit/ingenieria-economica/registra-balances-generales-dentro-del-areaindustrial/14502336
- Pedraza, L. F., Hernández, C. A., & López, D. A. (2012). Control de tráfico vehicular usando ANFIS. *Ingeniare. Revista chilena de ingeniería*, *20*(1), 79–88. https://doi.org/10.4067/S0718-33052012000100008
- Pérez, J. A., Rito Gonçalves, G., & Montilla Galván, J. (2022). Análisis comparativo del levantamiento del terreno mediante UAS y topografía clásica en proyectos de trazado de carreteras. *Informes de la construcción*, *74*(565), 431. https://doi.org/https://doi.org/10.3989/ic.86273
- Pineda Uribe, B. E. (2019). Aplicación de la distancia de visibilidad de adelantamiento en carreteras de dos carriles en Colombia. *Ingeniería y Desarrollo*, *37*(2), 212–232. https://doi.org/10.14482/INDE.37.2.1257
- Rajbongshi, P., & Kalita, K. (2018). Reliability Based Geometric Design of Horizontal Circular Curves. *Journal of The Institution of Engineers (India): Series A*, *99*(2), 333–339. https://doi.org/10.1007/S40030-018-0275-X/METRICS
- Rosas López, C. D., Gaviria Mendoza, C. A., & Calero Valenzuela, C. A. (2021). Classification of Driver Behavior in Horizontal Curves of Two-Lane Rural Roads. *Revista Facultad de Ingeniería*, *30*(57), e13410. https://doi.org/10.19053/01211129.V30.N57.2021.13410
- Sandoval Vallejo, A., & Rivera Mena, W. (2019). Correlación del CBR con la resistencia a la compresión inconfinada. *Ciencia e Ingeniería Neogranadina*, *29*(1), 135–151. https://doi.org/10.18359/RCIN.3478
- Segarra Gómez, N. F. (2013). *Plan de ordenación territorial del cantón Arenillas*. http://dspace.ucuenca.edu.ec/handle/123456789/540
- Tang, Z., Chen, S., Cheng, J., Ghahari, S. A., & Labi, S. (2018). Highway design and safety consequences: A case study of interstate highway vertical grades. *Journal of Advanced Transportation*, *2018*. https://doi.org/10.1155/2018/1492614
- Tapia Guerrero, L. A. (2018). Infraestructura carretera y economía regional. El caso de los productores de ajo de Oaxaca y Puebla. *Región y sociedad*, *30*(73). https://doi.org/10.22198/RYS.2018.73.A944
- Tavara Lizama, G. A. (2022). *Diseño de pavimento rígido y cunetas en la Avenida Bolognesi en la ciudad de El Alto - Talara - Piura* [Universidad César Vallejo]. https://hdl.handle.net/20.500.12692/91115
- Vásquez Varela, L., & García Orozco, F. (2021). An overview of asphalt pavement design for streets and roads. *Revista Facultad de Ingeniería Universidad de Antioquia*, *98*, 10–26. https://doi.org/10.17533/UDEA.REDIN.20200367
- Villegas Flores, N., Ochoa Averos, R., Saldeño Madero, Y., & Sánchez Cotte, E. (2023). A Multi-Criteria Analysis for decision-making in the selection of an asphalt mixture on pavements. *Tecnura: Tecnología y Cultura Afirmando el Conocimiento*, *27*(75), 89–112. https://doi.org/10.14483/22487638.18929
- World road association. (2014). *Importancia de la conservacion de carreteras*. http://www.piarc.org
- Zepeda-Ortega, I. E., Ángeles-Castro, G., Carrillo-Murillo, D. G., Zepeda-Ortega, I. E., Ángeles-Castro, G., & Carrillo-Murillo, D. G. (2019). Infraestructura carretera y crecimiento económico en México. *Problemas del desarrollo*, *50*(198), 145–168. https://doi.org/10.22201/IIEC.20078951E.2019.198.66383
- Zhangallimbay, D. J., & Ordoñez, M. (2022). Eficiencia en la producción agrícola: un análisis del efecto de la construcción de carreteras en zonas productivas del Ecuador. *Cuestiones Económicas, ISSN-e 2697-3367, Vol. 32, N<sup>o</sup> . 1, 2022 (Ejemplar dedicado a: Revista Cuestiones Económicas; Número completo Volumen 32 Número 1), págs. 5-5*, *32*(1), 5–5. https://doi.org/10.47550/RCE/32.1.3

# ANEXOS

#### ANEXO 1. TABLA DE VALORES RECOMENDADOS POR EL MANUAL DE CAMINOS Y PUENTES DE LA MOP 2003

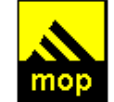

#### República del Ecuador **MINISTERIO DE OBRAS PUBLICAS**

#### VALORES DE DISEÑO RECOMENDADOS PARA CARRETERAS DE DOS CARRILES Y CAMINOS VECINALES DE CONSTRUCCIÓN

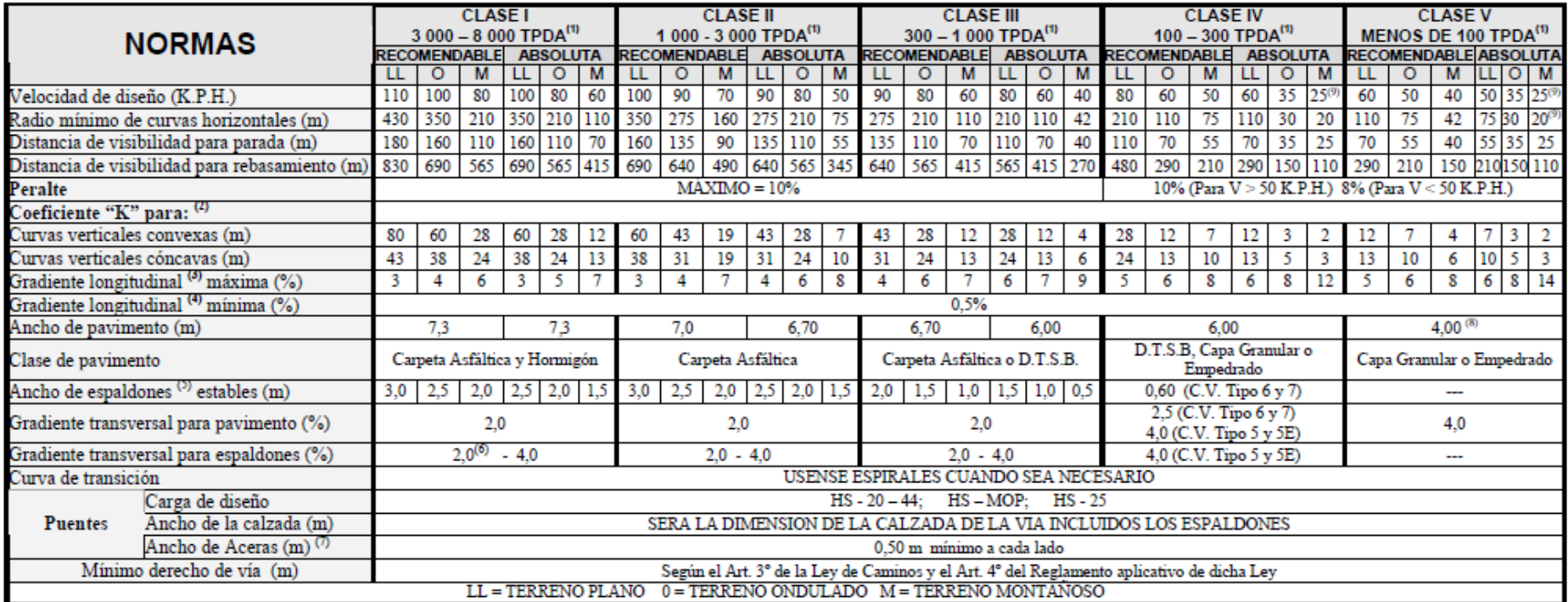

1) El TPDA indicado es el volumen promedio anual de tráfico diario proyectado a 15 - 20 años, cuando se proyecta un TPDA en exceso de 7 000 en 10 años debe investigarse la necesidad de construir una autopista. (Las normas serán parecidas a las de la Clase I, con velocidad de diseño de 10 K.P.H. más para clase de terreno - Ver secciones transversales típicas para más detalles. Para el diseño definitivo debe considerarse el número de vehículo

2) Longitud de las curvas verticales: L = K A, en donde K = coeficiente respectivo y A = diferencia algébrica de gradientes, expresado en tanto por ciento. Longitud mínima de curvas verticales: L mín = 0,60 V, en donde V e de diseño expresada en kilómetros por hora.

3) En longitudes cortas menores a 500 m, se puede aumentar la gradiente en 1% en terrenos ondulados y 2% en terrenos montañosos, solamente para las carreteras de Clase I, II y III. Para Caminos Vecinales (Clase IV) se pued gradiente en 1% en terrenos ondulados y 3% en terrenos montañosos, para longitudes menores a 750 m.

4) Se puede adoptar una gradiente longitudinal de 0% en rellenos de 1 m. a 6 m. de altura, previo análisis y justificación.

5) Espaldón pavimentado con el mismo material de la capa de rodadura de la vía. (Ver Secciones Típicas en Normas). Se ensanchará la calzada 0,50 m más cuando se prevé la instalación de guardacaminos.

6) Cuando el espaldón está pavimentado con el mismo material de la capa de rodadura de la vía.

7) En los casos en los que haya bastante tráfico de peatones, úsense dos aceras completas de 1,20 m de ancho.

8) Para tramos largos con este ancho, debe ensancharse la calzada a intervalos para proveer refugios de encuentro vehicular. 9) Para los caminos Clase IV v V, se podrá utilizar VD = 20 Km/h v R = 15 m siempre y cuando se aprovechar infraestructuras existentes y relieve difícil (escarpado

#### ENSAYO DE LIMITES Y CONTENIDO DE HUMEDAD NATURAL

#### **LABORATORIO DE COMPORTAMIENTO DE MATERIALES**

#### **PROYECTO: "DISEÑO GEOMÉTRICO DE LA VÍA ARENILLAS – INTERSECCIÓN INGRESO LA CUCA, CANTÓNCANTÓN ARENILLAS"**

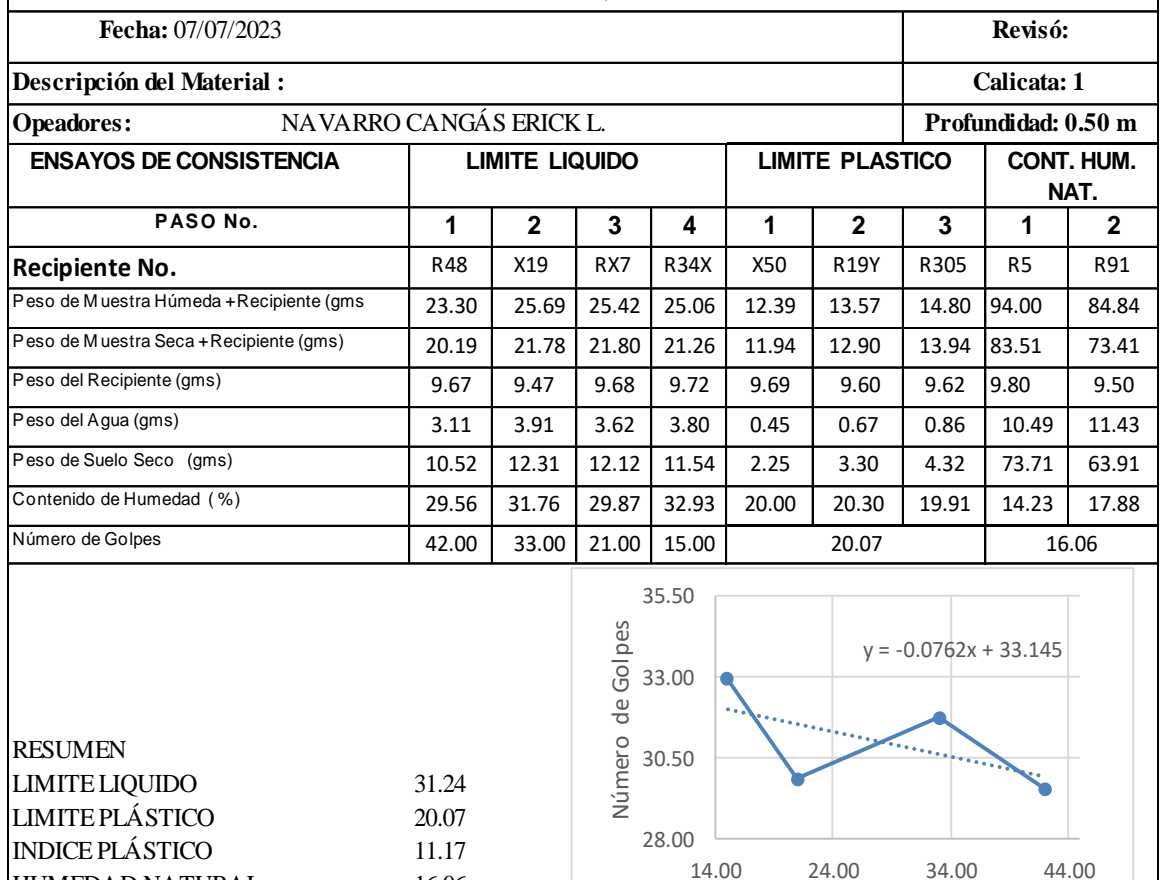

Contenido de humedad (%)

HUMEDAD NATURAL 16.06

CLASIFICACIÓN ASSHTO

#### **PROYECTO: "DISEÑO GEOMÉTRICO DE LA VÍA ARENILLAS – INTERSECCIÓN INGRESO LA CUCA, CANTÓNCANTÓN ARENILLAS"**

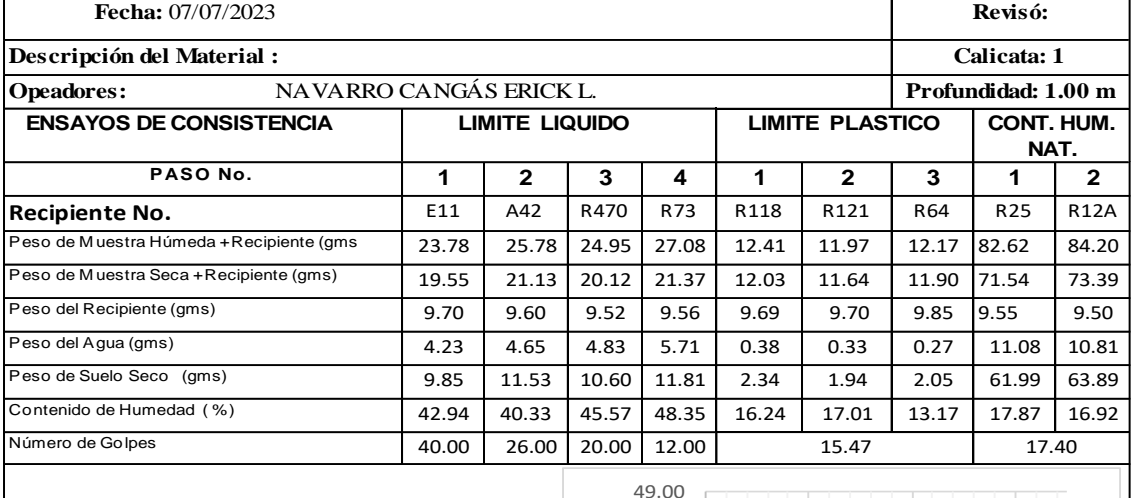

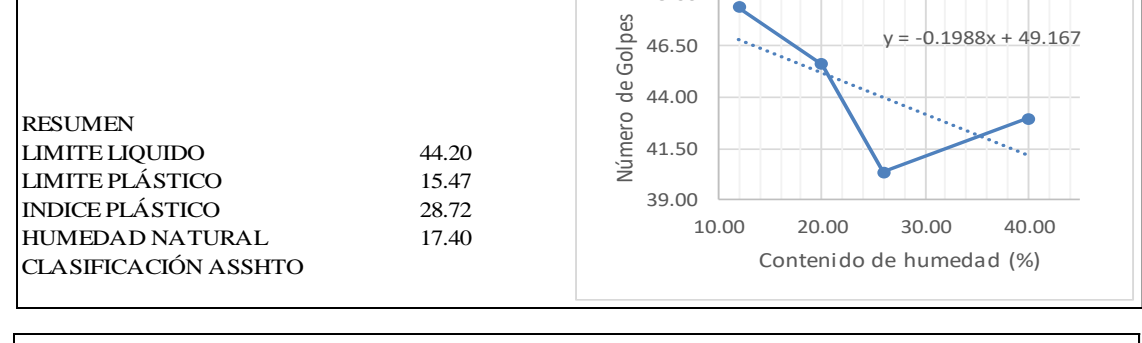

#### **LABORATORIO DE COMPORTAMIENTO DE MATERIALES**

**PROYECTO: "DISEÑO GEOMÉTRICO DE LA VÍA ARENILLAS – INTERSECCIÓN INGRESO LA CUCA, CANTÓNCANTÓN ARENILLAS"**

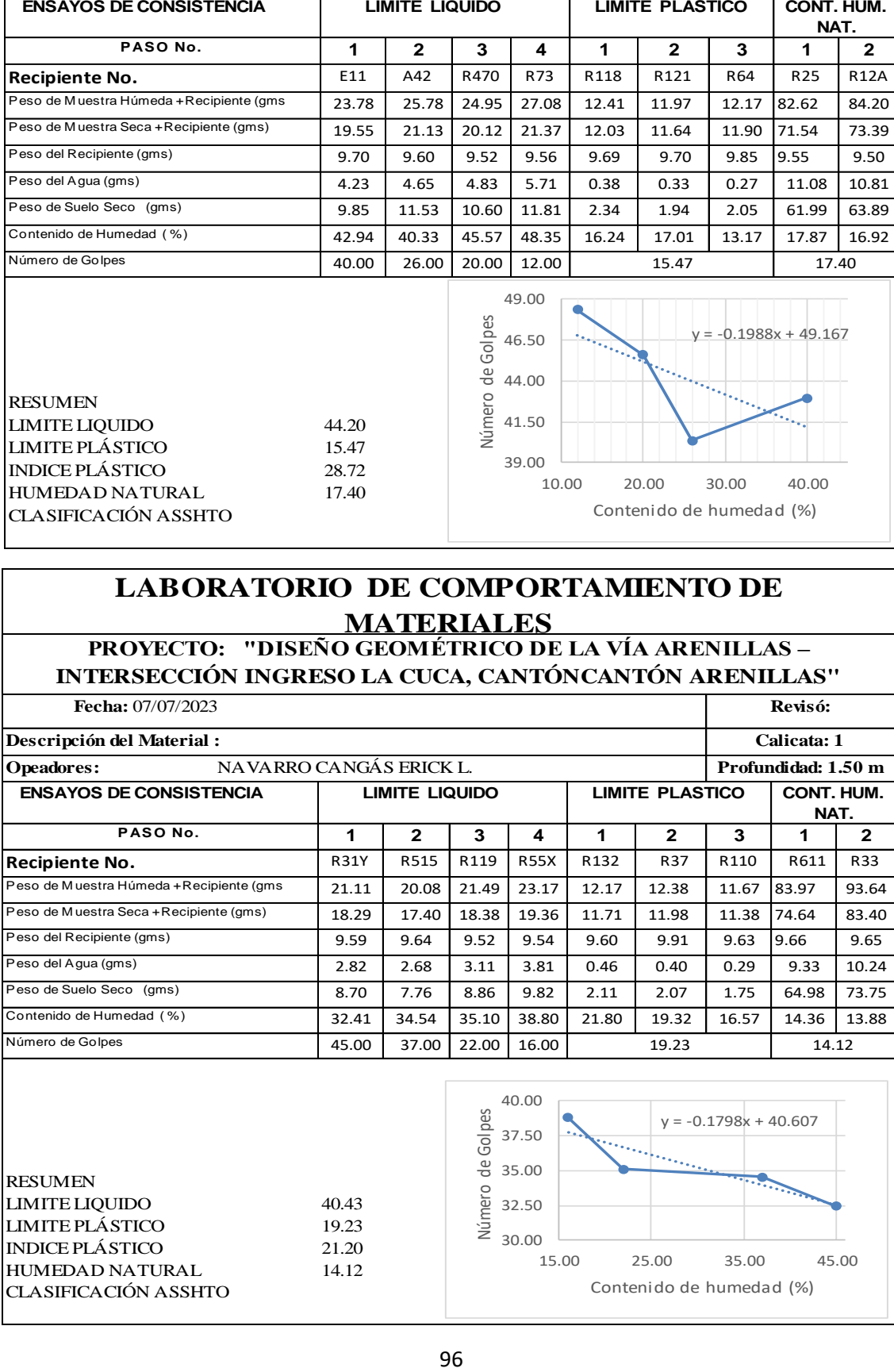

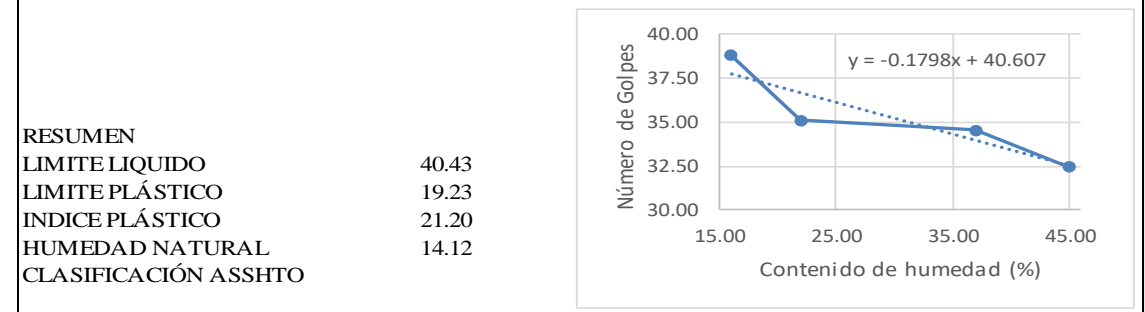

#### PROCTOR MODIFICADO CALITCATA 1

#### **LABORATORIO DE COMPORTAMIENTO DE MATERIALES**

#### **PROYECTO: " DISEÑO GEOMÉTRICO DE LA VÍA ARENILLAS – INTERSECCIÓN INGRESO LA CUCA, CANTÓN ARENILLAS" M ET OD O DE ASSHTO T-180 | PRUEBA PROCTOR | ESTANDAR ( ) | MODIFICADO (X ) OPERADOR: NAVARRO CANGÁS ERICK LEANDRO REVISADO: JULIO DEL 2023 CALICATA** 1 5427 Kg <sup>m</sup><sup>³</sup> **P ES O CI LI NDRO:( 10 )** 2124 **V OLUM EN CI LI NDRO** (sin collar)V=Pi.D².h/ 4 946.7/10^6 **P ES O MARTILLO:** 10 lb. **ALTURA DE CAIDA:** 18 pulg **No. GOLP ES : 56 | No. CAP AS : 5**  $\overline{2}$  $\overline{8}$  =  $-11 12 13 15 \overline{6}$  =  $\overline{7}$  $(0^*1)/100$  3 4 5  $3 - 4$ .4 - 5  $(6/7)^*100$  9 .9 - 10 1+(8/ 100) .11/ 12 .13/ 14 0 1 PRUE Nº PORCENT **CANTID CANTIDA RECIP PESO PESO PESODEL PESODEL PESO** W PESO PESO PESO **PESO PESO** ESPECIFICO DE AGUA DE DE AGUA A TIERRA TIERRA RECP AGUA SECO CONTENI TIERRA TIERRA TIERRA VOLUMET No. SECO MUESTR MEZCLAR HUMEDA SECA DE AGUA HUMEDA HUMEDA PT SECA PS **SECOPVS** % g g g 1+(W/ 100) .+. RECIP .+. RECIP .+ CILIND Kg/m³ g c<sub>m</sub><sub>3</sub>  $\frac{0}{6}$ Kg Kg Kg g g  $\overline{1(S)}$ X110 | 71.88 | 67.10 | 9.74 | 4.8 | 57.4 | 8.3 9 5000 450 RX7 63.72 59.50 9.69 4.2 49.8 8.5 Prom. W = 8.4 9395.000 3968.00 1.084 1.87 1.723 2(S) R59X 65.54 60.40 1 9.56 1 5.1 1 50.8 1 10.1 11 5000 550 R20Y 45.84 42.30 9.64 3.5 32.7 0.8 Prom. W= 10.5 9647.000 4220.00 1.105 1.99 1.798  $3(S)$ R118 1 58.32 1 52.90 1 9.72 1 5.4 1 43.2 1 12.6 13 5000 650 R71 52.13 47.40 9.59 4.7 37.8 12.5 Prom. W = 12.5 9861.000 4434.00 1.125 2.09 1.855 R119 | 85.78 | 75.80 | 9.50 | 10.0 | 66.3 | 15.1 4(S) 15 6000 750 F5 1 81.19 1 70.10 1 6.58 1 11.1 1 63.5 1 17.5 Prom. W= 16.3 9962.000 4535.00 1.163 2.14 1.837 5(S) R11 | 82.45 | 70.65 | 9.62 | 11.8 | 61.0 | 19.3 17 5000 850 R37 81.36 69.74 9.55 11.6 60.2 19.3 Prom. W = 19.3 9848.000 4421.00 1.193 2.08 1.744 1.9 PRUE WCONT. **PESO** DE AGUA **VOLUMET** No. **SECOPVS** % v. Kg/m³ Densidad Seca (gr/cm3) Densidad Seca (gr/cm3) 1.8 1 8.4 1.723 Ì. 2 10.5 1.798 3 12.5 1.855 ៉  $\ddot{\cdot}$ 4 16.3 1.837 5 19.3 1.744 1.7 14.000  $\frac{0}{0}$ 5 6 7 8 9 10 11 12 13 14 15 16 17 18 19 20 Humedad optima Densidad seca máx. 1.868 kg/m3 Contenido de humedad (%) $y = -0.0042x^{2} + 0.1196x + 1.0165$

#### PENTRACIÓN PARA CBR DE CALICATA 1

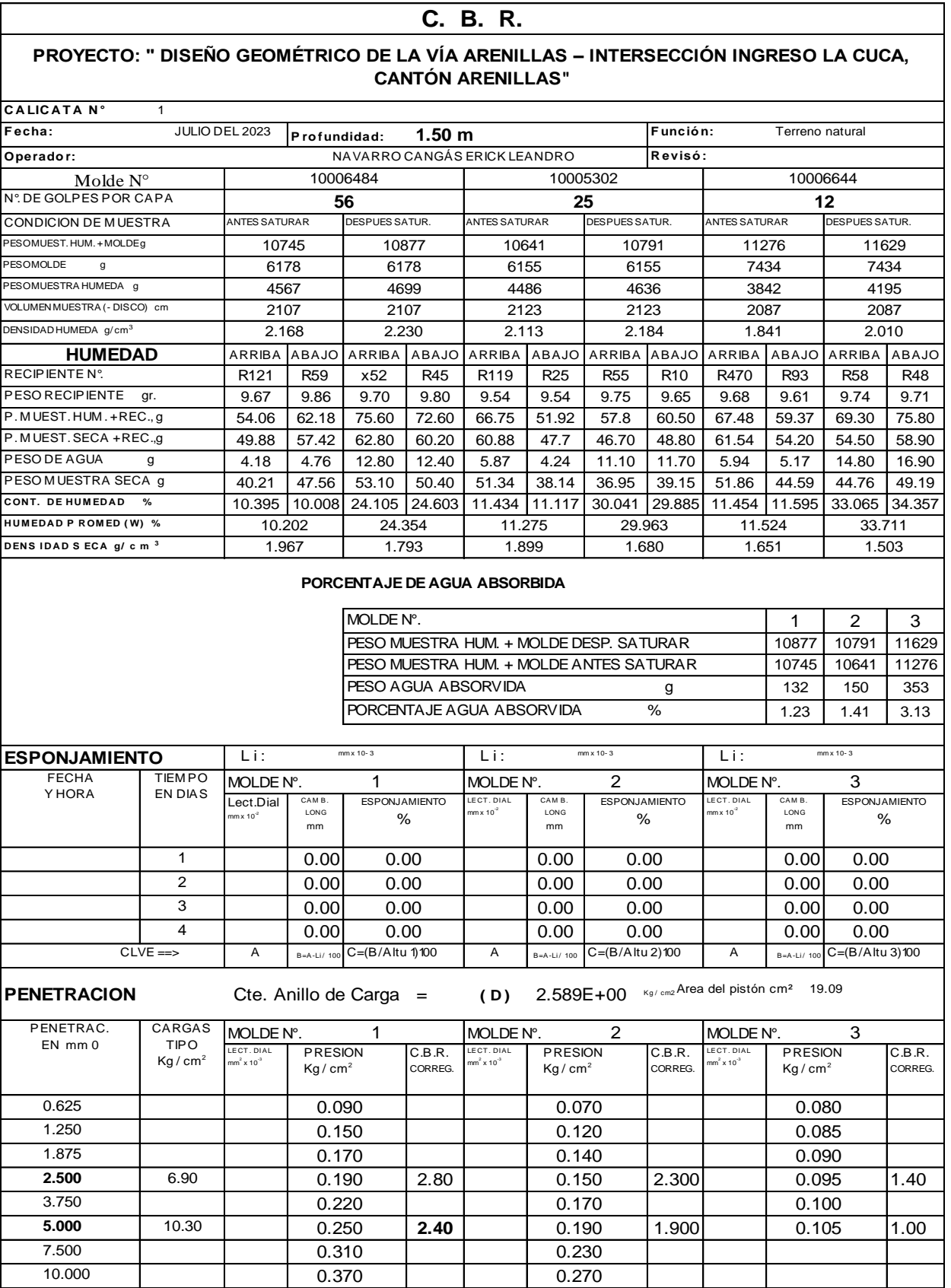

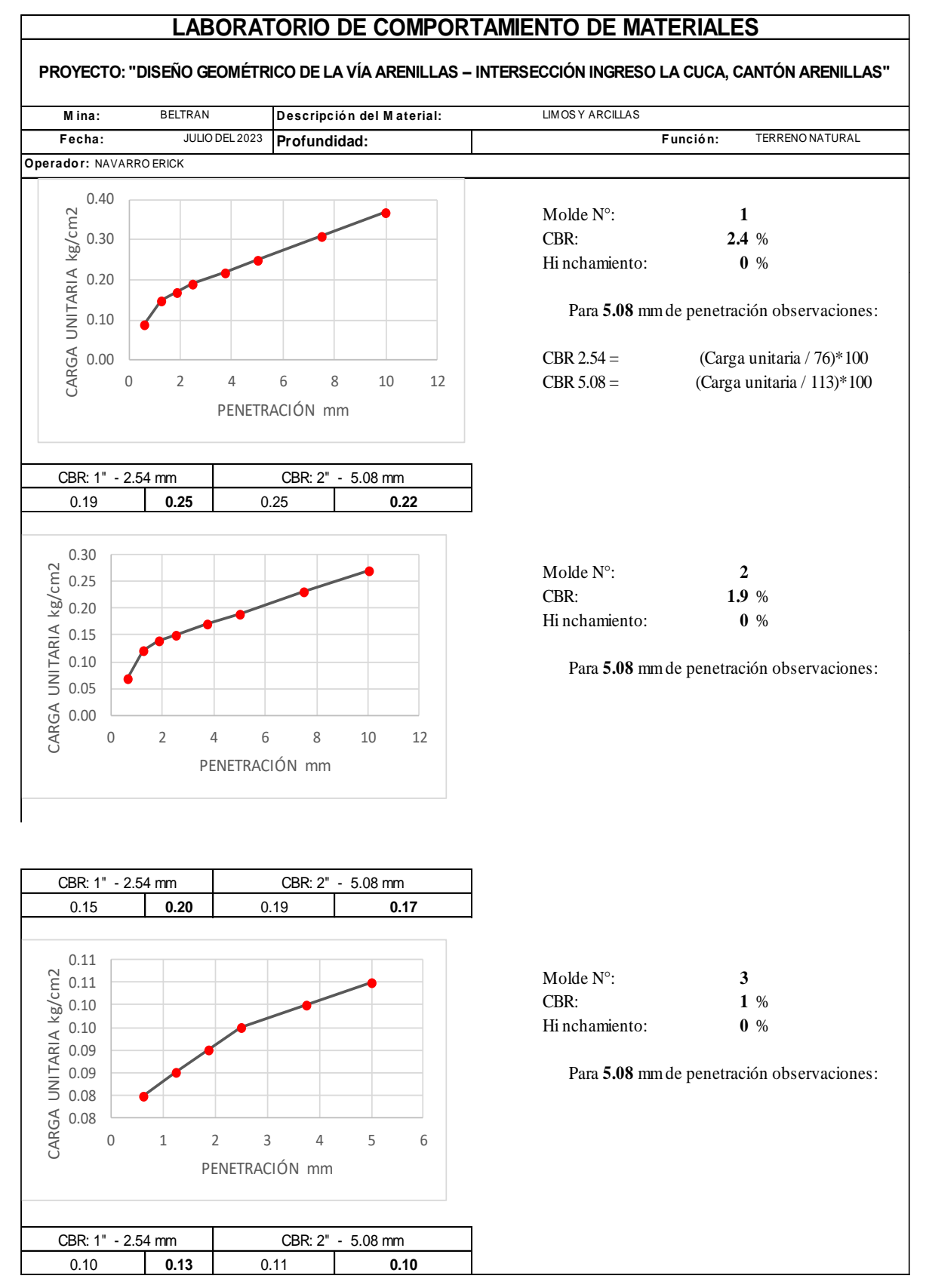

#### GRÁFICAS DE PENETRACIÓN DE CBR DE LA CALICATA 1

### **LABORATORIO DE COMPORTAMIENTO DE**

ENSAYO DE LIMITES Y CONTENIDO DE HUMEDAD NATURAL

#### **MATERIALES**

#### **PROYECTO: "DISEÑO GEOMÉTRICO DE LA VÍA ARENILLAS – INTERSECCIÓN INGRESO LA CUCA, CANTÓNCANTÓN ARENILLAS"**

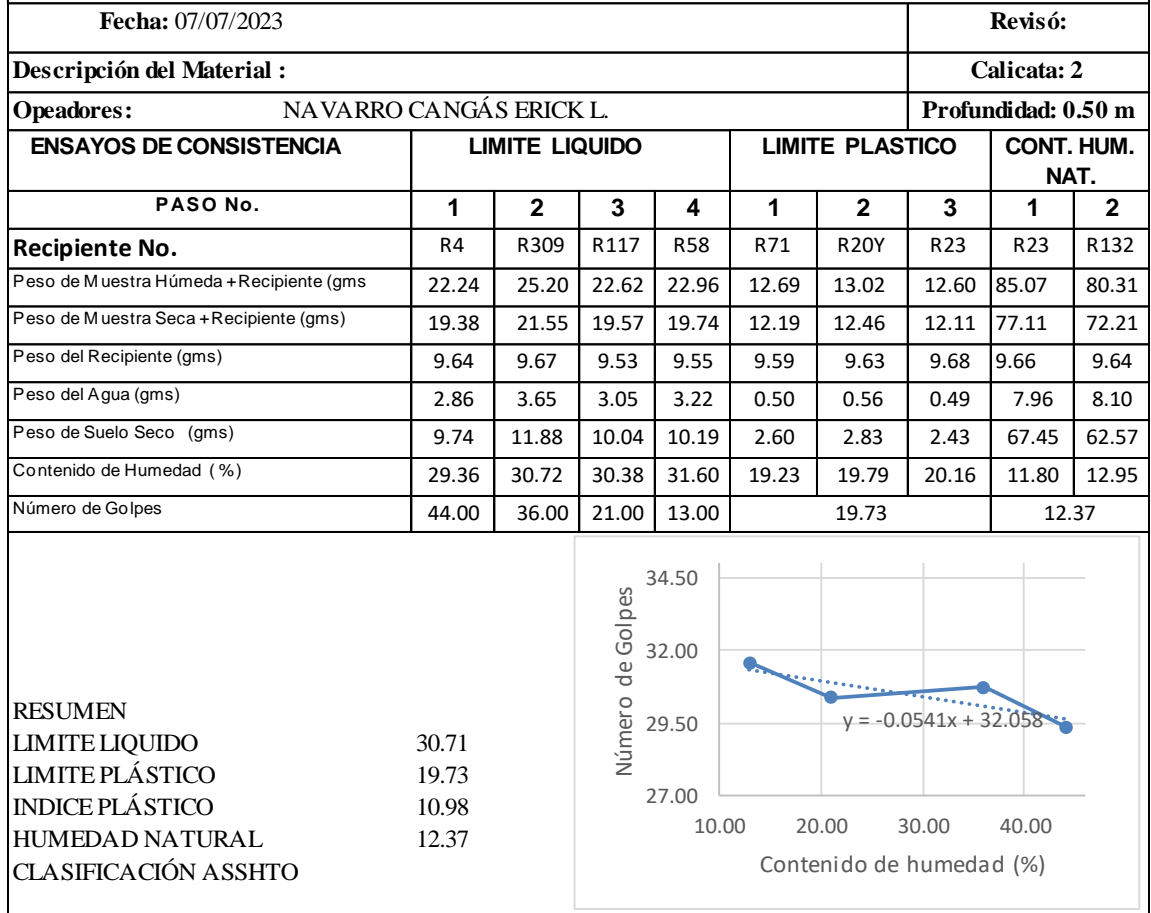

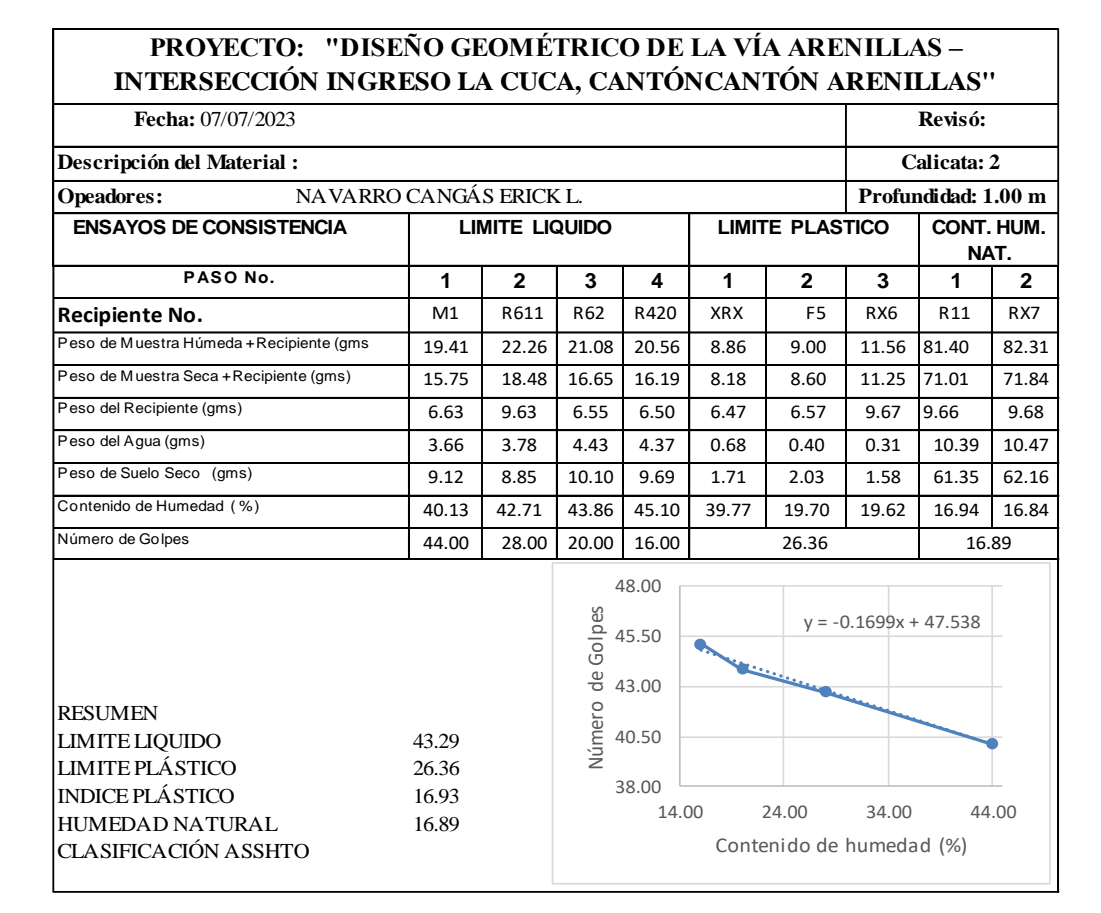

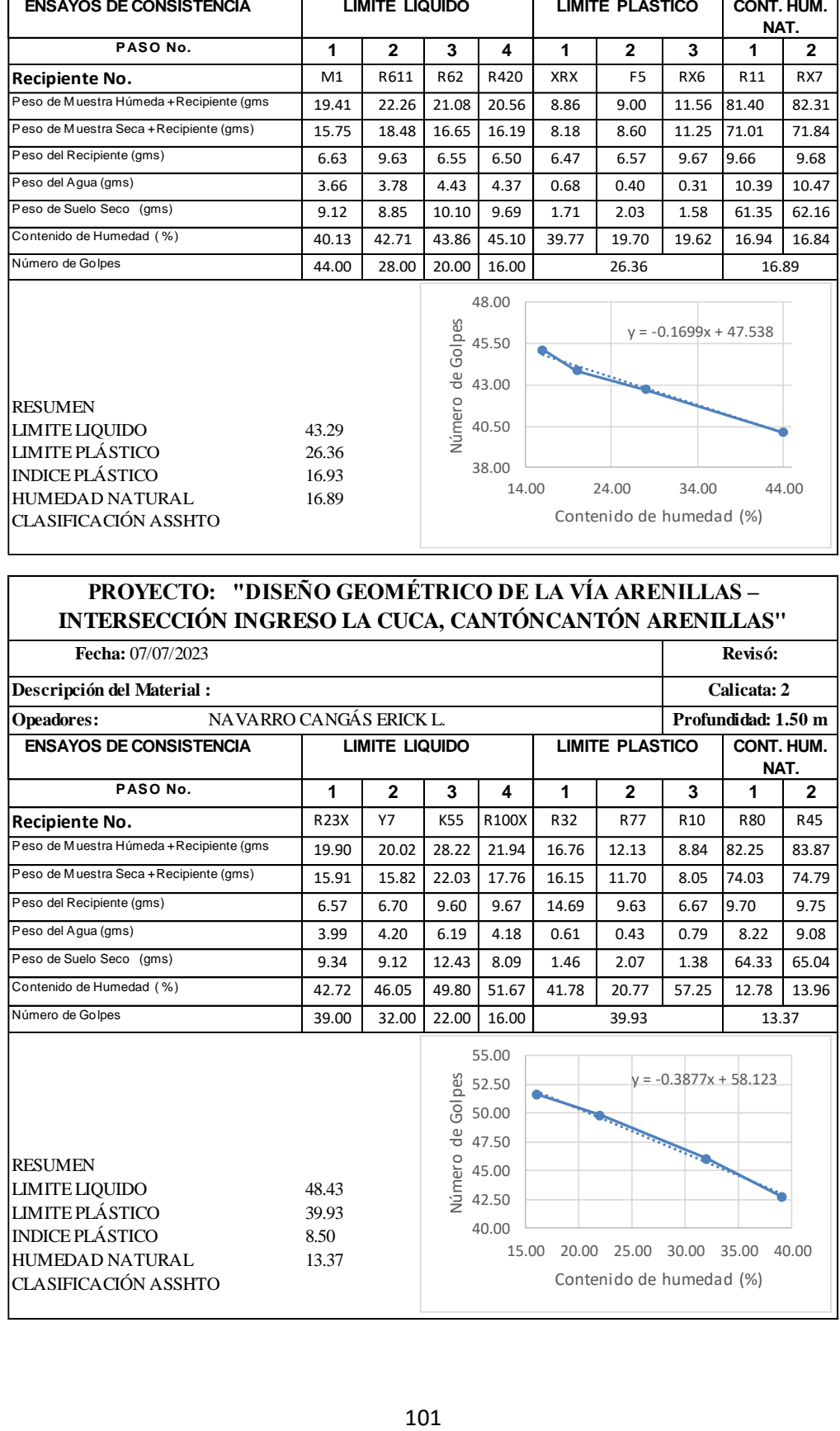

#### PROCTOR MODIFICADO CALITCATA 2

#### **LABORATORIO DE COMPORTAMIENTO DE MATERIALES**

 $\mathbf{I}$ 

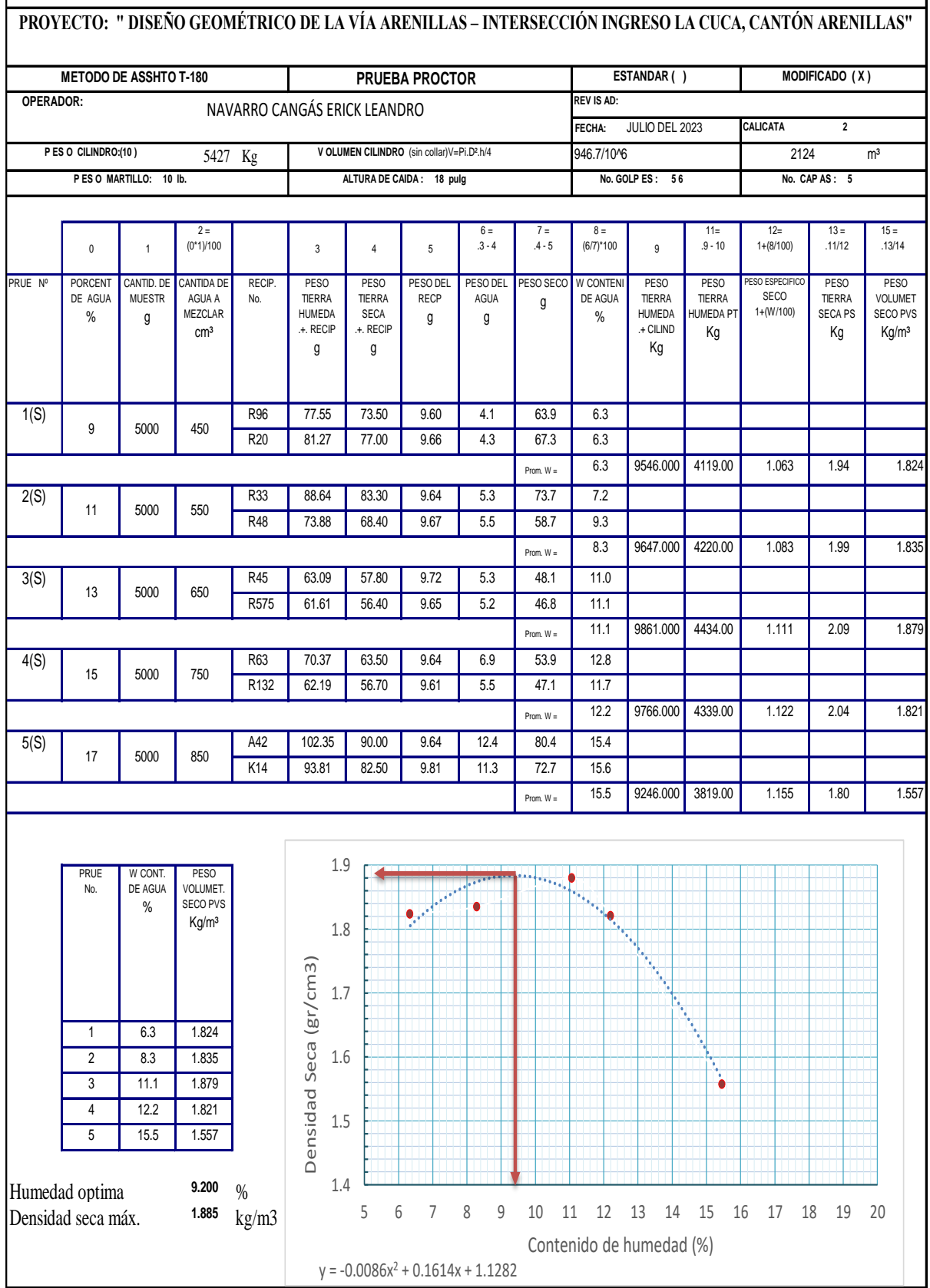

#### PENTRACIÓN PARA CBR DE CALICATA 2

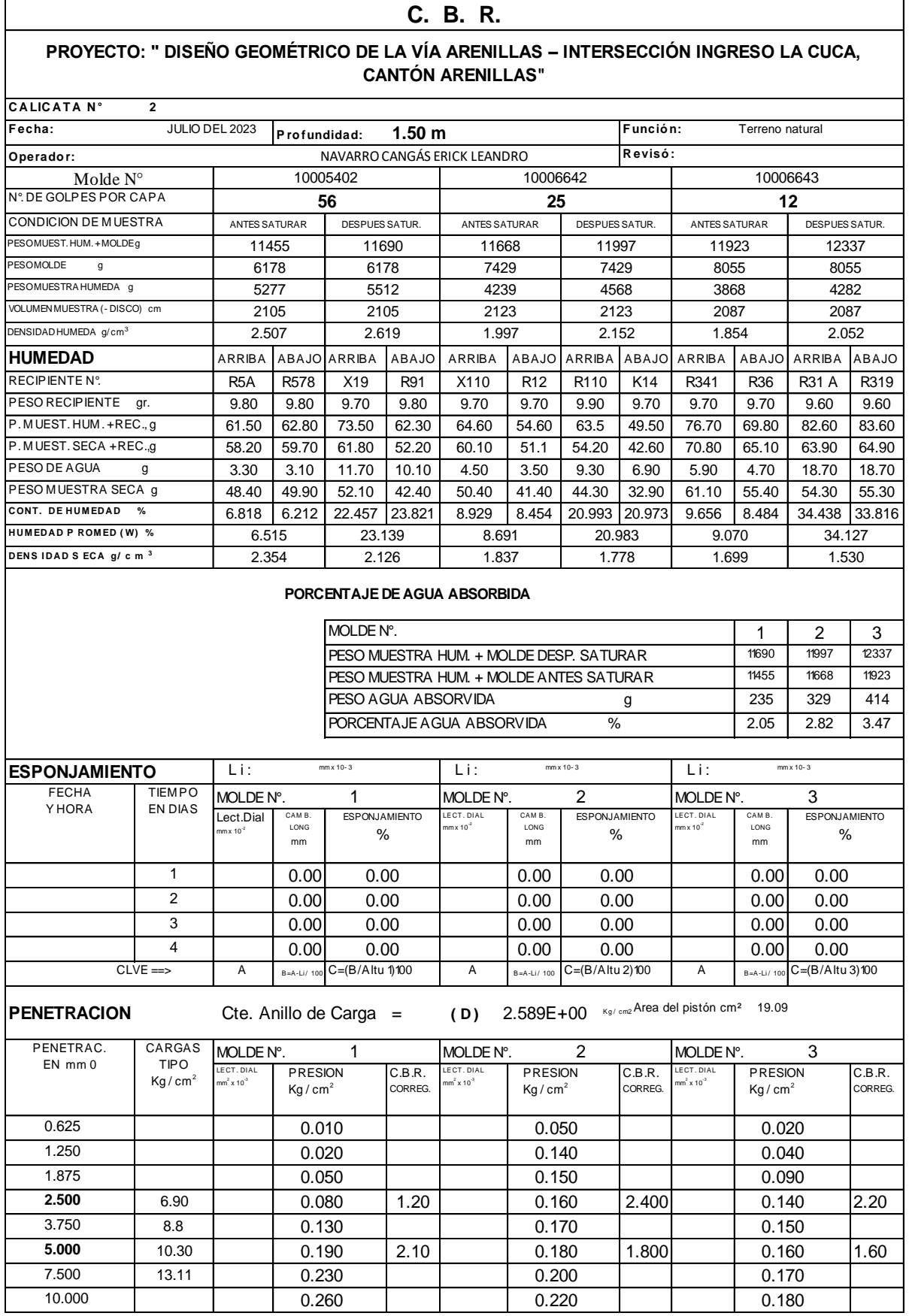

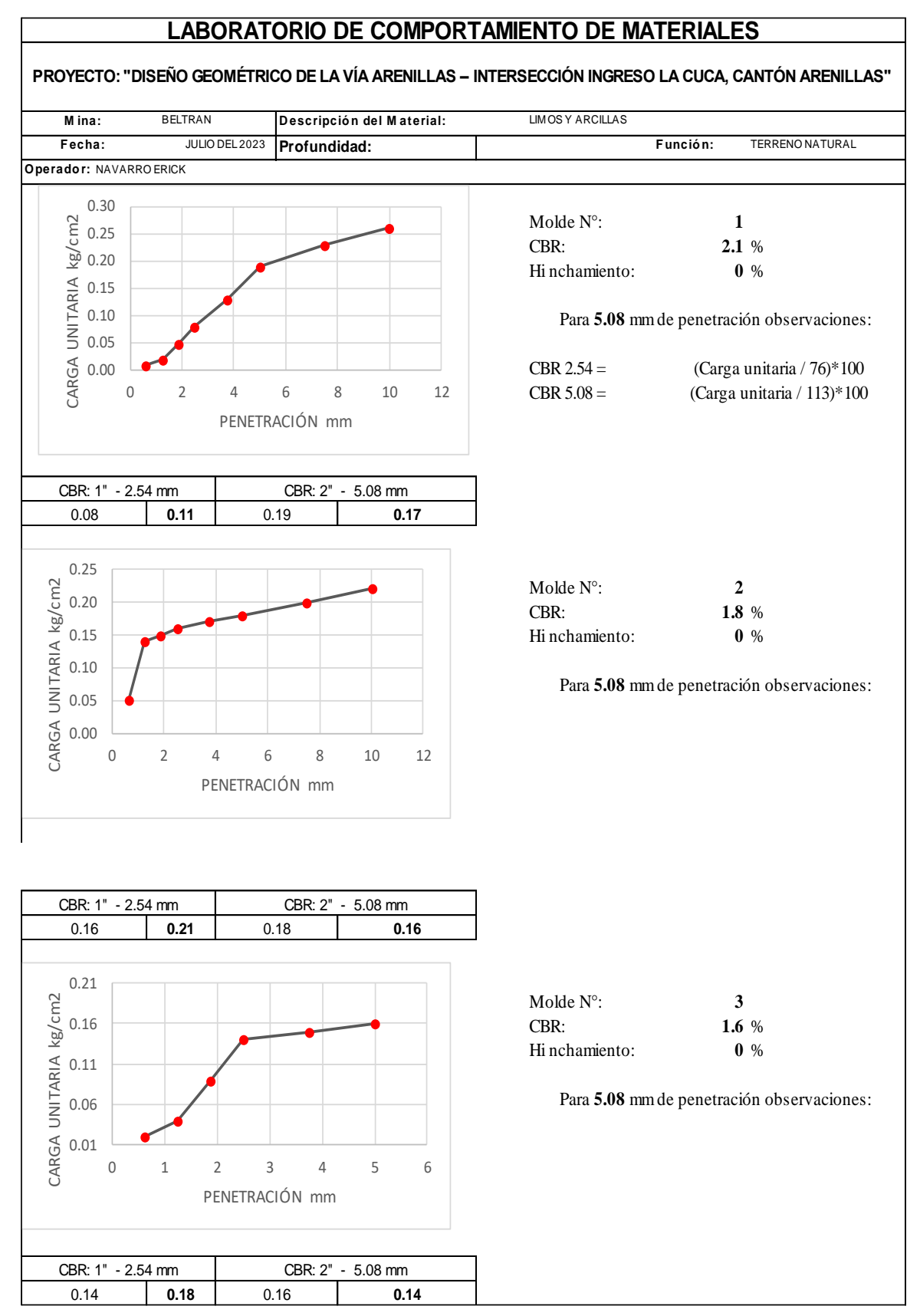

#### GRÁFICAS DE PENETRACIÓN DE CBR DE LA CALICATA 2

#### ANEXO 4. RESULTADOS DE ENSAYOS DE SUELO CALICATA 3

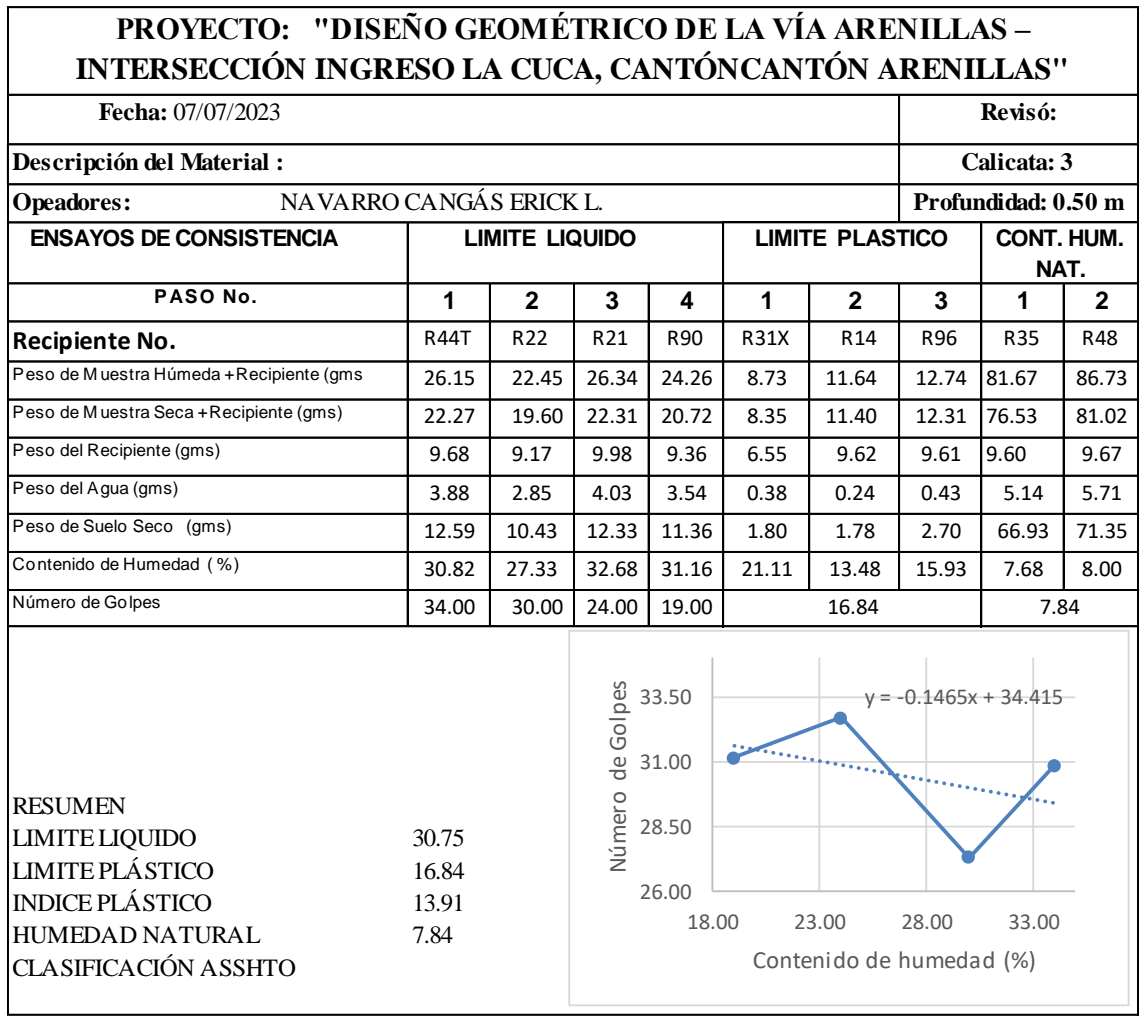

#### ENSAYO DE LIMITES Y CONTENIDO DE HUMEDAD NATURAL

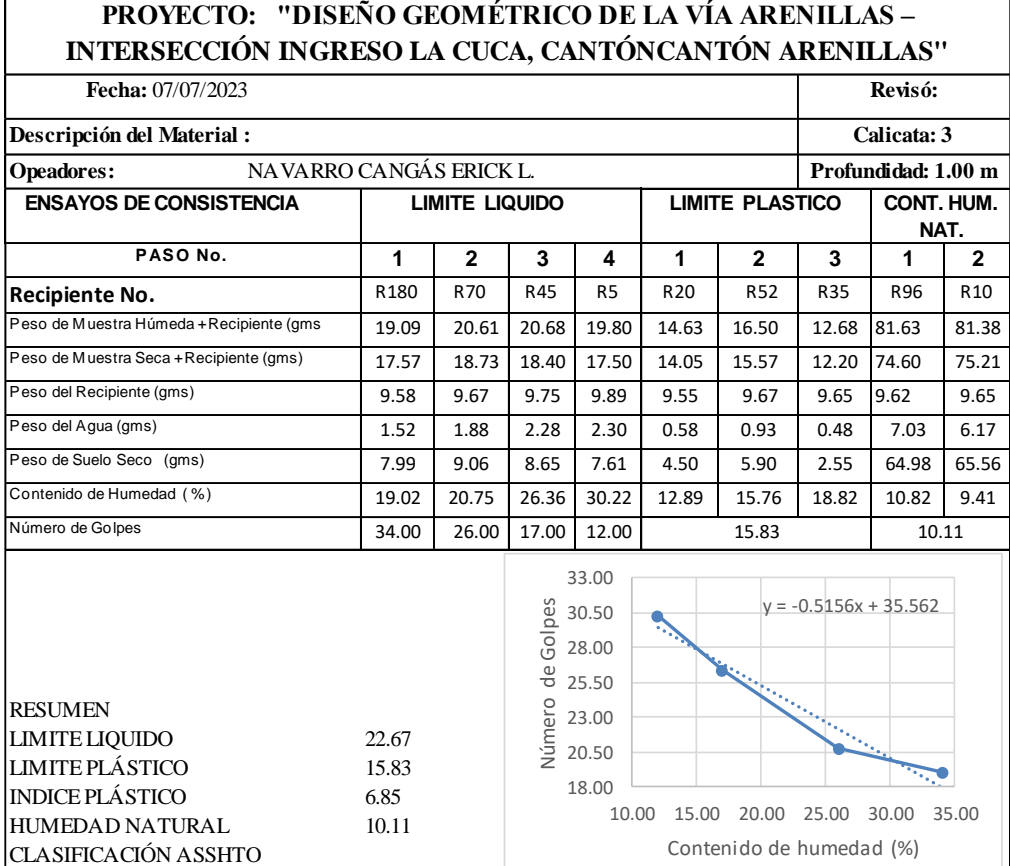

#### **PROYECTO: "DISEÑO GEOMÉTRICO DE LA VÍA ARENILLAS – INTERSECCIÓN INGRESO LA CUCA, CANTÓNCANTÓN ARENILLAS"**

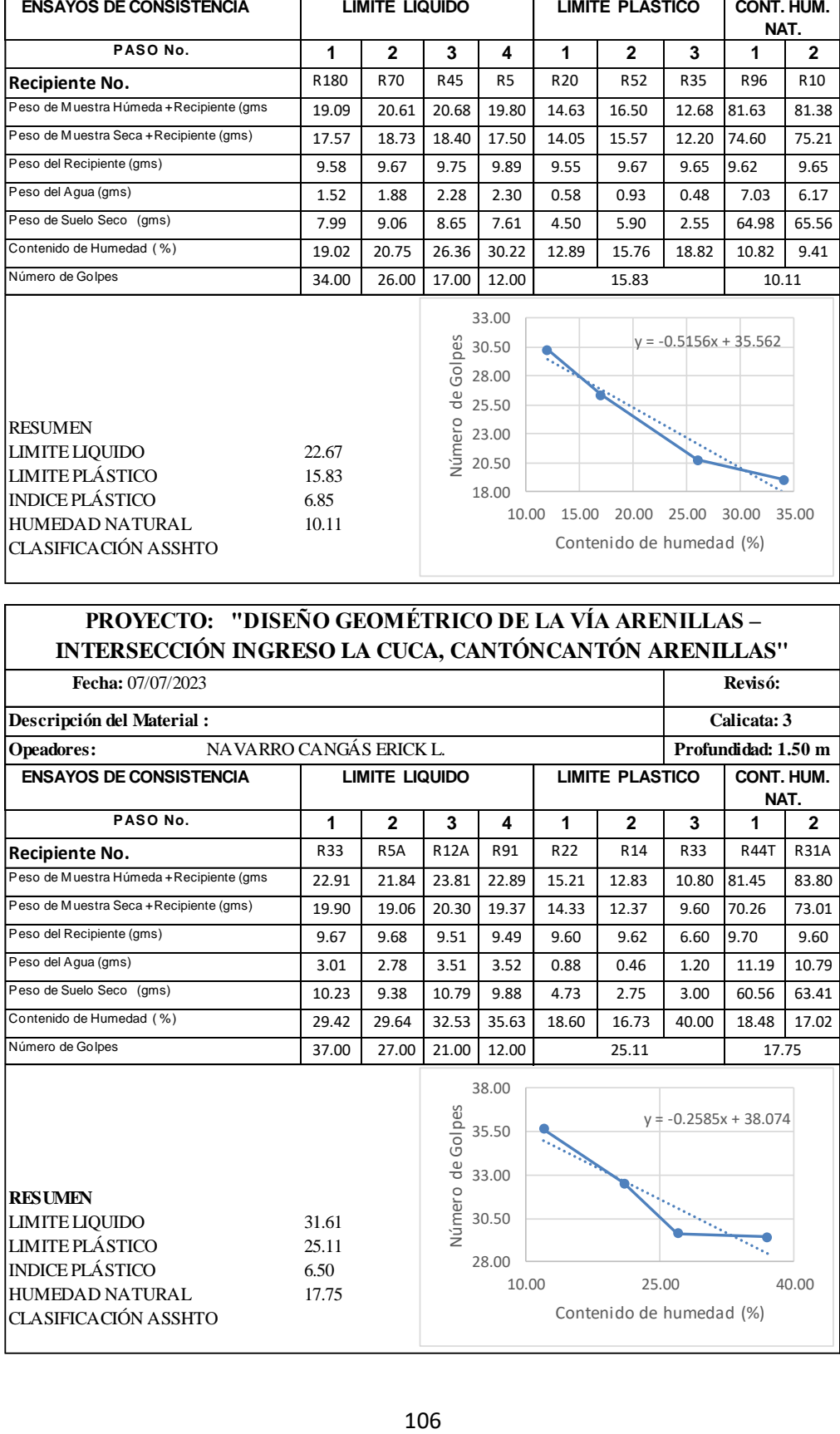

#### PROCTOR MODIFICADO CALITCATA 3

#### **LABORATORIO DE COMPORTAMIENTO DE MATERIALES**

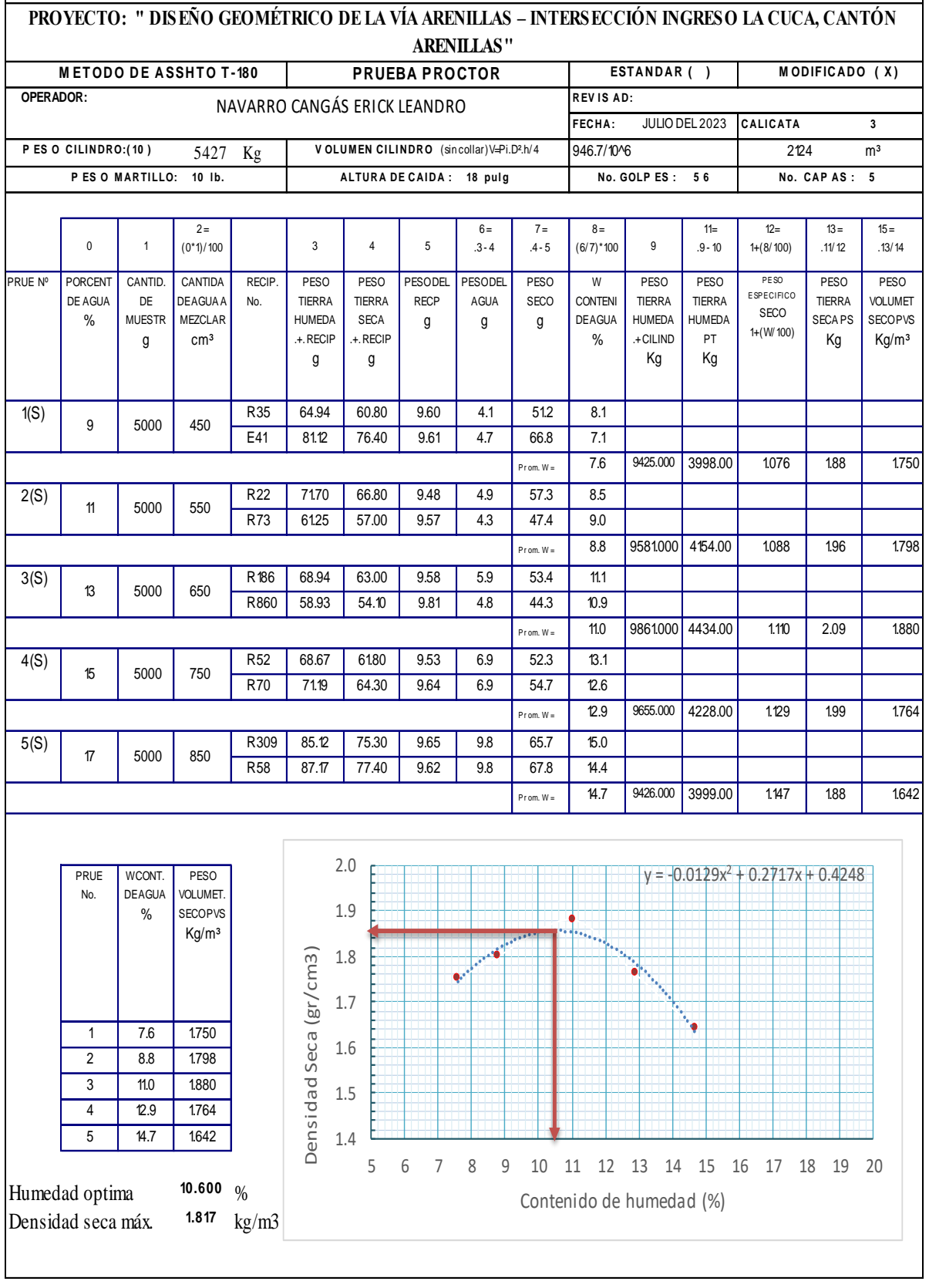
# PENTRACIÓN PARA CBR DE CALICATA 3

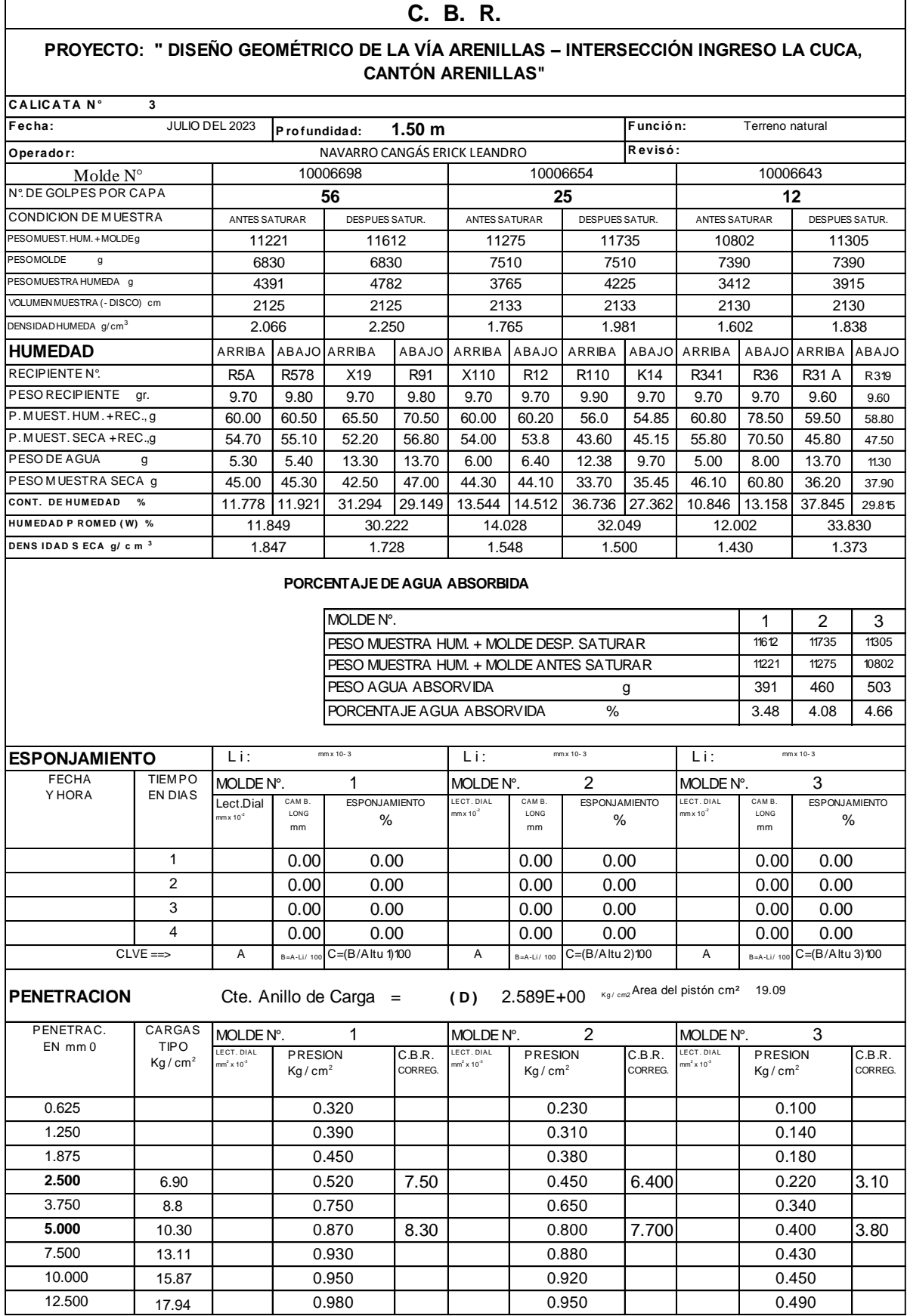

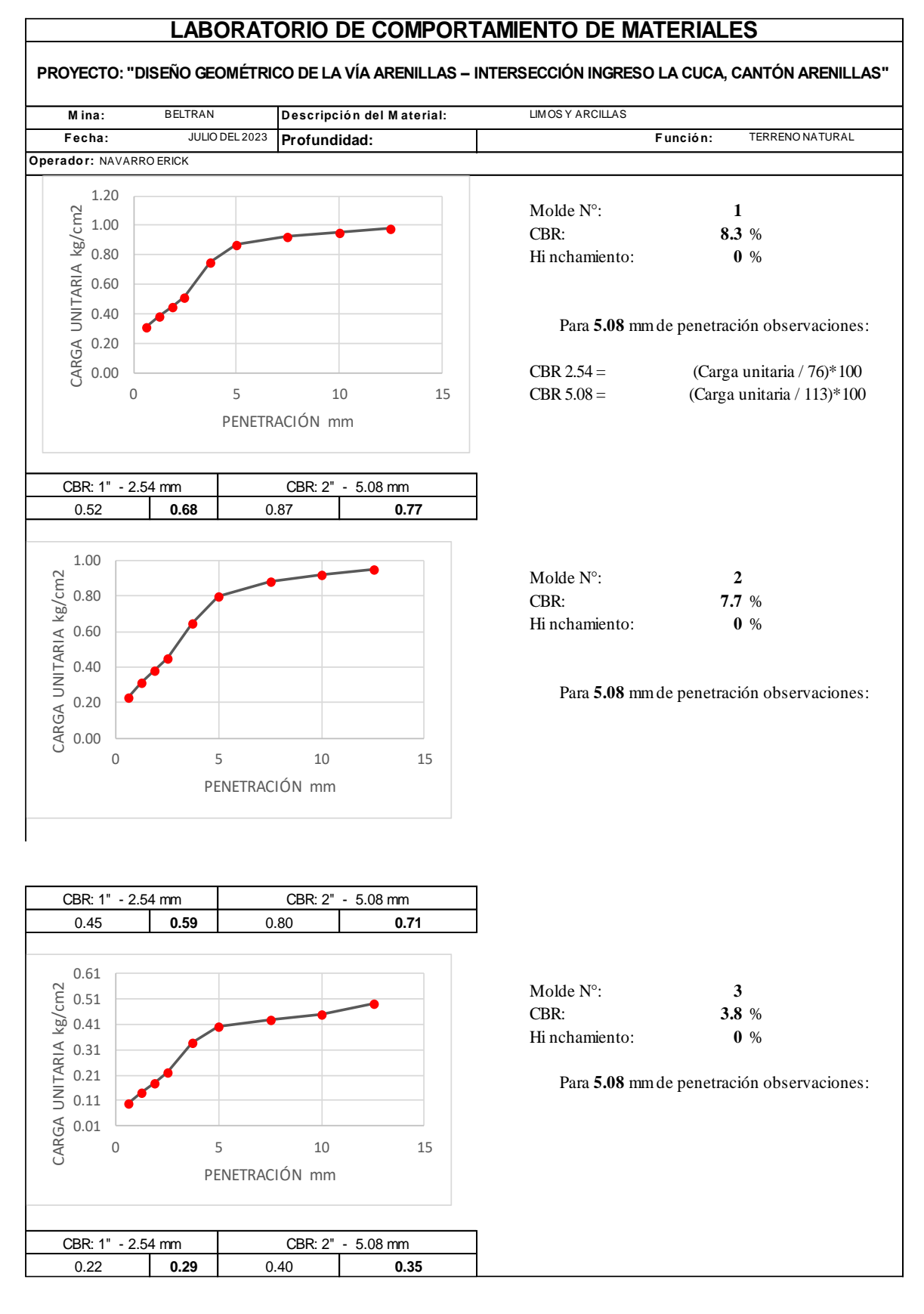

### GRÁFICAS DE PENETRACIÓN DE CBR DE LA CALICATA 3

### ANEXO 5. RESULTADOS DE LABORATORIO DE MATERIAL PARA MEJORAMIENTO, BASE CLASE 2.

### LIMITES DE CONSISTENCIA Y CONTENIDO DE HUMEDAD NATURAL DE MATERIAL DE MEJORAMIENTO PARA BASE

# **LABORATORIO DE COMPORTAMIENTO DE MATERIALES**

### **PROYECTO: " DISEÑO GEOMÉTRICO DE LA VÍA ARENILLAS – INTERSECCIÓN INGRESO LA CUCA, CANTÓNCANTÓN ARENILLAS"**

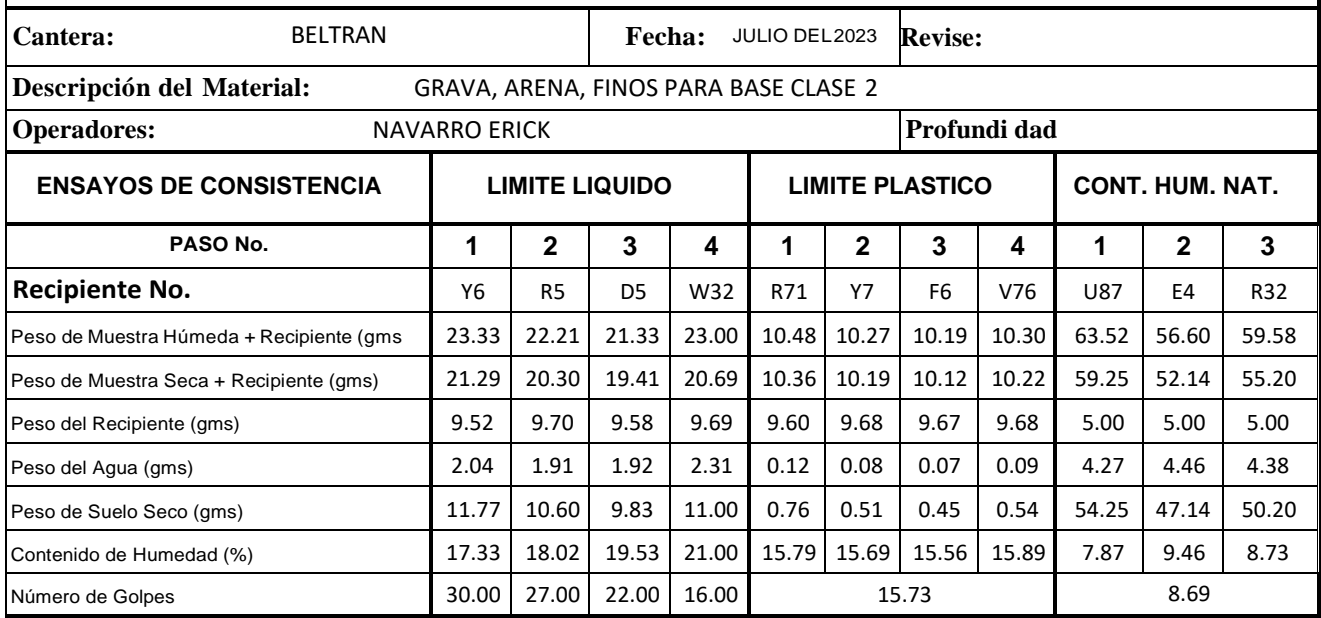

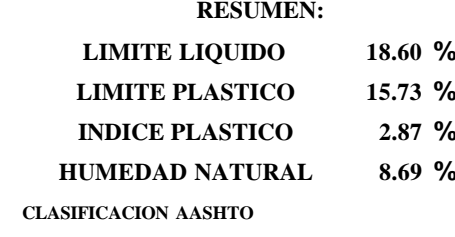

**NORMAS**

**RESUMEN: LIMITE LIQUIDO: LIMITE LIQUIDO 18.60 % ASIMD - 423 AASHTO T-89 LIMITE PLASTICO 15.73 % LIMITE PLASTICO: INDICE PLASTICO 2.87 % ASTM D-424 AASHTO T-90 HUMEDAD: ASIM D-2216 GRANULOMETRIA: ASTM D-422 AASHTO T-88**

### GRANULOMETRÍA DEL MATERIAL DE MEJORAMIENTO PARA BASE CLASE 2

### **LABORATORIO DE COMPORTAMIENTO DE MATERIALES ANÁLISIS GRANULOMÉTRICO**

### **PROYECTO: " DISEÑO GEOMÉTRICO DE LA VÍA ARENILLAS – INTERSECCIÓN INGRESO LA CUCA, CANTÓN ARENILLAS**

**CANTERA:** BELTRAN **REVISO:**

**OPERADOR:** NAVARRO CANGÁS ERICK **FECHA: JULIO DEL <sup>2023</sup> DESCRIPCIÓN DELMATERIAL:** GRAVA, ARENA, FINOS PARA BASE CLASE <sup>2</sup>

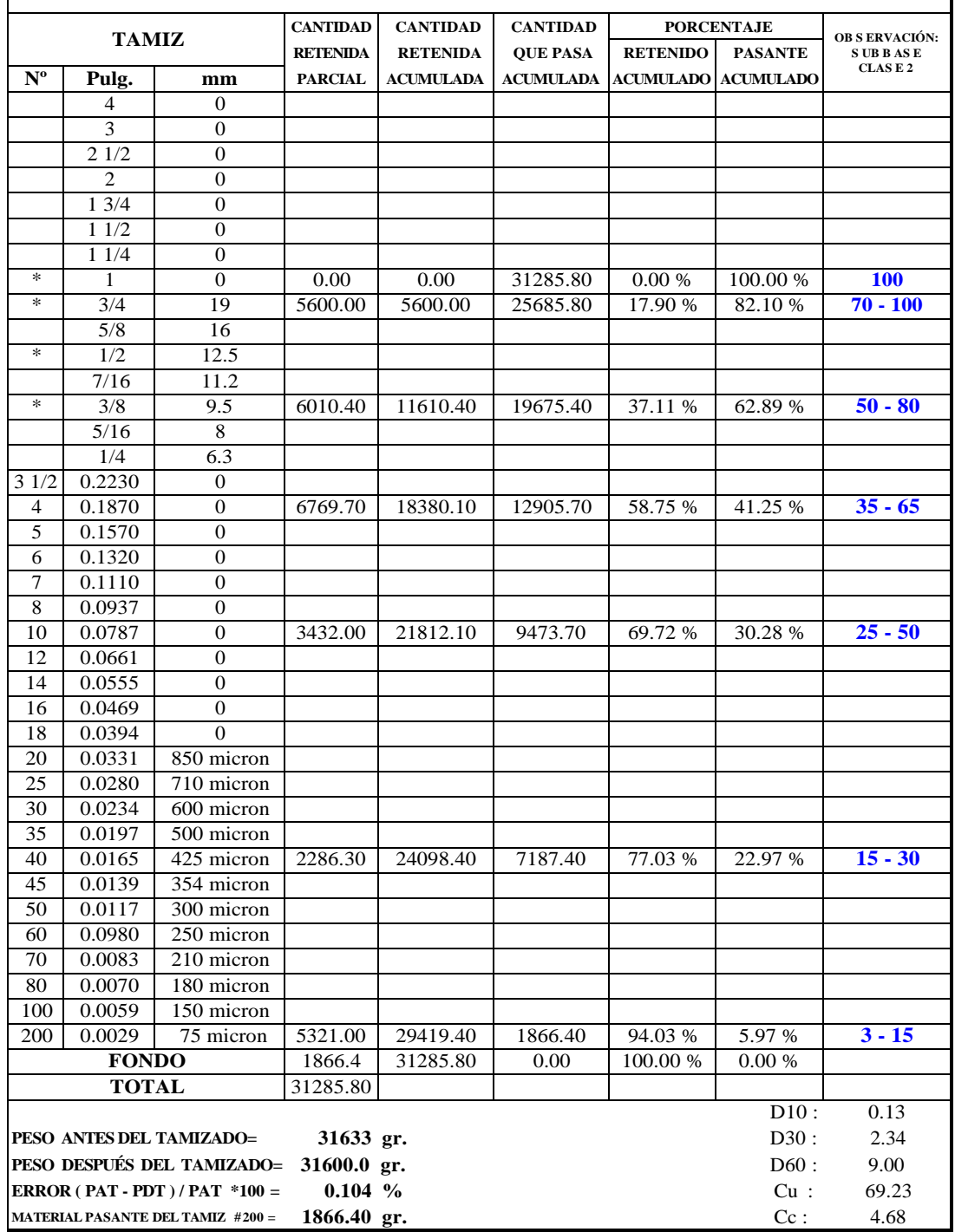

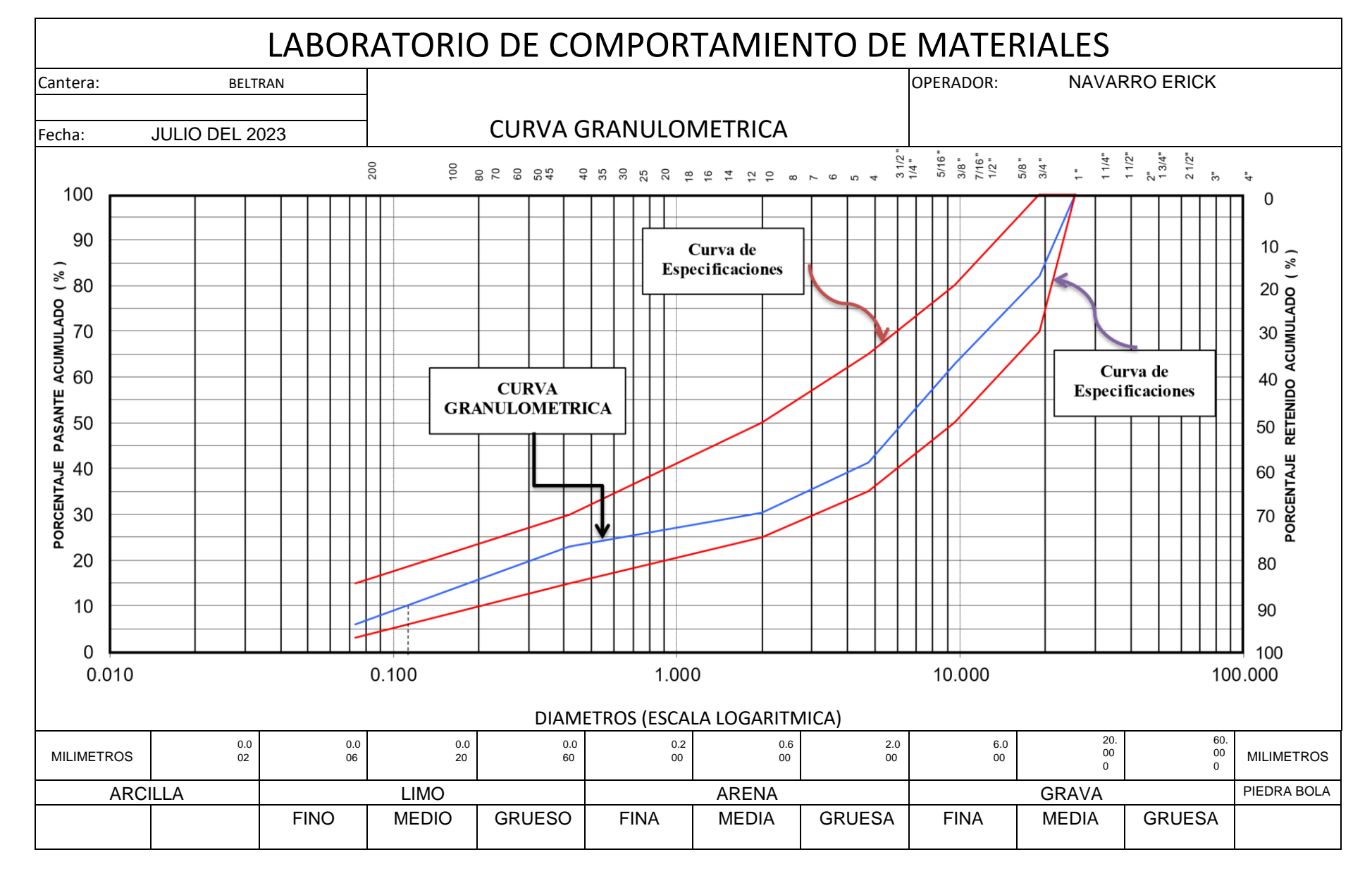

### CURVA GRANULOMÉTRICA PARA MATERIAL DE MEJORAMIENTO DE BASE

### PROCTOR MODIFICADO PARA BASE

### **LABORATORIO DE COMPORTAMIENTO DE MATERIALES**

# **PROYECTO: " DISEÑO GEOMÉTRICO DE LA VÍA ARENILLAS – INTERSECCIÓN INGRESO LA CUCA,**

## **CANTÓNCANTÓN ARENILLAS"**

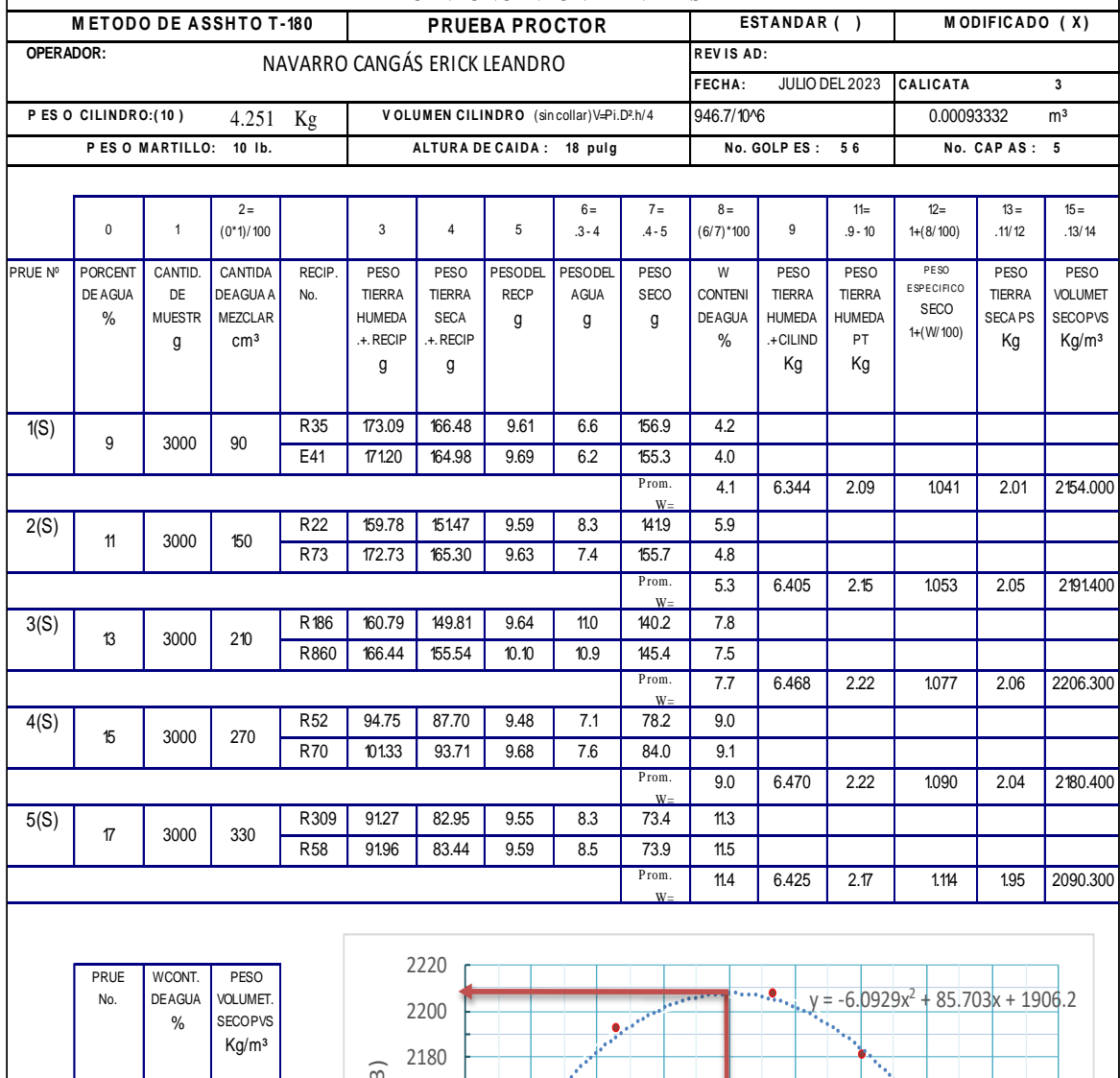

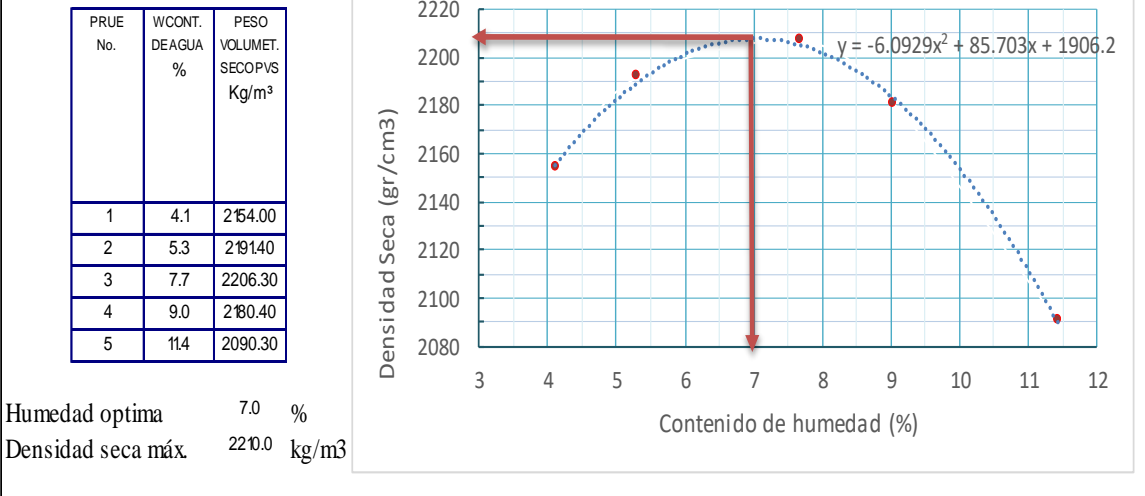

### **LABORATORIO DE COMPORTAMIENTO DE MATERIALES C. B. R.**

#### **PROYECTO: "DISEÑO GEOMÉTRICO DE LA VÍA ARENILLAS – INTERSECCIÓN INGRESO LA CUCA, CANTÓN ARENILLAS"**

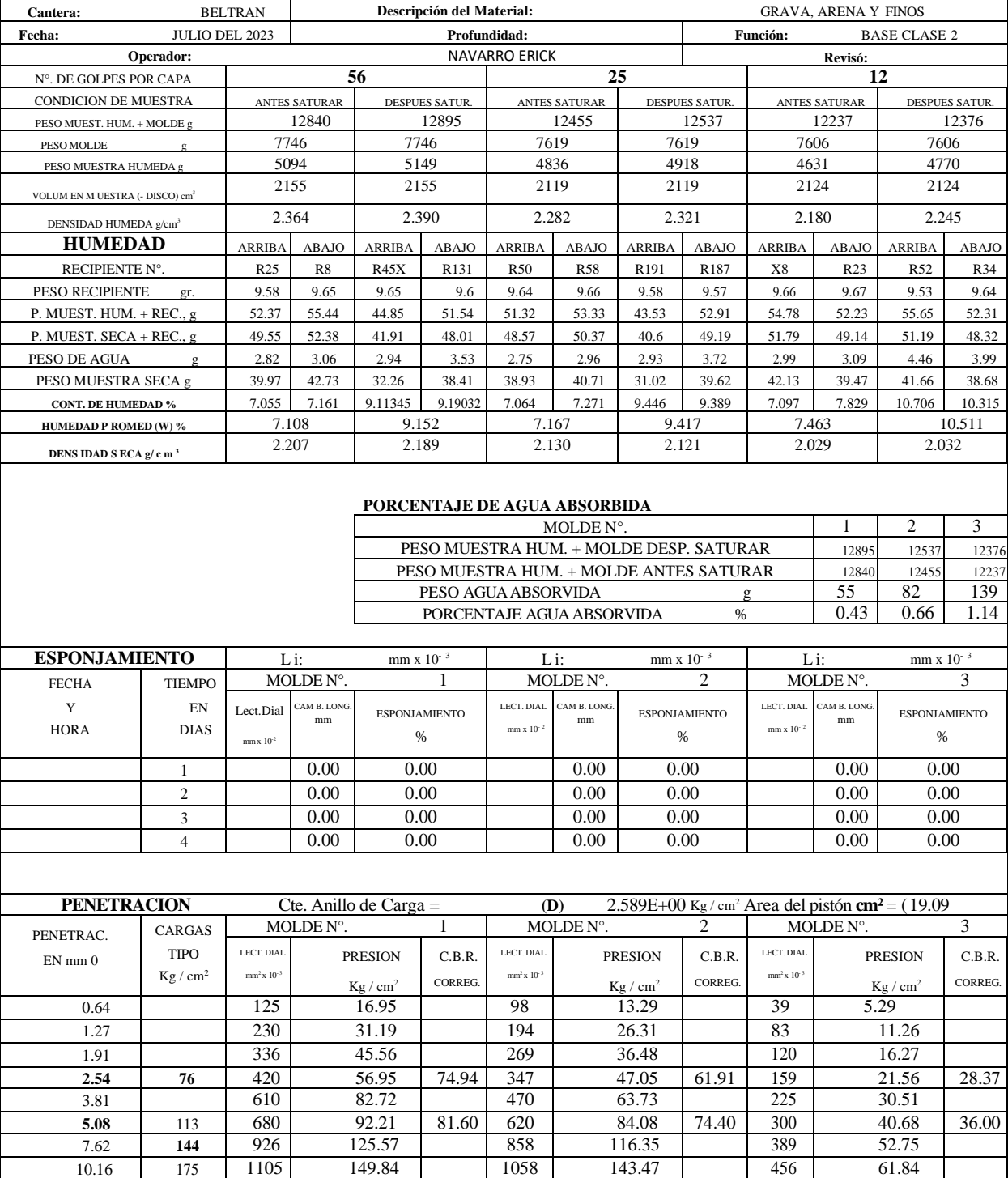

12.70 197 1240 168.15 1155 156.62 506 68.62

### GRÁFICAS DE PENETRACIÓN DEL CBR DE MATERIAL PARA BASE

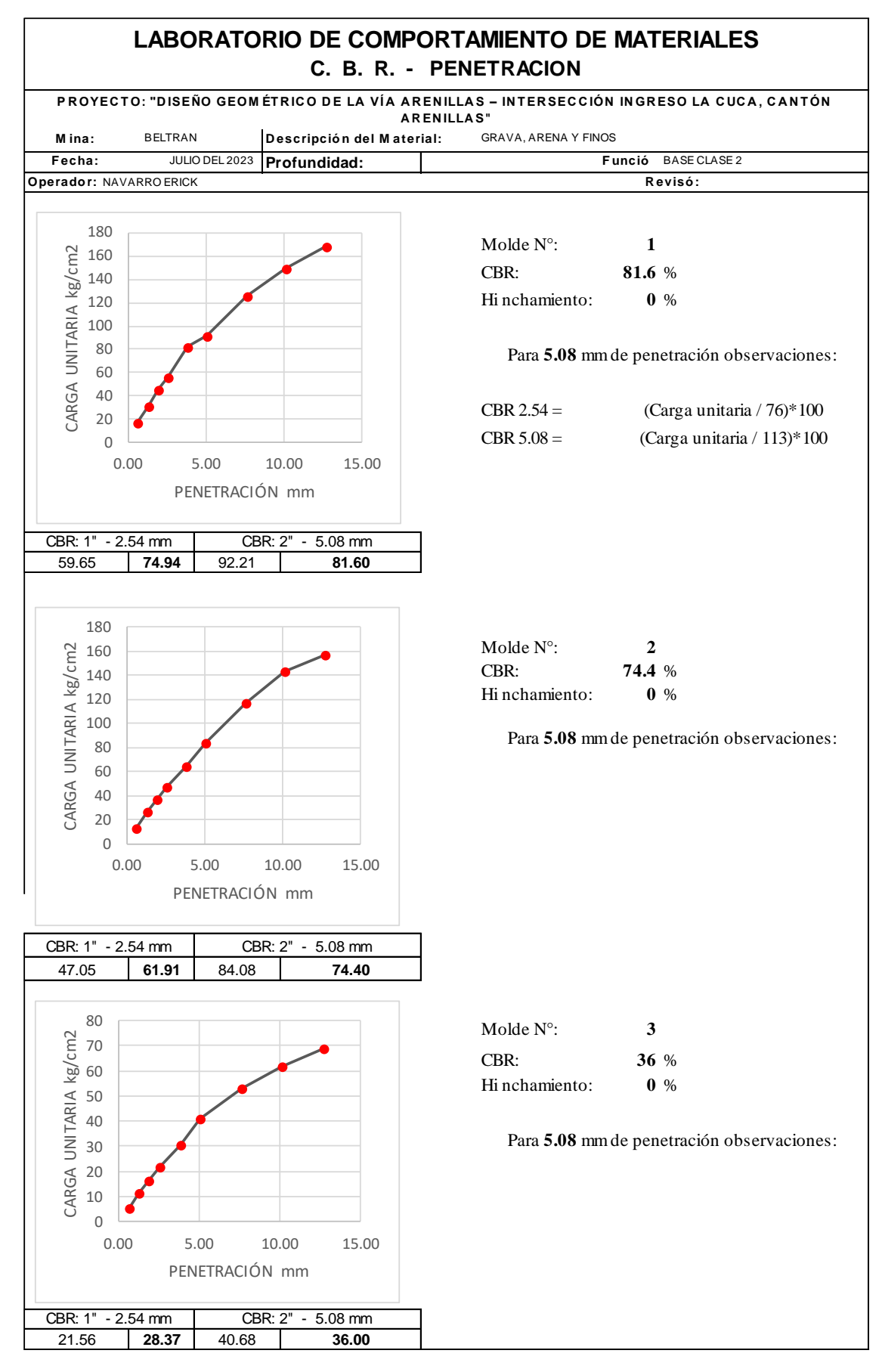

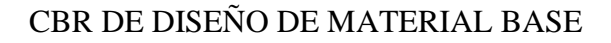

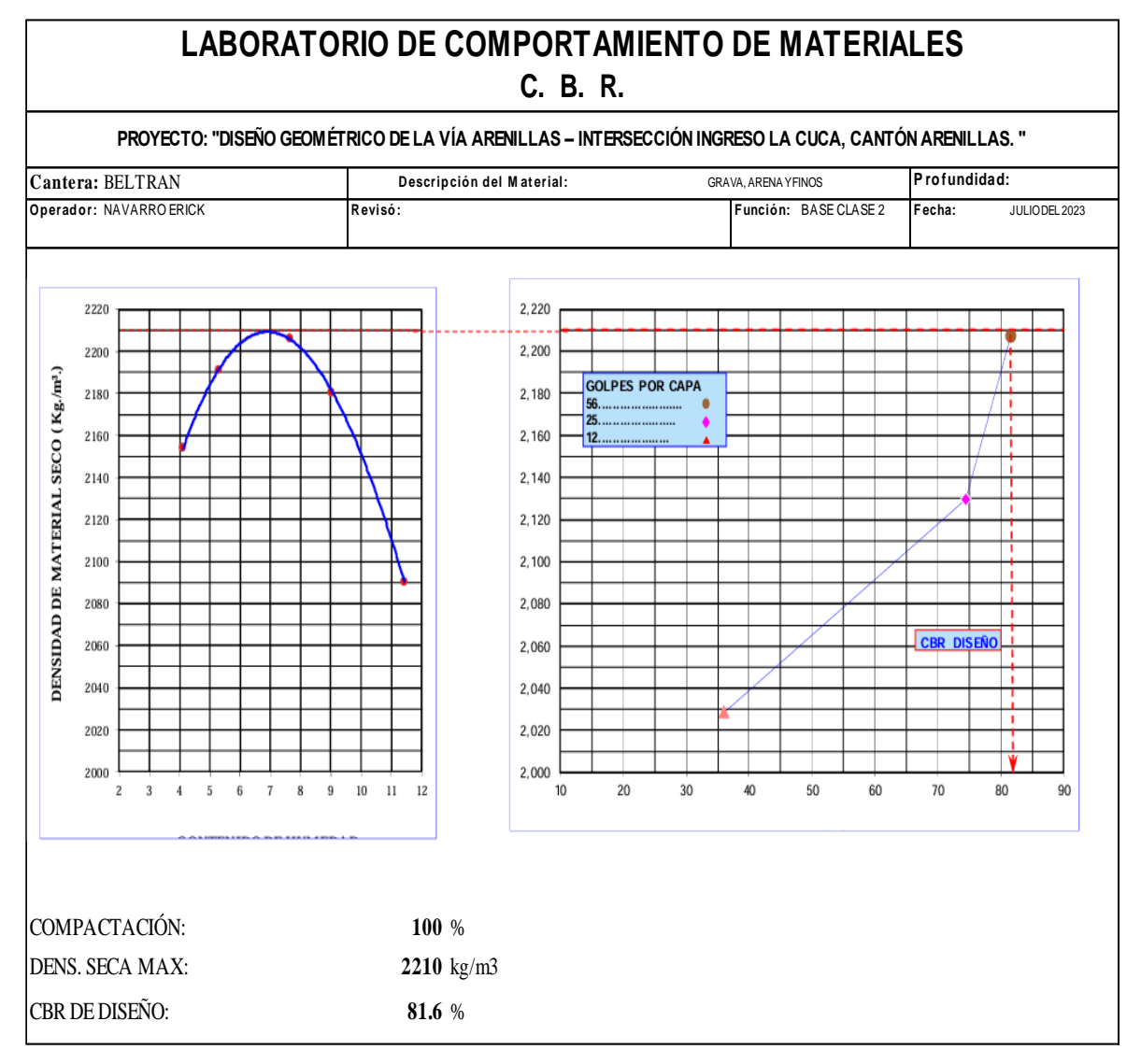

### ANEXO 6. RESULTADOS DE LABORATORIO DE MATERIAL PARA MEJORAMIENTO, SUBBASE CLASE 2.

### LIMITES DE CONSITENCIA Y CONTENIDO DE HUMEBDAD NATURAL DEL MATERIAL DE MEJORAMIENTO PARA SUBBASE

## **LABORATORIO DE COMPORTAMIENTO DE MATERIALES**

### **PROYECTO: "DISEÑO GEOMÉTRICO DE LA VÍA ARENILLAS – INTERSECCIÓN INGRESO LA CUCA, CANTÓN "**

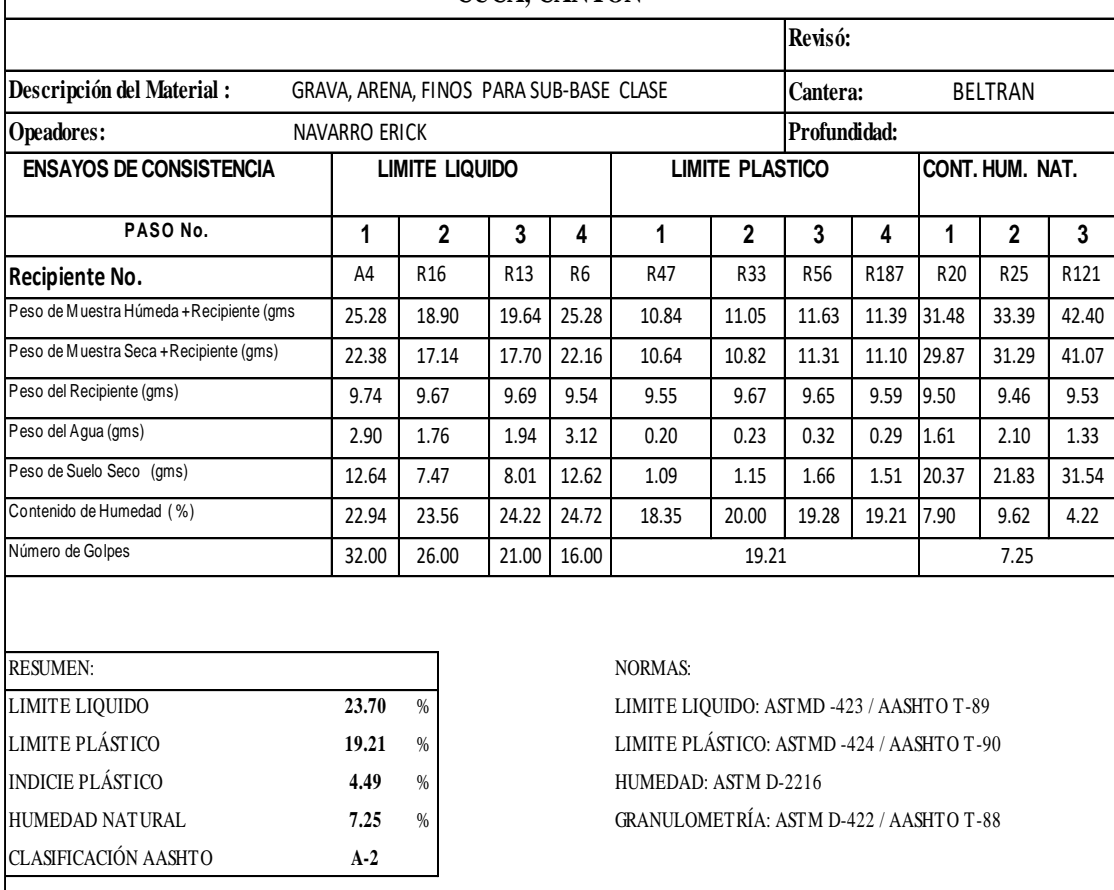

# GRANULOMETRÍA DEL MATERIAL DE MEJORAMIENTO PARA SUBBASE CLASE

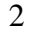

#### **LABORATORIO DE COMPORTAMIENTO DE MATERIALES ANÁLISIS GRANULOMÉTRICO**

#### **PROYECTO: "DISEÑO GEOMÉTRICO DE LA VÍA ARENILLAS – INTERSECCIÓN INGRESO LA CUCA, CANTÓN ARENILLAS"**

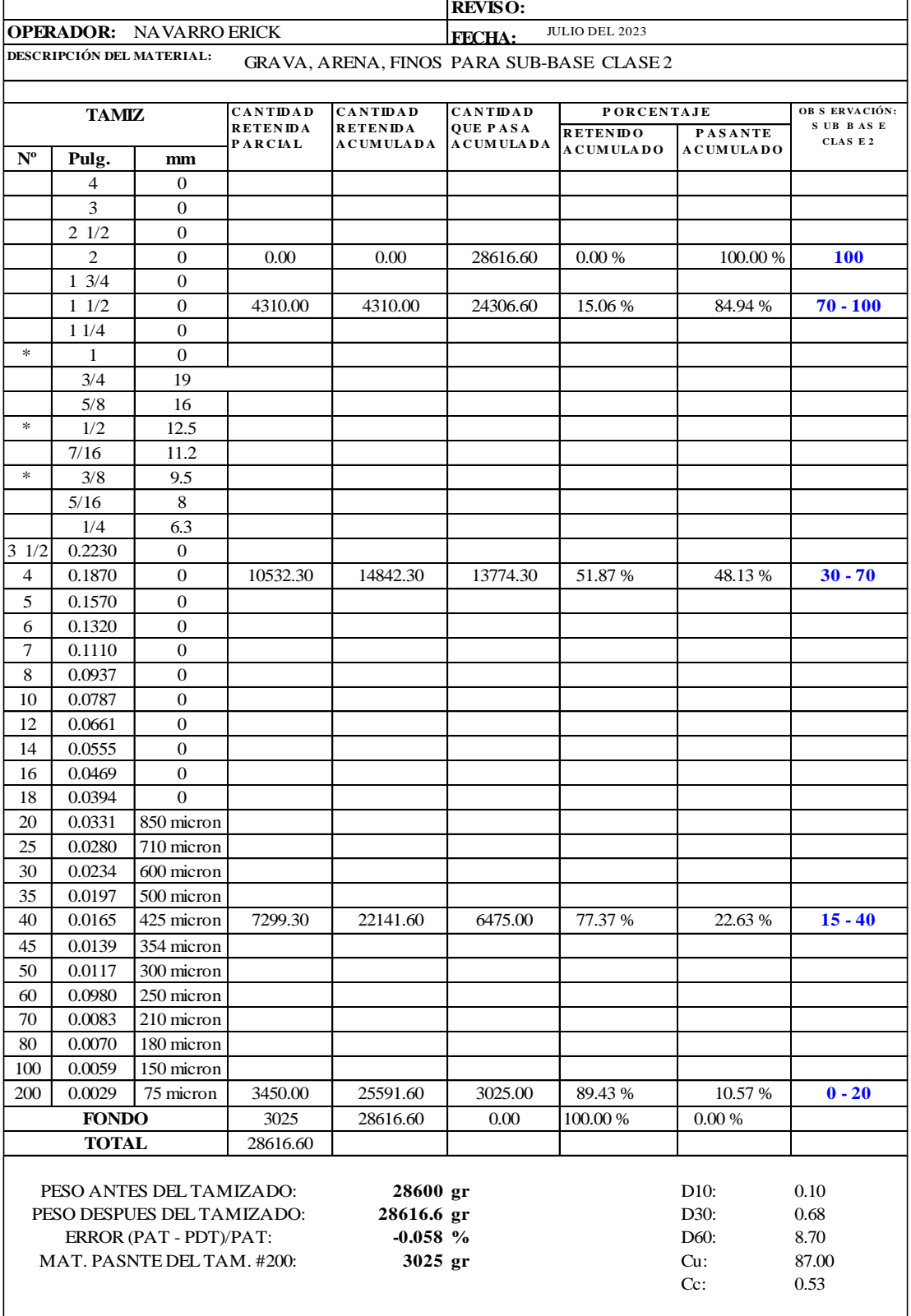

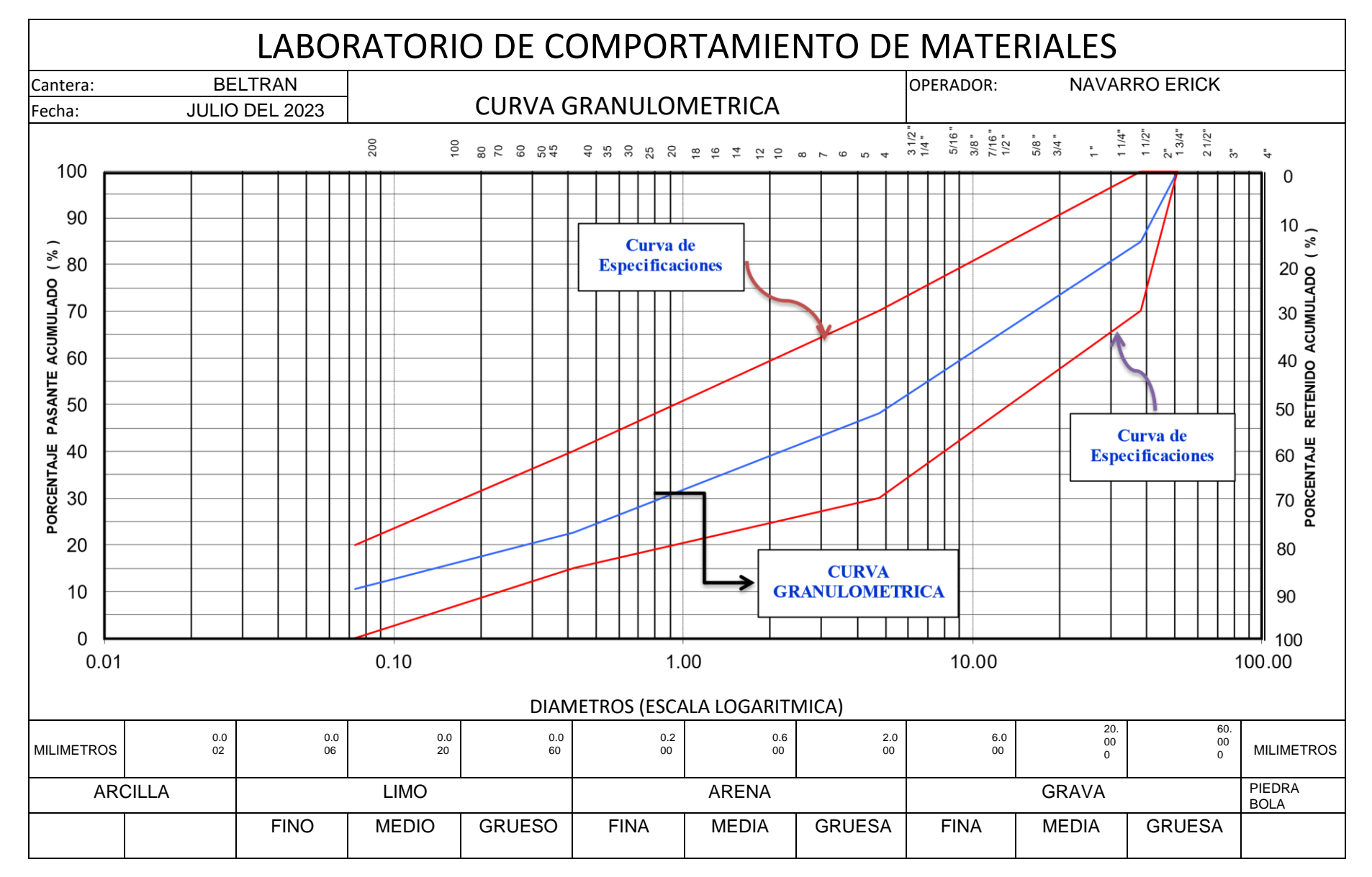

### CURVA GRANULOMÉTRICA PARA MATERIAL DE MEJORAMIENTO DE SUBBASE

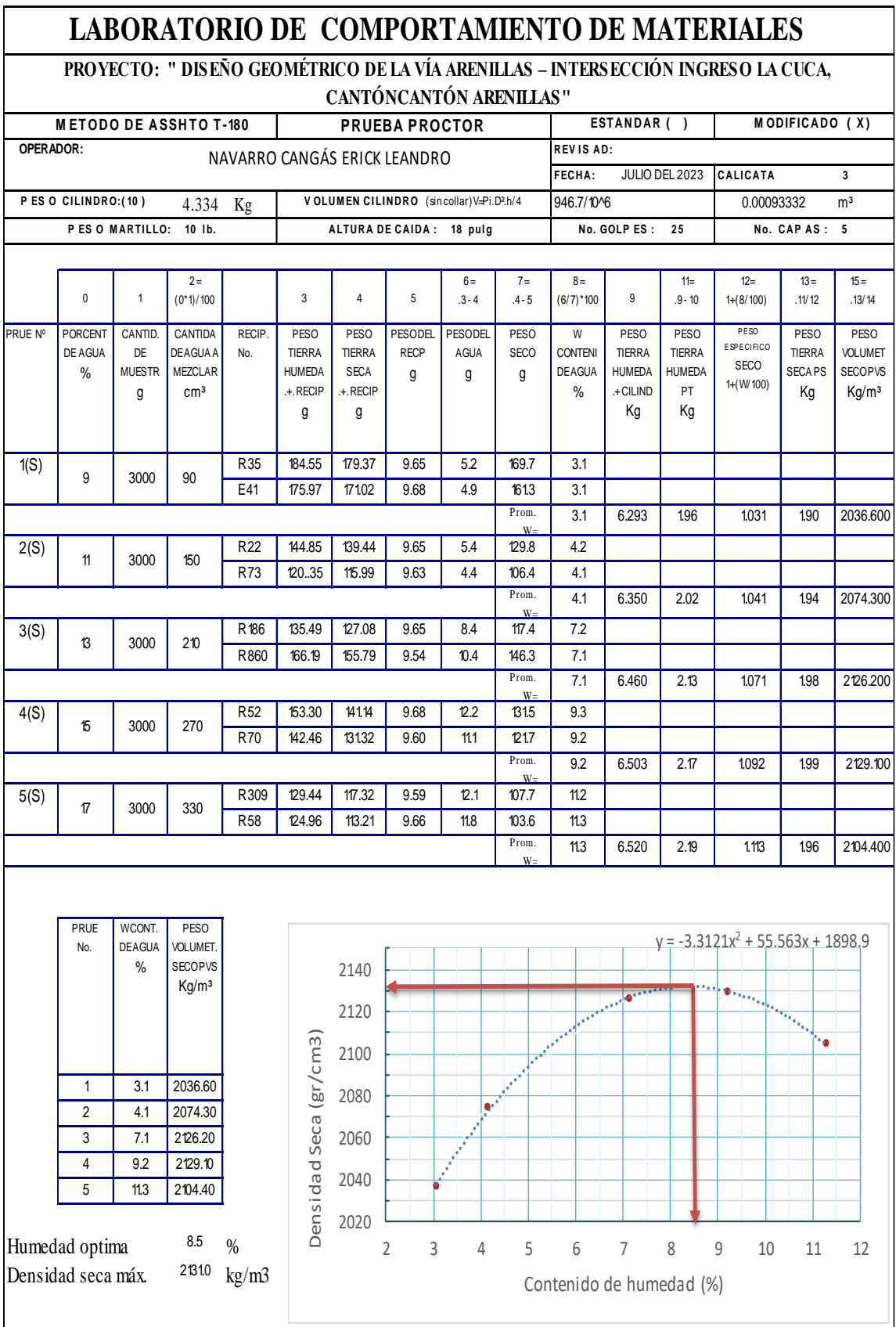

### PROCTOR MODIFICADO PARA SUBBASE

# PENETRACIÓN PARA CBR DE MATERIAL PARA SUBBASE

### **LABORATORIO DE COMPORTAMIENTO DE MATERIALES**

#### **PROYECTO: " DISEÑO GEOMÉTRICO DE LA VÍA ARENILLAS – INTERSECCIÓN INGRESO LA CUCA, CANTÓN ARENILLAS**

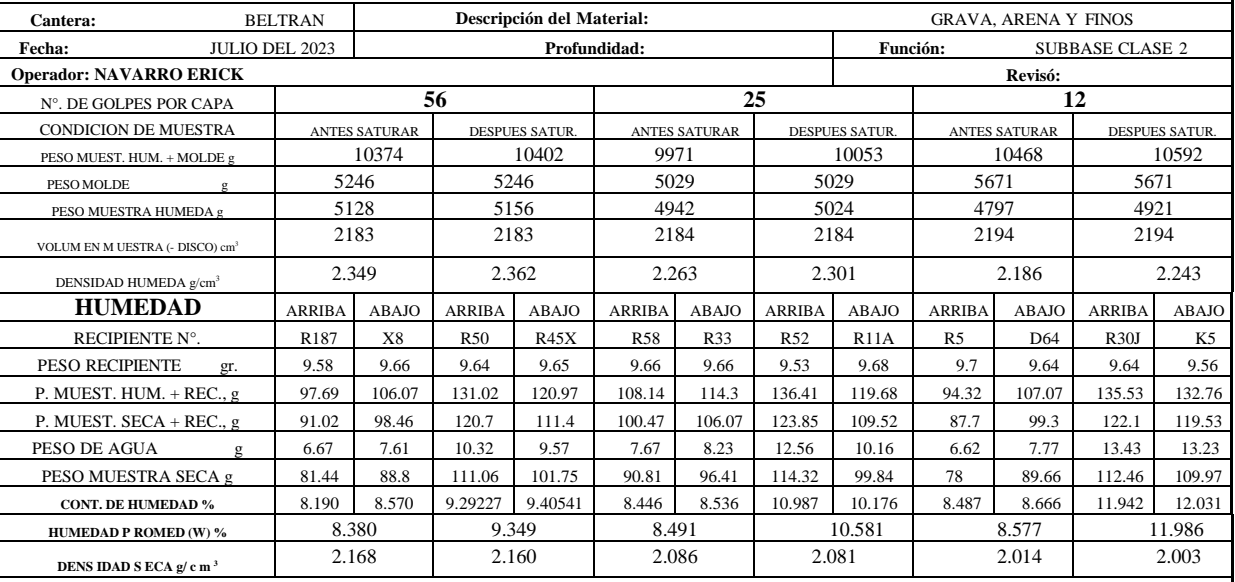

#### **PORCENTAJE DE AGUA ABSORBIDA**

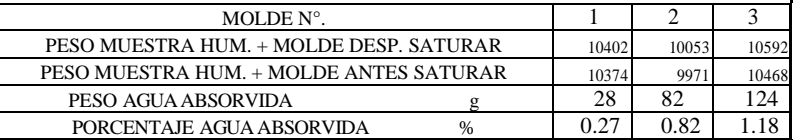

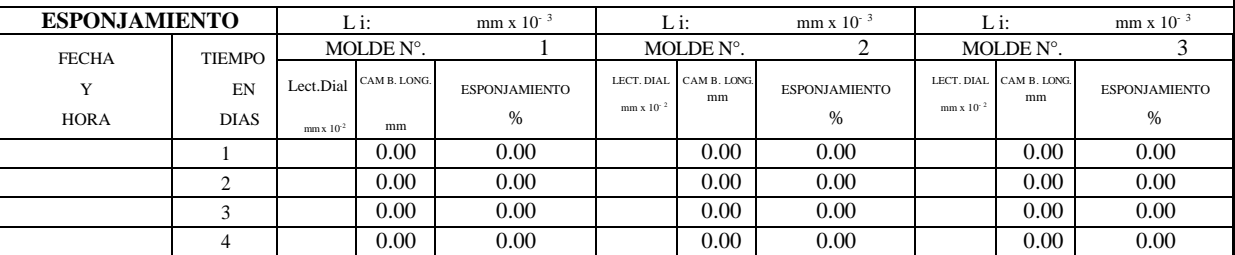

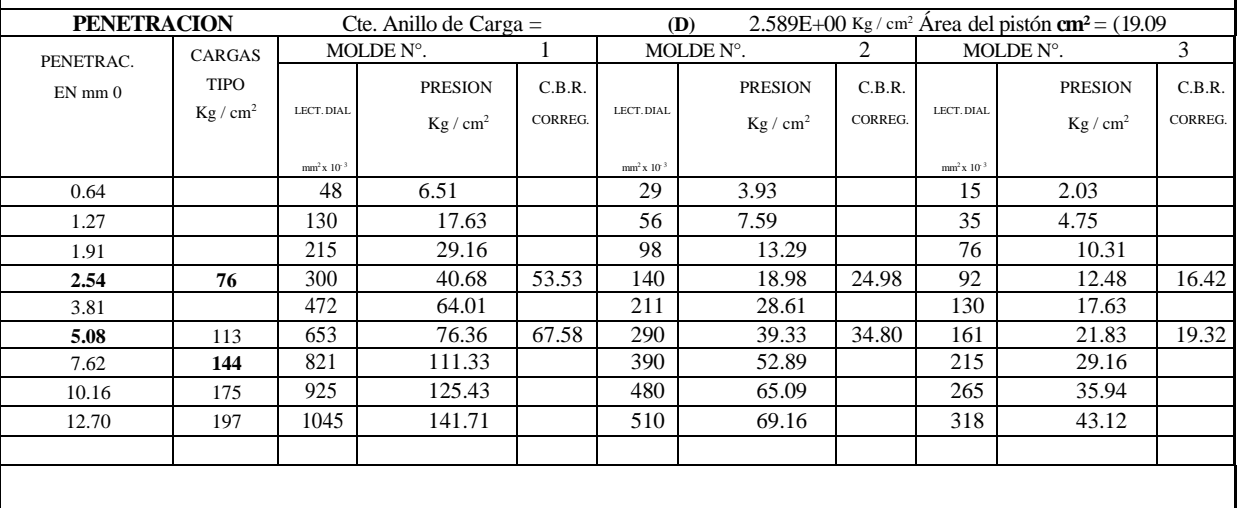

### GRÁFICAS DE PENETRACIÓN DEL CBR DE MATERIAL PARA SUBBASE

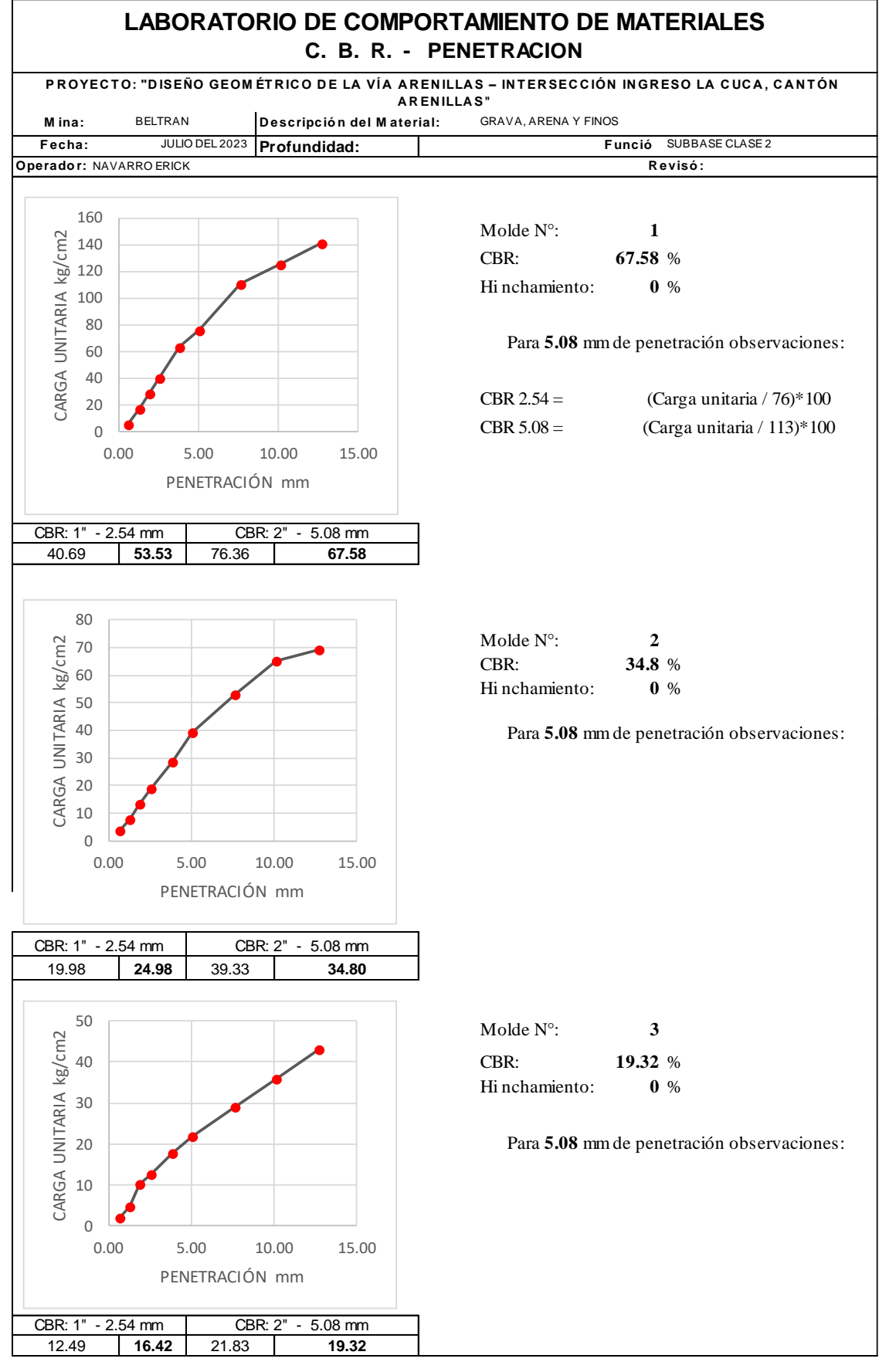

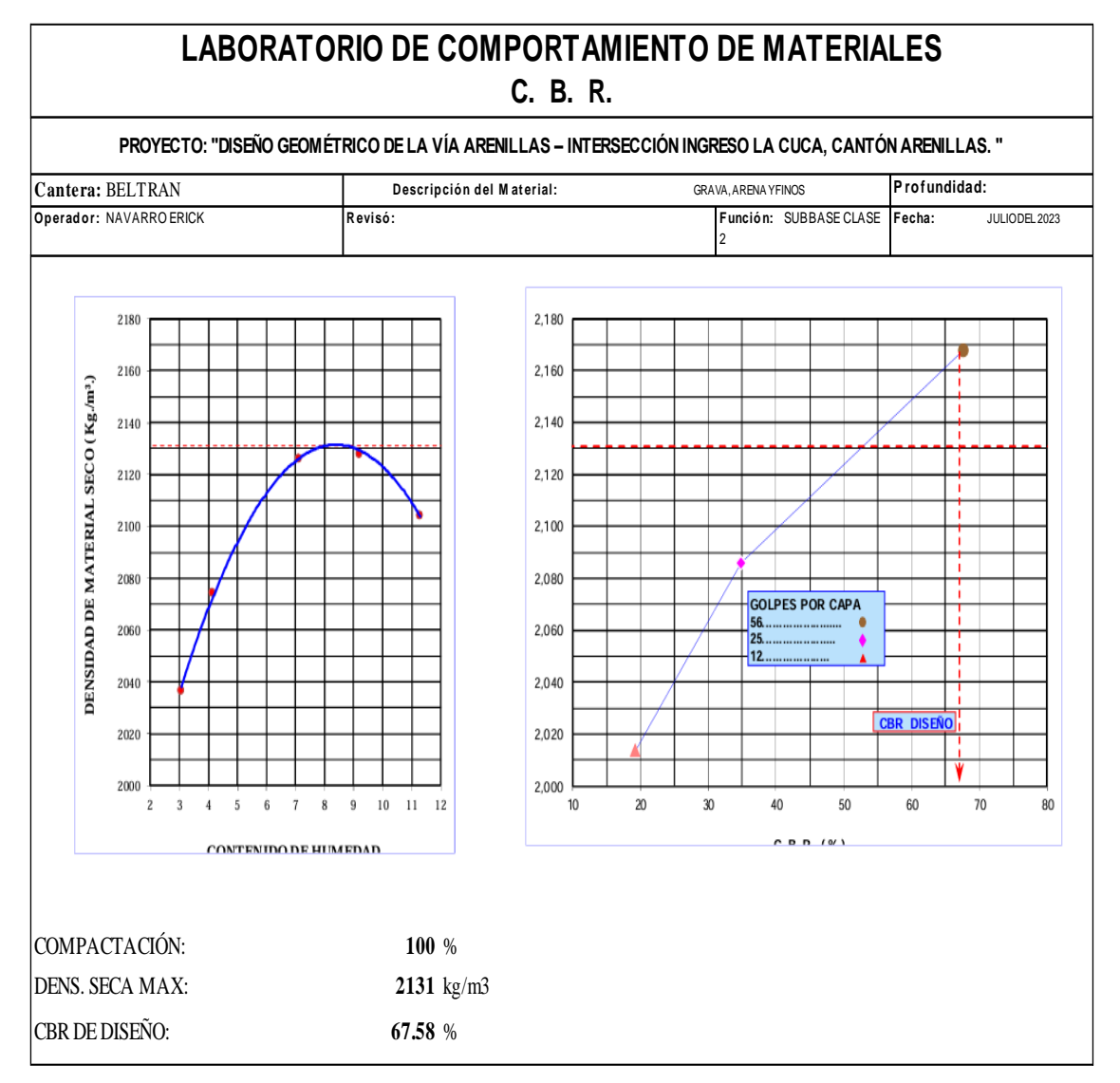

### CBR DE DISEÑO DE MATERIAL SUBBASE

## ANEXO 7. ANÁLISIS DE PRECIOS UNITARIOS (APU)

### **ANALISIS DE PRECIOS UNITARIOS**

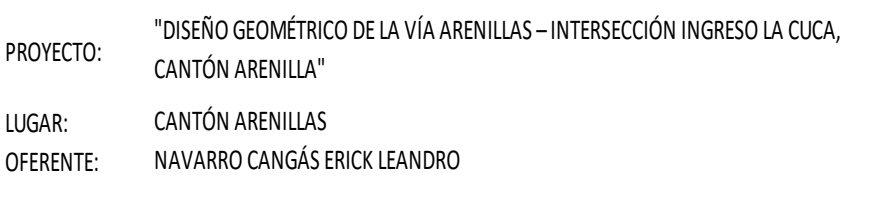

TRAZADO Y REPLANTEO

RUBRO: 1 1 | 1 | UNIDAD: m2

#### EQUIPO

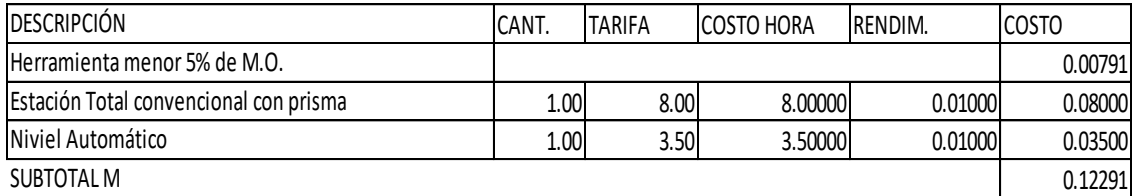

#### MANO DE OBRA

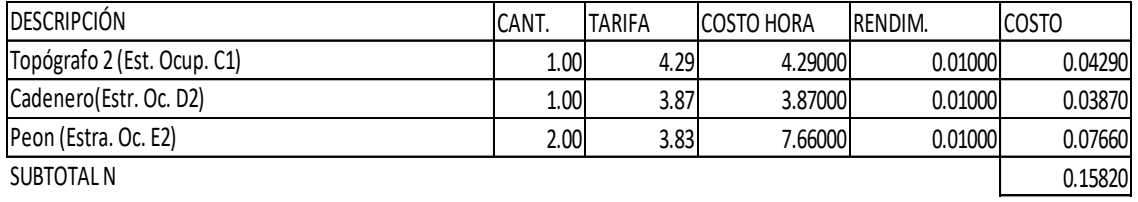

#### MATERIALES

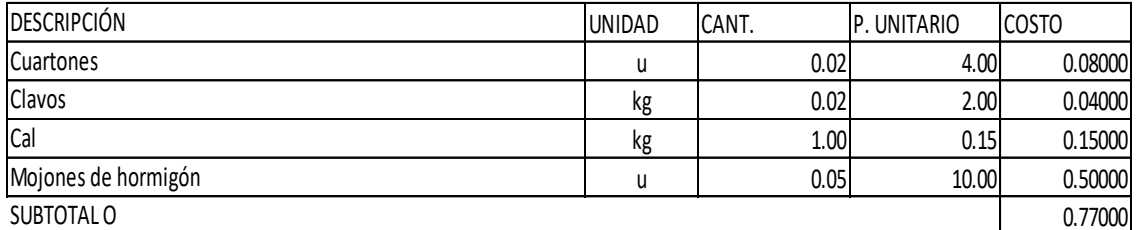

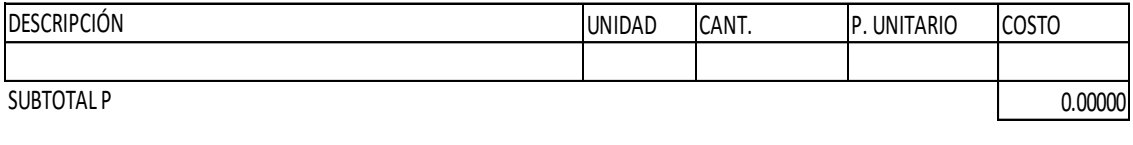

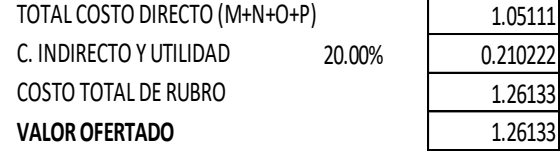

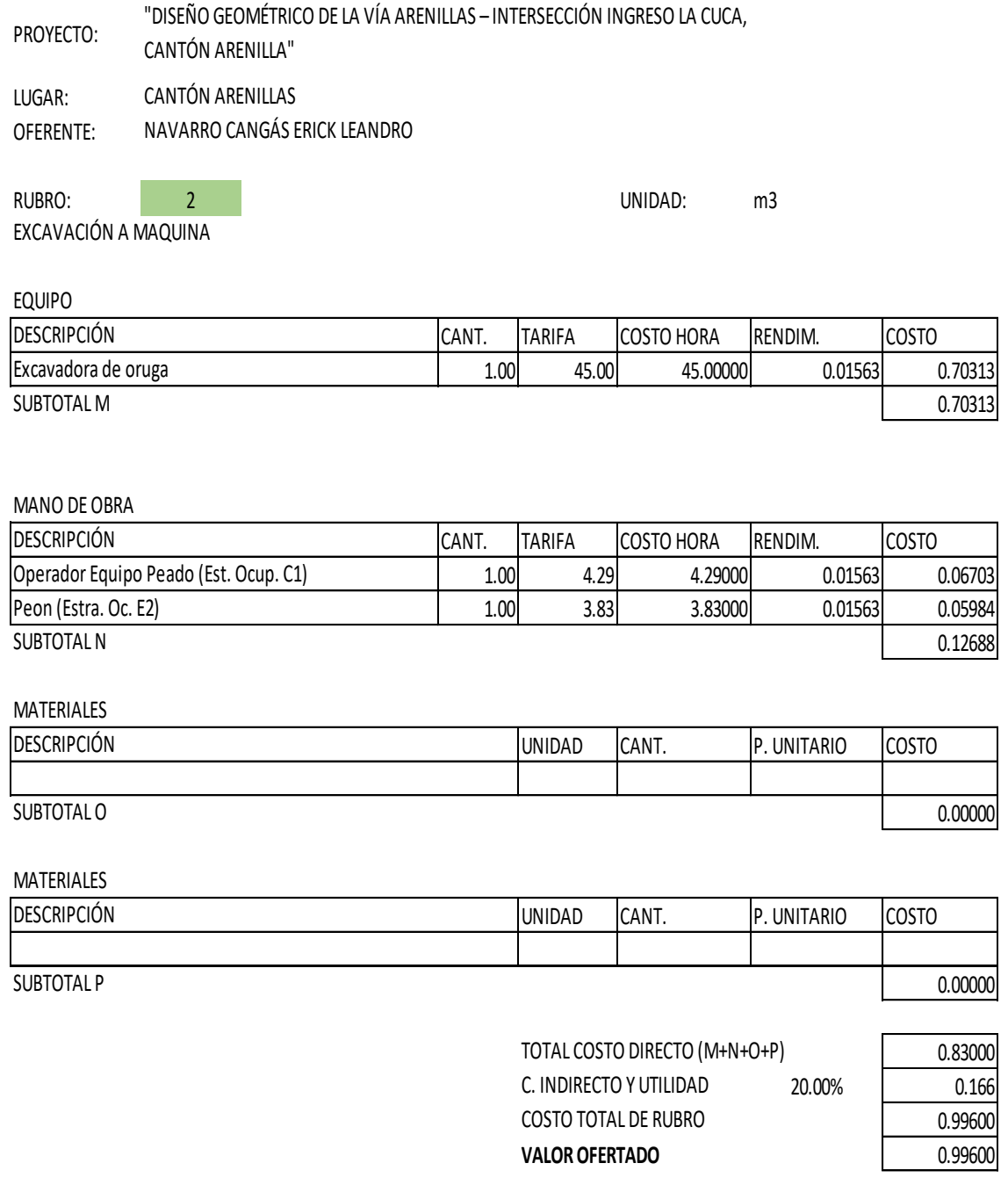

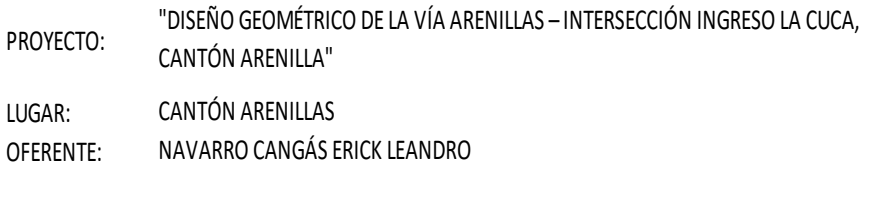

RUBRO: 3 3 | 3 | CONTENT | CONTENT | UNIDAD: m3 EXCAVACIÓN DE CUNETAS

EQUIPO

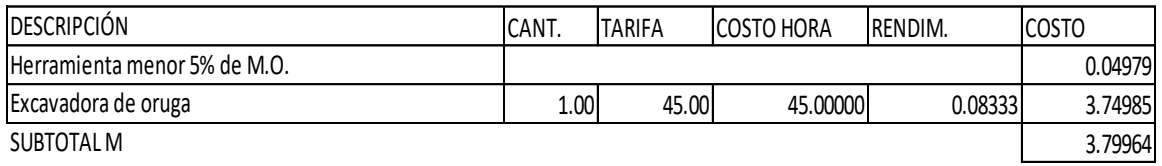

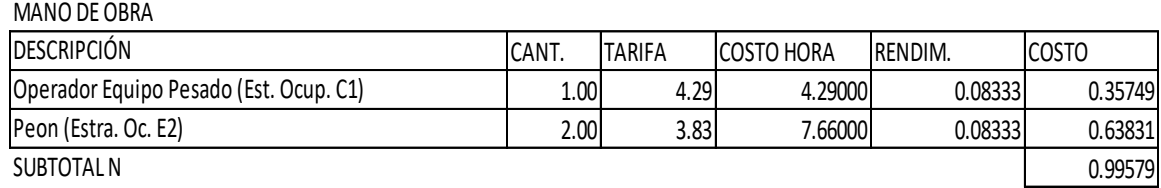

MATERIALES

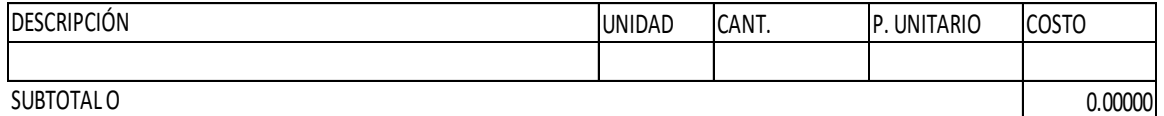

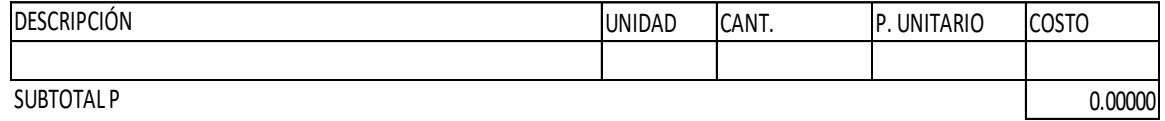

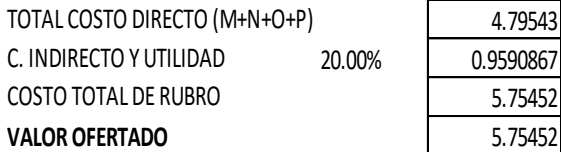

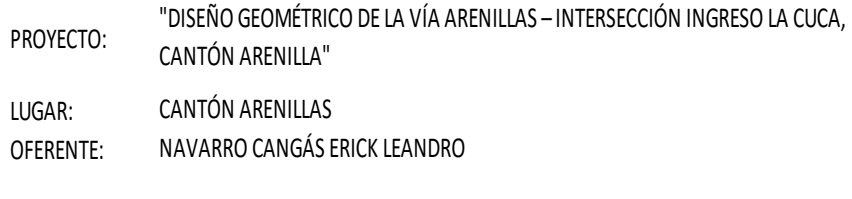

RUBRO: 4 4 UNIDAD: m3 DESALOJO DE MATERIAL DE EXCAVACIÓN NOYOR A 5 km

EQUIPO

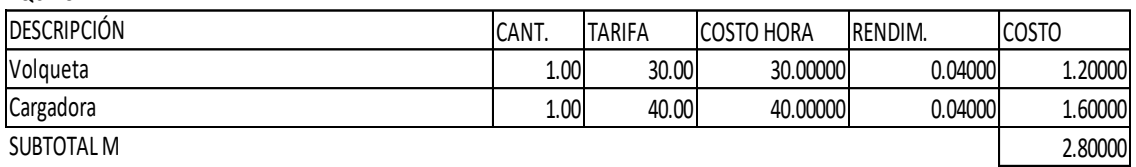

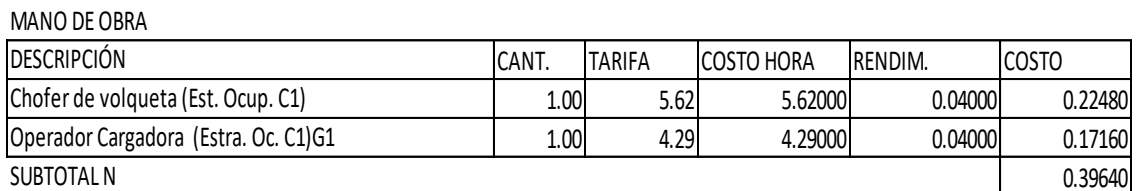

MATERIALES

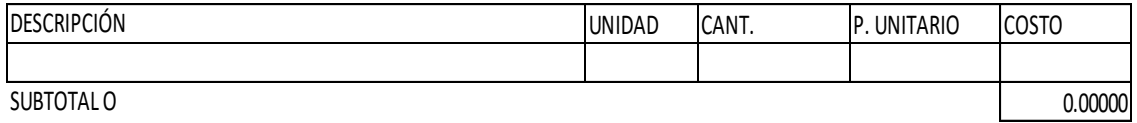

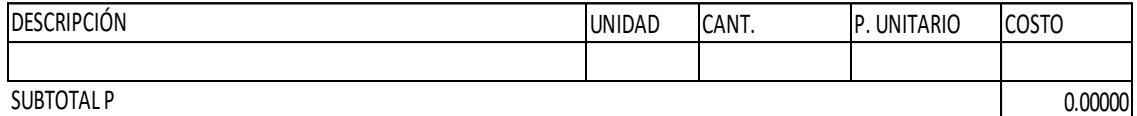

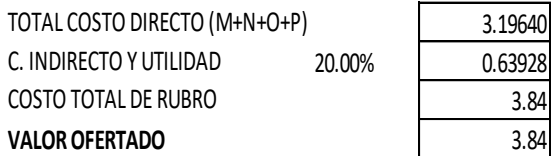

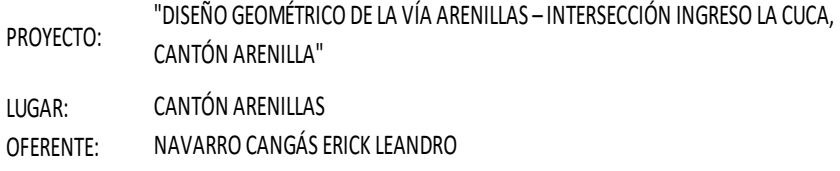

RUBRO: 5 5 UNIDAD: m2 ACABADO DE OBRA BÁSICA EXISTENTE

EQUIPO

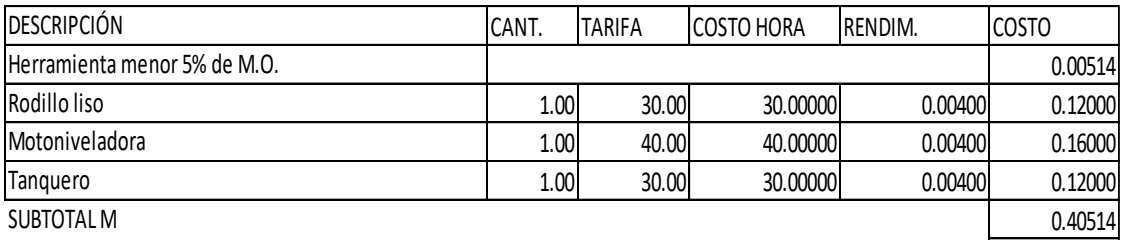

#### MANO DE OBRA

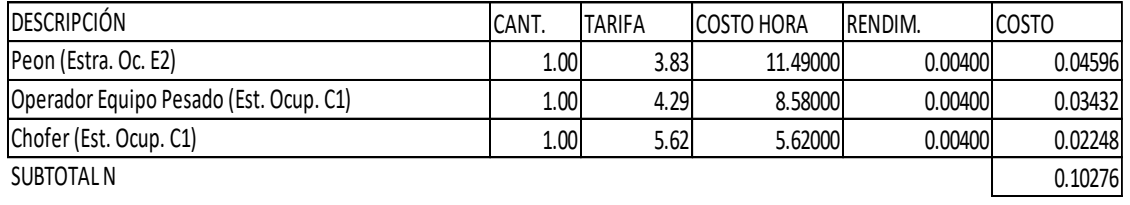

MATERIALES

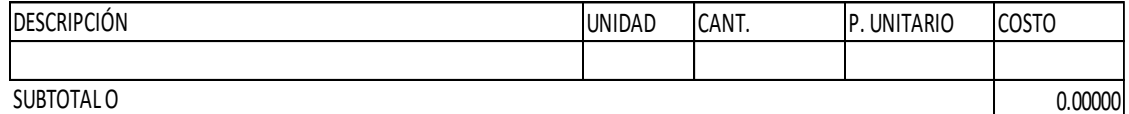

MATERIALES

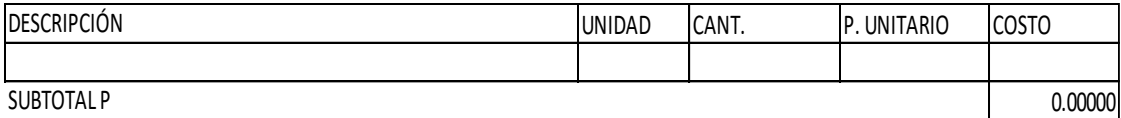

0.00000

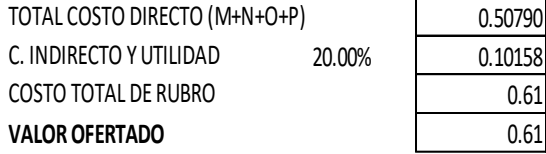

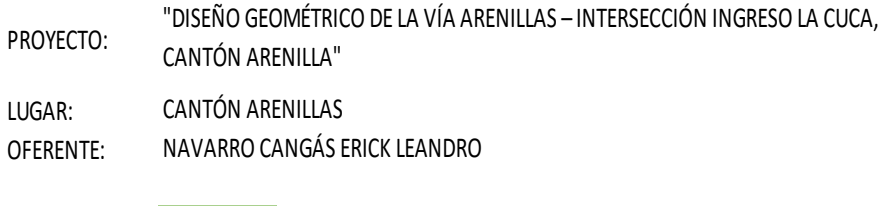

MATERIAL DE MEJORAMIENTO (CASCAJO GRUESO)

RUBRO: 6 UNIDAD: m3

EQUIPO

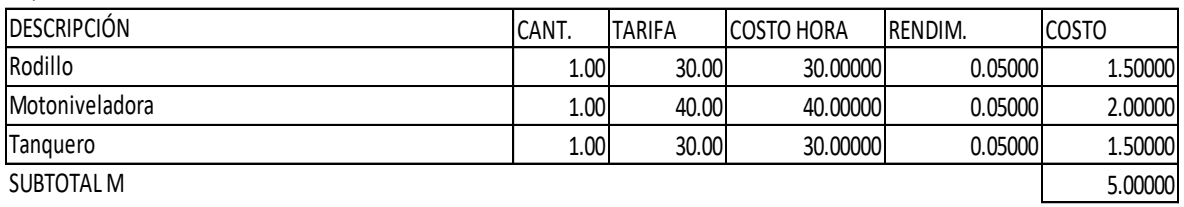

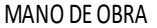

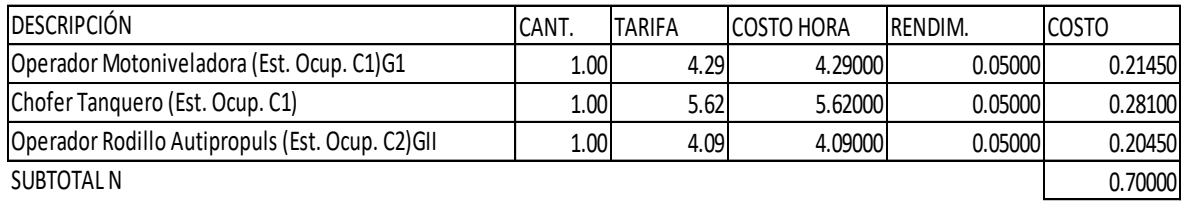

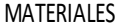

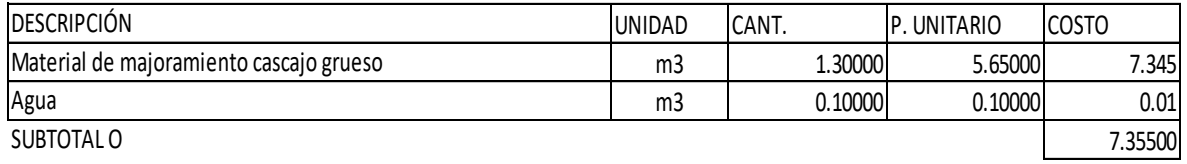

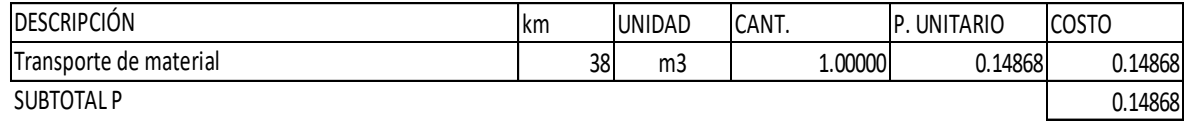

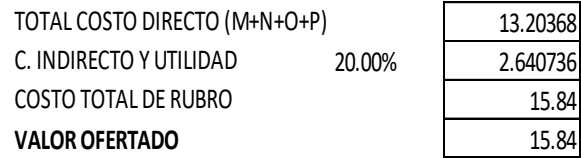

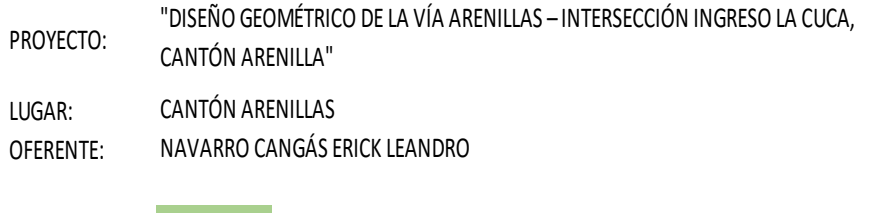

MATERIAL DE MEJORAMIENTO

RUBRO: 7 7 VIIIDAD: m3

EQUIPO

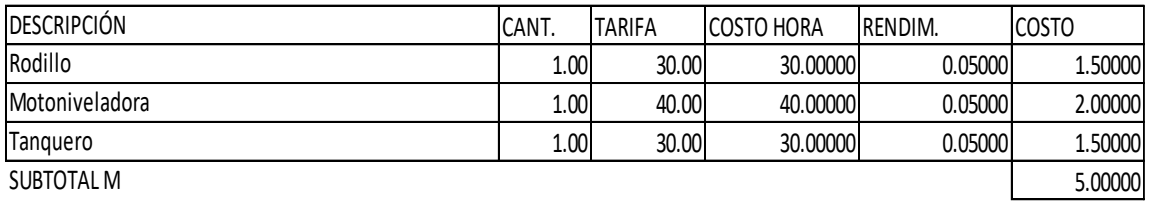

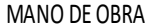

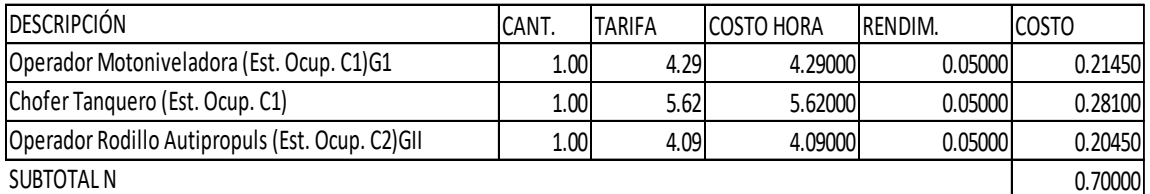

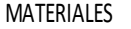

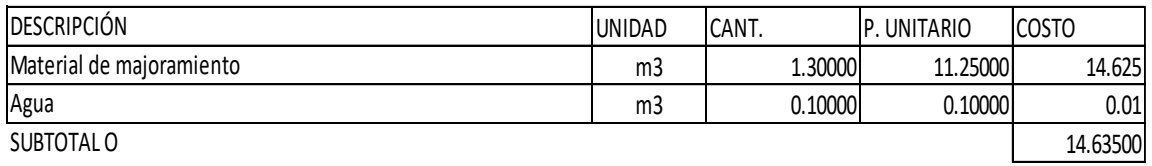

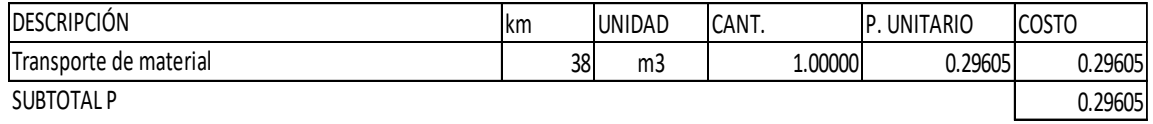

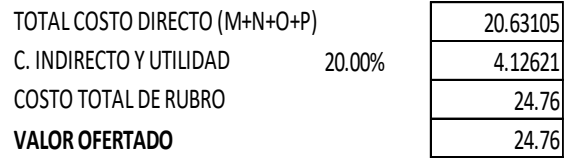

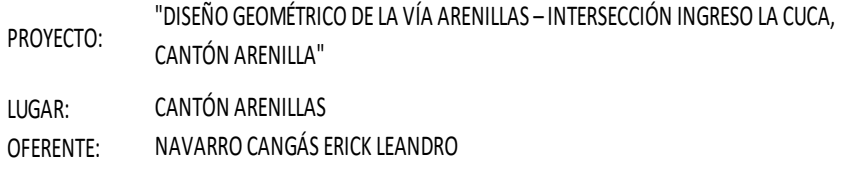

SUBBASE CLASE 2

RUBRO: 8 8 8 UNIDAD: m3

EQUIPO

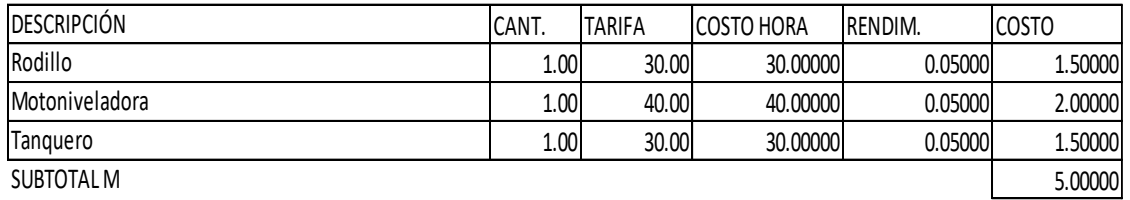

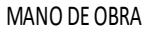

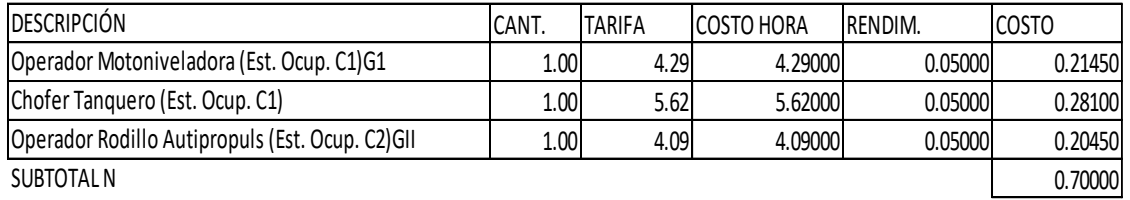

MATERIALES

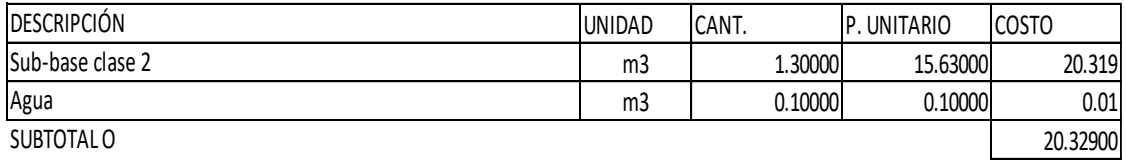

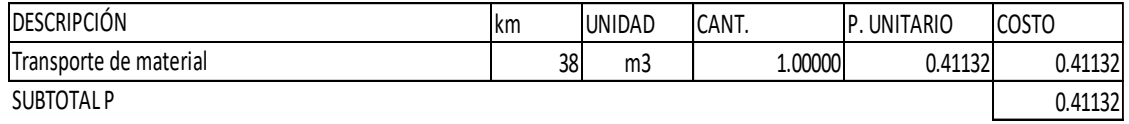

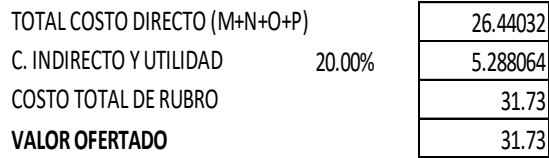

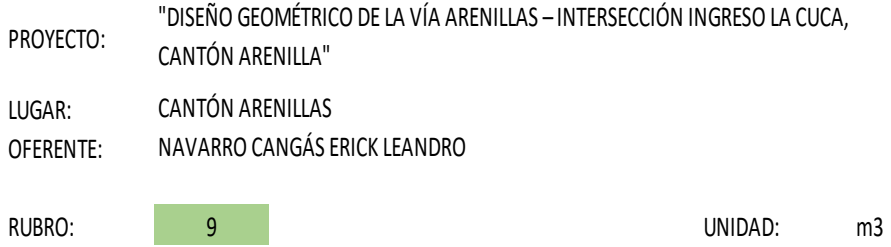

BASE CLASE 2

EQUIPO

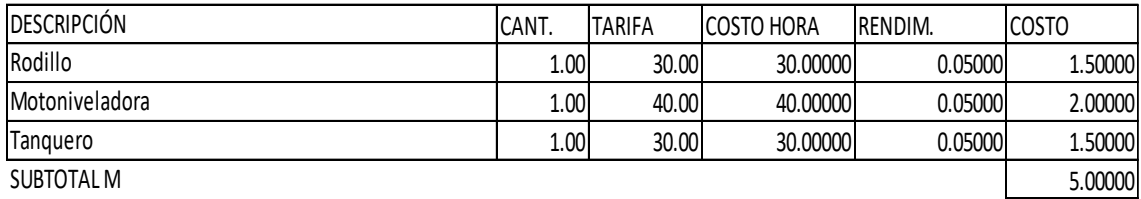

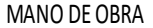

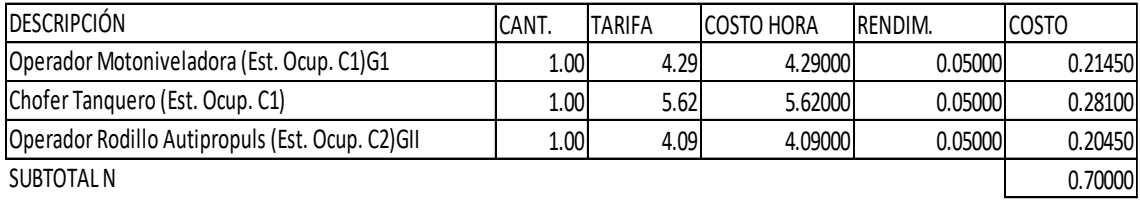

MATERIALES

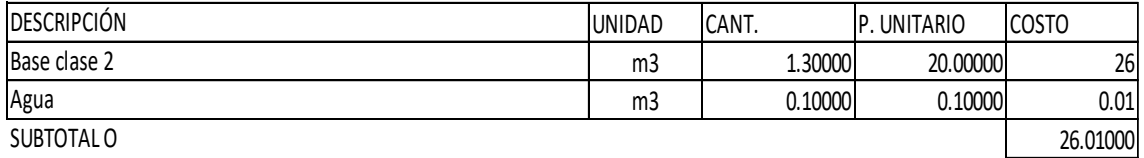

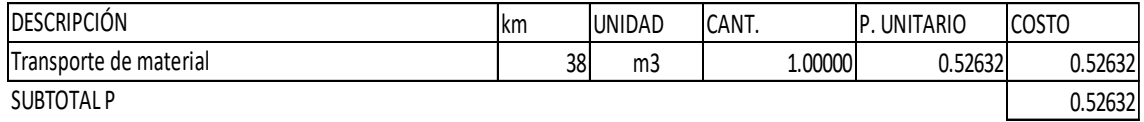

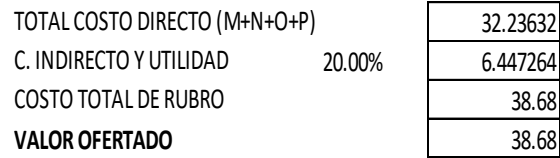

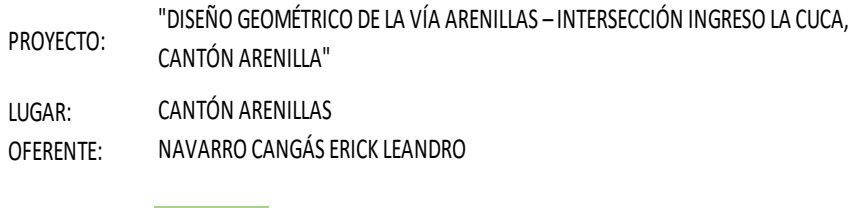

IMPRIMACIÓN ASFALTICA

RUBRO: 10 10 UNIDAD: m2

EQUIPO

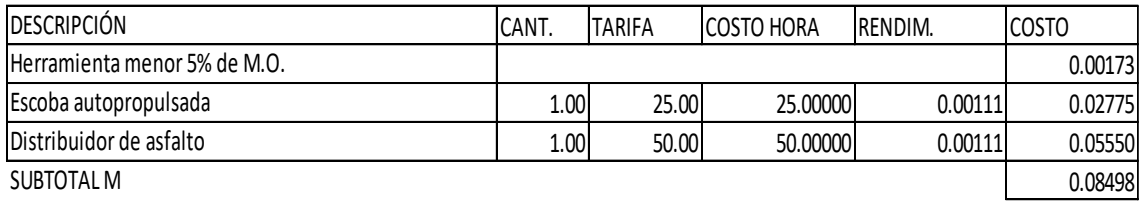

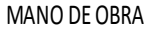

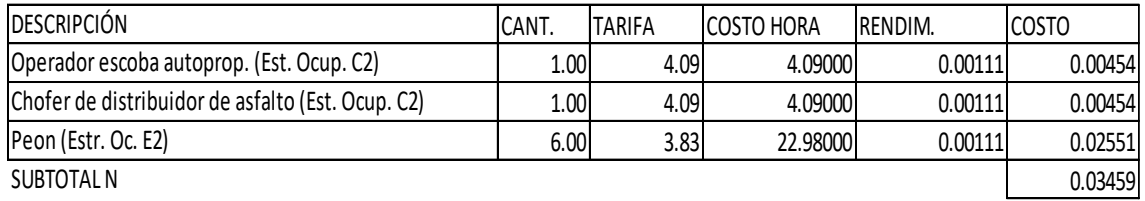

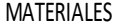

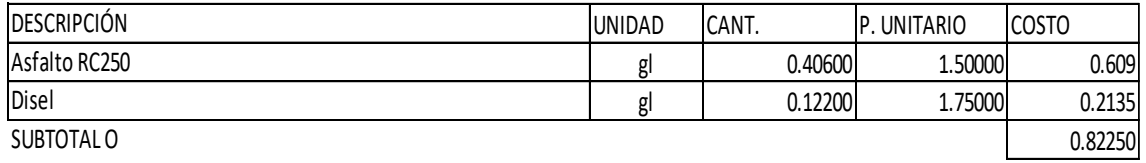

MATERIALES

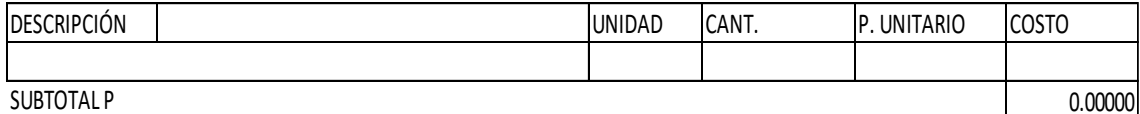

0.00000

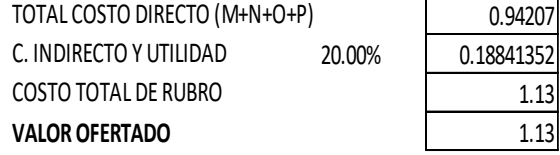

PROYECTO: "DISEÑO GEOMÉTRICO DE LA VÍA ARENILLAS – INTERSECCIÓN INGRESO LA CUCA,

CANTÓN ARENILLA"

LUGAR: CANTÓN ARENILLAS

OFERENTE: NAVARRO CANGÁS ERICK LEANDRO

RUBRO: 11 UNIDAD: m2

CAPA DE RODADURA DE HORM. ASF. MEZCLADO EN PLANTA

CANT. TARIFA COSTO HORA RENDIM. COSTO 0.01040 1.00 120.00 120.00000 0.00250 0.30000 1.00 110.00 110.00000 0.00250 0.27500 1.00 30.00 30.00000 0.00250 0.07500 1.00 120.00 120.00000 0.00250 0.30000 1.00 18.38 18.38000 0.00250 0.04595 1.00 50.00 50.00000 0.00250 0.12500 1.00 45.00 45.00000 0.00250 0.11250 1.00 40.00 40.00000 0.00250 0.10000 6.00 30.00 180.00000 0.00250 0.45000 1.79385 Tractor D8N Exacavadora 320 CL Cargadora Frontal Herramienta menor 5% de M.O. Planta de Asfalto Volqueta 8 m3 SUBTOTAL M Finisher Rodillo liso vibratorio Trituradora primaria de 600/135 Tn/H Zaranda vibratoria 32 hp EQUIPO DESCRIPCIÓN

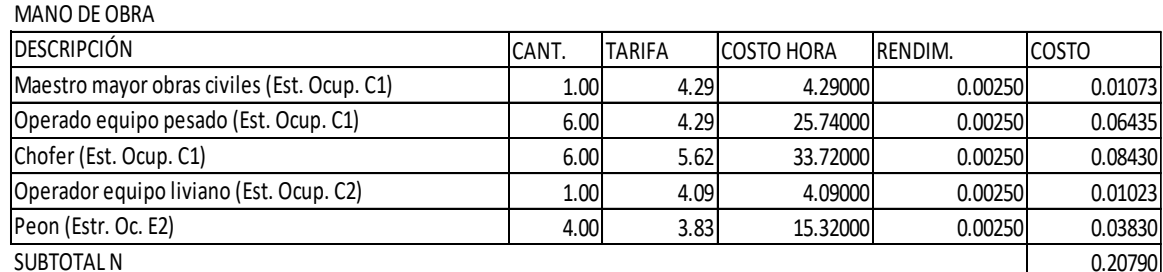

MATERIALES

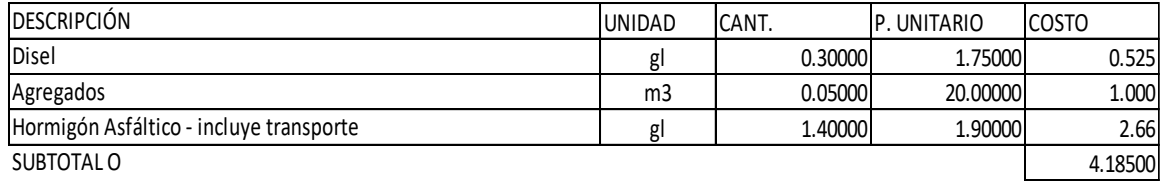

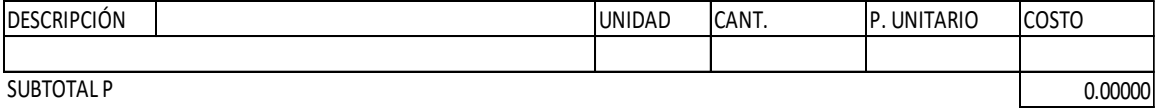

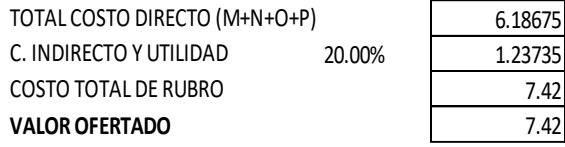

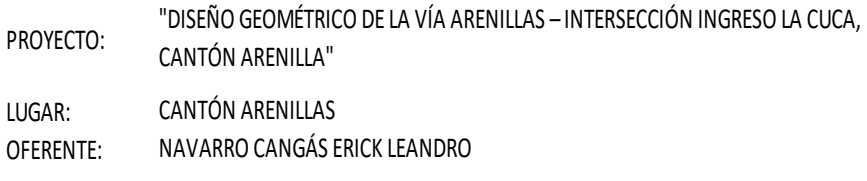

RUBRO: 12 12 UNIDAD: u SUMIDEROS DE AGUAS LLUVIAS

EQUIPO

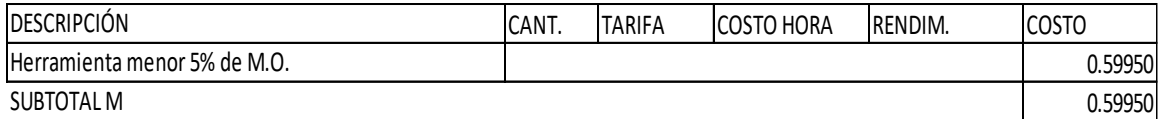

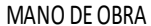

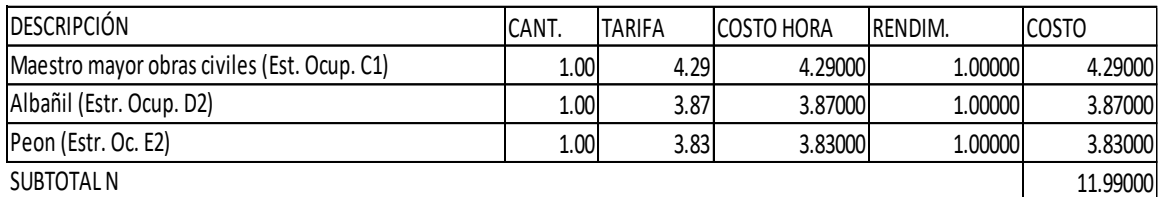

MATERIALES

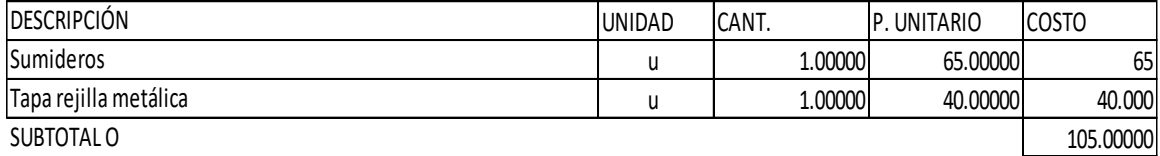

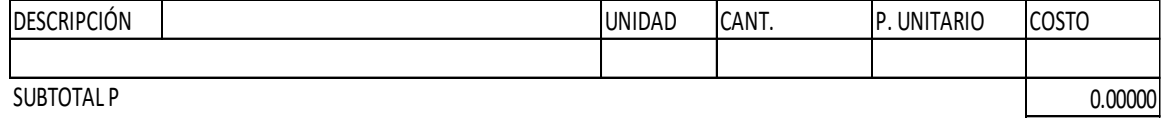

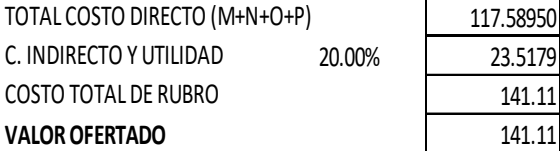

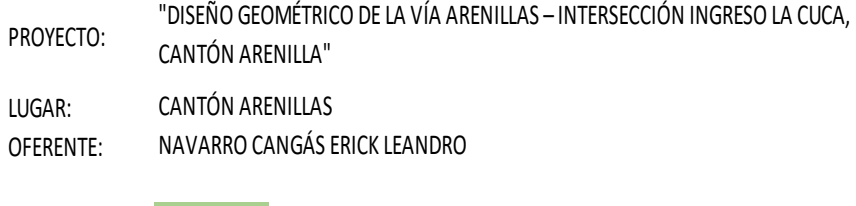

HORMIGÓN PARA CUNETAS Y BORDILLOS DE f'c=180 kg/cm^2

RUBRO: 13 13 UNIDAD: m3

EQUIPO

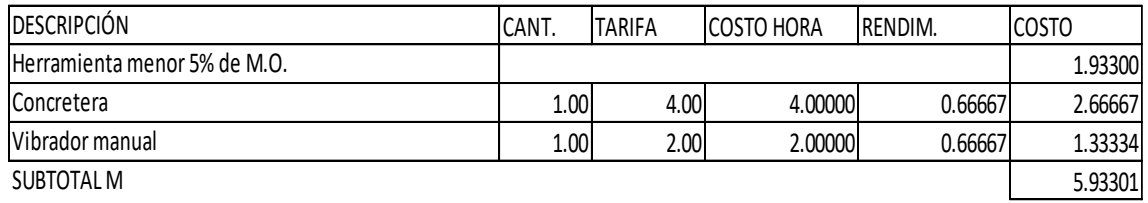

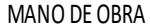

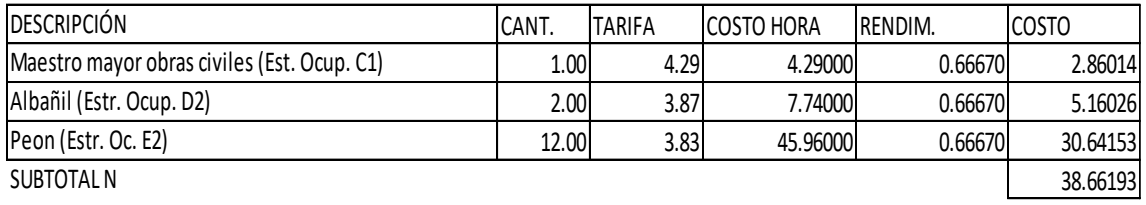

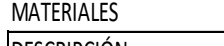

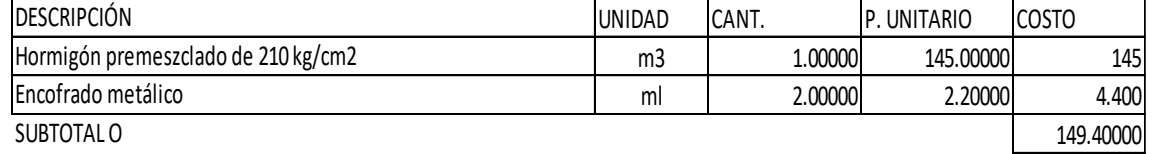

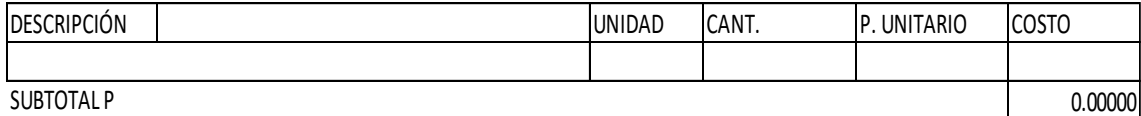

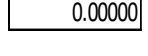

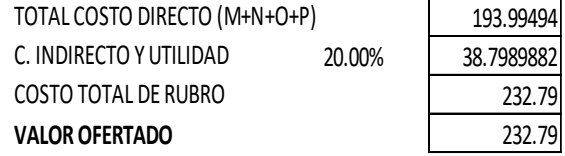

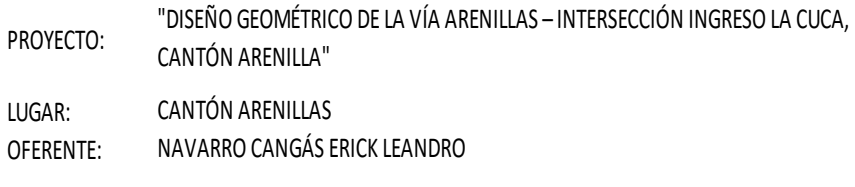

RUBRO: 14 14 International and the UNIDAD: ml SEÑALIZACIÓN HORIZONTAL

EQUIPO

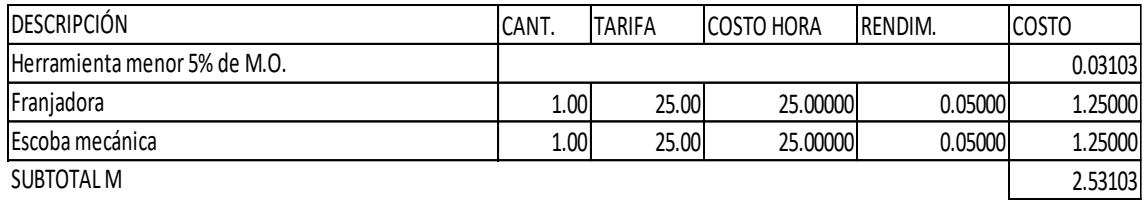

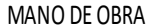

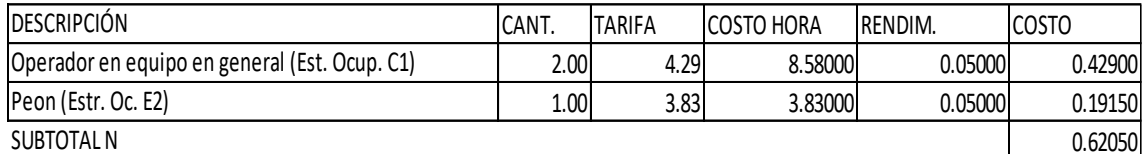

MATERIALES

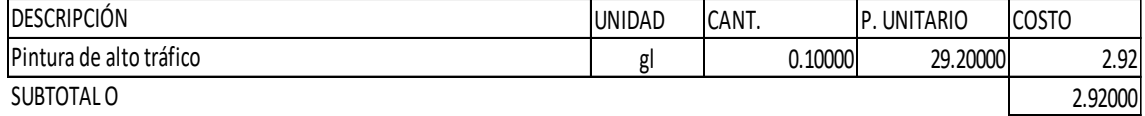

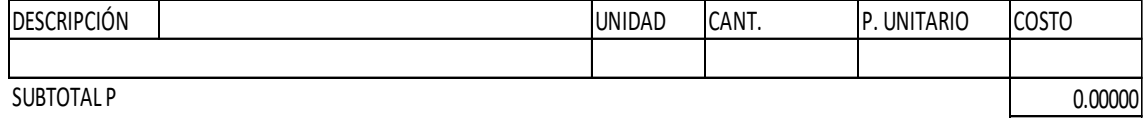

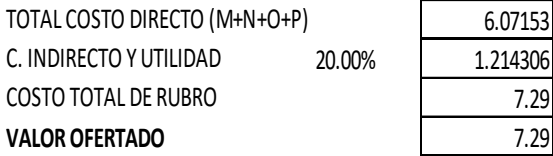

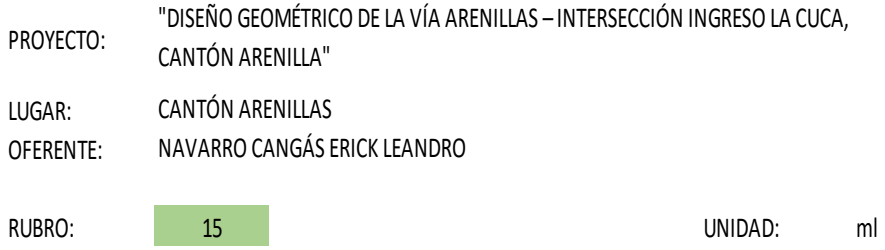

SEÑALIZACIÓN VERTICAL

EQUIPO

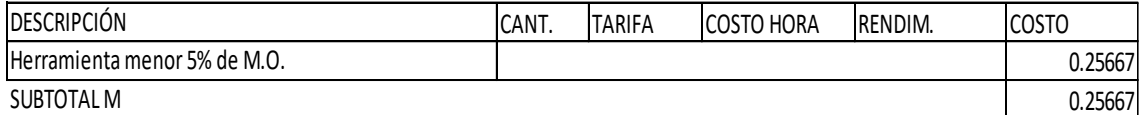

MANO DE OBRA

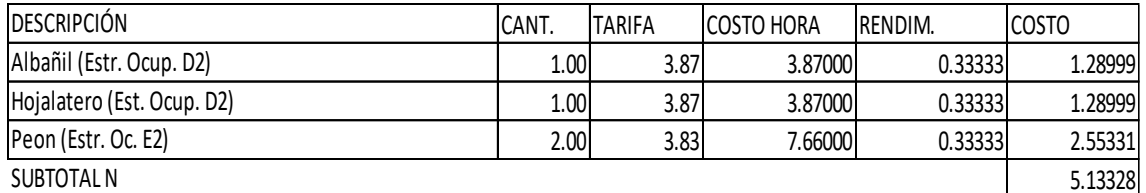

MATERIALES

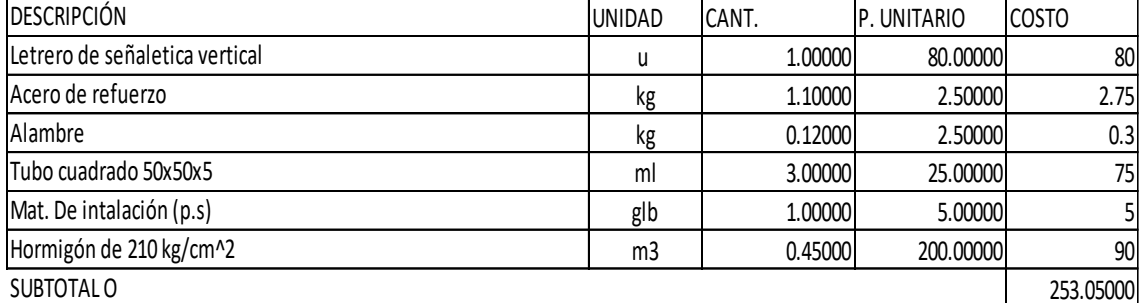

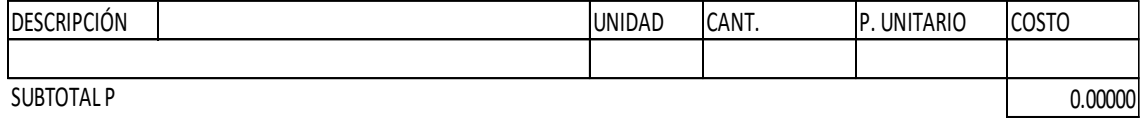

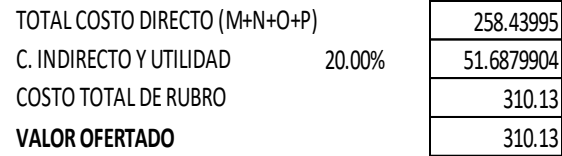

# ANEXO 8. EVIDENCIA FOTOGRÁFICA LEVANTAMIENTO TOPOGRÁFICO CON RTK

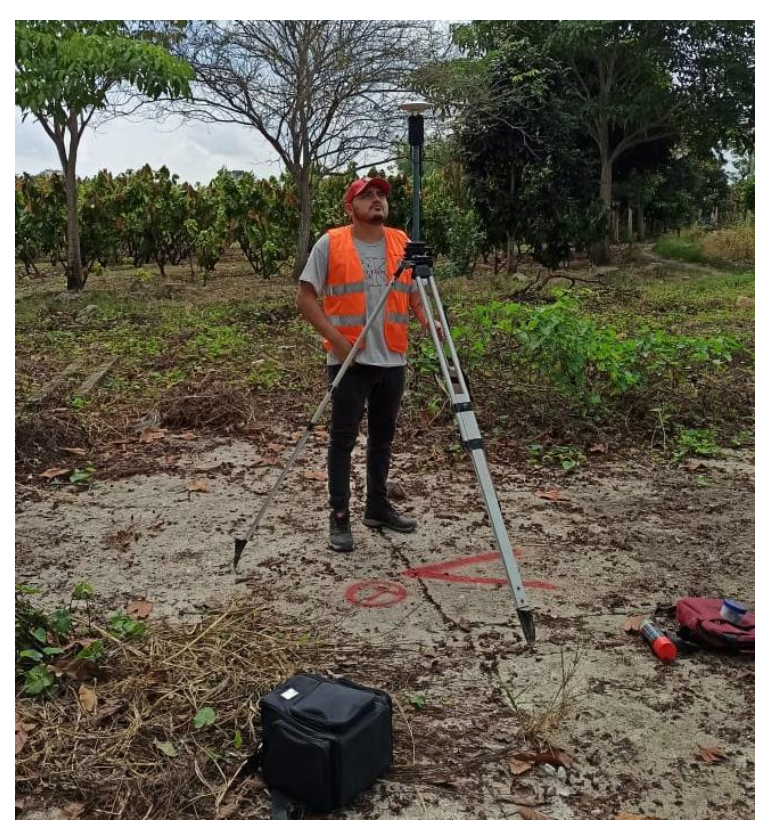

*Ilustración 33 Ubicación de la base y configuración de equipo RTK*

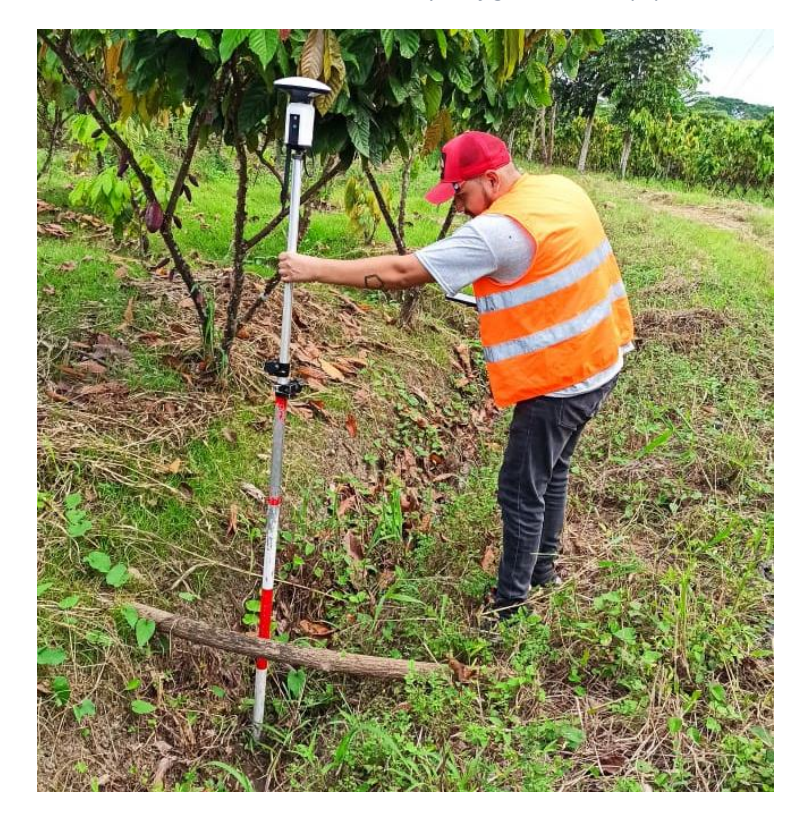

*Ilustración 34 Toma de puntos con el equipo móvil*

# EXTRACCIÓN DE CALITAS

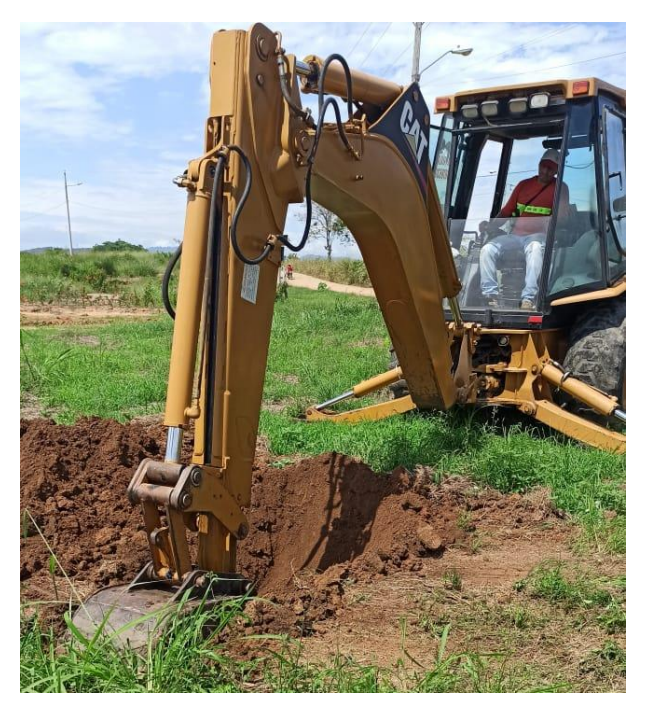

*Ilustración 35 Extracción de calicata 1 con maquinaria*

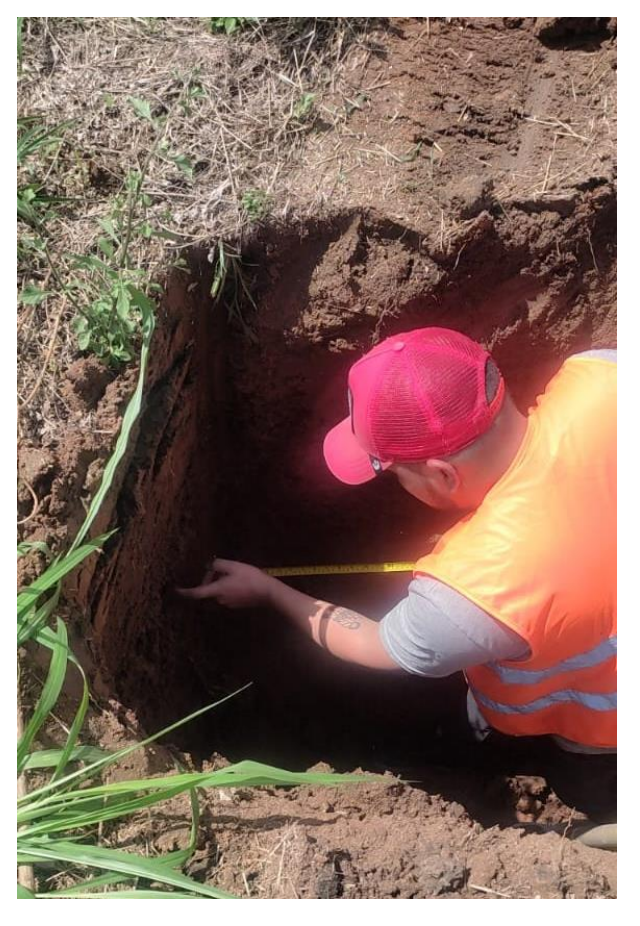

*Ilustración 36 Extracción manual de muestras de suelo calicata 1*

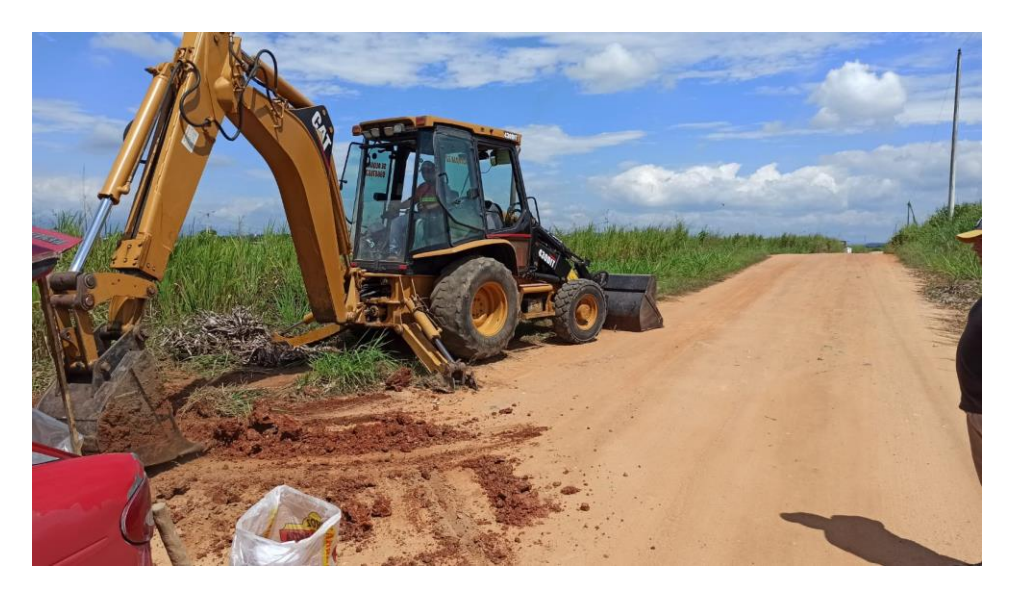

*Ilustración 37 Extracción de calicata 2 con maquinaria*

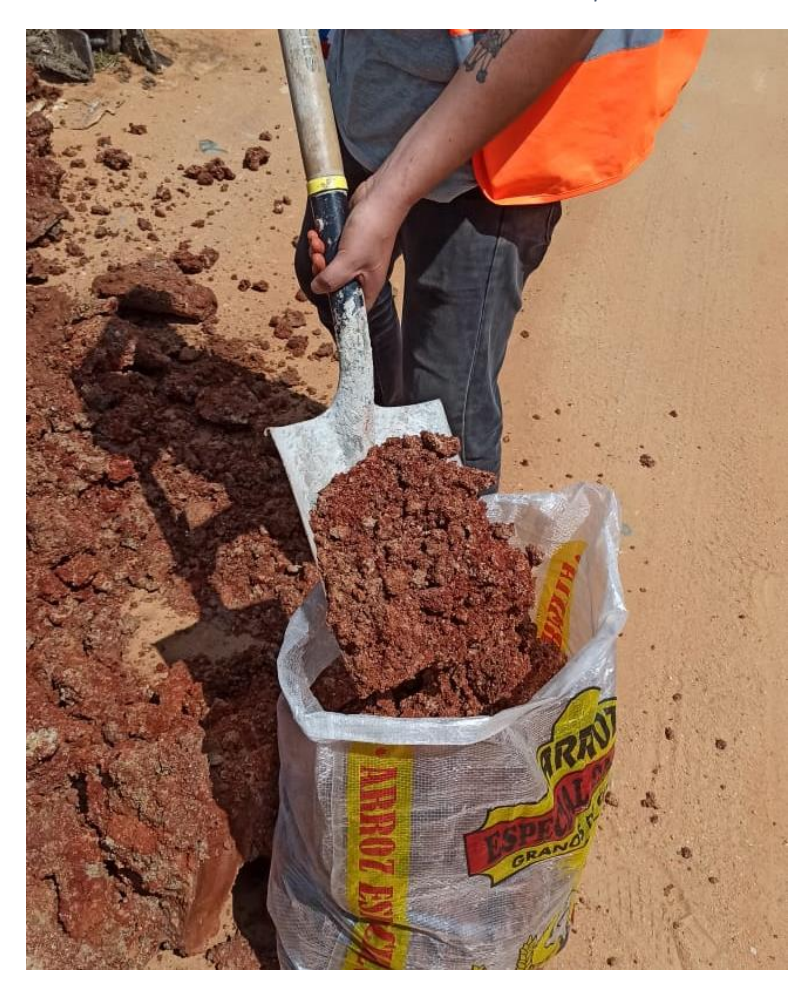

*Ilustración 38 Extracción manual de muestras de suelo calicata 2*

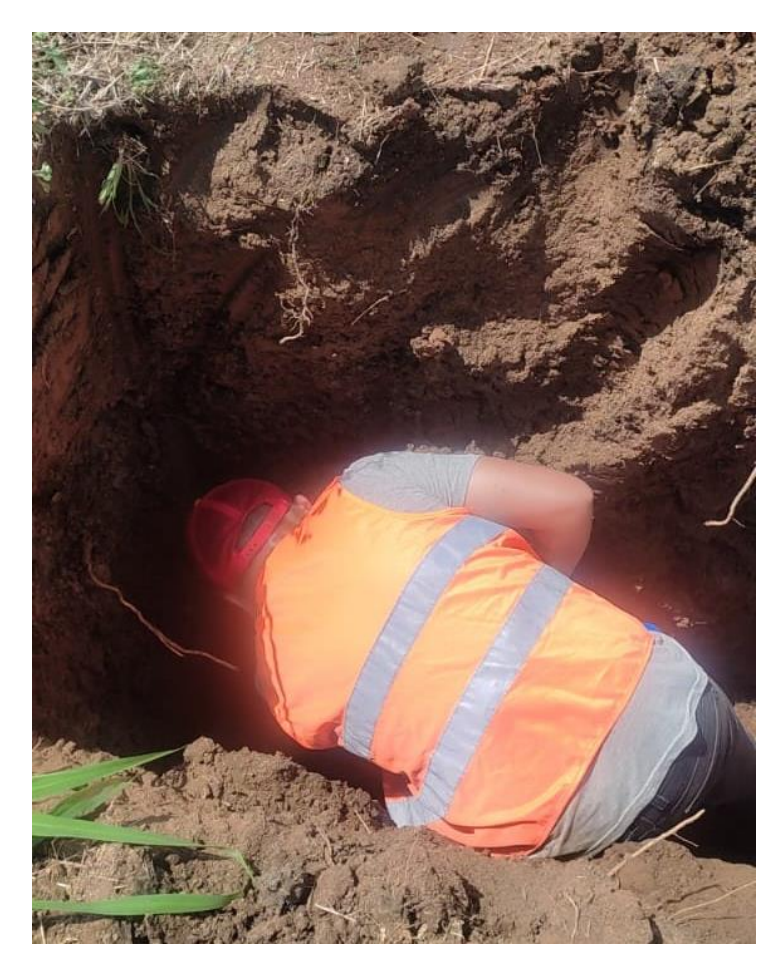

*Ilustración 39 Extracción manual de calicata 3*

# AFORO VEHICULAR EN LA AVENIDA SIMÓN BOLIVAR

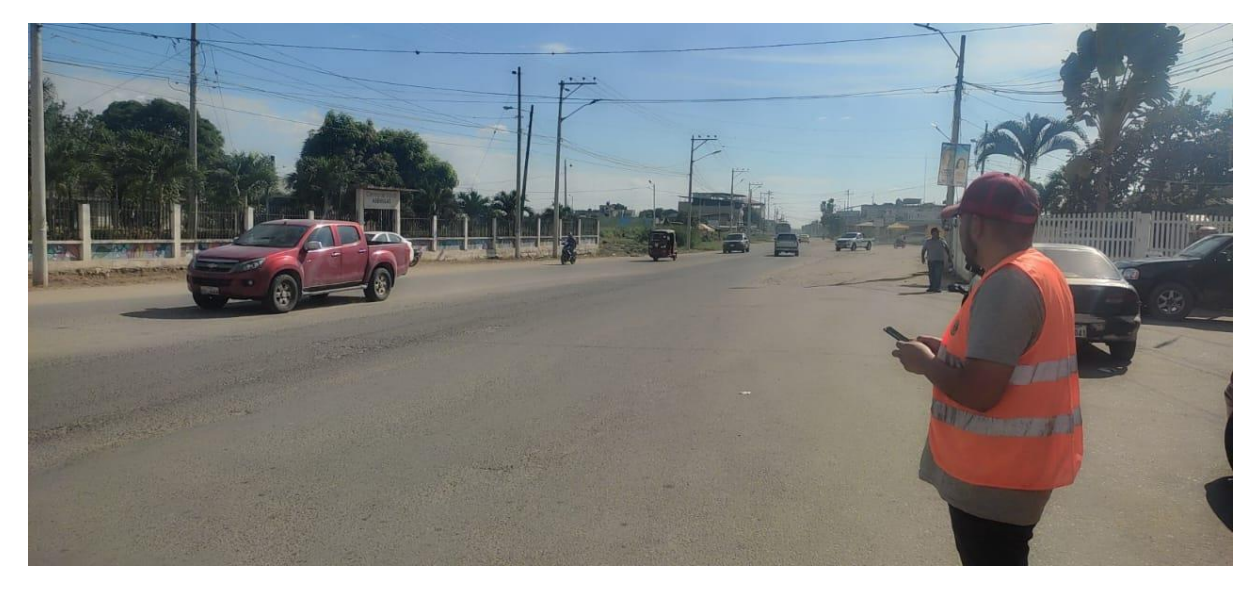

*Ilustración 40 Conteo vehicular mediante aplicativo celular*

### ENSAYOS REALIZADOS EN LABORATORIO

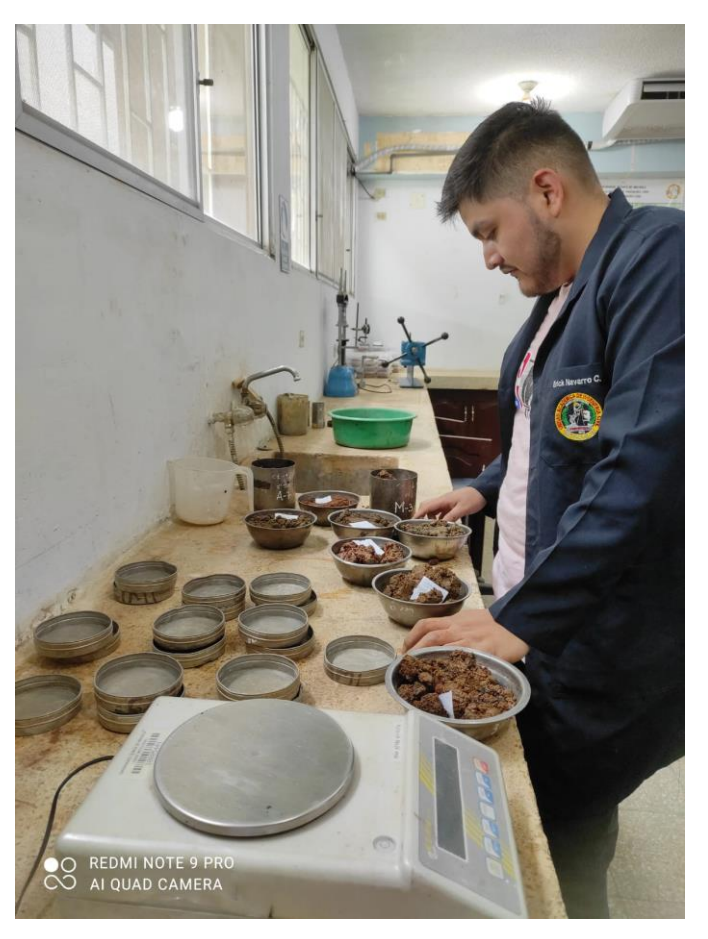

*Ilustración 41 Ensayo de contenido de humedad*

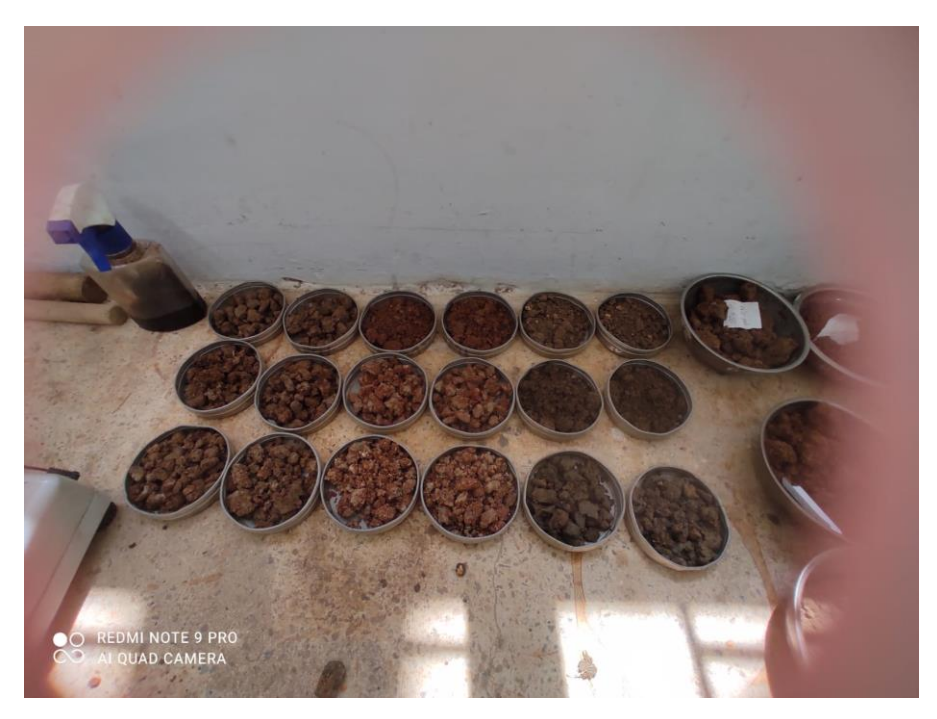

*Ilustración 42 Muestras de suelo según calicata y profundidad*
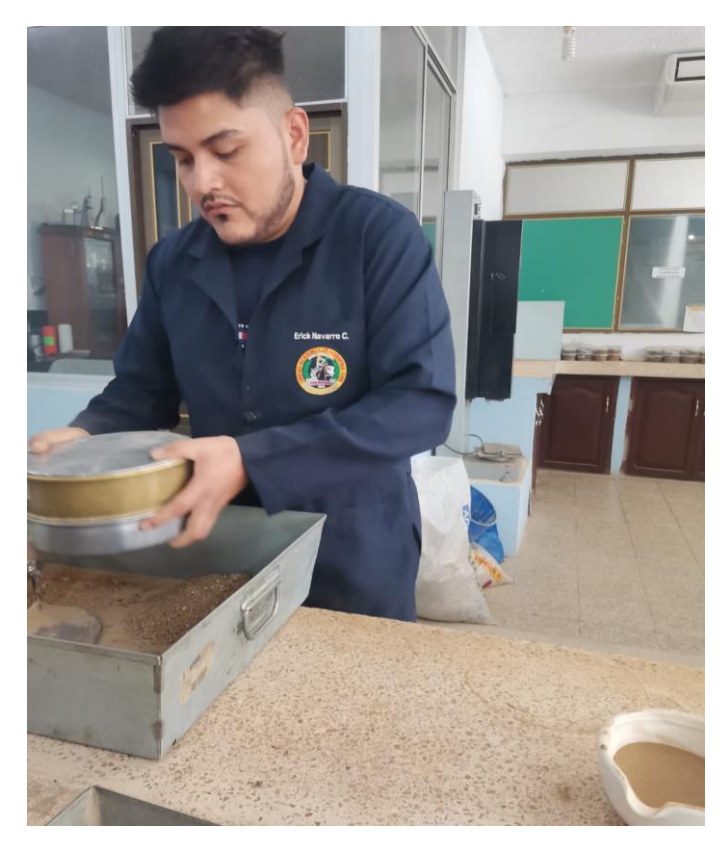

*Ilustración 43 Tamizado para ensayo de límite liquido*

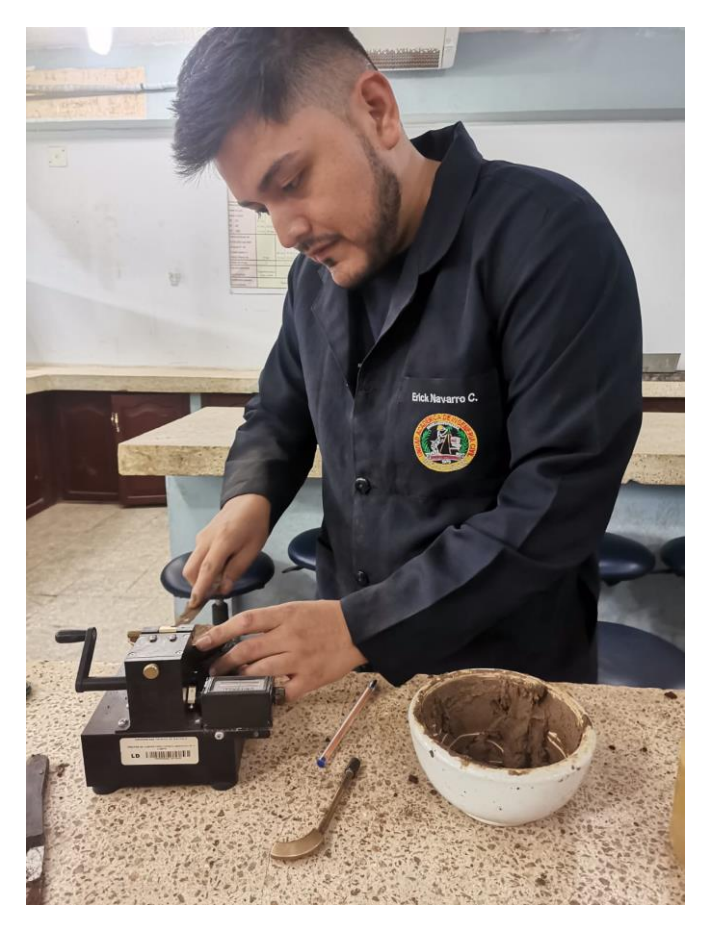

*Ilustración 44 Ensayo para determinar limite liquido*

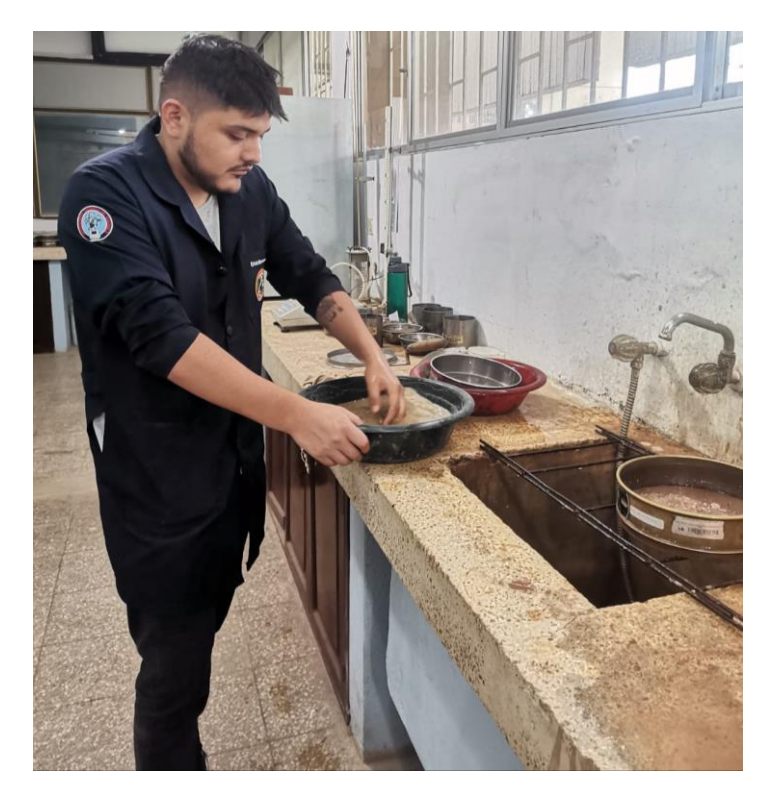

*Ilustración 45 Granulometría mediante lavado*

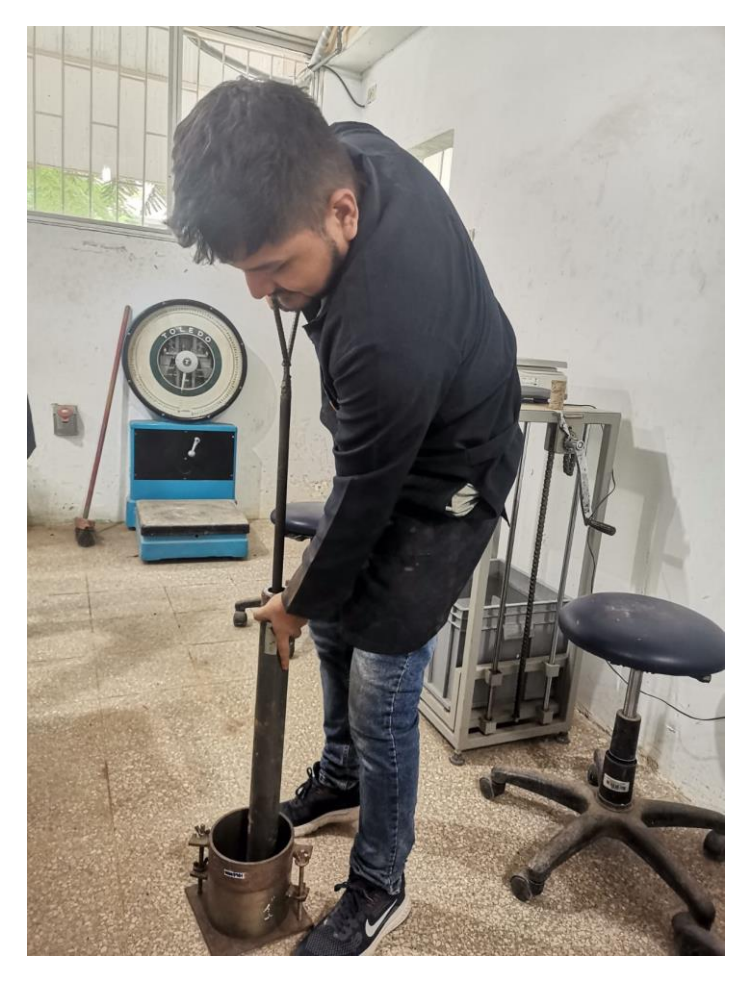

*Ilustración 46 Ensayo Proctor modificado*

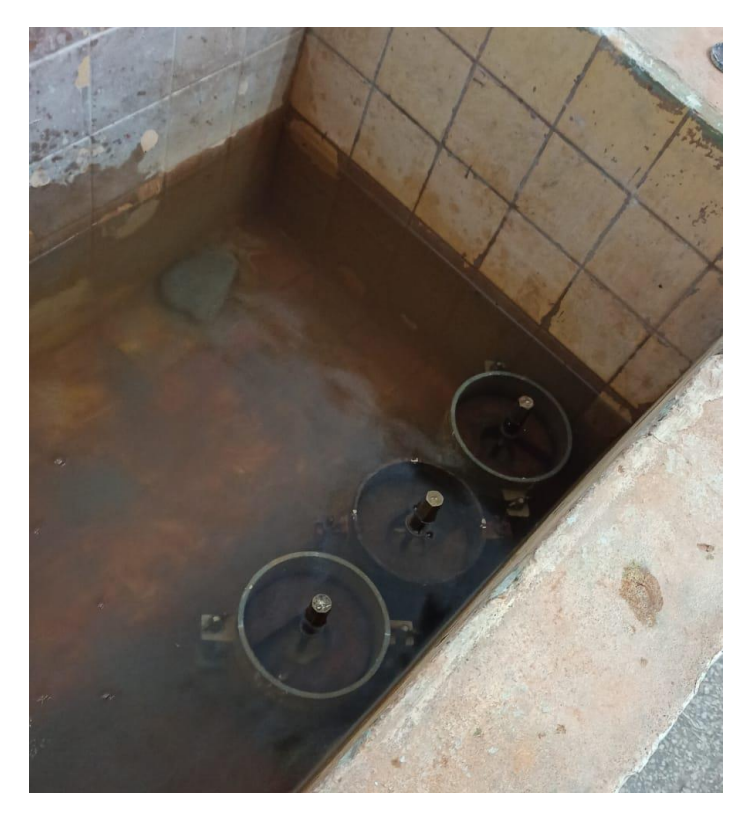

*Ilustración 47 Muestras sumergidas para ensayo de C.B.R*

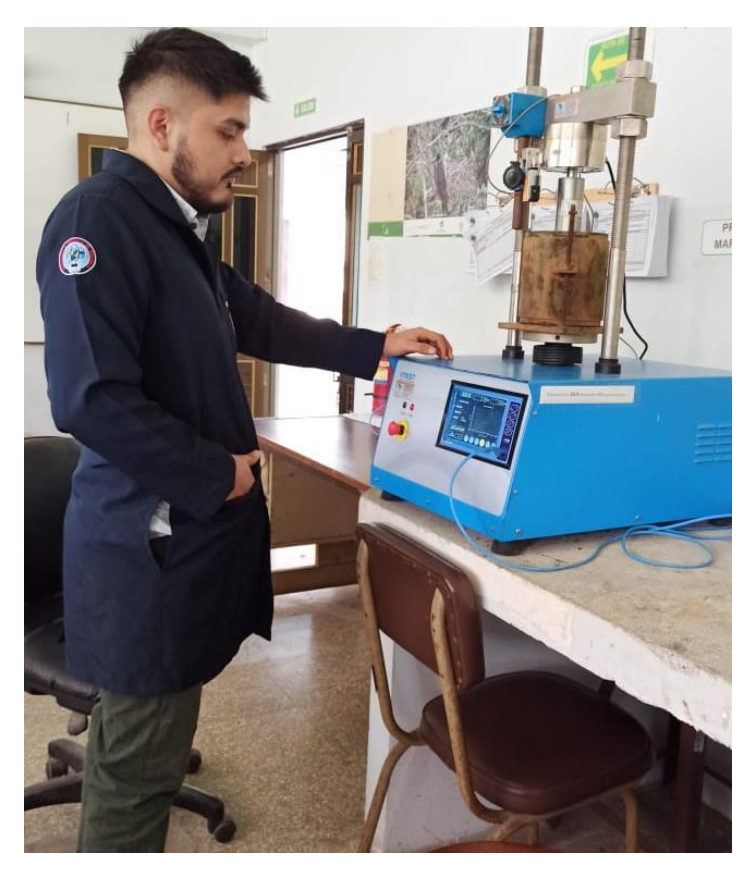

*Ilustración 48 Ensayo de penetración para determinar C.B.R*